**В.В. Грабко, М.П. Розводюк, С.М. Левицький, М.О. Казак**

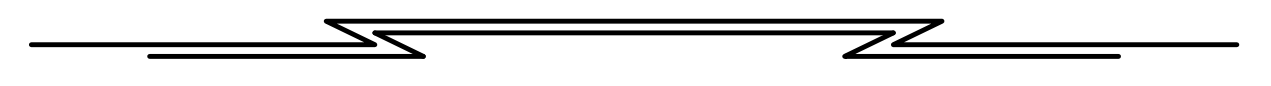

# ЕКСПЕРИМЕНТАЛЬНІ ДОСЛІДЖЕННЯ ЕЛЕКТРИЧНИХ МАШИН **Частина ІІІ. Асинхронні машини**

*Навчальний посібник*

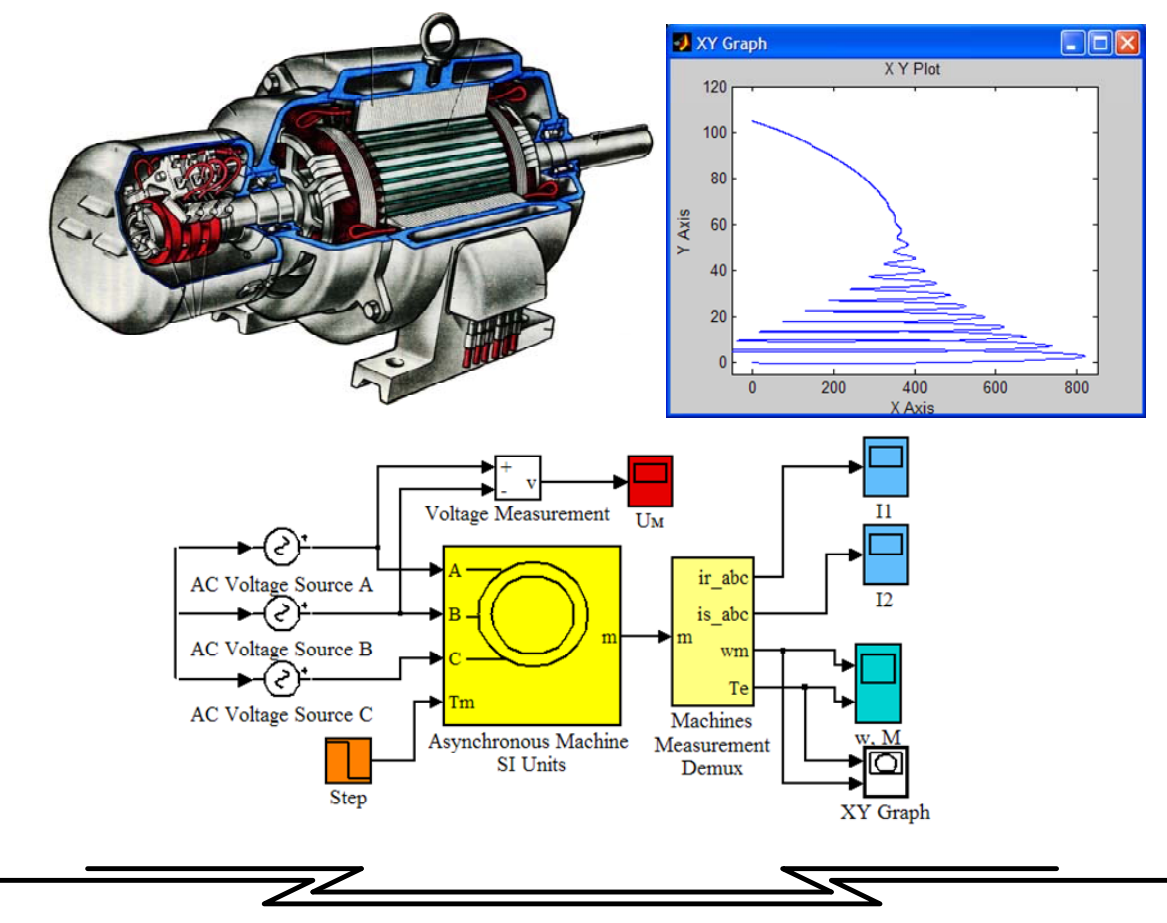

Міністерство освіти і науки України Вінницький національний технічний університет

**В.В. Грабко. М.П. Розводюк, С.М. Левицький, М.О. Казак** 

# **ЕКСПЕРИМЕНТАЛЬНІ ДОСЛІДЖЕННЯ ЕЛЕКТРИЧНИХ МАШИН**

## **Частина ІІІ. Асинхронні машини**

Затверджено Вченою радою Вінницького національного технічного університету як навчальний посібник для студентів спеціальностей "Електромеханічні системи автоматизації та електропривод", "Електричні станції", "Електричні системи і мережі", "Електротехнічні системи електроспоживання". Протокол №11 від 02.07.2007 р.

Вінниця ВНТУ 2007

*Рецензенти:* 

*В.В. Кухарчук, доктор технічних наук, професор М.Й. Бурбело, доктор технічних наук, професор В.І. Нагул, кандидат технічних наук, доцент*

Рекомендовано до видання Вченою радою Вінницького національного технічного університету Міністерства освіти і науки України

 **Грабко В.В., Розводюк М.П., Левицький С.М., Казак М.О.** 

**Г75 Експериментальні дослідження електричних машин. Частина ІІІ. Асинхронні машини. Навчальний посібник. – Вінниця: ВНТУ, 2007. – 197 с.** 

В навчальному посібнику викладено підходи до експериментальних досліджень асинхронних машин. Для кожного виду дослідження відведено відповідне лабораторне заняття, наведено основні теоретичні відомості, задачі для самостійного розв'язування, приділено увагу використанню математичного моделювання характеристик асинхронних двигунів, програмі лабораторних робіт і методичним вказівкам для їх виконання. Запропоновані способи досліджень дозволяють охопити основні питання для закріплення теоретичних знань з відповідного розділу дисципліни "Електричні машини". Навчальний посібник рекомендовано для студентів, що навчаються за напрямками "Електромеханіка" та "Електротехніка".

УДК 621.313

В.В. Грабко. М.П. Розводюк, С.М. Левицький, М.О. Казак, 2007

## **Зміст**

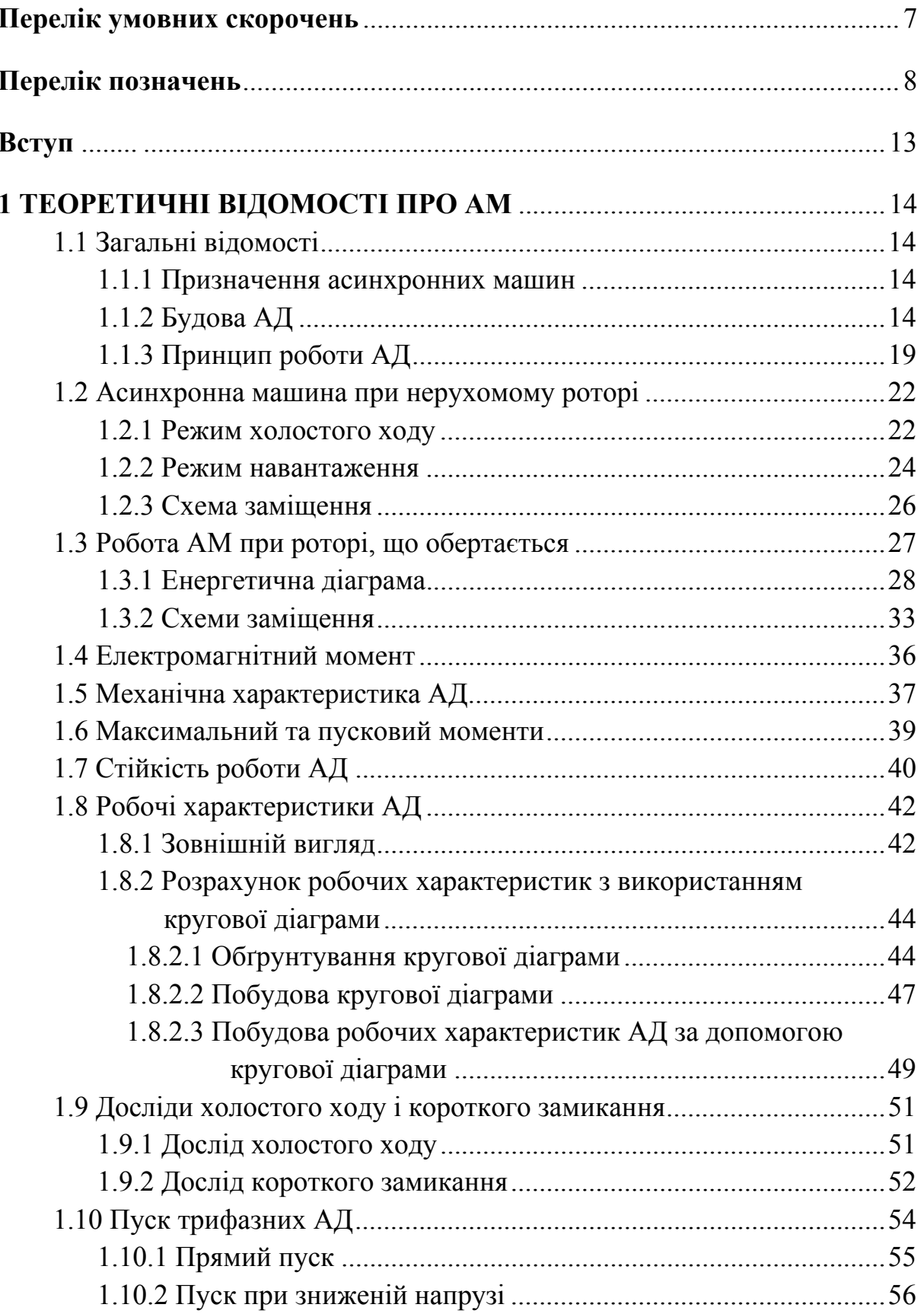

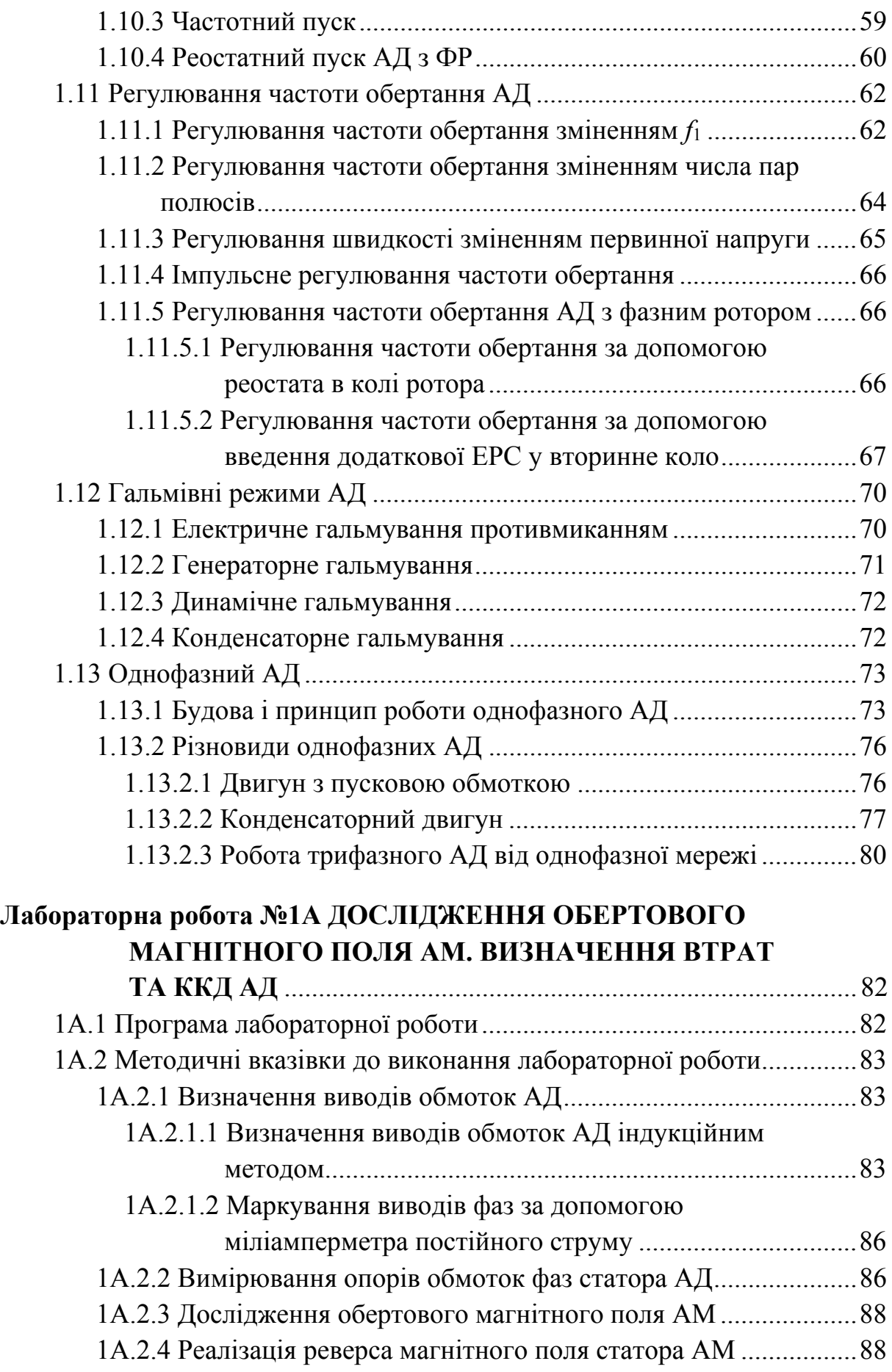

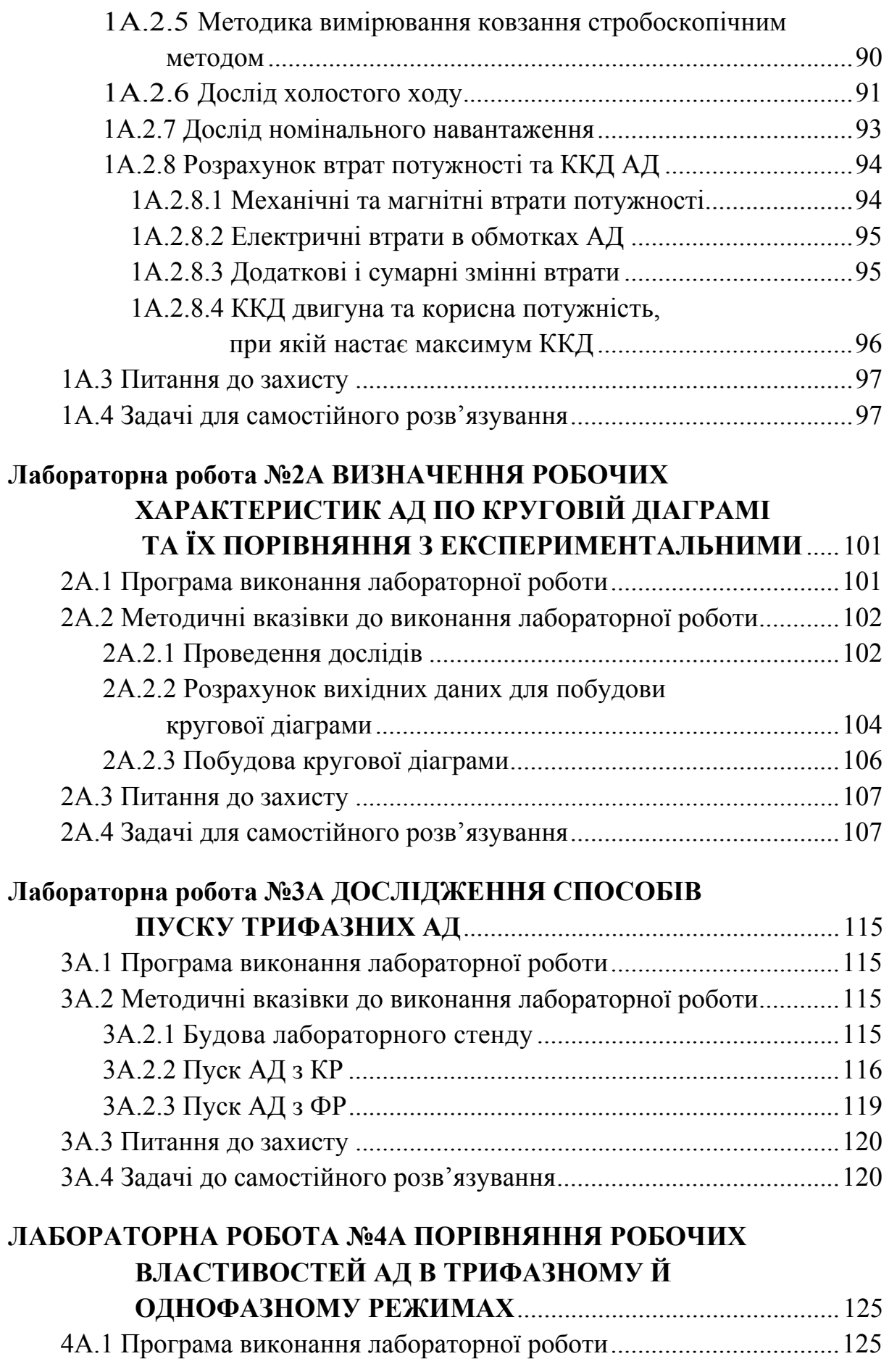

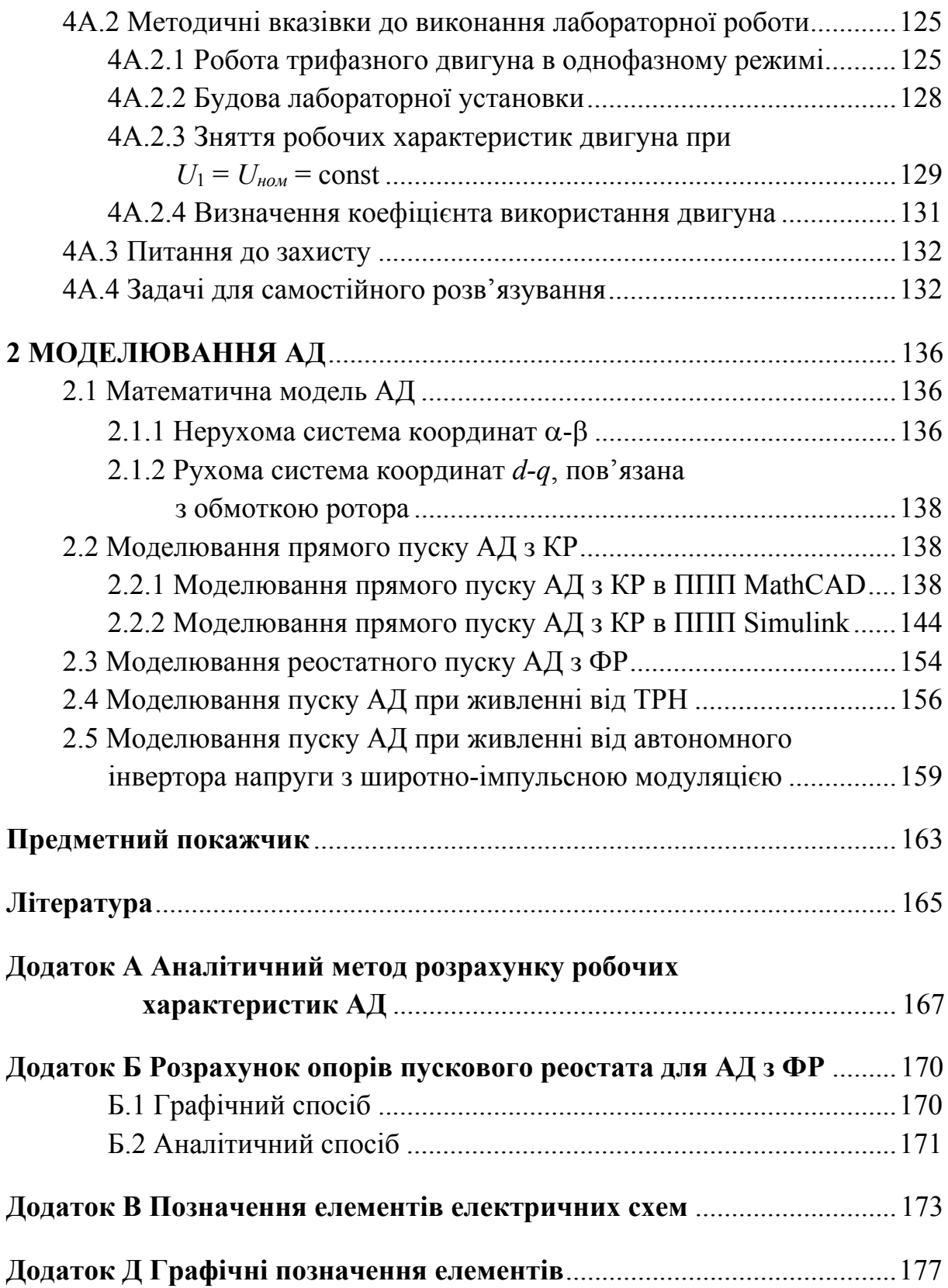

#### **Перелік умовних скорочень**

- **АМ асинхронна машина**
- **АВК асинхронно-вентильний каскад** 
	- **АД асинхронний двигун**
	- **ВМ виробничий механізм**
	- **ГМ генераторне гальмування**
	- **ГП гальмування противмиканням**
- **ДНГ динамічне гальмування**
- **ДПС двигун постійного струму**
- **ЕРС електрорушійна сила** 
	- **КГ конденсаторне гальмування**
	- **КЗ коротке замикання**
- **ККД коефіцієнт корисної дії** 
	- **КР короткозамкнений ротор**
- **ЛАТР лабораторний автотрансформатор**
- **ППП пакет прикладних програм**
- **РНТ регулятор напруги трифазний**
- **ТРН тиристорний регулятор напруги** 
	- **ФР фазний ротор**

## **Перелік позначень**

- *n*  **частота обертання ротора**
- *U*2  **напруга обмотки ротора, приведена до обмотки статора**
- 2*I*  **струм, що протікає по обмотці ротора, приведений до обмотки статора**
- *pдод*  **додаткові втрати при неномінальному режимі** 
	- *R*2  **активний опір обмотки ротора, приведений до обмотки статора**
	- *X*2  **індуктивний опір обмотки ротора, приведений до обмотки статора**
	- *E*2  **ЕРС обмотки ротора, приведеної до обмотки статора, при загальмованому роторі**
	- <sup>2</sup>*I*  **струм вторинного кола Г-подібної схеми заміщення**
	- <sup>0</sup>*I*  **струм кола намагнічування Г-подібної схеми заміщення**
- $R_{1\ (75^\circ)}$  — опір обмотки статора при робочій температурі 75<sup>0</sup>С
	- *P*2  **корисна потужність на валові двигуна при максимумі ККД**
	- 1  **вектор потокозчеплення статора**
	- <sup>2</sup>  **вектор потокозчеплення ротора** 
		- **кутова швидкість обертання ротора**
		- **коефіцієнт навантаження**
		- **перевантажувальна здатність**
	- **00 фаза струму ідеального холостого ходу**
	- **<sup>1</sup> кутова швидкість обертання магнітного поля**
	- **<sup>1</sup> кут між напругою та струмом обмотки статора**
	- *max*  **коефіцієнт навантаження, при якому ККД досягає максимуму**
	- *q***1 реактивна потужність, що витрачається на створення полів розсіювання первинного кола**
	- *q***<sup>2</sup> реактивна потужність, що витрачається на створення полів розсіювання вторинного кола** 
		- *<sup>к</sup>*  **фаза струму короткого замикання**
	- $Δp<sub>Σ</sub>$  сумарні втрати
- *рел***1 електричні втрати потужності в колі обмотки статора**
- *рел***2 електричні втрати потужності в колі обмотки ротора**
- *рзм*  **змінні втрати**
- *рмг***<sup>1</sup> магнітні втрати в сердечнику статора**
- *рмех <sup>Г</sup>*  **механічні втрати генератора**
- *рмех <sup>Д</sup>*  **механічні втрати двигуна**
- *рпост*  **постійні втрати** 
	- **cos коефіцієнт потужності**
- $d\omega/dt$  прискорення ротора
	- *f***1 частота змінного струму, що протікає в обмотці статора**
	- *f***2 частота змінного струму, що протікає в обмотці ротора**
	- *IаГ*  **струм якоря генератора**
	- *IзГ*  **струм збудження генератора** 
		- *J*  **момент інерції**
		- *k*  **коефіцієнт приведення опорів**
- *k***(31) коефіцієнт використання трифазного двигуна в однофазному режимі** 
	- *kc*  **коефіцієнт скосу пазів обмотки ротора**
	- *kE*  **коефіцієнт трансформації ЕРС**
	- *ki* **коефіцієнт приведення струмів**
	- *kоб*  **обмотувальний коефіцієнт обмотки**
	- *k<sup>п</sup>*  **кратність початкового пускового моменту**
	- *kпІ*  **кратність пускового струму**
	- *kпМ*  **кратність пускового моменту** 
		- *k<sup>р</sup>*  **коефіцієнт розподілу обмотки**
		- *k<sup>у</sup>*  **коефіцієнт укорочення обмотки**
	- *L***<sup>1</sup> індуктивність обмотки статора**
	- *L***<sup>2</sup> індуктивність обмотки ротора**
	- *Lm* **індуктивність кола намагнічування**
	- *m* **число фаз обмотки**
	- *mM*  **масштаб моменту**
- *Mmax*  **максимальний момент** 
	- *mp*  **масштаб потужності**
	- *m<sup>і</sup>*  **масштаб струму**
	- *N*  **число пускових сходинок реостата**
	- *n1*  **синхронна частота обертання**
	- **N1 змінна, що задає кількість точок виведення результатів**

**інтегрування на інтервалі (0; tmax)** 

- *nкр*  **критична частота обертання**
- *Q***1 реактивна потужність, що споживається з мережі**
- *Qмг* **реактивна потужність, що витрачається на створення основного магнітного поля**
- *R***(1) ,** *R***(2) активні опори спрощеної** *Т-***подібної схеми заміщення** 
	- *R***<sup>1</sup> активний опір обмотки статора**
	- *R***<sup>2</sup> активний опір обмотки ротора**
	- *Re*  **еквівалентний активний опір схеми заміщення**
	- *Rm*  **активний опір кола намагнічування**
	- *R<sup>к</sup>*  **активний опір короткого замикання**
	- *R<sup>к</sup>*  **активна складова повного опору короткого замикання**

*Rнав***1 –** *Rнав***<sup>10</sup> – опори активного навантаження** 

- *R<sup>п</sup>*  **пусковий опір** 
	- *s*  **ковзання**
- *sкр*  **критичне ковзання** 
	- $t yac$
- **td крок чисельного інтегрування**
- **tmax максимальний час моделювання** 
	- *U***1 напруга живлення**
	- *U***<sup>10</sup> напруга холостого ходу**
	- *U***1***к* **напруга короткого замикання обмотки статора**

*U***1***<sup>ф</sup> ном* **– номінальна фазна напруга** 

- *Um*  **амплітуда напруги статора**
- *U<sup>Г</sup>*  **напруга генератора**
- *U<sup>к</sup>*  **напруга короткого замикання**
- *U<sup>л</sup>*  **лінійна напруга**
- *U<sup>м</sup>*  **напруга мережі**
- *Uпф*  **лінійне значення пускової напруги**
- *U<sup>у</sup>*  **напруга управління**
- *U<sup>ф</sup>*  **фазна напруга** 
	- *w*  **число витків однієї фази обмотки**
- *X***<sup>2</sup> індуктивний опір обмотки загальмованого ротора**
- *X***2***<sup>s</sup>*  **індуктивний опір обмотки ротора**
- *Xm*  **індуктивний опір кола намагнічування** 
	- *z*  **число повних обертів смужки (зірки) за час** *t*
	- *z***<sup>1</sup> число повних коливань стрілки приладу за час** *t*
- *Z***<sup>2</sup> повний опір обмотки ротора**
- *Ze*  **еквівалентний повний опір схеми заміщення**
- *Z<sup>к</sup>*  **повний опір короткого замикання**
- *Z<sup>н</sup>*  **опір навантаження**
- **Δ***рмг***<sup>1</sup>** *ном* **номінальні магнітні втрати в сердечнику статора** 
	- *Δрмех.*  **сумарні механічні втрати генератора та двигуна**
- **Δ***рпост ном*  **постійні втрати двигуна при номінальній напрузі живлення** 
	- *а*  **коефіцієнт формули Клосса**
	- *В*  **магнітна індукція**
	- *Е*  **ЕРС, що індукується в провідниках обмотки**
	- *Е***<sup>1</sup> ЕРС, викликана потоком розсіювання обмотки статора**
	- *Е***2***s*  **ЕРС обмотки ротора, що обертається**
	- *І***<sup>0</sup> струм холостого ходу, що протікає по обмотці статора**
	- *І***<sup>00</sup> струм ідеального холостого ходу**
	- *І***00***<sup>а</sup>*  **активна складова струму ідеального холостого ходу**
	- *І***0***<sup>а</sup>*  **активна складова струму холостого ходу**
	- *І***0***<sup>р</sup>*  **реактивна складова струму холостого ходу**
	- *І***1 струм, що протікає по обмотці статора**
	- *І***<sup>10</sup> струм холостого ходу**
	- *І***10***<sup>а</sup>*  **активна складова струму реального холостого ходу**
	- *І***1***<sup>а</sup>*  **активна складова струму статора**
	- *І***1***к* **струм короткого замикання обмотки статора**
	- *І***1***<sup>к</sup> <sup>д</sup>*  **дійсний струм короткого замикання**
	- *І***1***<sup>р</sup>*  **реактивна складова струму статора**
	- *І***<sup>2</sup> струм в провідниках ротора**
	- *І***2 струм, що протікає по обмотці ротора**
	- *І***2***а* **активна складова струму ротора**
	- *Ік*  **струм короткого замикання**

*І***к.ном – струм короткого замикання номінальний** 

- *Іп*  **пусковий струм**
- *Іпд*  **дійсний пусковий струм**
- *Іпер*  **струм перемикання**
- *Іпл*  **лінійне значення пускового струму**
- *М*  **електромагнітний момент**

*Мдинн* **– динамічний момент** 

*Мном* **– номінальний момент** 

- *Мп*  **пусковий момент**
- *Мпер*  **момент перемикання** 
	- *Мс*  **момент статичного навантаження на валові**
	- *р*  **кількість пар полюсів**
	- *Р***<sup>0</sup> потужність холостого ходу**
	- *Р***1 активна потужність, що споживається з мережі**
	- *Р***<sup>10</sup> потужність холостого ходу**
	- *Р***2 корисна потужність**

*Р***2***ном* **– номінальна корисна потужність** 

- *Рs* **потужністю ковзання**
- *РГ*  **потужність генератора**
- *Рем* **електромагнітна потужність**
- *Р***<sup>І</sup> активна потужність, виміряна першим ватметром**
- *Р***ІІ активна потужність, виміряна другим ватметром**
- *Рк*  **потужність короткого замикання**
- *Рк*  **потужність короткого замикання**
- *Рк <sup>д</sup>*  **дійсна потужність короткого замикання**
- *Рмх* **механічна потужність**
- *С***1 комплексне число (в Г-подібній схемі заміщення)**
- *см*  **постійна машини**
- *Сп*  **пускова ємність**
- *Ф*  **магнітний потік**
- *Х***<sup>1</sup> індуктивний опір, обумовлений потоком розсіювання в обмотці статора**
- *Х***(1) ,** *Х***(2) індуктивні опори спрощеної** *Т-***подібної схеми заміщення** 
	- *Х***<sup>1</sup> індуктивний опір обмотки статора**
	- *Х<sup>L</sup>*  **реактор (реактивний опір)**
	- *Хк*  **індуктивний опір короткого замикання**

#### **Вступ**

Асинхронні машини (АМ) отримали найбільш широке використання в сучасних електричних установках і є найпоширенішим видом безколекторних електричних машин змінного струму. Як і будь-яка електрична машина, асинхронна машина оборотна і може працювати як в генераторному, так і в двигунному режимах. Однак переважне застосування отримали асинхронні двигуни (АД), що складають основу сучасного електроприводу. Серед них найбільшого поширення набули трифазні АД, розраховані на роботу від мережі промислової частоти з частотою 50 Гц – саме такі машини пропонуються до експериментального дослідження в межах вивчення дисципліни "Електричні машини".

З метою полегшення та прискорення підготовки студентів до проведення випробувань в посібнику наведено загальні теоретичні відомості з курсу "Електричні машини" розділу "Асинхронні машини". В кожній роботі, разом із самостійними випробуваннями, передбачається аналіз отриманих результатів та порівняння їх з теоретичними положеннями. Для ґрунтовної підготовки до заняття рекомендується самостійно розв'язати ряд задач, що дозволить краще засвоїти суть роботи та електромеханічні процеси, що досліджуються. В завданнях, що вимагають побудови механічних і робочих характеристик, доцільно використовувати технічні засоби моделювання з використанням пакетів прикладних програм (ППП) типу MATLAB, MathCAD, Delphi, Labview та ін.

Розділ "Моделювання АД" передбачає можливість поглиблення отриманих знань шляхом віртуального моделювання електромеханічних процесів АД.

13

## **1 ТЕОРЕТИЧНІ ВІДОМОСТІ ПРО АМ**

## **1.1 Загальні відомості**

## **1.1.1 Призначення асинхронних машин**

*Асинхронна машина* – це електрична машина змінного струму, в якій частота обертання ротора *n* при постійній частоті змінного струму мережі живлення *f* змінюється із зміною навантаження і відрізняється від синхронної (частоти обертання магнітного поля) *n*1 [1].

Хоч асинхронні машини і є *оборотними*, однак асинхронний генератор практично не застосовується, тоді як асинхронний двигун є основним типом електричних двигунів, що перетворюють електричну енергію в механічну в системах керування електроприводами. Тому розглядатимемо виключно АД.

Даний вид електричних двигунів є найбільш поширеним. Цьому сприяє їх висока надійність, викликана простотою конструкції, високий коефіцієнт корисної дії (ККД) та легкість в обслуговуванні порівняно з іншими типами електродвигунів. АД мають і деякі недоліки: споживання з мережі реактивного струму, необхідного для створення магнітного потоку, в результаті чого вони працюють з коефіцієнтом потужності  $\cos\varphi < 1$ ; гірші можливості регулювання частоти обертання по відношенню до двигунів постійного струму [2].

АД виготовляються для роботи від однофазних двофазних і трифазних мереж змінного струму.

## **1.1.2 Будова АД**

АД поділяють на два основних типи:

- з короткозамкненим ротором (КР);
- з фазним ротором (ФР), які ще називають двигунами з контактними кільцями.

Трифазний АД складається із нерухомого статора і ротора, який обертається (рис. 1.1). Статор і ротор скріплюються в одне ціле за допомогою підшипникових щитів. Двигуни з самовентиляцією в закритому виконанні мають ще з торця кришку-кожух, яка прикриває вентилятор.

Призначення статора – створювати обертове магнітне поле машини з допомогою трифазної обмотки, яка живиться трифазною системою

струмів. Призначення ротора – перетворювати електричну енергію в механічну обертового руху з допомогою індукованої ЕРС і струмів в його обмотці.

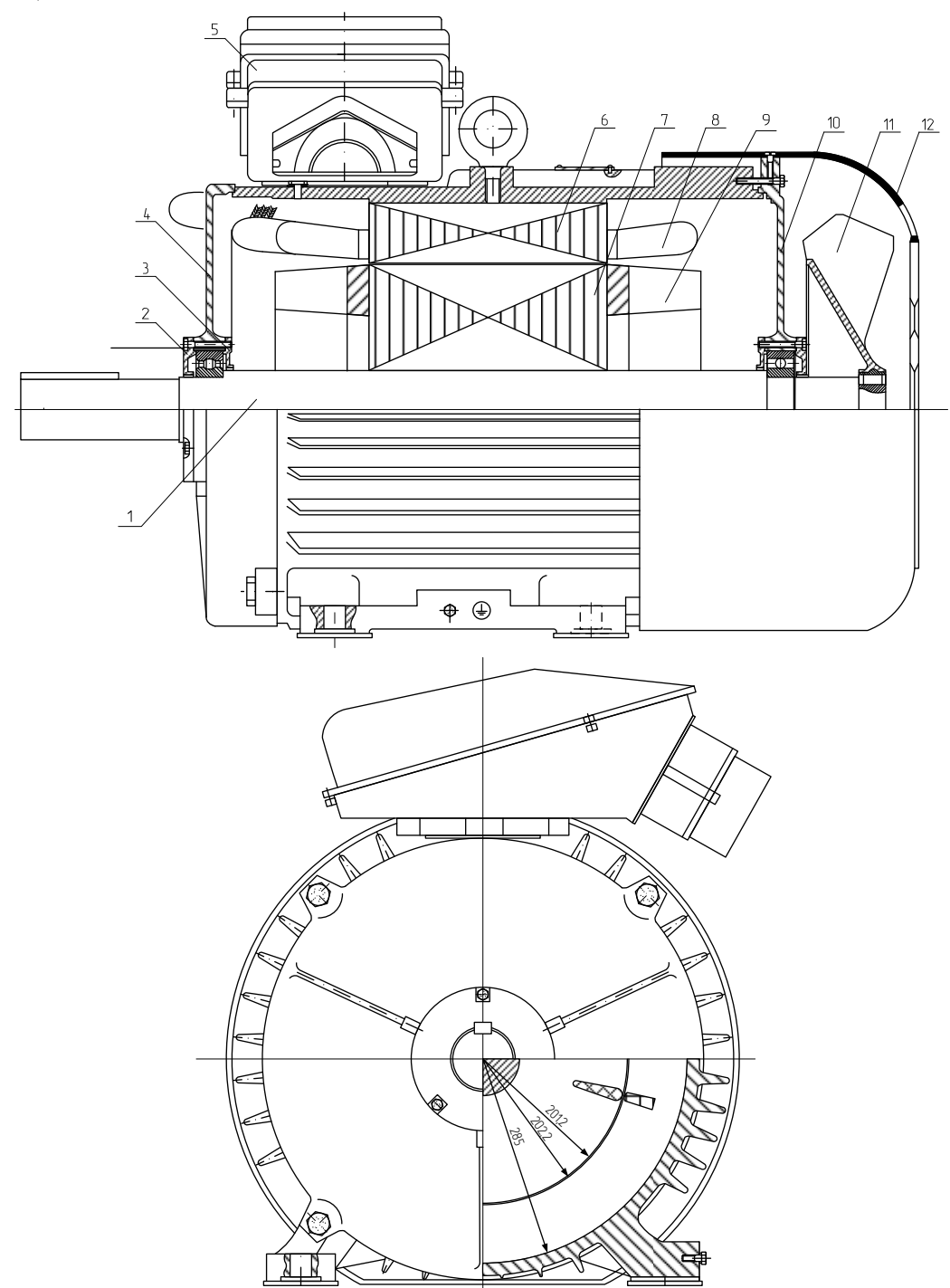

Рисунок 1.1 – Креслення короткозамкненого АД:

1 – вал; 2 – кришка підшипникова зовнішня; 3 – кришка підшипникова внутрішня; 4 – щит підшипниковий; 5 – коробка виводів; 6 – сердечник статора; 7 – сердечник ротора; 8 – обмотка статора; 9 – обмотка ротора; 10 – щит підшипниковий; 11 – вентилятор; 12 – кожух вентилятора

Сердечники статора і ротора набирають із листів електротехнічної сталі для зменшення втрат на вихрові струми та гістерезис. Сердечник статора закріплюють в корпусі, а сердечник ротора – на валові. У внутрішні пази сердечника статора та у зовнішні пази сердечника ротора вкладають відповідні обмотки, причому трифазну обмотку розміщують в сердечнику статора так, щоб їх осі знаходились під кутом 120 градусів. Фазні обмотки можуть з'єднуватися *зіркою* або *трикутником.* Кожна фаза трифазної обмотки статора створює своє пульсуюче магнітне поле.

Залежно від типу ротора обмотка ротора може бути короткозамкненою, типу біляча клітка, (для КР) або фазною (для ФР).

Біляча клітка складається з мідних або алюмінієвих (в більшості випадків) стержнів, замкнених накоротко з торців двома кільцями (рис. 1.2). Стержні цієї обмотки вкладають в пази сердечника ротора (рис. 1.3 [3]).

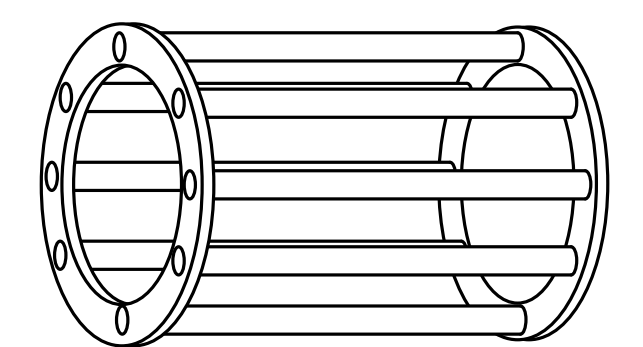

Рисунок 1.2 – Біляча клітка короткозамкненого ротора

В пази фазного ротора (рис. 1.4 [3]) вкладають трифазну обмотку, виконану за типом обмотки статора. Як правило, фазну обмотку ротора з'єднують зіркою. При цьому кінці обмотки з'єднують разом, а початки приєднують до контактних кілець, на які установлюють щітки.

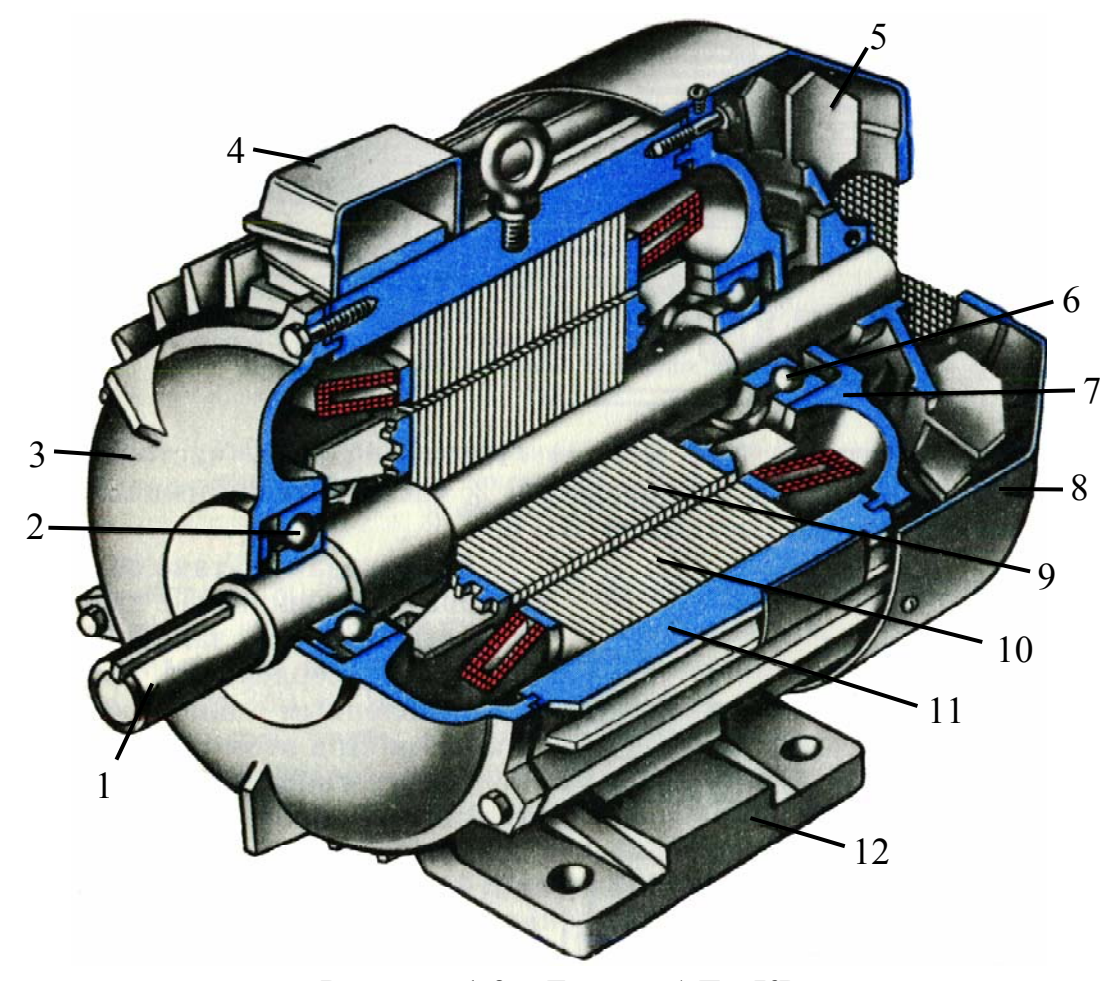

Рисунок 1.3 – Будова АД з КР: 1 – вал; 2, 6 – підшипники; 3, 7 – підшипникові щити; 4 – коробка виводів; 5 – вентилятор; 8 – кожух вентилятора; 9 – сердечник ротора; 10 – сердечник статора з обмоткою; 11 –корпус; 12 – лапи

Шість виводів обмотки статора (три початки, три кінці) та три виводи обмотки ротора (у випадку АД з ФР) для зручності доступу розміщують в клемній коробці.

Обмотки статора двигуна можуть з'єднуватися зіркою або трикутником. Для зручності з'єднання обмоток трикутником виводи обмоток приєднані до клемної панелі за схемою (рис. 1.5).

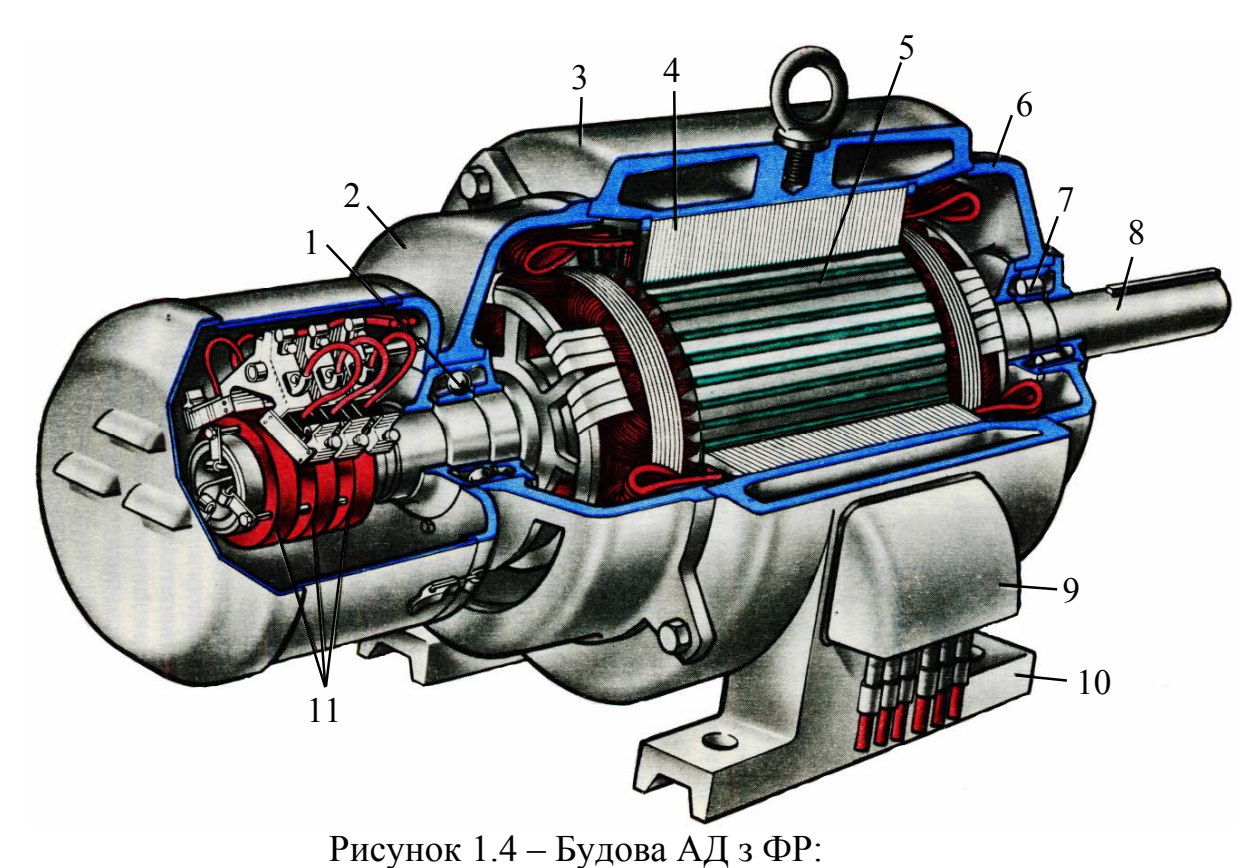

1, 7 – підшипники; 2, 6 – підшипникові щити; 3 – корпус; 4 – сердечник статора з обмоткою; 5 – сердечник ротора; 8 – вал; 9 – коробка виводів; 10 – лапи; 11 – контактні кільця

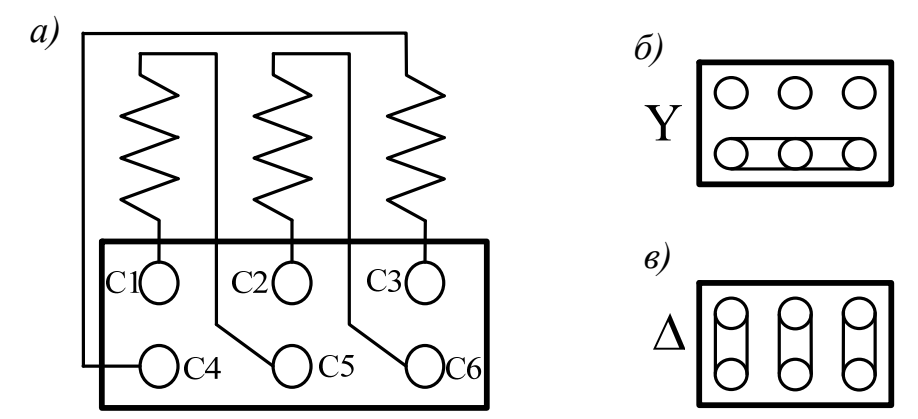

Рисунок 1.5 – Схеми з'єднання обмоток асинхронних двигунів: а) – приєднання виводів до клемної панелі; б) – з'єднання обмоток зіркою; в) – з'єднання обмоток трикутником

Схеми АД показані на рис. 1.6.

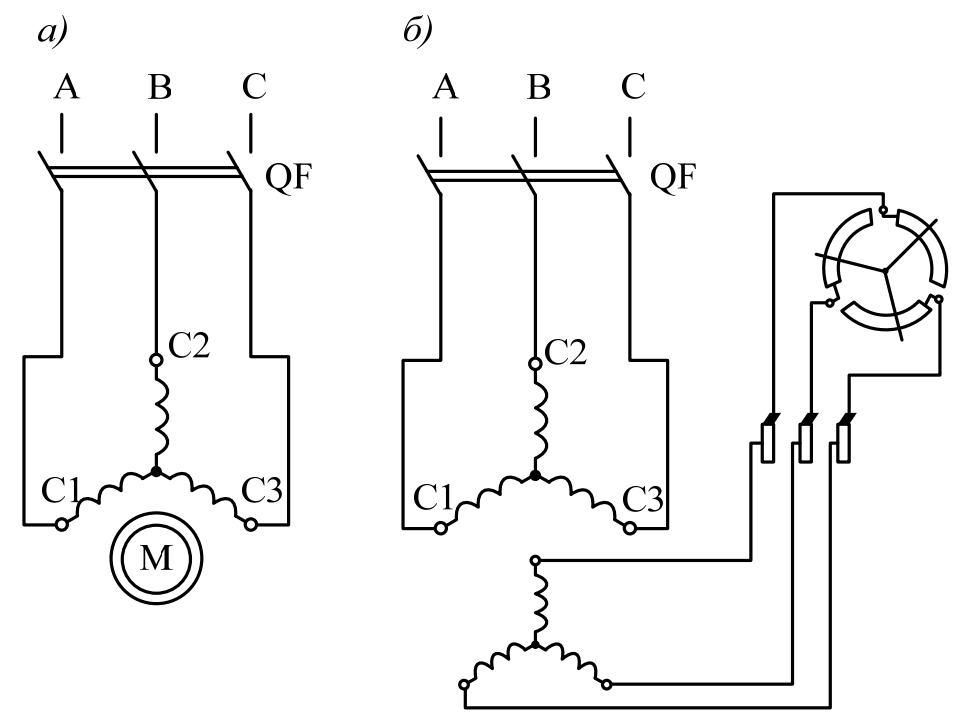

Рисунок 1.6 – Схематичне зображення АД: а) – з короткозамкненим ротором; б*)* – з фазним ротором

## **1.1.3 Принцип роботи АД**

Робота електричних машин будується на перетворенні електромагнітної енергії, яка передається магнітним полем в повітряному зазорі між статором і ротором.

Якщо обмотку статора АД увімкнути в трифазну мережу, то обертове магнітне поле статора буде перетинати своїми силовими лініями обмотку ротора і індукувати в ній електрорушійні сили (ЕРС). Оскільки обмотка ротора замкнена накоротко або на резистори, то ці ЕРС створюють в ній індукційні струми. Взаємодія обертового магнітного поля двигуна зі струмами ротора відповідно до закону Ампера створює електромеханічну силу, яка діє на провідники обмотки ротора, і обертовий електромагнітний момент двигуна *М*, який і приводить в обертання ротор.

Таким чином, принцип роботи АД будується на взаємодії обертового магнітного поля зі струмами, які індукуються цим самим полем в провідниках обмотки ротора.

Струми розподілені по обмотках статора за синусоїдним законом (рис. 1.7). При зміні фази синусоїди на певний кут обертове магнітне поле повертається на такий самий кут [4].

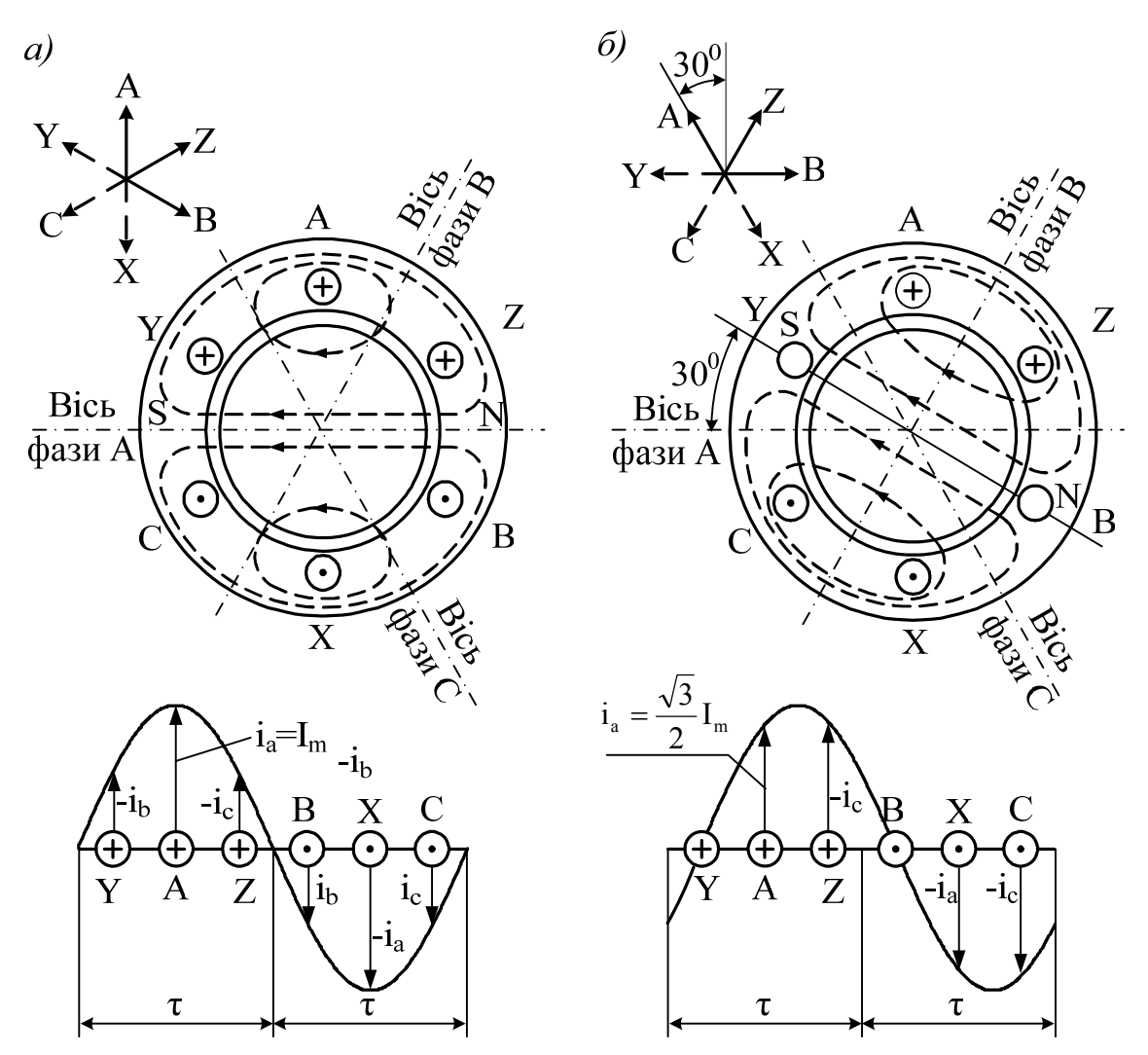

Рисунок 1.7 – Обертове магнітне поле асинхронного двигуна: а) початковий момент; б) при зміні фази струму на 30о

Обертове магнітне поле статора індукує в провідниках обмотки ротора ЕРС, що приводить до появи струмів, напрям яких визначається за правилом правої руки. При цьому потрібно мати на увазі, що коли магнітне поле обертається за напрямом руху стрілки годинника, то відносне обертання провідника потрібно приймати проти руху стрілки годинника.

Розглянувши взаємодію магнітного поля статора із струмом, що протікає в провідниках ротора (рис. 1.7), відповідно до правила "лівої руки" до провідника буде прикладений обертовий момент, який примушує

його переміщуватися в сторону руху магнітного поля статора. При цьому обертовий момент і струм в провідниках ротора *І*2 будуть збільшуватися при зростанні ЕРС в роторі, яка пропорційна різниці *n*1 – *n*. При збільшенні моменту статичного навантаження *Мс* на валові двигуна повинен збільшуватися електромагнітний момент *М*, в результаті чого зростає різниця  $n_1 - n$ .

Таким чином ротор АД обертається асинхронно з магнітним полем. Різницю їхніх частот обертання оцінюють за допомогою *ковзання*:

$$
s = \frac{n_1 - n}{n_1} = \frac{\omega_1 - \omega}{\omega_1},
$$
\n(1.1)

де  $\omega_1$ ,  $\omega$  – кутові швидкості обертання магнітного поля та ротора відповідно, рад/с.

Частота обертання магнітного поля (в об/хв) з *р* парами полюсів визначається як

$$
n_1 = \frac{60 f_1}{p},\tag{1.2}
$$

де *f*1 – частота струму статора, Гц.

Зв'язок між кутовою швидкістю та частотою обертання можна подати у вигляді [5]:

$$
\omega = \frac{2\pi n}{60}.\tag{1.3}
$$

При промисловій частоті струму *f*1 = 50 Гц можливі частоти обертання магнітного поля наведені в табл. 1.1.

Таблиця 1.1 – Можливі частоти обертання магнітного поля при  $f_1 = 50 \Gamma$ II

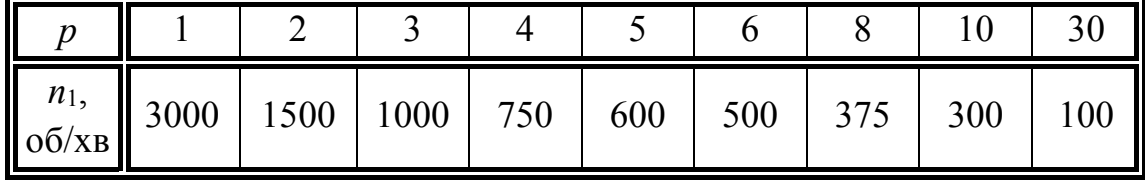

При пуску двигуна (*n =* 0) *s* = 1, а при обертанні ротора синхронно з полем статора (з синхронною частотою) *n = n1 s* = 0. При *n = n1* магнітне поле статора відносно ротора нерухоме і струми в роторі індукуватися не будуть, тому *М* = 0 і такої швидкості обертання двигун досягнути не може. Тому в режимі двигуна завжди 0 < *n < n*1 i 1 *> s* > 0.

Частота струму в обмотці ротора:

$$
f_2 = p(n_1 - n) = \text{spn}_1 = sf_1,\tag{1.4}
$$

звідки випливає, що частота струму в роторі змінюється пропорційно ковзанню.

Якщо до ротора АД прикласти зовнішній обертовий момент в напрямі обертання поля статора з частотою, більшою за синхронну (*n > n*1), то ротор буде обганяти магнітне поле, і машина буде працювати в режимі генератора  $(s < 0)$ .

Якщо ротор обертати в напрямі, зворотному напряму обертання поля статора (*n <* 0*)*, то машина буде знаходитися в режимі противмикання або в режимі електромагнітного гальмування (*s >* 1) [6].

## **1.2 Асинхронна машина при нерухомому роторі**

Розглянемо АМ, що має трифазні обмотки на статорі і роторі, причому ротор загальмований (*s* = 1). Такий режим роботи АМ найзручніший для дослідження процесів, що в ній протікають, тому що при цьому обмотки статора і ротора перетинаються магнітним потоком з однаковою швидкістю, тобто *f*1 = *f*2. Цей режим роботи можна назвати *трансформаторним*.

## **1.2.1 Режим холостого ходу**

Припустивши, що обертове магнітне поле є близьким до кругового, а вищі гармоніки ЕРС подавляються, то ЕРС, що індукуються в обмотках статора *Е*1 і ротора *Е*2, будуть мати вигляд:

$$
E_1 = 4,44 f_1 w_1 k_{o61} \Phi, \tag{1.5}
$$

$$
E_2 = 4,44f_1w_2k_{o6}^2 k_c \Phi, \tag{1.6}
$$

де *w*1, *w*2 – число витків однієї фази обмотки статора і ротора, відповідно;

 $k_c$  – коефіцієнт скосу пазів обмотки ротора;

*Ф* – магнітний потік;

*kоб* 1, *kоб* 2 – обмотувальні коефіцієнти обмотки статора і ротора відповідно:

$$
k_{o6} = k_y k_p,\tag{1.7}
$$

де *kу* – коефіцієнт укорочення обмотки;

*kр* – коефіцієнт розподілу обмотки.

Відношення ЕРС *Е*1 до *Е*2 дорівнює коефіцієнту трансформації ЕРС:

$$
k_E = \frac{E_1}{E_2} = \frac{w_1 k_{o61}}{w_2 k_{o62} k_c}.
$$
\n(1.8)

Нехтуючи різницею обмотувальних коефіцієнтів, величини яких знаходяться в межах 0,96 – 0,90, а коефіцієнт скосу *kc* обмотки ротора наближається до одиниці, можна вважати:

$$
k_E \approx \frac{w_1}{w_2}.\tag{1.9}
$$

В *режимі холостого ходу* обмотка ротора розімкнена, в результаті чого по ній струм не протікає, а тому вона не впливає на електромагнітні процеси в статорі. При цьому справедливим є рівняння:

$$
\dot{U}_1 + \dot{E}_1 + \dot{E}_{\sigma 1} = \dot{I}_0 R_1, \tag{1.10}
$$

де  $\dot{U_1}$  – напруга живлення АМ;

 $\dot{I}_0$  — струм холостого ходу, що протікає по обмотці статора;

 $R_1$  – активний опір обмотки статора;

 $E_{\sigma1}$  – ЕРС, викликана потоком розсіювання обмотки статора:

$$
\dot{E}_{\sigma 1} = -j\dot{I}_0 X_1,\tag{1.11}
$$

де *Х*1 – індуктивний опір обмотки статора.

Векторна діаграма АМ при загальмованому роторі для режиму холостого ходу наведена на рис. 1.8, на якому  $i_{0a}$ ,  $i_{0p}$  – активна та реактивна складові струму холостого ходу, відповідно [6].

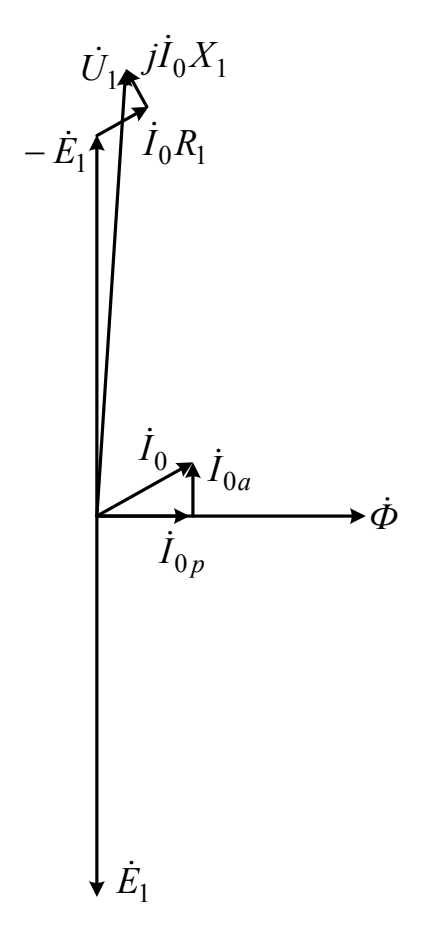

Рисунок 1.8 – Векторна діаграма АМ при загальмованому роторі в режимі холостого ходу

Струм холостого ходу *І*0 в АД через наявність повітряного зазору між статором і ротором складає (20÷40)% від номінального струму. Тому спадом напруги  $\dot{I}_0 R_1$  та  $j\dot{I}_0 X_1$  нехтувати не можна.

Наявність великого струму холостого ходу в АМ викликає збільшення втрат в обмотці статора та зменшення коефіцієнта потужності машини. Для зменшення цих негативних явищ при конструюванні АМ закладають якомога менший повітряний зазор між статором та ротором.

#### **1.2.2 Режим навантаження**

Якщо у вторинне коло АМ (коло обмотки ротора) включити опір навантаження *Zн*, то її можна використати як трансформатор.

Цьому режиму відповідає векторна діаграма, наведена на рис. 1.9, а

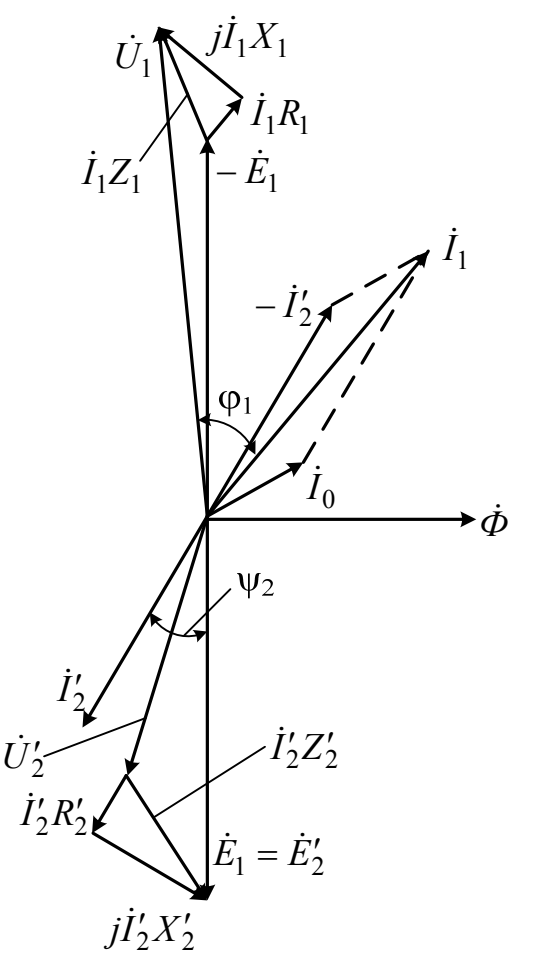

Рисунок 1.9 – Векторна діаграма АМ при загальмованому роторі в режимі навантаження

система рівнянь може бути записана у вигляді [3, 4, 6]:

$$
\begin{cases}\n\dot{U}_1 + \dot{E}_1 = \dot{I}_1 R_1 + j\dot{I}_1 X_1; \\
\dot{U}_2' = \dot{E}_2' - \dot{I}_2' R_2' - j\dot{I}_2' X_2'; \\
\dot{I}_1 = \dot{I}_0 - \dot{I}_2',\n\end{cases} (1.12)
$$

де  $\dot{I}_1$  – струм, що протікає по обмотці статора;

- $\dot{U}'_2$  напруга обмотки ротора, приведена до обмотки статора;
- $\dot{E}_2^{\prime}$  EPC обмотки ротора, приведена до обмотки статора;
- 2*I* – струм, що протікає по обмотці ротора, приведений до обмотки статора;
- $R'_2$ ,  $X'_2$  активний та індуктивний опори обмотки ротора, приведені до обмотки статора.

Наявність обертового магнітного поля в АМ обумовлює деяку специфіку при взаємодії струмів, що протікають по обмотках статора та ротора. В результаті дослідження даних процесів можна прийти до висновку, що умовою роботи АМ є рівність магніторушійних сил статора та ротора. Звідси випливає ще одне твердження: статор і ротор повинні мати однакову кількість пар полюсів, тобто  $p_1 = p_2$ . За таких умов магніторушійні сили статора і ротора нерухомі одна відносно одної, а їхня взаємодія забезпечує передачу потужності від статора до ротора. Однак при цьому число фаз обмоток статора *m*1 і ротора *m*2 може бути будь-яким [6]. Наприклад, *m*2 в АД з КР рівне кількості стержнів білячої клітки.

## **1.2.3 Схема заміщення**

*Схема заміщення* АМ є поєднанням двох схем заміщення – обмотки статора та обмотки ротора. Схема заміщення АМ при загальмованому роторі показана на рис. 1.10, де *Rm*, *Xm* – активний та індуктивний опори кола намагнічування відповідно.

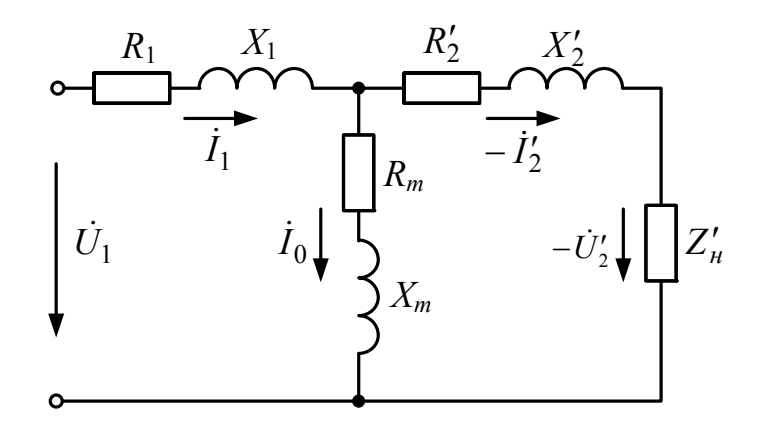

Рисунок 1.10 – Схема заміщення АМ при загальмованому роторі

Оскільки при приведенні вторинного кола до первинного повинні дотримуватися рівності потужностей

$$
m_2 E_2 I_2 = m_1 E_2' I_2',\tag{1.13}
$$

рівності електричних втрат

$$
m_2 I_2^2 R_2 = m_1 I_2^{\prime 2} R_2^{\prime 2}
$$
 (1.14)

та рівності спадів напруг

$$
\frac{I_2 X_2}{E_2} = \frac{I'_2 X'_2}{E'_2},\tag{1.15}
$$

то можна знайти значення приведених величин:

$$
I_2' = \frac{m_2 E_2}{m_1 E_2'} I_2 = \frac{m_2 w_2 k_{o62}}{m_2 w_2 k_{o61} k_c} I_2 = \frac{I_2}{k_i},
$$
(1.16)

де *ki* – коефіцієнт приведення струмів:

$$
k_i = \frac{m_1 w_1 k_{o61}}{m_2 w_2 k_{o62} k_c};
$$
\n(1.17)

$$
R'_2 = \frac{m_2 I_2}{m_1 I'_2} R_2 = k_i k_E R_2 = k R_2, \qquad (1.18)
$$

$$
X_2' = \frac{E_2' I_2}{E_2 I_2'} X_2 = k_i k_E X_2 = k X_2,
$$
\n(1.19)

де *k* – коефіцієнт приведення опорів;

 $X_2$  – індуктивний опір загальмованого ротора.

Таким чином робота АМ із загальмованим ротором нагадує роботу трансформатора. Однак використання АМ як трансформатор є недоцільним (вища вартість, гірші експлуатаційні характеристики) за винятком деяких спеціальних пристроїв: фазорегулятор, індукційний регулятор [5].

#### **1.3 Робота АМ при роторі, що обертається**

ЕРС в обмотці ротора при його обертанні має вигляд:

$$
E_{2s} = 4,44f_2w_2k_{o6}^2 k_c \Phi = 4,44f_1sw_2k_{o6}^2 k_c \Phi. \tag{1.20}
$$

Розглянувши рівняння (1.6) та (1.20), знайдемо зв'язок між ЕРС АМ при роторі, що обертається, з нерухомим ротором:

$$
E_{2s} = E_2 s.
$$
 (1.21)

Струм, що протікає в обмотці ротора:

$$
I_2 = \frac{E_{2s}}{Z_2} = \frac{E_{2s}}{\sqrt{R_2^2 + X_{2s}^2}},
$$
\n(1.22)

де *Z*2 – повний опір обмотки ротора;

*R*2, *X*2*s* – активний та реактивний опори обмотки ротора відповідно, де

$$
X_{2s} = 2\pi f_2 L_2 = 2\pi f_1 L_2 s = X_2 s,\tag{1.23}
$$

де *L*2 – індуктивність обмотки ротора.

Після деяких перетворень вираз (1.22) можна подати у вигляді:

$$
I_2 = \frac{E_2}{\sqrt{\left(\frac{R_2}{s}\right)^2 + X_2^2}}.
$$
\n(1.24)

При обертанні ротора магніторушійні сили статора і ротора обертаються в просторі з однаковою частотою, тобто одна відносно одної залишаються нерухомими, що дозволяє використовувати основні висновки, отримані при розгляді АМ із загальмованим ротором, до ротора, що обертається [6].

В АМ обертове магнітне поле, що виникає в результаті спільної взаємодії магніторушійних сил статора та ротора, забезпечує між ними обмін енергією.

#### **1.3.1 Енергетична діаграма**

Трифазний АД споживає з мережі *активну потужність* [7, 8]

$$
P_1 = 3U_1 I_1 \cos \varphi_1, \tag{1.25}
$$

де  $\varphi_1$  – кут між напругою та струмом обмотки статора.

Частина цієї потужності розсіюється у вигляді *електричних втрат рел*1 в активному опорі первинної обмотки:

$$
\Delta p_{\text{e}n1} = m_1 I_1^2 R_1. \tag{1.26}
$$

У сердечнику статора розсіюється інша частина спожитої потужності – *магнітні втрати*:

$$
p_{m21} = m_1 I_0^2 R_m = \frac{m_1 E_1^2}{R_m}.
$$
 (1.27)

Частина потужності, що залишилася,

$$
P_{\text{ext}} = P_1 - \Delta p_{\text{ext}} - \Delta p_{\text{ext}}
$$
 (1.28)

є *електромагнітною потужністю*, що передається за допомогою магнітного поля зі статора до ротора. Цю потужність можна подати й у вигляді:

$$
P_{\text{ext}} = m_1 I_2^{\prime 2} \frac{R_2^{\prime}}{s} = m_2 I_2^2 \frac{R_2}{s}.
$$
 (1.29)

Частина електромагнітної потужності, що отримує ротор, розсіюється у вигляді *електричних втрат рел2* в активному опорі вторинної обмотки:

$$
\Delta p_{e n 2} = m_1 I_2^{\prime 2} R_2^{\prime} = m_2 I_2^2 R_2. \tag{1.30}
$$

Частина потужності, що залишилася, перетворюється в *механічну потужність*:

$$
P_{\scriptscriptstyle{MX}} = P_{\scriptscriptstyle{e}M} - \Delta p_{\scriptscriptstyle{e}n2} \tag{1.31}
$$

або після деяких перетворень:

$$
P_{\scriptscriptstyle MX} = m_1 I_2^{\prime 2} R_2^{\prime} \frac{1-s}{s} = m_2 I_2^2 R_2 \frac{1-s}{s}.
$$
 (1.32)

Частина механічної потужності *Р*мх губиться усередині самої машини у вигляді *механічних втрат рмх* (на вентиляцію, на тертя), *магнітних втрат у сердечнику ротора рмг*2 і *додаткових втрат рд*. Останні викликані в основному вищими гармоніками магнітних полів.

Додаткові втрати *рд* важко піддаються розрахункові й експериментальному визначенню. Тому їх беруть рівними 0,5% від потужності, яка підводиться, при номінальному навантаженні, а при інших навантаженнях ці втрати перераховують пропорційно квадратові первинного струму [4, 6].

Потужність, що залишилася, є *корисною потужністю на валі* (вторинною потужністю):

$$
P_2 = P_{\scriptscriptstyle M\!X} - \Delta p_{\scriptscriptstyle M\!X} - \Delta p_{\scriptscriptstyle M\!Z} - \Delta p_{\scriptscriptstyle O}.\tag{1.33}
$$

*Сумарні втрати* АМ є сумою всіх втрат:

$$
\Delta p_{\Sigma} = \Delta p_{\text{en1}} + \Delta p_{\text{ne1}} + \Delta p_{\text{en2}} + \Delta p_{\text{ax}} + \Delta p_{\text{ne2}} + \Delta p_{\partial}.
$$
 (1.34)

Співвідношення між корисною та споживаною потужність має вигляд:

$$
P_2 = P_1 - \Delta p_{\Sigma}.\tag{1.35}
$$

Відповідно до викладеного, на рис. 1.11 зображено енергетичну діаграму АД.

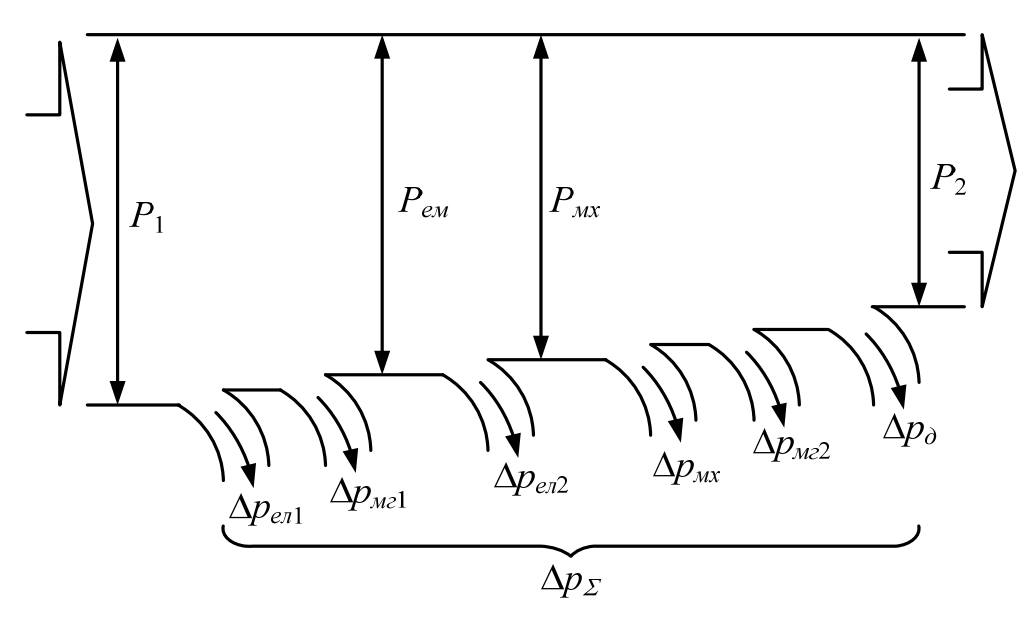

Рисунок 1.11 – Енергетична діаграма АД

ККД АД дорівнює відношенню корисної потужності до потужності, що споживається з мережі:

$$
\eta = \frac{P_2}{P_1} = \frac{P_2}{P_2 + \Delta p_{\Sigma}} = 1 - \frac{\Delta p_{\Sigma}}{P_1}.
$$
\n(1.36)

Більш високі ККД мають двигуни більшої потужності з більшими частотами обертання.

Електричні втрати в обмотці ротора та механічну потужність, відповідно, можна подати ще й у такому вигляді:

$$
\Delta p_{e\bar{n}2} = s P_{e\mu},\tag{1.37}
$$

$$
P_{\scriptscriptstyle{MX}} = (1 - s) P_{\scriptscriptstyle{EM}}. \tag{1.38}
$$

З останніх виразів можна зробити висновок, що для зменшення *рел*2 і збільшення ККД необхідно, щоб ковзання *s* було мінімальним.

Потужність, що розвивається у вторинному колі АД, називається *потужністю ковзання*:

$$
P_s = sP_{\text{em}}.\tag{1.39}
$$

Номінальний ККД, виражений через *коефіцієнт навантаження*

$$
\beta = \frac{P_2}{P_{2\mu\omega\mu}},\tag{1.40}
$$

де *Р*2*ном* – номінальна потужність АД, має вигляд:

$$
\eta_{\text{HOM}} = \frac{P_{2\text{HOM}}}{P_{2\text{HOM}} + \Delta p_{\text{nocm}} + \Delta p_{\text{3M}}},\tag{1.41}
$$

де *рпост* – *постійні втрати*, що не залежать від навантаження:

$$
\Delta p_{norm} = \Delta p_{m21} + \Delta p_{m22} + \Delta p_{mx};\tag{1.42}
$$

*рзм* – *змінні втрати*, що залежать від навантаження:

$$
\Delta p_{3M} = \Delta p_{en1} + \Delta p_{en2} + \Delta p_{\partial}.\tag{1.43}
$$

ККД АД для будь-якого навантаження можна визначити як [1]

$$
\eta = \frac{\beta P_{2n\omega M}}{\beta P_{2n\omega M} + \Delta p_{norm} + \Delta p_{3M}}.\tag{1.44}
$$

Розглянемо процес перетворення реактивних потужностей АД.

З мережі споживається реактивна потужність

$$
Q_1 = m_1 U_1 I_1 \sin \varphi_1. \tag{1.45}
$$

На створення полів розсіювання первинного кола витрачається реактивна потужність

$$
\Delta q_1 = m_1 I_1^2 X_{\sigma 1},\tag{1.46}
$$

де  $X_{\sigma 1}$  – індуктивний опір, обумовлений потоком розсіювання в обмотці статора.

Частина реактивної потужності, що залишилася, витрачається на створення основного магнітного поля машини:

$$
Q_{\scriptscriptstyle M2} = m_1 I_0^2 X_m. \tag{1.47}
$$

Потужність

$$
\Delta q_2 = m_2 I_2^2 X_{\sigma 2} \tag{1.48}
$$

витрачається на створення вторинних полів розсіювання.

Тоді баланс реактивних потужностей в АД матиме вигляд:

$$
Q_1 = Q_M + \Delta q_1 + \Delta q_2. \tag{1.49}
$$

Діаграма реактивних потужностей двигуна зображена на рис. 1.12.

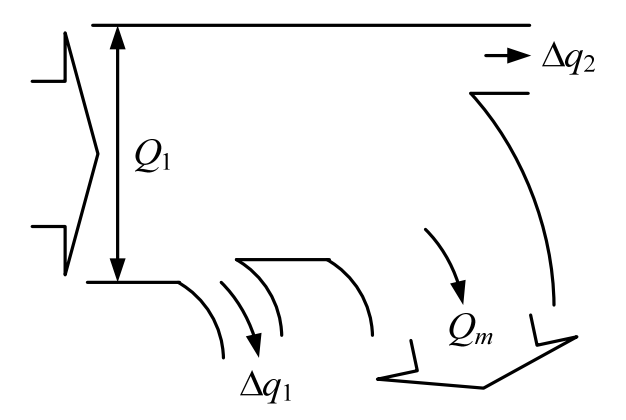

Рисунок 1.12 – Діаграма перетворення реактивної потужності в АМ

#### **1.3.2 Схеми заміщення**

Схема заміщення використовується для розрахунку характеристик машини і дослідження різних режимів її роботи.

Схема заміщення АМ з ротором, що обертається, відрізняється від схеми заміщення АМ із загальмованим ротором наявністю у вторинному колі замість опору навантаження *Zн* активного опору, значення якого залежить від величини навантаження (рис. 1.13). Таку схему заміщення називають *Т-подібною*.

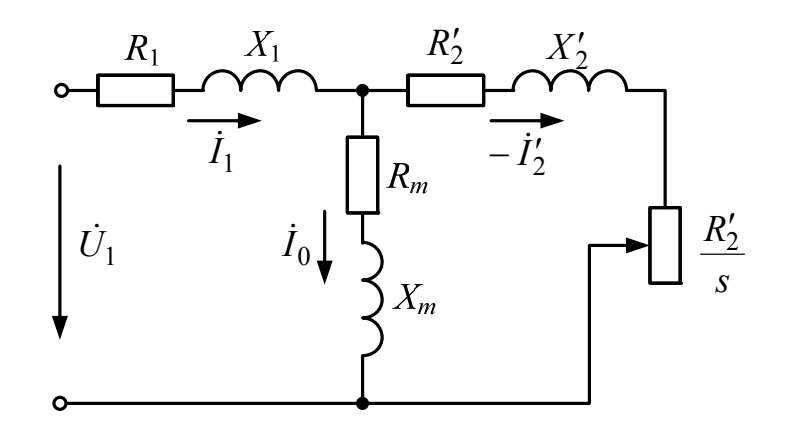

Рисунок 1.13 – Т-подібна схема заміщення АМ

Цій схемі заміщення відповідає система рівнянь

$$
\begin{cases}\n\dot{U}_1 = (R_1 + jX_1)\dot{I}_1 + Z_m(\dot{I}_1 + \dot{I}_2'), \\
0 = \left(\frac{R_2'}{s} + jX_2'\right)\dot{I}_2' + Z_m(\dot{I}_1 + \dot{I}_2'), \\
\dot{I}_1 = \dot{I}_0 - \dot{I}_2'.\n\end{cases} (1.50)
$$

Після деяких перетворень системи (1.50) можна отримати схему заміщення, що показана на рис. 1.14.

Векторна діаграма АМ наведена на рис. 1.15.

Схеми заміщення, зображені на рис. 1.13 і рис. 1.14, добре відображають реальні фізичні процеси, що протікають в машині, тому що при відсутності скосу пазів напруга кола намагнічування і струм намагнічування відповідають реальному потокові основної гармоніки поля. Однак для розгляду деяких питань ці схеми дещо незручні, тому що їхні кола розгалужені, а напруга на затискачах паралельного кола при  $U_1$  = const змінюється [4].

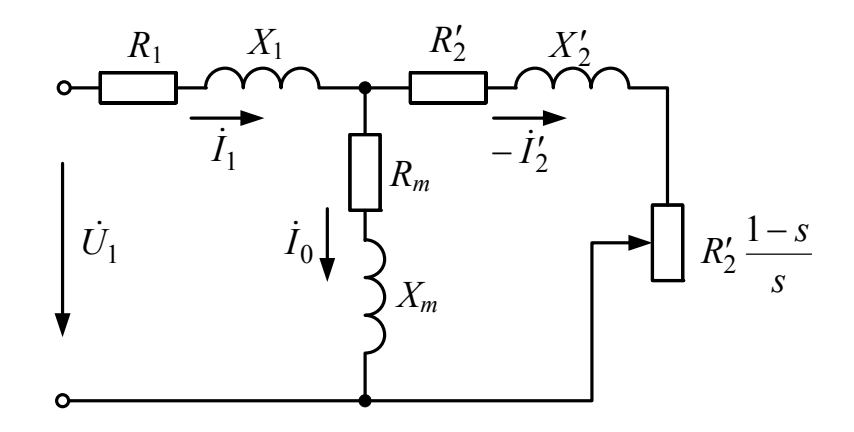

Рисунок 1.14 – Перетворена Т-подібна схема заміщення АМ

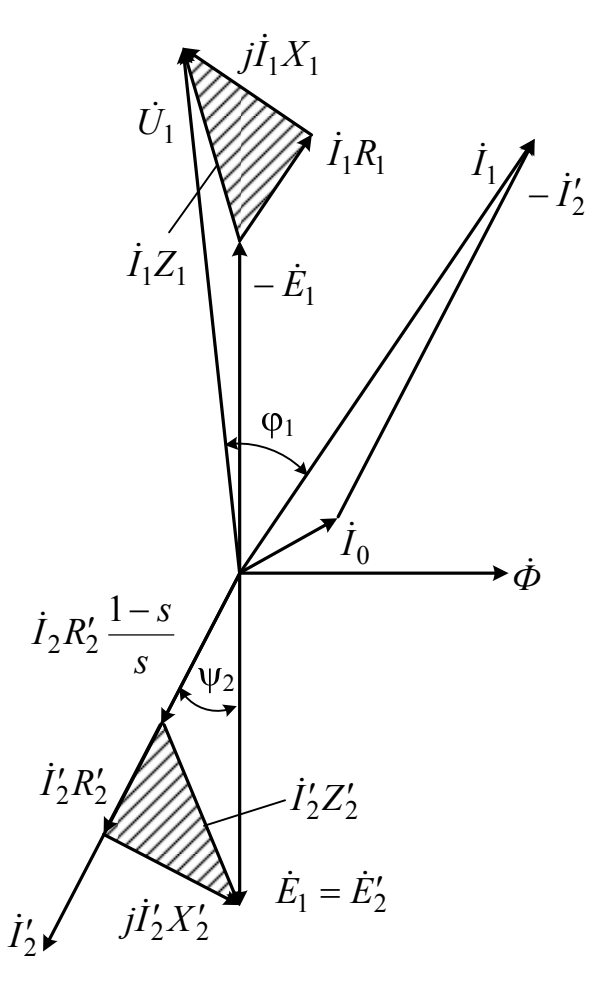

Рисунок 1.15 – Векторна діаграма АМ

Більш зручною в цьому відношенні є схема заміщення, у якої затискачі паралельного кола винесені на первинні затискачі, під напругу *U*1.

Після перетворення рівнянь напруги АМ можна перейти до *Г-подібної схеми заміщення* (рис. 1.16), для якої
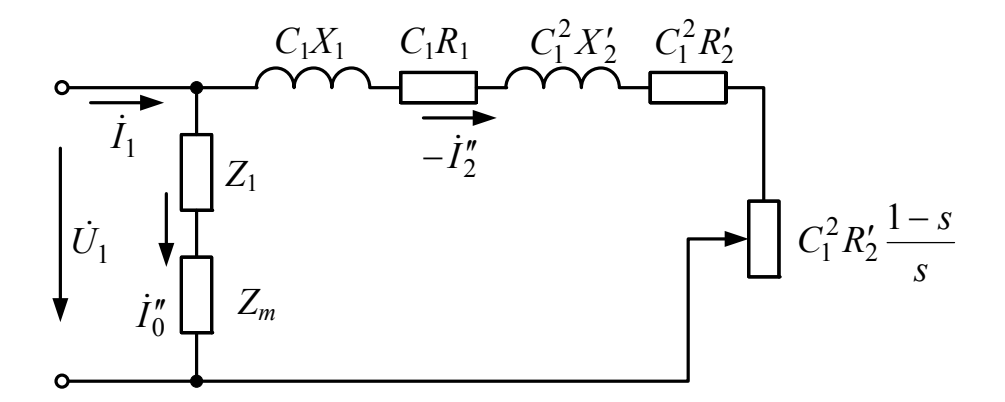

Рисунок 1.16 – Г-подібна схема заміщення АМ

$$
\dot{I}_1 = \dot{I}_0'' - \dot{I}_2''\,,\tag{1.51}
$$

$$
\dot{I}_2'' = \frac{\dot{I}_2'}{C_1},\tag{1.52}
$$

де  $I_0^{\prime\prime}$ ,  $I_2^{\prime\prime}$  – струми кола намагнічування та вторинного кола Г-подібної схеми заміщення відповідно;

*С*1 – комплексне число:

$$
C_1 = 1 + \frac{R_1 + jX_1}{R_m + jX_m}.
$$
\n(1.53)

Оскільки  $C_1$  наближається до одиниці  $(C_1 \approx 1)$ , то для спрощення розгляду Г-подібної схеми заміщення припускають, що *С*1 = 1. Таку схему заміщення (рис. 1.17) називають *спрощеною Г-подібною схемою заміщення з винесеним колом намагнічування*. При цьому з деякою незначною похибкою можна вважати  $I_0'' \approx I_0$  [6].

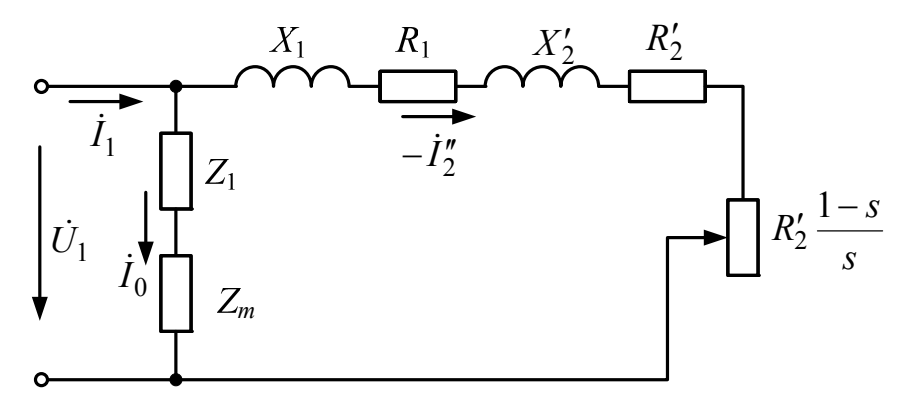

Рисунок 1.17 – Спрощена Г-подібна схема заміщення АМ

Комплексне число *С*1 значною мірою потрібно враховувати при аналізі АМ невеликої потужності.

### **1.4 Електромагнітний момент**

Електромагнітний момент можна записати через електромагнітну потужність:

$$
M = \frac{P_{\text{eu}}}{\omega},\tag{1.54}
$$

через ковзання [6]:

$$
M = \frac{\Delta p_{e\eta 2}}{\omega_1 s} \tag{1.55}
$$

або через параметри схеми заміщення:

$$
M = \frac{m_1 U_1^2 \frac{R_2'}{s}}{\omega_1 \left[ \left( R_1 + C_1 \frac{R_2'}{s} \right)^2 + \left( X_1 + C_1 X_2' \right)^2 \right]},
$$
(1.56)

де враховано, що

$$
I_2' = \frac{U_1}{\sqrt{\left(R_1 + C_1 \frac{R_2'}{s}\right)^2 + \left(X_1 + C_1 X_2'\right)^2}}.
$$
\n(1.57)

Відповідно до (1.56) електромагнітний момент *М* при будь-якому заданому значенні ковзання *s* пропорційний квадрату прикладеної напруги  $U_1$  і тим менший, чим більший  $R_1$  і індуктивні опори розсіювання машини.

Якщо виразити *М* через струм кола ротора

$$
M = \frac{pm_2 R_2 I_2^2}{\omega_1 s} = \frac{pm_1 R_2' I_2'^2}{\omega_1 s},
$$
\n(1.58)

то можна стверджувати, що він також при будь-якому ковзанні пропорційний квадрату струму вторинного кола.

Електромагнітний момент, виражений через активну складову струму ротора *І*2*а*, має вигляд:

$$
M = c_M \Phi I_{2a},\tag{1.59}
$$

де *см* – постійна машини:

$$
c_{\scriptscriptstyle M} = \frac{pm_2 k_{o62}}{\sqrt{2}}.\tag{1.60}
$$

### **1.5 Механічна характеристика АД**

*Механічною характеристикою АД* називається залежність частоти обертання або ковзання від обертового моменту двигуна *n = f(M)* чи  $s = f(M)$ .

Для побудови механічної характеристики можна скористатися формулою (1.56), задавшись значеннями ковзання *s* (рис. 1.18).

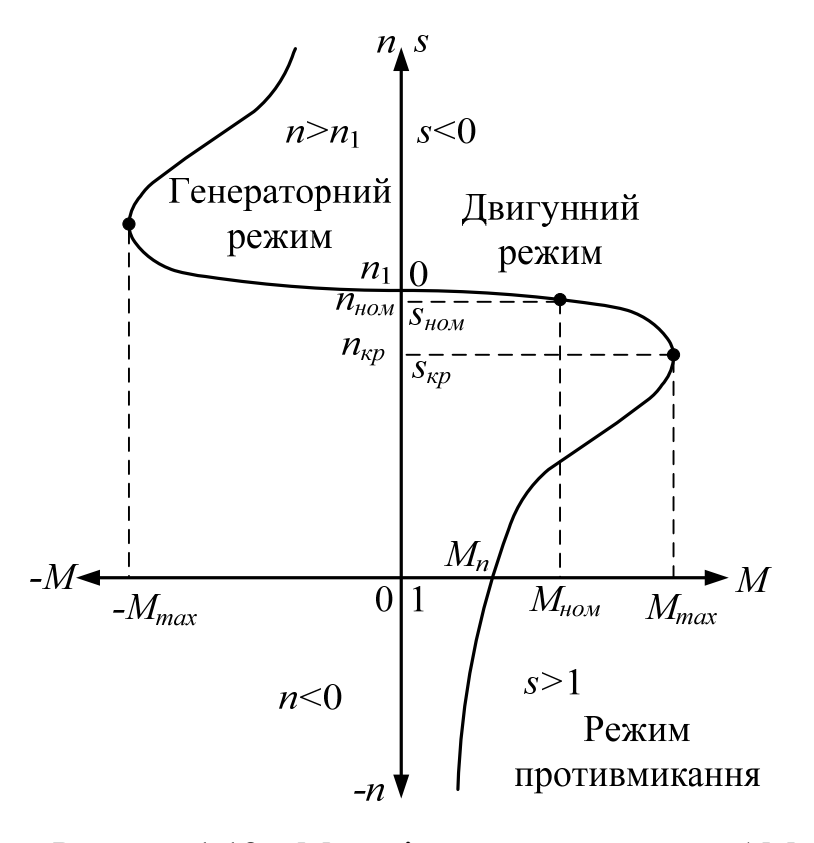

Рисунок 1.18 – Механічна характеристика АМ

Частота обертання *nкр*, при якій АД розвиває *максимальний момент Mmax*, називається *критичною частотою*. Відповідно ковзання, при якому досягається *Mmax*, також називається *критичним ковзанням sкр*.

При збільшенні частоти обертання *n > n*1 за допомогою деякого приводного двигуна АМ переходить з двигунного режиму, якому відповідає зміна ковзання *s* від 1 (нерухомий стан) до 0 (досягнення синхронної частоти обертання), в *генераторний режим* (*рекуперативний*), в якому ковзання від'ємне *s <* 0. Якщо при роботі АМ в двигунному режимі змінити чергування двох фаз обмотки статора, то машина автоматично перейде в *режим противмикання* (*режим електромагнітного гальмування*), для якого характерним є зміна напрямку обертання ротора *n <* 0 та ковзання, більше одиниці *s >* 1. В нерухомому режимі та в момент пуску, якому відповідає пусковий момент *Мп*, частота обертання *n =* 0, а ковзання *s =* 1.

При збільшенні ковзання від *s* = 0 до *s = sкр* момент *М* збільшується разом із збільшенням *s*, а при подальшому збільшенні ковзання момент *Μ* зменшується. Такий вигляд механічної характеристики пояснюється тим, що зі збільшенням *s* струм 2*I* стає за своїм характером усе більш індуктивним. Тому активна складова 2*I* , яка визначає величину *М*, при збільшенні *s* спочатку збільшується разом з  $I'_2$ , а потім починає зменшуватися, незважаючи на збільшення 2*I* . Слід також враховувати, що із збільшенням *І*<sup>1</sup> спад напруги в первинному колі збільшується, а відповідно до цього ЕРС *Е*<sup>1</sup> і потік *Ф*, при взаємодії з яким створюється момент, трохи зменшуються.

Для побудови механічної характеристики можна використовувати повну або спрощену *формули Клосса*:

$$
\frac{M}{M_{\text{max}}} = \frac{2 + as_{\kappa p}}{s} ,\tag{1.61}
$$
\n
$$
\frac{M}{M_{\text{max}}} \approx \frac{2}{s} + \frac{s_{\kappa p}}{s} ,\tag{1.62}
$$

де *а* –коефіцієнт, що визначається як

*s*

*s*

*кр*

$$
a = \frac{2R_1}{C_1 R_2'}.
$$
 (1.63)

Наближено можна вважати *а*  $\approx$  2.

### **1.6 Максимальний та пусковий моменти**

Значення критичного ковзання можна визначити за формулою:

$$
s_{\kappa p} = \pm \frac{C_1 R_2'}{\sqrt{R_1^2 + (X_1 + C_1 X_2')^2}}.
$$
\n(1.64)

Взявши *С*1 = 1 і нехтуючи опором *R*1, значення якого набагато менше за індуктивні опори  $X_1$  та  $X_2'$ , можна отримати спрощений вираз:

$$
s_{\kappa p} = \pm \frac{R_2'}{X_1 + X_2'}.
$$
\n(1.65)

Підставивши критичне значення ковзання в (1.56), отримаємо максимальний момент:

$$
M_{\text{max}} = \pm \frac{m_1 U_1^2}{2\omega_1 C_1 \left[\pm R_1 + \sqrt{R_1^2 + (X_1 + C_1 X_2')^2}\right]},
$$
(1.66)

або з вище зазначеними припущеннями –

$$
M_{\text{max}} \approx \pm \frac{m_1 U_1^2}{2\omega_1 (X_1 + X_2')}.
$$
 (1.67)

Знак "+" відноситься до двигунного режиму, а знак "–" – до генераторного.

Критичне ковзання можна виразити і через *перевантажувальну*  $3$ датність  $\lambda = M_{max}/M_{non}$ :

$$
s_{\kappa p} = s_{\kappa\rho\lambda} \left( \lambda + \sqrt{\lambda^2 - 1} \right). \tag{1.68}
$$

Отримані співвідношення дозволяють зробити висновок, що значення максимального моменту

- не залежить від активного опору вторинного кола;
- пропорційне квадрату напруги;
- обернено пропорційне індуктивним опорам розсіювання;
- в генераторному режимі трохи більше, ніж у двигунному.

*Пусковий момент Мп* відповідає значенню електромагнітного моменту в початковий момент пуску (*s =* 1).

Значення пускового моменту можна отримати з формули (1.56):

$$
M = \frac{m_1 U_1^2 R_2'}{\omega_1 \left[ \left( R_1 + C_1 R_2' \right)^2 + \left( X_1 + C_1 X_2' \right)^2 \right]}.
$$
 (1.69)

Пусковий момент також залежить від квадрата прикладеної напруги і не залежить від ковзання.

## **1.7 Стійкість роботи АД**

Режим роботи електродвигуна, в якому він здатний відновлювати усталену частоту обертання при короткочасних збуреннях, викликаних зовнішніми факторами (наприклад, зміною навантаження або зміною напруги живлення), називається *стійким* [2, 4, 6].

Розглянемо умови, при яких АД буде працювати в стійкому режимі.

Рівняння руху для електродвигуна можна записати у вигляді:

$$
M = M_c + J \frac{d\omega}{dt},\tag{1.70}
$$

де  $J\frac{d\omega}{dt} = M_{\partial u\mu}$  $J\frac{d\omega}{dt} = M_{\partial u\mu}$  – динамічний момент, що залежить від моменту інерції

# рухомих мас *J* і прискорення ротора *d/dt* за час *t*.

В усталеному режимі (*Мдин* = 0) *М* = *Мс*. Якщо *М* > *Мс*, то і динамічний момент  $M_{\text{dust}} > 0$ , тобто  $\Delta \omega / \Delta t > 0$ , а це означає, що приріст швидкості збільшується і двигун прискорюється. При *М* < *Мс* динамічний момент  $M_{\text{dual}}$  < 0, тобто  $\Delta \omega / \Delta t$  < 0 – двигун сповільнюється.

Для того, щоб визначити чи може даний електродвигун, що має механічну характеристику *n = f(M)*, працювати на те чи інше навантаження, що має механічну характеристику *n = f(Mс)*, необхідно будувати ці характеристики в одній системі координат. У випадку перетину характеристик *n = f(M)*, *n = f(Mс)* у точці, що називається

*робочою точкою*, говорять, що електродвигун здатний подолати даний момент статичного навантаження. Інколи існує декілька робочих точок. Наприклад, для рис. 1.19 їх три.

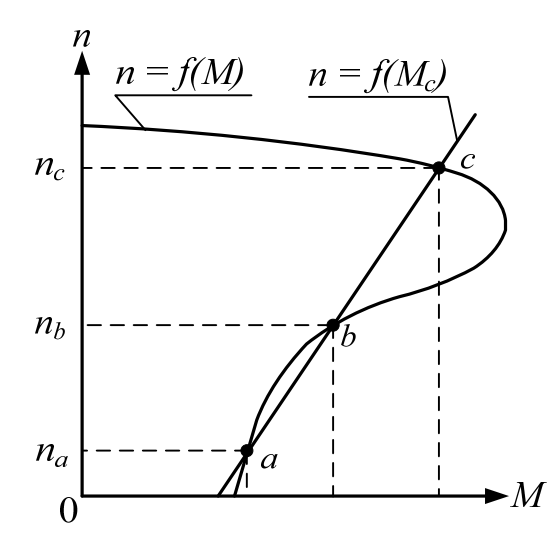

Рисунок 1.19 – Визначення стійкості АД

При пуску з нерухомого стану двигун переходить в робочу точку *а* з частотою обертання *па*. Припустимо, що під дією зовнішніх факторів частота обертання зменшилася, тобто  $n < n_a$ . У цьому випадку  $M > M_c$ , тобто двигун почне прискорюватися до частоти обертання *nа* (точка *а*). Якщо ж з деяких причин при роботі АД в точці *а* частота обертання збільшиться, тобто *n > nа*, то матимемо *М <Мс*, що приведе до повернення роботи двигуна в початкову точку *а*.

Розглянемо тепер роботу АД в точці *b*. При зменшенні частоти обертання *n < nb* отримаємо *М <Мс*, тобто двигун і далі зменшуватиме свою частоту обертання до значення *na*. При збільшенні частоти обертання  $n > n_b$   $M > M_c$  – двигун почне ще більше прискорюватися до частоти обертання *nc*.

При роботі в точці *c* з частотою обертання *nc* АД буде себе поводити аналогічно, як це було в точці *a* з частотою обертання *па*.

З викладеного випливає, що з трьох можливих робочих точок (рис. 1.16) стійкими будуть лише точки *а* і *с* . Робота ж в точці *b* буде нестійкою. Тому *умова стійкої роботи АД* має вигляд:

$$
\frac{dM}{dn} < \frac{dM_c}{dn},\tag{1.71}
$$

а умова нестійкої роботи –

$$
\frac{dM}{dn} > \frac{dM_c}{dn}.\tag{1.72}
$$

Режим роботи в точці *a* на практиці неприйнятний, тому що характеризується малою частотою обертання, поганим ККД і великими струмами в обмотках, унаслідок чого двигун швидко перегрівається і виходить з ладу. Із сказаного випливає, що за даного навантаження (рис. 1.16) АД має лише одну стійку точку роботи – точку *c*.

#### **1.8 Робочі характеристики АД**

### **1.8.1 Зовнішній вигляд**

Залежності частоти обертання *n* (або ковзання *s*), моменту на валові *М*2, струму статора *І*1, коефіцієнта потужності *cos* φ1, ККД η, потужності *Р*1, що споживається з мережі, при *U*1 = const та *f*1 = const від корисної потужності на валові *Р*2 називаються *робочими характеристиками двигуна*. Наближений їх вигляд показано на рис. 1.20.

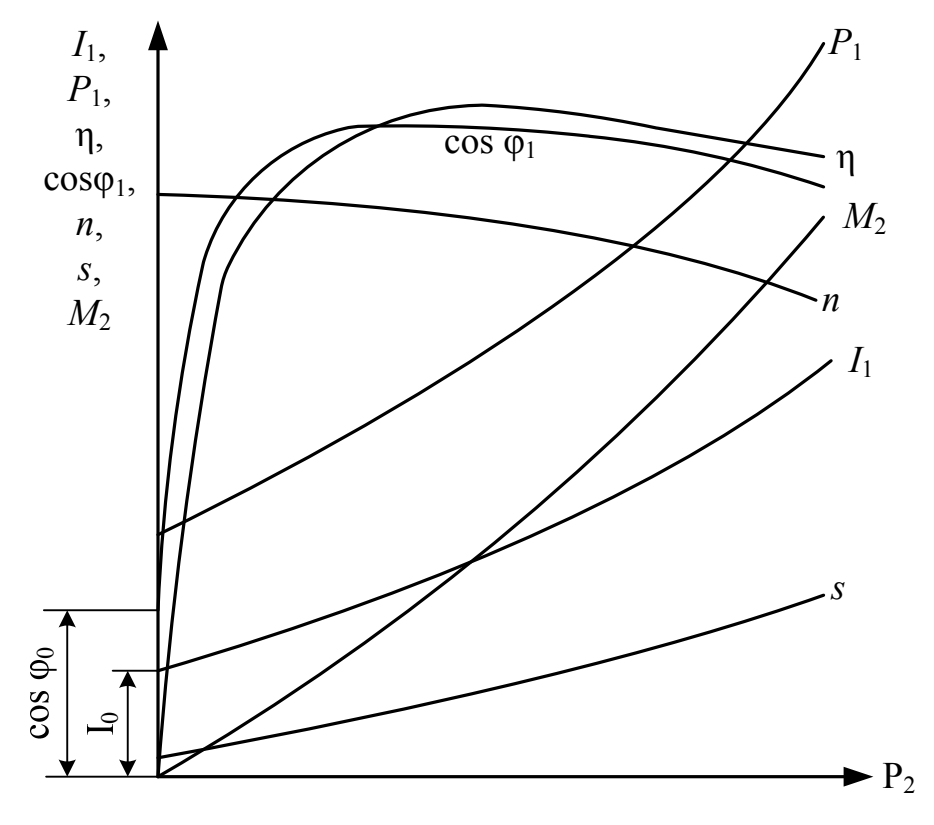

Рисунок 1.20 – Робочі характеристики АД

При роботі на *холостому ході*, коли *Р*2 = 0 та *М*2 = 0, АД споживає з мережі струм *І*1 = *І*0, необхідний для створення основного магнітного поля. Наявність повітряного зазору між статором і ротором призводить до підвищеного струму холостого ходу  $I_0 = (25 \div 30)I_{1}$ ном. Потужність  $P_1$ , що споживається з мережі при холостому ході, покриває втрати всередині машини: механічні втрати, магнітні втрати в статорі та електричні втрати в обмотці статора. При цьому наявні коефіцієнт потужності созф<sub>о</sub> та деяке початкове ковзання *s*.

Частота обертання *n* при збільшення навантаження починає зменшуватися. Це пояснюється тим, що при збільшенні електромагнітного моменту *М* збільшується ковзання *s* та підвищується ЕРС в обмотці ротора  $E_{2s} = E_{2s}$ , в результаті чого зростає струм  $I_2$  в обмотці ротора. Спад частоти обертання при збільшення навантаження незначний, тобто ця залежність є *жорсткою*. Ковзання *s* при цьому буде зростати, тобто відставання ротора від магнітного поля буде збільшуватися.

Залежність *M = f*(*P*2) майже прямолінійно зростаюча. Вона дещо вигнута вверх із-за того, що при збільшенні навантаження частота обертання *n* спадає.

Залежності *P*1 *= f*(*P*2) та *І*1 *= f*(*P*2) мають криволінійний характер із згином наверх. Це пояснюється збільшенням втрат в обмотках двигуна при його навантаженні.

Залежність η = *f*(*P*2) досягає максимального значення при навантаженні, коли постійні та змінні втрати в двигуні будуть однакові.

При малих навантаженнях ковзання *s* та індуктивний опір ротора *X*<sup>2</sup> будуть невеликі, а струм ротора *I*2 буде практично активним. Тому кут зсуву φ1 між струмом *І*1 та напругою *U*1 буде зменшуватися при збільшенні навантаження, а тому залежність  $cos\varphi_1 = f(P_2)$  буде збільшуватися. При подальшому зростанні навантаженнях ковзання *s* і частота індукованої ЕРС *E*2*s* в роторі зростатимуть, що призведе до збільшення індуктивного опору обмотки ротора *Х*2, внаслідок чого реактивна складова струму ротора і відповідно струму статора збільшуватимуться, а соѕф<sub>1</sub> почне зменшуватися [1].

Робочі характеристики визначають аналітичним шляхом, експериментально або за допомогою розрахунків з використанням схеми заміщення або кругової діаграми.

Аналітичний розрахунок робочих характеристик наведено в додатку А.

43

## **1.8.2 Розрахунок робочих характеристик з використанням кругової діаграми**

## **1.8.2.1 Обґрунтування кругової діаграми**

Подамо *Т*-подібну схему заміщення АД у спрощеному вигляді, як це показано на рис. 1.21, де використані такі позначення [7]:

$$
\begin{cases}\nR^{(1)} = R_1 + R_m, \\
X^{(1)} = X_1 + R_m, \\
R^{(2)} = R_1 + C_1 \frac{R_2'}{s}, \\
X^{(2)} = X_1 + C_1 X_2'.\n\end{cases}
$$
\n(1.73)

Вітка намагнічування *R*(1) + *jX*(1) не містить змінних параметрів, тому векторна діаграма для неї містить лише два вектори: вектор струму  $\,l_0^{}\,$ та вектор напруги  $\dot{U}_1$ , зсунені за фазою один відносно одного на кут ф $_0$ (рис. 1.22, а).

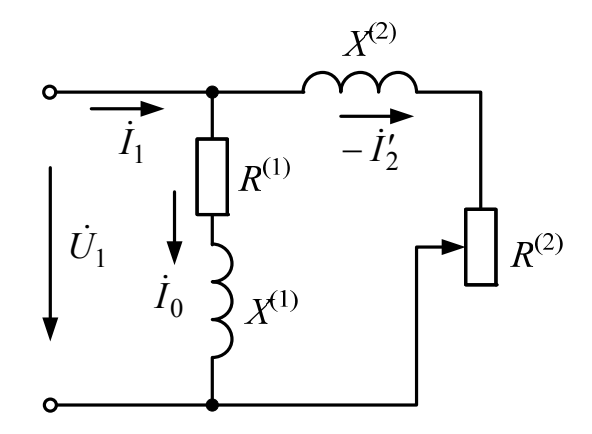

Рисунок 1.21 – Спрощена *Т-*подібна схема заміщення АД

Робоча вітка *R*(2) + *jX*(2) містить змінний параметр *R*(2). Діаграму для цієї вітки зручно зобразити у вигляді прямокутного трикутника напруг *ABC* (рис. 1.22, *б*), у якого катет *АВ* є індуктивним спадом напруги

$$
\dot{U}_L = j\dot{I}_2 X^{(2)},\tag{1.74}
$$

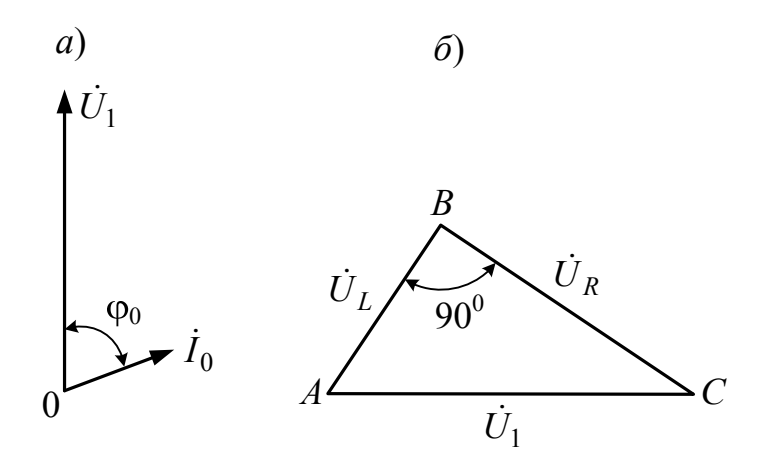

Рисунок 1.22 – До обґрунтування кругової діаграми АД

катет *ВС* – активним спадом напруги

$$
\dot{U}_R = \dot{I}_2 R^{(2)},\tag{1.75}
$$

а гіпотенуза *АС –* вектор прикладеної напруги

$$
\dot{U}_1 = \dot{U}_R + j\dot{U}_L.
$$
\n(1.76)

Розділивши кожну сторону трикутника *ABC* на *X*(2), одержимо трикутник *HDC*, у якому катет *HD* зображує вектор струму  $-i$ , (рис. 1.23, *а*) [7].

Вектор *U*<sup>1</sup> проведено від вершини *Н* трикутника *НDC* у додатному напрямі осі ординат під кутом

$$
\varphi_2 = \operatorname{arctg}\left(\frac{X^{(2)}}{R^{(2)}}\right) \tag{1.77}
$$

до вектора струму  $-i_2$ . Якщо змінити активний опір  $R^{(2)}$ , то зміниться і струм у колі, а катети займуть нове положення: *HD*<sup>1</sup> і *D*1*С* при незмінному положенні гіпотенузи *НС*, яка визначається відношенням *U*1*/Х*(2). Таким чином, новий режим роботи електричного кола буде визначений на діаграмі положенням точки *D*1*.* 

При зміні активного опору кола від нуля до нескінченності вектор струму  $-i_2$  буде займати різні положення на діаграмі, описуючи своїм кінцем (точка *D*) окружність діаметром *U*1*/Х*(2).

При чисто індуктивному навантаженні  $(R^{(2)} = 0)$  точка *D* сполучиться з точкою *С.* 

При  $R^{(2)} = \infty$  струм  $\dot{I}_2 = 0$ , в результаті чого точка *D* сполучиться з точкою *Н*.

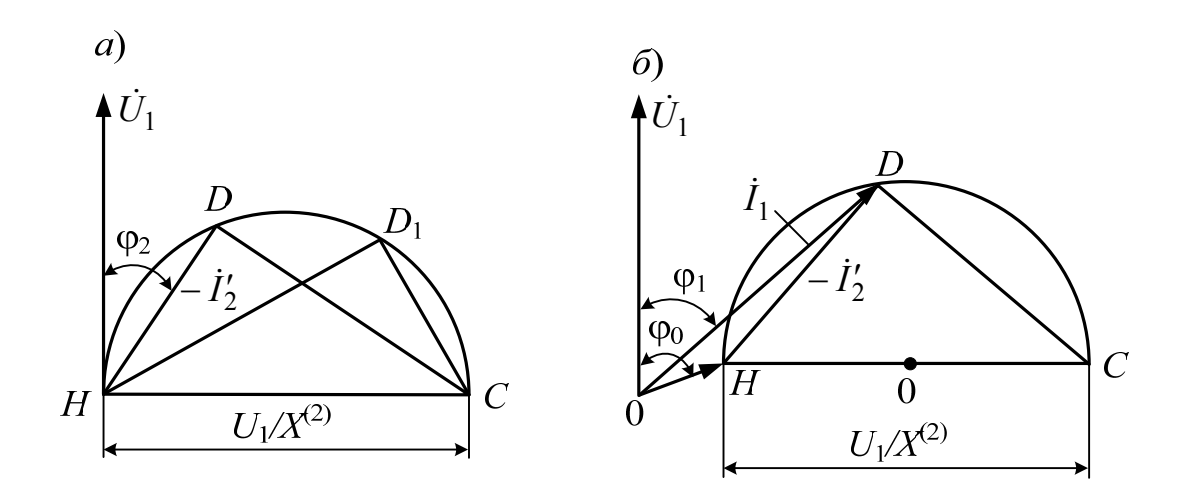

Рисунок 1.23 – Принцип утворення кругової діаграми

При будь-якому проміжному значенні опору *R*(2) кінець вектора струму <sup>2</sup>*<sup>I</sup>* займе відповідні положення на окружності *HDC,* яку називають *окружністю струмів.* 

Отримана діаграма називається *круговою.* Якщо сполучити діаграми, показані на рис. 1.22, *а* і *б*, то одержимо кругову діаграму схеми заміщення рис. 1.21, тобто *кругову діаграму асинхронного двигуна* (рис. 1.23, *б*). Додавши вектори струмів  $\dot{I}_0$  i  $-\dot{I}_2$ , одержимо вектор струму статора  $\dot{I}_1$ , зсунутого по фазі відносно напруги  $\dot{U}_1$  на кут  $\varphi_1$ . При цьому діаметр окружності струмів кругової діаграми визначається як [7]

$$
HC = \frac{U_1 / X_{\kappa}}{m_i},
$$
\n(1.78)

де *mі –* масштаб струму, А/мм;

*Хк* – опір короткого замикання (КЗ).

## **1.8.2.2 Побудова кругової діаграми**

Для побудови кругової діаграми АД необхідно знати:

- напругу мережі (фазну)  $U_1$ ;
- струм холостого ходу (фазний) *І*0;
- кут зсуву фаз  $\varphi_0$  між  $\dot{I}_0$  i  $\dot{U}_1$ ;
- струм короткого замикання *І*к.ном;
- $\bullet$  0πip K3  $Z_k = R_k + jX_k$ .

Якщо побудова діаграми ведеться при розрахунку двигуна, то необхідні параметри визначаються в процесі розрахунку. Якщо ж кругову діаграму потрібно побудувати для готового двигуна, то необхідно для визначення вихідних параметрів діаграми скористатися результатами досвідів холостого ходу та КЗ.

Кругову діаграму будують у такому порядку:

1) проводять осі координат;

2) на осі ординат будують вектор напруги  $\dot{U}_1$  (рис. 1.24);

3) вибирають масштаб струму *mі* (А/мм);

4) проводять вектор струму  $\dot{I}_0$  (відрізок *OH)* під кутом φ<sub>0</sub> до осі ординат;

5) з точки *Н*, яка називається *точкою холостого ходу,* що відповідає ковзанню *s =* 0, проводять пряму, паралельну осі абсцис, на якій відкладають відрізок *НС*, що дорівнює діаметрові *Dd* окружності струмів, визначеному за виразом (1.78).

6) відрізок *НС* ділять на дві рівні частини, в результаті чого одержують точку *Ο*1;

7) з точки *Ο*1 радіусом *Dd*/2 проводять півколо;

8) з точки *Н* в масштабі струмів проводять дугу радіусом, еквівалентним струму КЗ *Ік.ном*. У місці перетину цієї дуги і півкола струмів одержують точку *К*, яка називається *точкою КЗ*;

9) з'єднавши точки *Н* і *К*, одержують вектор струму короткого замикання  $I_{k, \text{max}}$ . Точці *К* на діаграмі відповідає ковзання  $s = 1$ . Відрізок *НК* називають *лінією корисної потужності*;

10) на середній частині відрізка *Ο*1*С* відзначають точку *F*, у якій ставлять перпендикуляр до діаметра *НС*;

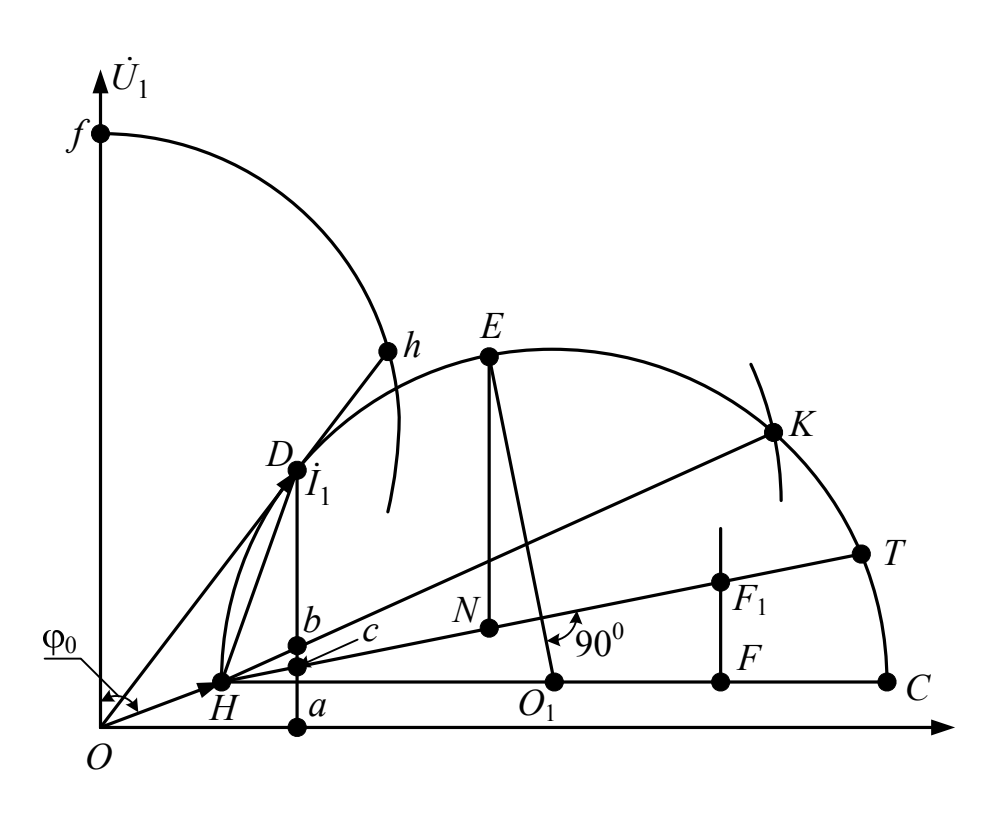

Рисунок 1.24 – Кругова діаграма АД

### 11) на отриманому перпендикулярі *з точки F* відзначають відрізок

$$
FF_1 = HF \frac{R_1}{X_\kappa};\tag{1.79}
$$

12) з точки *Н* через точку *F*<sup>1</sup> проводять пряму до перетину з окружністю в точці *Т*, яка відповідає ковзанню  $s = \pm \infty$  (ротор обертається за годинниковою стрілкою або проти неї з нескінченно великою швидкістю). Відрізок *НТ* називають *лінією електромагнітної потужності*.

Таким чином, на круговій діаграмі відзначені три характерні точки: *H* (*s* = 0), *K* (*s* = 1) i *T* (*s* =  $\pm \infty$ ).

Між цими точками розташовані три зони можливих режимів роботи асинхронної машини. При обході окружності струмів за годинниковою стрілкою цим режимам відповідають:

а) дуга  $HK -$ двигунний режим  $(s = 0+1)$ ;

- б) дуга  $KT$  гальмівний режим  $(s = 1 \div \infty)$ ;
- в) дуга *ТСН* (включаючи непоказане на рис. 1.24 нижнє півколо) генераторний режим  $(s = -\infty \div 0)$ ;

13) з точки *О*<sup>1</sup> опускають перпендикуляр на лінію електромагнітної потужності *НТ* і продовжують його до перетину з окружністю струмів у точці *Е*, що відповідає *максимальному моментові*, тобто *критичному ковзанню*.

Така кругова діаграма є спрощеною, тому що вона побудована з припущенням сталості активних та індуктивних опорів схеми заміщення АД. Однак ці опори при зміні навантаження двигуна змінюють свої значення. Практика застосування спрощеної кругової діаграми показує, що помилка при її використанні стає помітною при ковзаннях *s > sкр,* а при ковзаннях, що перевищують  $0,4\div 0,5$ , ця помилка неприпустима.

# **1.8.2.3 Побудова робочих характеристик АД за допомогою кругової діаграми**

*Струм статора*. З точки *О* в масштабі струмів *ті* будують вектор струму статора 1*I* так, щоб кінець цього вектора (точка *D)* лежав на окружності струмів (рис. 1.24):

$$
OD = \frac{I_1}{m_i}.\tag{1.80}
$$

З'єднавши точку *D* з точкою *Н*, одержують трикутник струмів *ODH*, сторони якого визначають струми: струм холостого ходу  $I_0 = m_i O H$ , приведений струм ротора  $I'_2 = m_i H D$  та струм статора  $I_1 = m_i O D$ .

Опустивши перпендикуляр із точки *D* на вісь абсцис (*Dа*), одержують прямокутний трикутник *ODa*, з якого знаходять активну і реактивну складові струму статора:

$$
\dot{I}_{1a} = m_i Da;
$$
\n
$$
\dot{I}_{1p} = m_i Oa.
$$
\n(1.81)

Якщо  $U_1$  = const, а  $I_1 \text{cos}\varphi_1 = I_{1a}$ , то потужність  $P_1$  прямо пропорційна активній складовій струму статора. На круговій діаграмі значення *І*1а визначається відрізком *Da,* тому підведена потужність (Вт)

$$
P_1 = m_p D a,\tag{1.82}
$$

де *mp* – масштаб потужності, Вт/мм.

Підведену потужність відраховують від осі абсцис, що називають *лінією підведеної потужності Р*1*,* до заданої точки на окружності струмів.

*Корисна потужність*. Корисну потужність *Р*<sup>2</sup> двигуна на круговій діаграмі визначають відрізком, виміряним по вертикалі від окружності струмів до лінії корисної потужності. Для заданої точки на окружності струмів

$$
P_2 = m_p Db. \tag{1.83}
$$

*Електромагнітна потужність і електромагнітний момент*. Електромагнітну потужність і електромагнітний момент на круговій діаграмі визначають відрізком, відміряним по вертикалі від окружності струмів до лінії електромагнітної потужності. Для заданої точки *D* на окружності струмів електромагнітна потужність (Вт)

$$
P_{\text{ext}} = m_p D c,\tag{1.84}
$$

а електромагнітний момент  $(H \cdot M)$  –

$$
M = m_M Dc, \t\t(1.85)
$$

де *m<sub>M</sub>* – масштаб моменту, Н $\cdot$ м/мм:

$$
m_M = 9.55 \frac{m_p}{n_1}.
$$
 (1.86)

*Коефіцієнт потужності*. Для визначення коефіцієнта потужності cosφ на осі ординат будують півколо довільного діаметра *Of*. Для заданої точки на окружності струмів

$$
\cos \varphi_1 = \frac{Oh}{Of}.\tag{1.87}
$$

*ККД двигуна*. Якщо визначати ККД як відношення корисної потужності *Р*<sup>2</sup> до підведеної потужності *Р*1*,* то одержимо

$$
\eta = \frac{Db}{Da}.\tag{1.88}
$$

Однак визначений ККД цим способом дає помітну похибку, тому що він не враховує всі види втрат у двигуні. Тому ККД доцільніше визначати за формулою (1.36).

*Перевантажувальна здатність двигуна*. З точки *Ε* проводять пряму, паралельну осі ординат, до перетину з лінією електромагнітної потужності (точка *Ν).* Тоді відрізок *ΕΝ* у масштабі моментів визначить значення максимального моменту:

$$
M_{\text{max}} = m_M E N. \tag{1.89}
$$

Якщо точка *D* на окружності струмів відповідає номінальному режимові, то перевантажувальна здатність двигуна

$$
\frac{M_{\text{max}}}{M_{\text{nom}}} = \frac{EN}{Dc}.\tag{1.90}
$$

*Ковзання*. Ковзання двигуна звичайно визначають як відношення потужностей

$$
s = \frac{\Delta p_{en2}}{P_{eu}},\tag{1.91}
$$

$$
\Delta p_{\text{e}n2} = s P_{\text{e}n},\tag{1.92}
$$

що отримується з (1.37).

*Робочі характеристики*. Задавшись рядом значень струму статора (0,51,15)*І*1ном, будують вектори цих струмів та одержують на окружності струмів ряд точок *Dі*. Для кожної з них визначають усі необхідні для побудови робочих характеристик значення.

#### **1.9 Досліди холостого ходу і короткого замикання**

На практиці кругову діаграму будують за даними дослідів холостого ходу та КЗ, під час яких для деякого потрібного значення напруги *U*<sup>1</sup> визначають струми холостого ходу та КЗ. В більшості випадків  $U_1 = U_{1}_{\text{HOM}}$ .

### **1.9.1 Дослід холостого ходу**

Режим роботи АД, при якому відсутнє навантаження на його валові (*Мс* = 0 і *Р*2 = 0), називають *режимом холостого ходу*.

Для дослідження цього режиму необхідно мати регульоване джерело живлення з можливістю регулювання напруги в межах  $(0.6 \div 1.15)U_{1}$ ном. При цьому вимірюють потужність холостого ходу *Р*0, струм холостого ходу *І*<sup>0</sup> та напругу *U*1, за якими знаходять

$$
\cos \varphi_0 = \frac{P_0}{m_1 U_1 I_0}.\tag{1.93}
$$

Характеристики холостого ходжу  $I_0$ ,  $P_0$ ,  $\cos\varphi_0 = f(U_1)$  подані на рис. 1.25.

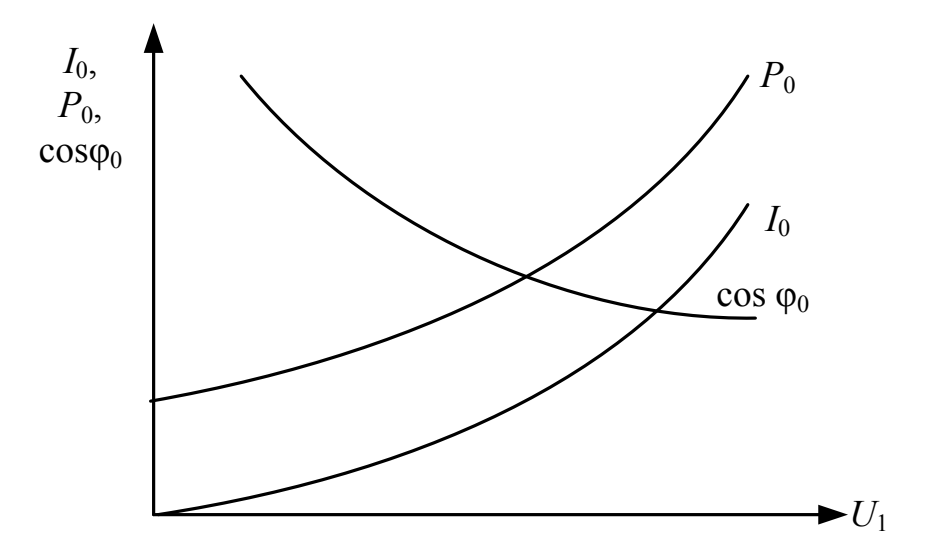

Рис 1.25 – Характеристики холостого ходу АД

### **1.9.2 Дослід короткого замикання**

Режим роботи АД, при якому його ротор загальмований (*n* = 0), а вторинна обмотка замкнена накоротко, називається *режимом короткого замикання*.

Для виключення можливості недопустимого перегрівання обмоток від великих струмів КЗ дослід проводять при зниженій напрузі, щоб  $I$ <sup>1*к*</sup> ≤ 1,2*I*<sub>1*ном*.</sub>

Дослід проводять, змінюючи напругу короткого замикання *U*1*к* від нуля до значення, при якому струм КЗ не перевищувати значення 1,2*І*1*ном*.

За даними досліду, під час якого вимірюють потужність короткого замикання *Р*1*к*, струм короткого замикання *І*1*к* та напругу короткого замикання  $U_{1k}$ , визначають [2]:

коефіцієнт потужності

$$
\cos \varphi_{\kappa} = \frac{P_{1\kappa}}{m_1 U_{\kappa 1} I_{1\kappa}}; \tag{1.94}
$$

повний опір короткого замикання

$$
Z_{\kappa} = \frac{U_{1\kappa}}{I_{1\kappa}};
$$
\n(1.95)

активний опір короткого замикання

$$
R_{\kappa} \approx \frac{P_{\kappa}}{m_1 I_{1\kappa}^2};\tag{1.96}
$$

індуктивний опір короткого замикання

$$
X_{\kappa} \approx \sqrt{Z_{\kappa}^2 - R_{\kappa}^2}.\tag{1.97}
$$

З деякою незначною похибкою можна вважати, що

$$
\begin{cases} Z_1 \approx Z_2' \approx \frac{Z_{\kappa}}{2};\\ R_1 \approx R_2' \approx \frac{R_{\kappa}}{2};\\ X_1 \approx X_2' \approx \frac{X_{\kappa}}{2}. \end{cases}
$$
 (1.98)

Для побудови кругової діаграми визначають струм КЗ і його фазу при номінальній напрузі *U*1 = *U*1ном:

$$
I_{1\kappa\text{ HOM}} = \frac{U_{1\text{HOM}}}{Z_{\kappa}},\tag{1.99}
$$

$$
\cos \varphi_{\kappa} = \frac{R_{\kappa}}{Z_{\kappa}}.
$$
 (1.100)

Залежності  $P_{1\kappa}$ ,  $I_{1\kappa}$ ,  $\cos\varphi_{1\kappa} = f(U_{1\kappa})$  називають характеристиками короткого замикання (рис. 1.26).

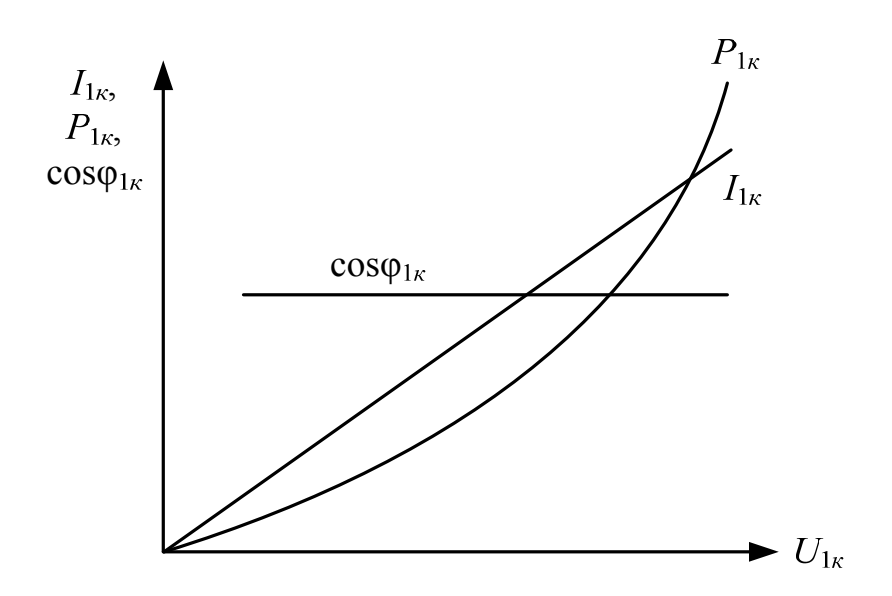

Рисунок 1.26 – Характеристики короткого замикання

# **1.10 Пуск трифазних АД**

*Основні вимоги*, що накладаються при пуску АД:

- процес пуску повинний здійснюватися без складних пускових пристроїв;
- пусковий момент повинен бути досить великим, а пускові струми по можливості малими.

Іноді до цих вимог додають й інші, обумовлені особливостями конкретних приводів, у яких використовують двигуни:

*Додаткові вимоги*, обумовлені особливостями певних виробничих механізмів:

- необхідність плавного пуску,
- максимального пускового моменту й ін.

Використовують такі *способи пуску*:

- 1) безпосереднє підключення обмотки статора до мережі (прямий пуск);
- 2) пониженням напруги, яка підводиться до обмотки статора при пуску;
- 3) частотний пуск;
- 4) підключення до обмотки ротора пускового реостата (реостатний пуск).

Перші три способи пуску можуть бути використані як для АД з КР, так і АД з ФР. Четвертий спосіб пуску може бути реалізованим лише для АД з ФР.

## **1.10.1 Прямий пуск**

При прямому пуску (рис. 1.27) обмотку статора АД під'єднують безпосередньо до повної напруги мережі *Uм* (рівної номінальній напрузі двигуна) за допомогою автоматичного вимикача *QF* або магнітного пускача (на рис. 1.27 не показаний).

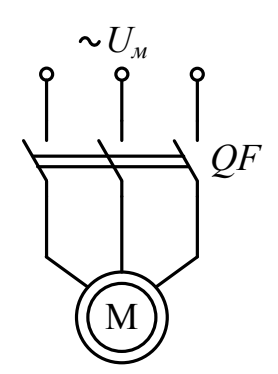

Рисунок 1.27 – Схема прямого пуску АД

При проектуванні АД закладається мале значення відношення *L*1*/R*1, завдяки чому перехідний процес у момент включення характеризується досить швидким загасанням вільного струму. Це дозволяє нехтувати вільним струмом і враховувати тільки стале значення струму перехідного процесу [6].

При пуску частота обертання ротора поступово збільшується, а його ковзання та ЕРС зменшується, в результаті чого знижуються струми в обмотках статора та ротора (рис. 1.28). Прискорення при розгоні визначається різницею абсцис кривих *Μ*, *Мс* і моментом інерції ротора двигуна та механізму, що приводиться в обертання. Процес пуску закінчується при досягненні частоти обертання і струмів усталених значень, що визначаються моментом статичного навантаження на валові  $(M = M_{cm})$ .

Якщо в початковий момент пуску *Мп* < *Мс*, процес пуску неможливий. Відношення пускового моменту *Мп* до номінального *Мном*

$$
\frac{M_n}{M_{\text{HOM}}} = k_n \tag{1.101}
$$

називають *кратністю початкового пускового моменту.*

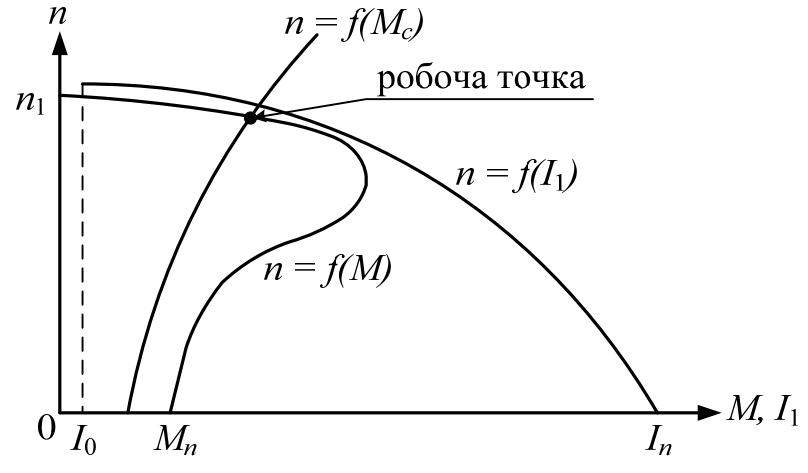

Рисунок 1.28 – Графіки змінення моментів й струму при прямому пуску АД

*Переваги прямого пуску:* 

- простота;
- низька вартість;
- високі енергетичні показники  $(\eta, \cos\varphi_1 \text{ та ін.})$ .

*Недоліки даного способу пуску:* 

- порівняно невеликий пусковий момент  $M_n = (0.7 \div 2.0) M_{\text{HOM}}$ ;
- **•** великий кидок пускового струму  $I_n = (5 \div 7)I_{\text{HOM}}$ .

У випадку виникнення великих спадів напруги в мережі (10%), викликаних при прямому пуску через невелику потужність мережі, – АД цим способом під'єднувати до мережі не допускається.

# **1.10.2 Пуск при зниженій напрузі**

Є кілька *способів реалізації такого пуску*:

 переключення обмотки статора з робочої схеми "трикутник" на пускову схему "зірка" Y. При цьому напруга, яка подається на фази обмотки статора, зменшується в  $\sqrt{3}$  разів, що обумовлює зменшення фазних струмів у  $\sqrt{3}$  разів і лінійних струмів у 3 рази. Після закінчення процесу пуску і розгону двигуна до номінальної частоти обертання обмотку статора переключають назад на робочу схему (рис. 1.29). Механічні характеристики при вмиканні обмотки статора АД за схемами Y і  $\Delta$  та графіки змінення моменту та струму статора при пуску АД шляхом перемикання обмотки статора із Y на наведені на рис. 1.30, *а*) та *б*), відповідно;

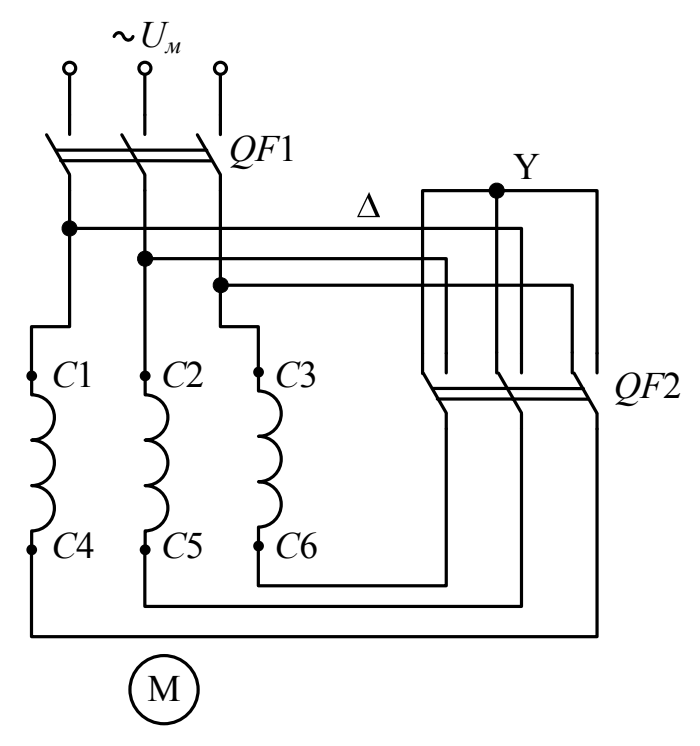

Рисунок 1.29 – Схема пуску АД перемиканням обмотки статора з  $\Delta$  на Y

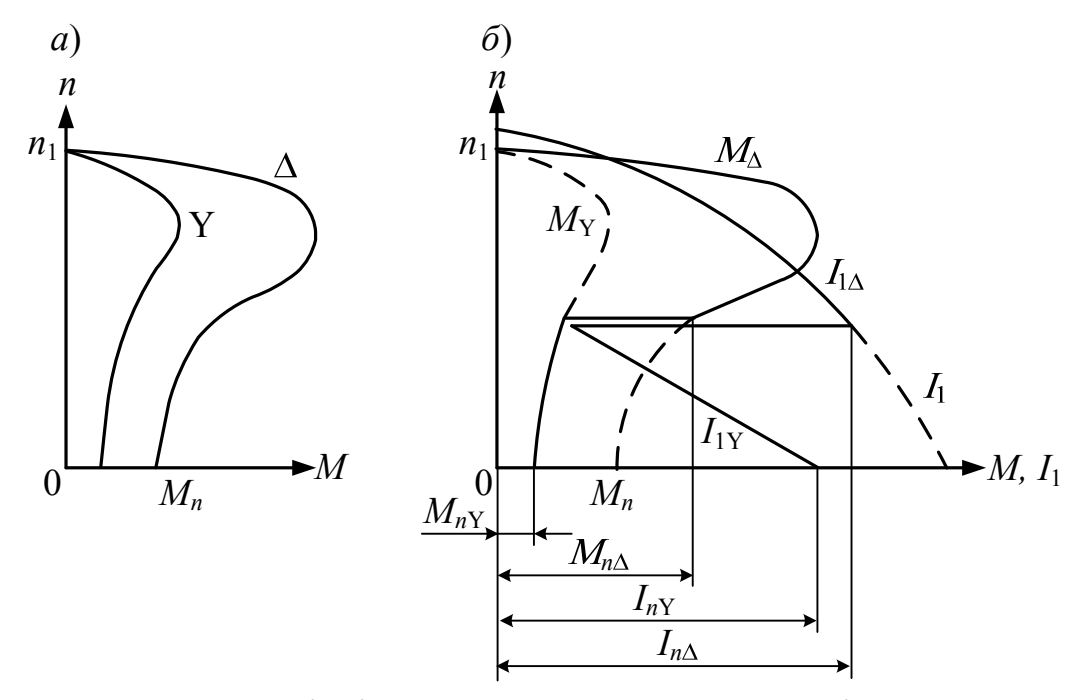

Рисунок 1.30 – Механічні характеристики при вмиканні обмотки статора АД за схемами Y і  $\Delta$  (*a*) та графіки зміни *M* та *I*<sub>1</sub> при пуску АД шляхом перемикання обмотки статора із Y на  $\Delta$  (б)

 включенням у коло обмотки статора на період пуску додаткових активних (резисторів) або реактивних (реакторів) опорів *LR*  (рис. 1.31, *а).* При цьому на зазначених опорах створюються деякі спади напруги, пропорційні пусковому струму, внаслідок чого до обмотки статора подається знижена напруга. В міру розгону двигуна знижується ЕРС *Е*2*s*, індукована в обмотці ротора, а разом з нею і пусковий струм. У результаті зменшується спад напруги на зазначених опорах і автоматично зростає прикладена до двигуна напруга. Після закінчення розгону додаткові резистори або реактори замикаються накоротко контактором.

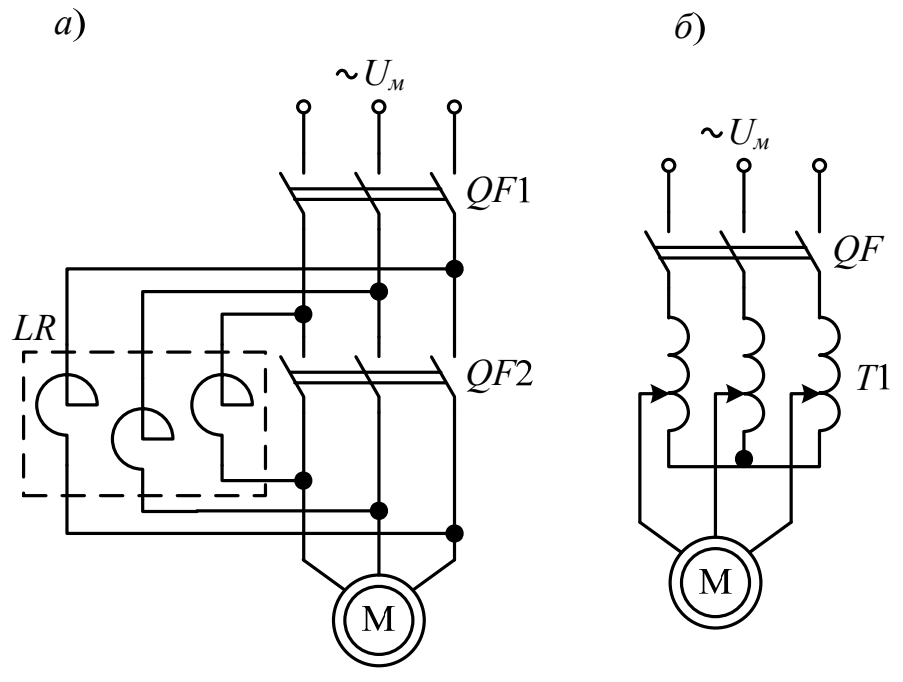

Рисунок 1.31 – Схеми вмикання АД через реактор (*а*) та автотрансформатор (*б*)

- підключення двигуна до мережі через понижуючий автотрансформатор Т1 (рис. 1.31, б), який може мати кілька ступіней, які переключаються в процесі пуску відповідною апаратурою;
- підключення двигуна до мережі через тиристорний регулятор напруги ТРН (рис. 1.32, *а*). Цей спосіб базується на попередньому, відмінність полягає в заміні автотрансформатора безконтактними керованими ключами, що дозволяють регулювати напругу, яка подається на статорну обмотку АД, від нульового значення до

номінального шляхом зміни напруги управління *Uу* (напруги відкривання тиристорів).

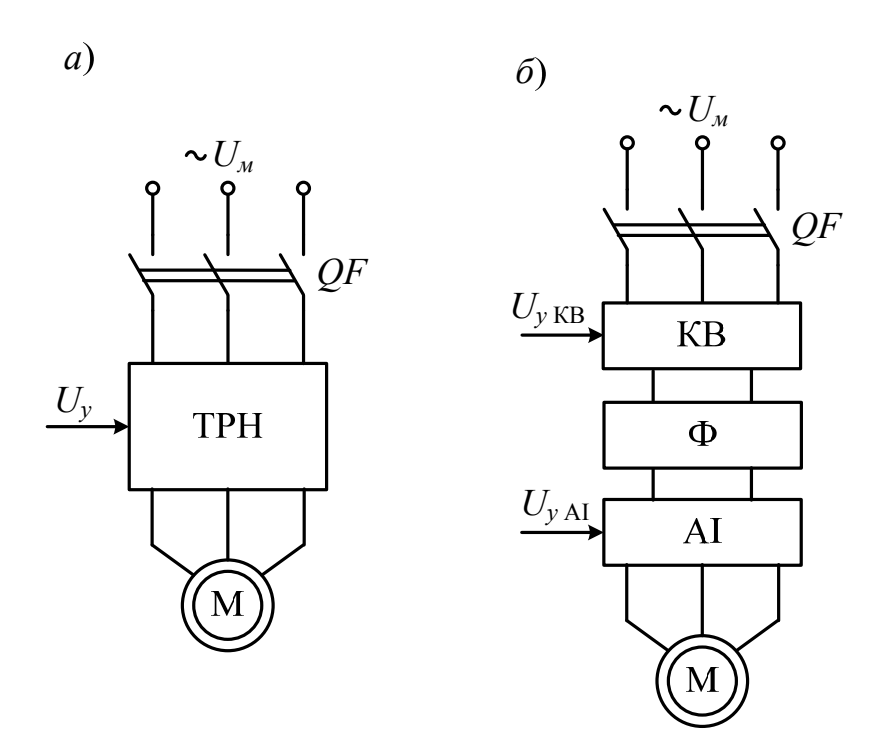

Рисунок 1.32 – Схеми пуску АД через ТРН (*а*) та частотний пуск (*б*)

### *Переваги пуску АД при зниженій напрузі*:

- можливість зменшення пускового струму;
- плавність пуску;
- надійність установки;
- можливість здійснювати регулювання частоти обертання.

*Недолік даного способу пуску:* зменшення пускового та максимального моментів двигуна, які пропорційні квадратові прикладеної напруги. Тому їх можна використовувати тільки при пуску двигунів без навантаження.

#### **1.10.3 Частотний пуск**

Суть даного способу пуску полягає в тому, що в коло "мережа – АД" вмикається частотний перетворювач, що складається з керованого випрямляча КВ (може використовуватися некерований випрямляч), фільтра Ф для згладжування випрямленої напруги та автономного інвертора АІ (може бути як інвертор струму, так і інвертор напруги). Схема такого пуску наведена на рис. 1.32, *б*).

59

## *Переваги частотного пуску АД*:

- обмеження пускового струму;
- наявність великого пускового моменту;
- плавність пуску;
- надійність установки;
- можливість здійснювати регулювання частоти обертання.

*Недолік даного способу пуску:* порівняно висока вартість.

## **1.10.4 Реостатний пуск АД з ФР**

Пусковий реостат *Rп*, що має декілька сходинок і розрахований на короткочасне протікання струму, вмикається симетрично в коло ротора (рис. 1.33, *а*). При цьому активний опір кола ротора збільшиться, а максимальний момент не змінюється, причому пусковий момент зростає. Одночасно підвищується критичне ковзання, а тому механічна характеристика зміщується в область більших ковзань (менших частот обертання), як це показано на рис. 1.33, *б*)*.* 

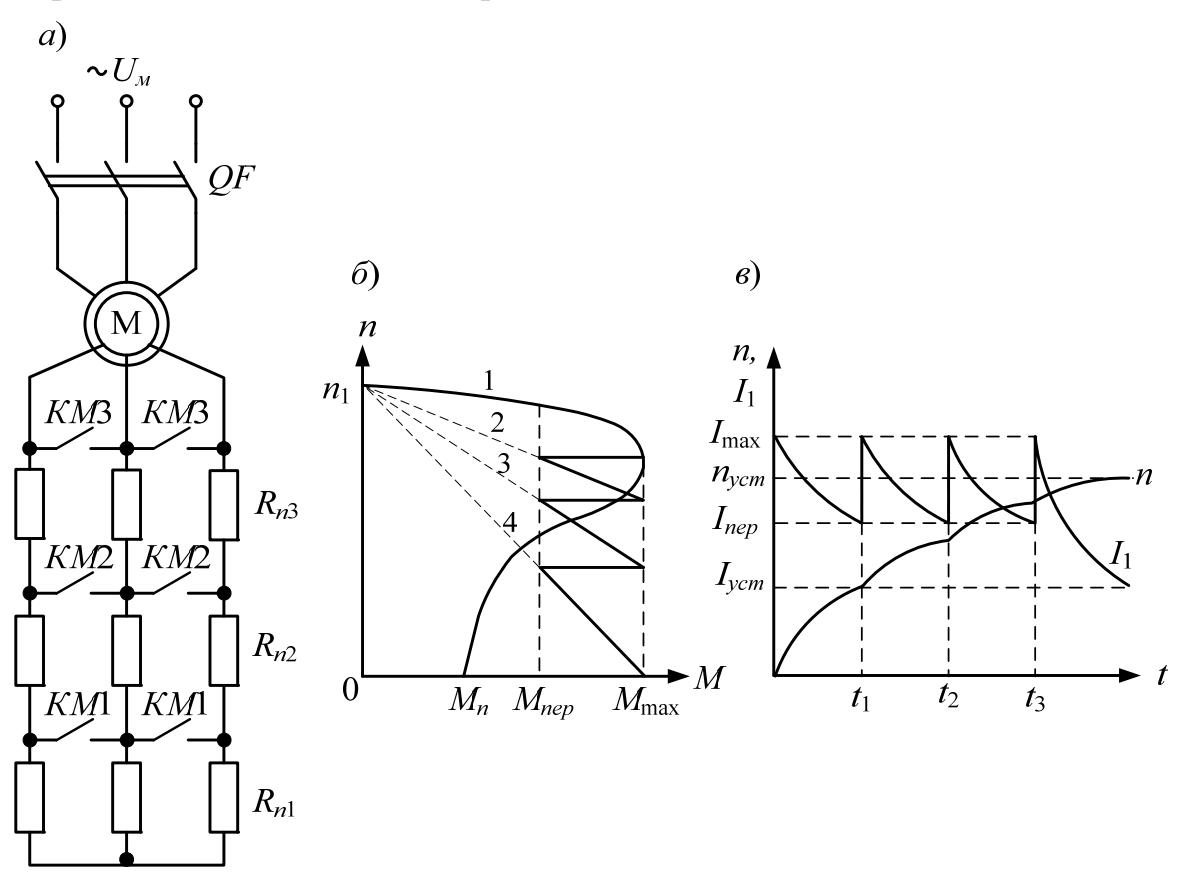

Рисунок 1.33 – Схема реостатного пуску АД (*а*), його механічні характеристики (*б*) та графік змінення частоти обертання *n* й струму *І*1 в часі (*в*)

Пусковий реостат дозволяє в процесі пуску поступово зменшувати пусковий опір *Rп* шляхом почергового замикання нормально розімкнутих контактів *КМ*1, *КМ*2 та *КМ*3, підтримуючи високе значення пускового моменту двигуна. Час комутації пускового реостата *Rп* визначають, задавшись моментом перемикання *Мпер* (рис. 1.33, *б*).

Двигун запускається за характеристикою 4 (рис. 1.33, *б*), що відповідає опорові пускового реостата  $R_n = R_{n1} + R_{n2} + R_{n3}$ , розвиваючи при цьому обертовий момент *М*max.

При *Μ = Mпер* частину пускового реостата *R<sup>п</sup> Rп*1 виводять, замикаючи нормально розімкнуті контакти *КМ*1 (рис. 1.33, *б*), що приводить до миттєвого зростання моменту *М* до *М*mах, а потім зі збільшенням частоти обертання змінюється за характеристикою 3, що відповідає опорові реостата *Rп* = *Rп*2 + *Rп*3. При подальшому зменшенні моменту *Μ* до *Mпер* частина реостата *Rп*2 знову закорочується нормально розімкнутими контактами *КМ*2 і двигун переходить на роботу за характеристикою 2, що відповідає опорові  $R_n = R_{n3}$ . Після комутації нормально розімкнутих контактів *КМ*3 АД перейде на *природну характеристику* 1. Вимикання окремих сходинок пускового реостата в процесі розгону двигуна може здійснюватися вручну або автоматично.

При такому пуску момент змінюється від максимального *М*mах до *Mпер*, частота обертання *n* зростає по ламаній кривій (рис. 1.33, *в*), а струм обмежується в межах від *І*max до *Іпер*. Після комутації *КМ*1 частота обертання *n* і струм *І*1 наближаються до своїх усталених значень *nуст* та *Іуст*, відповідно.

Методика розрахунку пускових опорів для реостатного пуску наведена в додатку Б.

## *Переваги реостатного пуску АД*:

- обмеження пускового струму;
- наявність великого пускового моменту, рівного максимальному;
- плавність пуску.

## *Недоліки даного способу пуску:*

- відносна складність;
- необхідність застосування дорожчих двигунів з ФР, які мають трохи гірші робочі характеристики, ніж двигуни з КР такої самої потужності (криві  $\eta$  і созф<sub>1</sub> проходять нижче).

У зв'язку з цим АД з ФР застосовують тільки при важких умовах пуску, коли необхідно розвивати максимально можливий пусковий момент.

## **1.11 Регулювання частоти обертання АД**

Частота обертання ротора АД

$$
n = n_1(1 - s). \tag{1.102}
$$

Відповідно до (1.102) способи регулювання частоти обертання АД можна підрозділити на два класи:

 регулювання частоти обертання первинного магнітного поля відповідно до (1.2):

$$
n_1=\frac{60f_1}{p},
$$

що досягається або регулюванням первинної частоти *f*1, або зміною числа пар полюсів *р* двигуна;

• регулювання ковзання двигуна  $s$  при  $n_1$  = const.

У першому випадку ККД двигуна залишається високим, а в другому – знижується при збільшенні *s*, тому що при цьому потужність ковзання *Рs* = *sPем* витрачається даремно у вторинному колі двигуна.

## **1.11.1 Регулювання частоти обертання зміненням** *f***<sup>1</sup>**

Для цього способу необхідно мати джерело живлення з регульованою частотою *f*1, таким джерелом можуть бути синхронні генератори або перетворювачі частоти (рис. 1.32, *б*).

Якщо знехтувати відносно невеликим спадом напруги первинного кола АД, то

$$
U_1 \approx E_1 = 4,44 f_1 w_1 k_{o61} \Phi. \tag{1.103}
$$

Збільшення магнітного потоку *Φ* більше номінального викликає збільшення насичення магнітного кола і значне збільшення струму намагнічування, а зменшення магнітного потоку *Φ* – недовикористання машини, зменшення перевантажувальної здатності й збільшення струму *І*<sup>2</sup> при тому самому значенні *Μ*. Тому суттєво змінювати *Φ* при регулюванні

*n* небажано, тобто повинна виконуватися умова *Ф* =const. При цьому зі співвідношення (1.103) випливає, що одночасно з регулюванням частоти *f*<sup>1</sup> пропорційно їй необхідно змінювати також напругу *U*1, тобто підтримувати [9 – 13]

$$
\frac{U_1}{f_1} = const.
$$
\n(1.104)

Відхилення від цього правила доцільно тільки у випадку, коли *Мс* швидко зменшується зі зменшенням *n* (наприклад, приводи вентиляторів, коли  $M_c \sim n^2$ ).

При широкому діапазоні регулювання краще підтримувати  $\Phi \sim E_1/f_1 = \text{const.}$ 

Відношення максимальних моментів при двох значеннях частоти *f*<sup>1</sup> буде дорівнювати [2]

$$
\frac{M_{\text{max}(1)}}{M_{\text{max}(2)}} = \left(\frac{U_{1(1)}f_{1(1)}}{U_{1(2)}f_{1(2)}}\right)^2,
$$
\n(1.105)

де індекси (1) і (2) відносяться до різних частот обертання.

Виходячи з (1.105) можна отримати в загальному вигляді закон змінення напруги *U*1 при регулюванні частоти *f*1:

$$
\frac{U_{1(2)}}{U_{1(1)}} = \frac{f_{1(2)}}{f_{1(1)}} \sqrt{\frac{M_{\text{max}(2)}}{M_{\text{max}(1)}}}. \tag{1.106}
$$

Механічні характеристики АД при регулюванні частоти обертання з *М*max = const подані на рис. 1.34, *а*).

Якщо регулювання відбувається з постійною потужністю *Р*2, то момент *М*max повинен змінюватися обернено пропорційно частоті обертання, а тому і *f*1:

$$
\frac{M_{\text{max}(2)}}{M_{\text{max}(1)}} = \frac{\omega_{(1)}}{\omega_{(2)}} = \frac{f_{1(1)}}{f_{1(2)}}.
$$
\n(1.107)

Після деяких перетворень можна отримати закон змінення напруги при регулюванні частоти обертання з постійною потужністю [2]:

$$
\frac{U_{1(2)}}{U_{1(1)}} = \sqrt{\frac{f_{1(2)}}{f_{1(1)}}}. \tag{1.108}
$$

Механічні характеристики для цього випадку наведені на рис. 1.34, *б*).

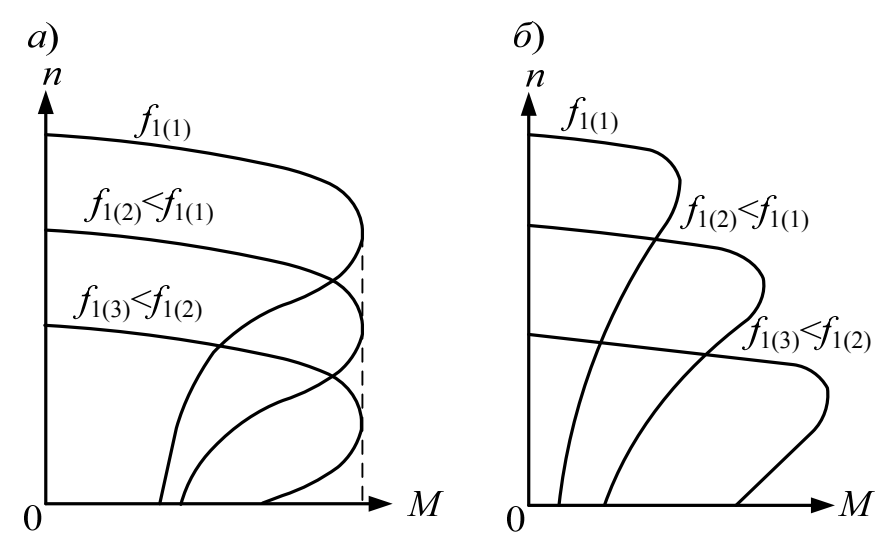

Рисунок 1.34 – Механічні характеристики АД при різних *f*1 і *М* = const (*a*), *Р*2 = const (*б*)

*Переваги частотного регулювання:* 

- можливість отримувати великий пусковий момент (рівний критичному);
- плавність регулювання;
- точність регулювання.

## *Недоліки даного способу регулювання:*

- порівняно висока вартість;
- складність регулювання.

Не дивлячись на вказані недоліки частотне регулювання в сучасних електроприводах поступово витісняє всі інші типи регулювання.

# **1.11.2 Регулювання частоти обертання зміненням числа пар полюсів**

Такий спосіб регулювання використовується зазвичай для двигунів з короткозамкненим ротором, тому що при цьому потрібно змінювати *р* тільки для обмотки статора.

Змінювати *р* можна двома способами:

1) застосуванням на статорі декількох обмоток, що розміщені в спільних пазах і мають різні числа пар полюсів;

2) застосуванням обмотки спеціального типу, що дозволяє одержати різні значення *р* шляхом змінення (переключення) схеми з'єднання обмотки.

Застосування декількох обмоток невигідно, тому що при цьому через обмеженість місця в пазах переріз провідників кожної з обмоток потрібно зменшувати, що призводить до зниження потужності двигуна. Використання обмоток з перемиканням числа пар полюсів викликає ускладнення комутаційної апаратури, особливо якщо за допомогою однієї обмотки бажають отримати більше двох швидкостей обертання. Трохи погіршуються також енергетичні показники двигунів.

Двигуни зі зміною числа пар полюсів називаються *багатошвидкісними*. Такого типу АД випускають на 2, 3 або 4 швидкості обертання.

Слід зауважити, що сучасні електроприводи не використовують даний спосіб регулювання частоти обертання.

#### **1.11.3 Регулювання швидкості зміненням первинної напруги**

Регулювання в такий спосіб можна застосовувати для зменшення напруги живлення *U*1. При зменшенні *U*1 момент двигуна змінюється пропорційно  $U_1^2$  і відповідно змінюються механічні характеристики (рис. 1.35).

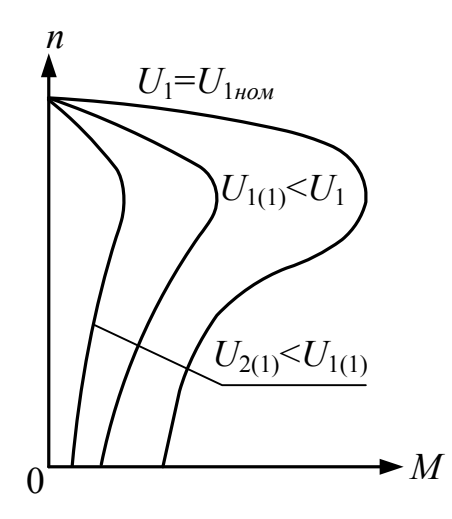

Рисунок 1.35 – Механічні характеристики АД при різних значеннях *U*<sup>1</sup>

Регулювання ковзання *s* у цьому випадку можливо в межах 0 < *s* < *sкр.*  Для одержання досить великого діапазону регулювання швидкості необхідно, щоб активний опір кола ротора і відповідно *sкр* були достатньо великі.

Цей спосіб регулювання можна реалізувати за допомогою тиристорного регулятора напруги. Раніше це здійснювалося послідовним вмиканням у коло АД реакторів, що підмагнічуються постійним струмом, або за рахунок імпульсної подачі напруги на обмотки статора.

*Перевага регулювання зміною напруги живлення* – плавність регулювання.

*Недоліки такого способу регулювання:* 

- збільшуються втрати в двигуні;
- знижується ККД;
- невеликий пусковий момент.

У зв'язку зі зниженим ККД розглянутий метод застосовується тільки для двигунів малої потужності.

## **1.11.4 Імпульсне регулювання частоти обертання**

Здійснюється шляхом періодичного включення двигуна в мережу і відключення його від мережі або шляхом періодичного шунтування за допомогою контактора, або напівпровідникових вентилів, включених послідовно в коло статора. При цьому двигун безперервно знаходиться в перехідному режимі прискорення або сповільнення швидкості обертання ротора й у залежності від частоти і тривалості імпульсів працює з деякою, приблизно постійною, швидкістю обертання [6].

Подібне регулювання швидкості застосовується тільки для двигунів досить малої потужності  $(P_n \leq 30 \div 50 \text{ Br})$ .

## **1.11.5 Регулювання частоти обертання АД з фазним ротором**

Для двигунів з ФР можна, в принципі, використовувати всі ті ж способи регулювання швидкості обертання, що й для двигунів з КР. Розглянемо способи регулювання швидкості обертання, що є специфічними для двигуна з ФР.

# **1.11.5.1 Регулювання частоти обертання за допомогою реостата в колі ротора**

Реостат при цьому повинен бути розрахований на тривалові роботу. При збільшенні активного опору у вторинному колі вид механічної характеристики двигуна змінюється: характеристика стає більш м'якою (рис. 1.36) і ковзання двигуна при тому самому моменті навантаження *Мс* збільшується.

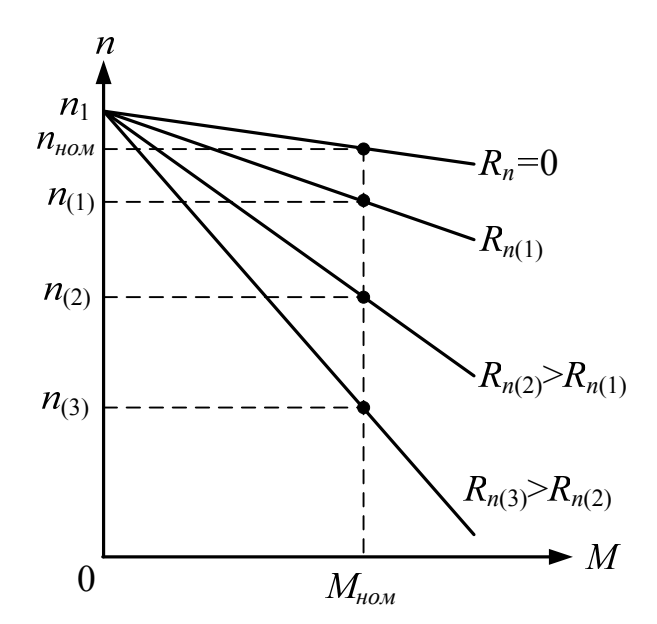

Рисунок 1.36 – Механічні характеристики АД з ФР при введенні опорів в коло ротора

*Перевага регулювання зміною додаткового опору в колі ротора* – порівняна плавність регулювання в широких діапазонах.

*Недоліки даного способу регулювання:* 

- значні втрати енергії у вторинному колі (електричні втрати розсіюються в навколишнє середовище);
- малоекономічний;
- м'якість механічних характеристик;
- залежність діапазону регулювання від навантаження;
- регулювання швидкості на холостому ході практично неможливе.

## **1.11.5.2 Регулювання частоти обертання за допомогою введення додаткової ЕРС у вторинне коло**

При реостатному регулюванні електрична потужність ковзання *Р<sup>s</sup>* губиться в реостаті. Її використання, а одночасно і підвищення в такий спосіб ККД установки, можливе, якщо замість реостата приєднати до контактних кілець АД з ФР приймач електричної енергії у вигляді допоміжної електричної машини. Ця машина буде працювати в режимі двигуна й впливати на регульований асинхронний двигун, розвиваючи напругу на його вторинних затисках, тому що при обертанні допоміжної машини в її якорі індукується ЕРС.

За допомогою додаткової ЕРС шляхом змінення її значення і напряму можна здійснити плавне двозонове регулювання швидкості обертання двигуна: вниз і вверх від синхронної.

Реалізація розглянутого способу регулювання швидкості обертання АД за допомогою додаткової ЕРС здійснюється в каскадних з'єднаннях двигуна з допоміжними електричними машинами.

Поєднання АД з перетворювальною установкою або з перетворювальною установкою і допоміжним двигуном називають *асинхронним каскадом.* В даний час в асинхронних каскадах застосовують головним чином напівпровідникові перетворювачі, тому їх часто називають *вентильними каскадами* або *асинхронновентильними каскадами* (*АВК*) [6]*.*

Розглянемо АВК з машиною постійного струму.

На рис. 1.37 показана схема АВК, на якій показано, що АД з ФР М1 приводить у рух деякий виробничий механізм (ВМ). До обмотки ротора АД підключений випрямляч, що містить діоди *VD*1 – *VD*6, з'єднаний за трифазною мостовою схемою. Випрямлена напруга випрямлячем подається на обмотку якоря двигуна постійного струму (ДПС) М2, на обмотку збудження якого подається постійна напруга *Uз*.

ЕРС якоря ДПС у даному випадку і є тією розглянутою вище додатковою ЕРС, яка (у даному випадку за допомогою випрямляча) вводиться у вторинне коло АД*.* Регулювання цієї ЕРС і швидкості обертання АД здійснюється шляхом регулювання струму збудження ДПС*.*

ДПС розташований на валі АД і перетворює потужність ковзання *Ps*, що споживається з вторинного кола АД, у механічну потужність, що через вал АД разом з механічною потужністю ДПС передається ВМ*.* Такий каскад називається *електромеханічним*.

На рис. 1.38 зображена схема АВК, що відрізняється від попередньої (рис. 1.37) тим, що ДПС М2 з'єднано механічно з допоміжною асинхронною або синхронною машиною М3*.* У цьому каскаді потужність ковзання *Ps* при *s* > 0 передається за допомогою М3, що працює в режимі генератора, назад у мережу змінного струму. При *s* < 0 М3 працює в режимі двигуна. Такий каскад називається *електричним*. У цьому каскаді ВМ передається тільки механічна потужність АД*.*

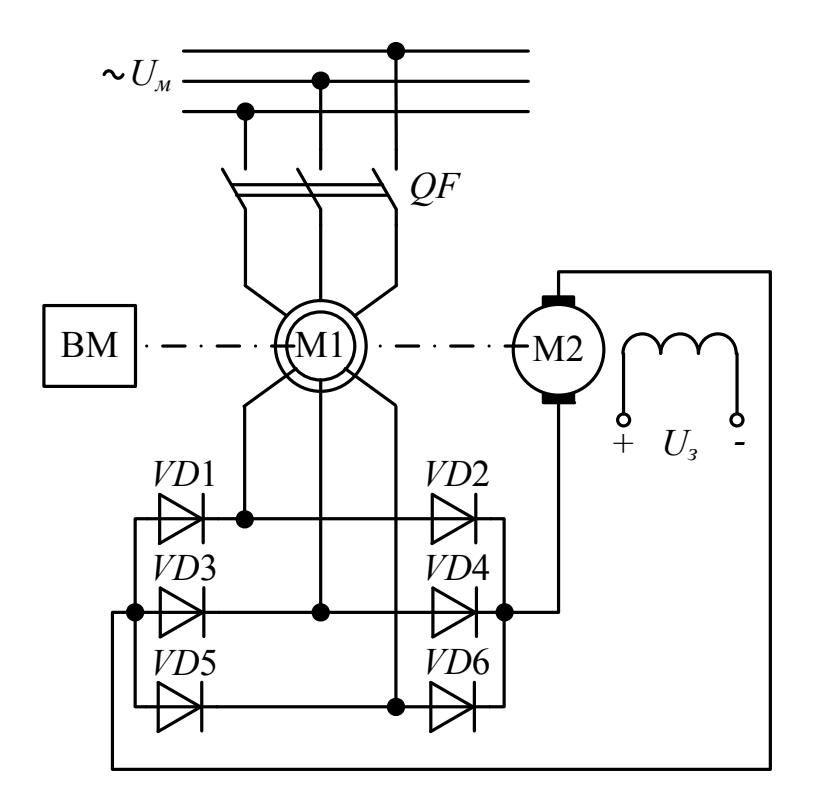

Рисунок 1.37 – Схема електромеханічного АВК з ДПС

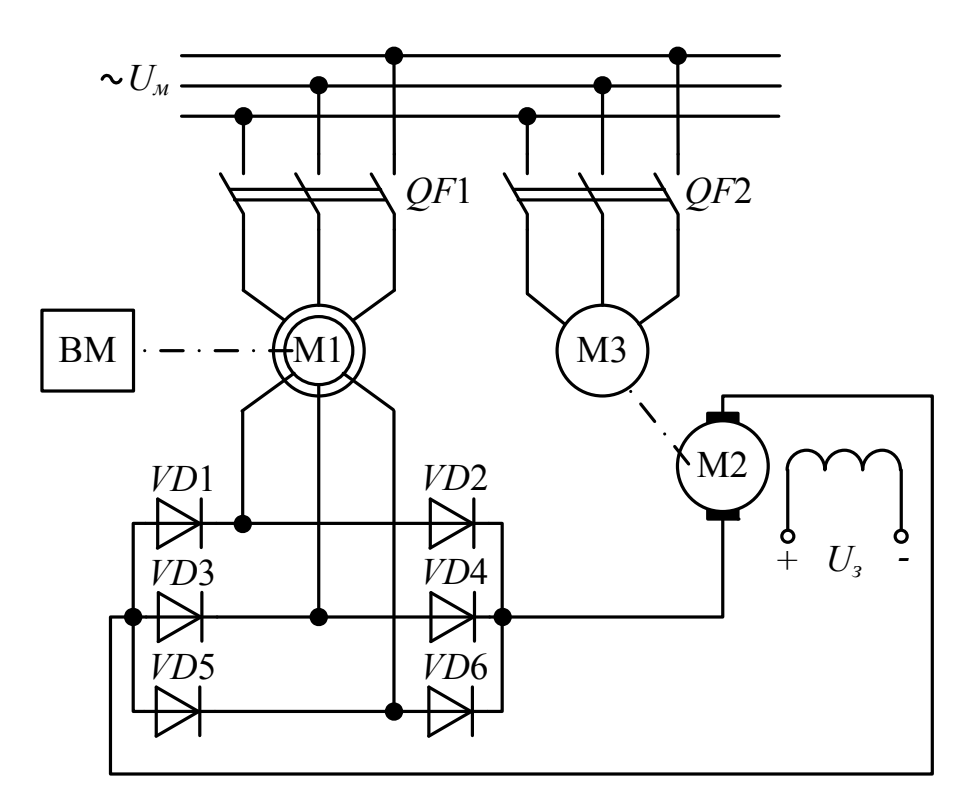

Рисунок 1.38 – Схема електричного АВК з ДПС

Каскади дозволяють здійснити економічне і плавне регулювання швидкості обертання АД, однак допоміжні машини і перетворювачі здорожують установку. Тому каскади доцільно застосовувати тільки для приводів потужних виробничих механізмів, що вимагають регулювання швидкості в досить широких межах.

## **1.12 Гальмівні режими АД**

Для того щоб швидко зупинити ВМ в електроприводах використовуються разом з механічним гальмуванням і *електричні способи гальмування*, які є досить простимими, зручними, надійними і не потребують додаткового обладнання [1].

Електричне гальмування базується на властивості АД розвивати гальмівний момент в спеціальних режимах.

Розрізняють такі *способи електричного гальмування*:

- противмикання (електромагнітне гальмування);
- генераторне (рекуперативне);
- динамічне:
- конденсаторне.

Останній спосіб електричного гальмування, конденсаторний, використовується досить рідко.

## **1.12.1 Електричне гальмування противмиканням**

Таке гальмування відбувається коли ротор під дією зовнішнього моменту обертається проти магнітного поля машини. Таку умову можна реалізувати, перемкнувши на ходу двигуна дві фази обмотки статора, в результаті чого магнітне поле миттєво змінює свій напрям обертання на протилежний, що породжує в машині гальмівний момент, який діє назустріч руху ротора, що продовжує обертатися за інерцією. При цьому ротор почне загальмовуватися і якщо при частоті обертання *n* = 0 машину не відключити від мережі, то відбудеться розгін АД в протилежному напрямі. Таке явище, при якому двигун змінює свій напрямок обертання, називається *реверсом*.

Механічна характеристика АД при гальмуванні противмиканням (ГП) є продовженням двигунного режиму (ДР), який розміщується в першому квадранті, в четвертий (рис. 1.39).

Цьому режиму відповідає діапазон зміни ковзання від *s* = 1 до *s* = 2.
Для обмеження великого струму в АД з ФР в коло ротора на час гальмування вмикається реостат.

*Недолік гальмування противмиканням* – підвищене споживання електроенергії з мережі і можливе перегрівання обмоток двигуна через підвищені ЕРС ротора *Е*2*s* та ковзання *s*.

#### **1.12.2 Генераторне гальмування**

При рекуперативному гальмуванні відбувається віддача двигуном енергії в мережу, до якої від підключений. Це можливо, якщо під дією стороннього моменту ротор АД розігнати до частоти, більшої за частоту магнітного поля, тобто *n >n*1, що відповідає від'ємному ковзанню від *s* = 0 до  $s = -1$ .

Механічна характеристика при генераторному гальмуванні (ГМ) розміщена в другому квадранті вище частоти обертання *n*1 (рис. 1.39). Вона також є продовженням характеристики ДР.

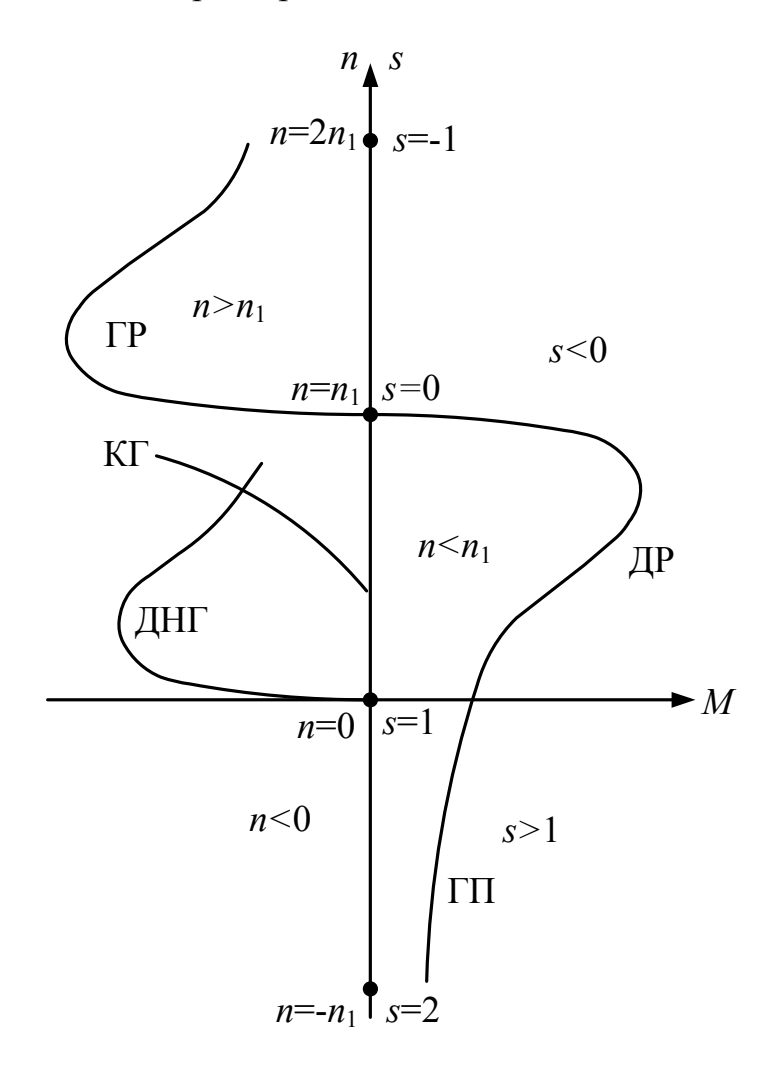

Рисунок 1.39 – До питання гальмівних режимів АД

Наявність від'ємного ковзання приводить до того, що максимальний момент в генераторному режимів має більше значення, ніж у двигунному [1].

#### **1.12.3 Динамічне гальмування**

Динамічне гальмування АД, що відбувається при відключенні в процесі роботи обмотки статора від мережі змінного струму й подальшого підключення двох її фаз до джерела постійного струму (при цьому третя фаза може бути незадіяна).

В цьому режимі провідники обмотки ротора, що обертається, будуть перетинати постійне і нерухоме в просторі магнітне поле статора, і в них виникатимуть індукційні струми, при взаємодії яких з полем машини створюватиме гальмівний момент

Механічна характеристика для режиму динамічного гальмування (ДНГ) розміщена в нижній частині другого квадранту (рис. 1.39). При цьому гальмуванні АД з ФР для обмеження великих струмів та отримання різних характеристики обмотка ротора замикається на реостат.

#### **1.12.4 Конденсаторне гальмування**

Цей спосіб електричного гальмування в основному використовується лише для двигунів невеликої потужності.

При конденсаторному гальмуванні двигун працює в режимі генератора з самозбудженням від паралельно увімкнутої батареї конденсаторів *С* (рис. 1.40).

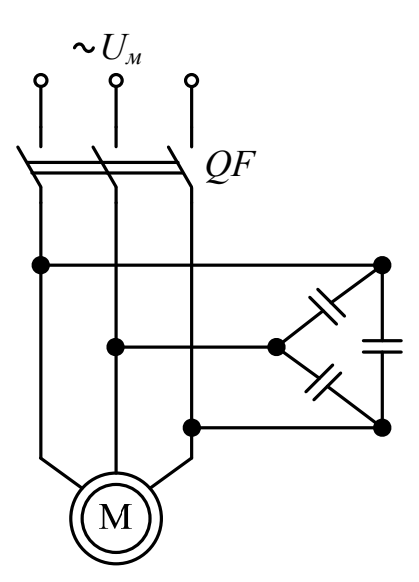

Рисунок 1.40 – Схема конденсаторного гальмування

Гальмування здійснюється не до повного зупинення ротора (до 0,2÷0,6  $n_1$ ) [1]. Тому механічна характеристика при конденсаторному гальмуванні (КГ) закінчується при ненульовій частоті обертання в другому квадранті (рис. 1.39). Для кінцевого зупинення двигуна застосовується динамічне гальмування або закорочується обмотка статора.

#### **1.13 Однофазний АД**

#### **1.13.1 Будова і принцип роботи однофазного АД**

Однофазні АД використовують в системах автоматики та електропобутових приладах, для яких не потрібно здійснювати регулювання частоти обертання.

Однофазний АД має на статорі однофазну обмотку, яку називають *робочою*, а на роторі – обмотку у вигляді білячої клітки, як і в трифазного короткозамкненого двигуна. Статорна обмотка розміщена в пазах, що займають дві третіх окружності статора, яка відповідає парі полюсів, що забезпечує наближений до синусоїдального розподіл магніторушійних сил та індукції в повітряному зазорі.

Синусоїдальний струм в робочій обмотці породжує *пульсуюче магнітне поле*. Відсутність обертового поля призводить до того, що однофазний АД не має початкового пускового моменту. Тому, якщо робочу обмотку підключити до мережі, то ротор залишиться нерухомим. При цьому чути лише гудіння двигуна. Але якщо ротор попередньо розігнати до певної частоти обертання, а потім двигун підключити до мережі, то в цьому випадку створюватиметься електромагнітний момент.

Пояснення цьому таке. Пульсуюче магнітне поле статора двигуна з магнітною індукцією *В* можна розкласти на два поля з індукціями  $B_1$  та  $B_{II}$ , які обертаються в просторі в протилежні сторони з частотами *n*1(I) та *n*1(IІ) (рис. 1.41, *а*). Ці поля є еліптичними [1].

При нерухомому роторі (*п* = 0, *s =* 1) ці поля створюють однакові за значенням, але різні за знаком моменти *М*<sup>І</sup> і *М*ІІ (рис. 1.37, *б*). Тому при пуску результуючий момент двигуна

$$
M = M_I + M_{II},\tag{1.109}
$$

що дорівнює нулеві, в результаті чого двигун не може прийти в режим обертання. Якщо ж ротор приведений в обертання в ту або іншу сторону, то один з моментів *М*<sup>І</sup> або *М*ІІ буде переважати. Якщо при цьому *Μ* > *Мс*, то

двигун досягне визначеної усталеної швидкості обертання. Обидва напрями обертання двигуна рівноцінні, і гальмівний режим роботи відсутній.

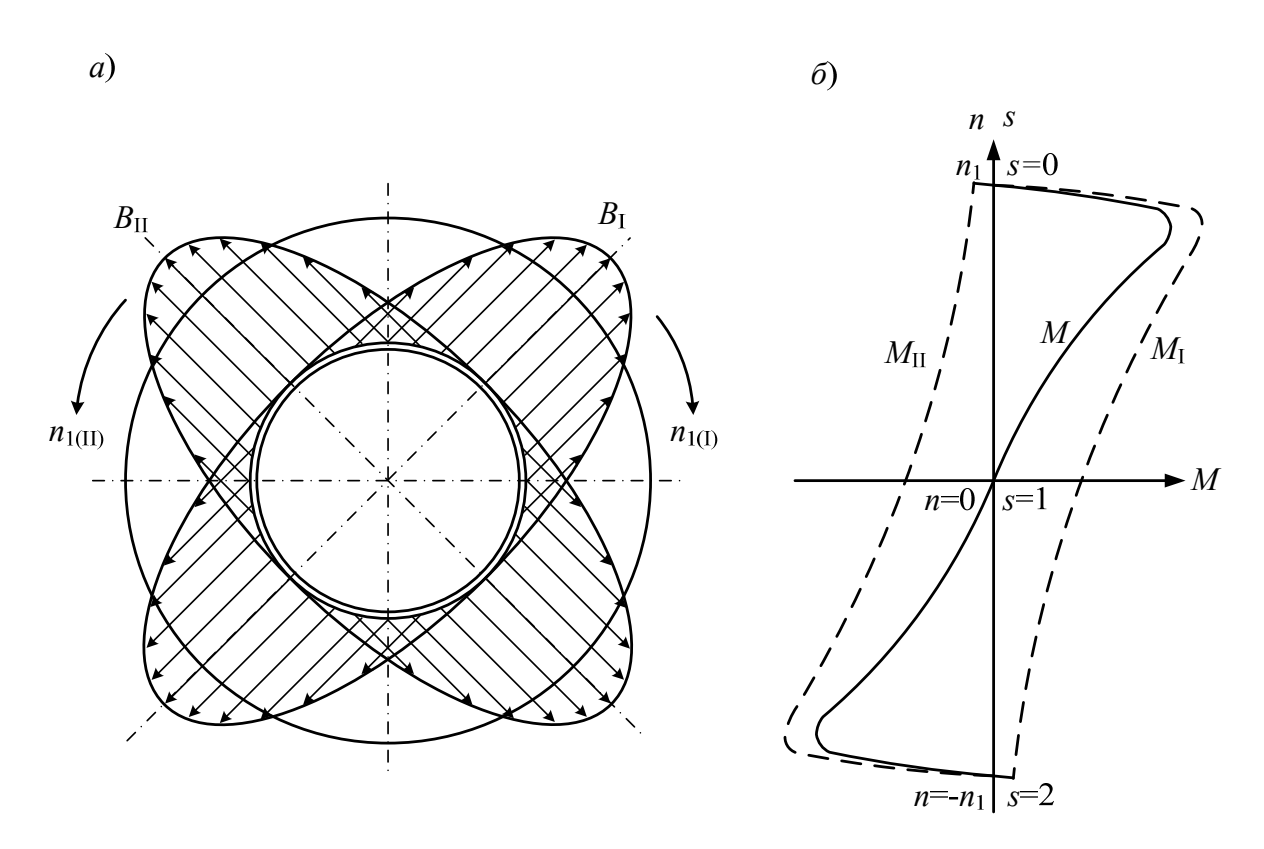

Рисунок 1.41 – Епюр розподілу магнітної індукції (*а*) та механічна характеристика однофазного АД (*б*)

За своїми робочими властивостями однофазний двигун близький до трифазного, який працює при сильному скосі симетрії напруги живлення, або в якого одна фаза не підключена до мережі (рис. 1.42).

Дві фази статора, що підключені до мережі, з фазною зоною 60 складають разом однофазну обмотку з фазною зоною 120. Така однофазна обмотка має ту перевагу, що вона не створює в повітряному зазорі третьої гармоніки магнітного поля і має досить великий обмотувальний коефіцієнт.

Трифазний двигун буде також працювати в режимі однофазного двигуна, якщо відбудеться обрив однієї фази кола статора. При цьому настає небезпечний для двигуна режим роботи. Цей режим розглядається нижче (в п. 1.13.2.3).

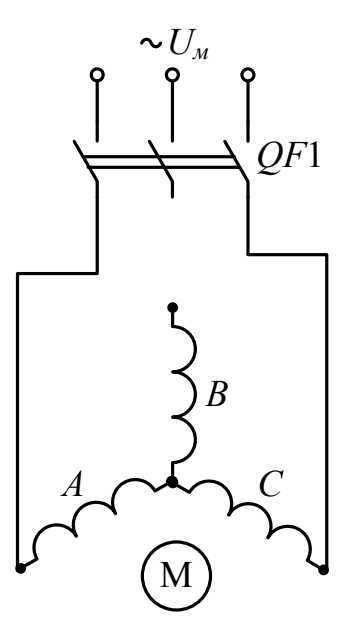

Рисунок 1.42 – Схема однофазного АД, який розглядається як трифазний при відключенні однієї фази

Проаналізувавши вище сказане, можна зробити такі висновки [6]:

- однофазний двигун не має пускового моменту, тому він обертається в ту сторону, в яку направлена дія прикладеної зовнішньої сили;
- частота обертання однофазного АД на холостому ході менша ніж у трифазного АД через наявність гальмівного моменту, що створюється зворотним полем;
- робочі характеристики однофазного двигуна гірші, ніж у трифазного (має підвищене ковзання, менший ККД, меншу перевантажувальну здатність);
- потужність однофазного двигуна складає біля 2/3 від потужності трифазного двигуна таких самих габаритних розмірів, тому що робоча обмотка однофазного АД займає лише 2/3 пазів статора.

Оскільки однофазний двигун не створює пускового моменту, то для його появи необхідно під час пуску створити в ньому обертове магнітне поле, що можна реалізувати за рахунок зсуву в просторі осей двох пульсуючих магнітних полів на 90 електричних градусів. Для цього використовуються пускові обмотки або конденсатори.

## **1.13.2 Різновиди однофазних АД**

# **1.13.2.1 Двигун з пусковою обмоткою**

В такого двигуна на статорі крім робочої обмотки *А* застосовують ще одну обмотку – пускову *П.* Їх розташовують на статорі таким чином, щоб їхні осі були зміщені одна відносно одної на 90 електричних градусів. Крім того, струми в обмотках статора *ІА* та *ІП* повинні бути зсунуті за фазою один відносно одного. Для цього в коло пускової обмотки включають фазозсувний елемент, найкраще для цього використовувати ємність (рис. 1.43). При досягненні частотою обертання значення, близького до номінального, пускову обмотку *П* відключають за допомогою перемикача *SA*. Таким чином, під час пуску двигун є двофазним, а під час роботи – однофазним [7].

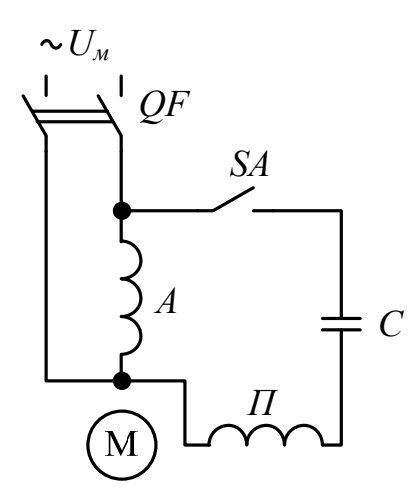

Рисунок 1.43 – Схема однофазного двигуна з пусковою обмоткою

Для одержання обертового магнітного поля за допомогою двох обмоток на статорі, зміщених одна відносно одної на 90 електричних градусів, необхідно дотримуватися таких умов:

- магніторушійні сили робочої і пускової обмоток повинні бути однакові і зміщені в просторі одна відносно одної на 90 електричних градусів;
- струми в обох обмотках статора повинні бути зміщені за фазою один відносно одного на 90 електричних градусів.

При строгому дотриманні зазначених умов обертове поле статора є круговим, що відповідає найбільшому обертовому моментові. При частковому порушенні однієї з умов поле статора стає еліптичним, яке

містить обернену складову, що створює гальмівний момент і погіршує пускові властивості двигуна.

Застосування ємності як фазозсувний елемент дозволяє отримати пусковий момент  $M_n = (1, 6 \div 2, 0) M_{\text{HOM}}$ .

#### **1.13.2.2 Конденсаторний двигун**

Такий АД відрізняється від двигуна з пусковою обмоткою (рис. 1.43), в якому конденсатор використовується тільки для пуску, лише тим, що після пуску пускова обмотка з конденсатором не відключається від мережі. Тому вони розраховані на тривале вмикання. Конденсатор при цьому називають робочим [7].

Таким чином, якщо однофазний асинхронний двигун після закінчення процесу пуску працює з пульсуючою магніторушійною силою статора, то конденсаторний двигун – з обертовою. Тому конденсаторні двигуни за своїми властивостями наближаються до трифазних двигунів.

Необхідна для одержання кругового обертового поля робоча ємність (мкФ) визначається за формулою [7]

$$
C_{po6} = 1.6 \cdot 10^5 \frac{I_A \sin \varphi_A}{f_1 U_A k^2},\tag{1.110}
$$

де *ІА* – струм, що протікає по обмотці *А*, яка не містить конденсатора в своєму колі (рис. 1.39);

 $\varphi_A$  – кут зсуву фаз між струмом  $I_A$  и напругою  $U_A$  (напругою мережі  $U_M$ ); *k* – коефіцієнт трансформації:

$$
k = \frac{w_{\text{II}}k_{\text{off}}}{w_{\text{A}}k_{\text{off}}},\tag{1.111}
$$

де *kобA*, *kобП* – обмотувальні коефіцієнти обмоток статора;

*wП*, *wА* – кількість витків обмоток статора.

При цьому відношення напруг на головній *UA* і на допоміжної *U<sup>П</sup>* обмотках повинно бути [7]

$$
\frac{U_A}{U_{II}} = t g \varphi_A \neq 1. \tag{1.112}
$$

Робоча ємність *Сроб* забезпечує одержання кругового обертового поля лише при одному, попередньо визначеному режимі роботи двигуна. Якщо ж зміниться режим (навантаження), то зміняться і струм *ІА*, і фазовий кут φ*А*, а як наслідок, і *Сроб*, що відповідає круговому полю. Таким чином, якщо навантаження двигуна відрізняється від розрахункового, то обертове поле двигуна стає еліптичним і робочі властивості двигуна погіршуються. Зазвичай розрахунок *Сроб* здійснюють для номінального навантаження.

Маючи досить високі ККД і коефіцієнт потужності, конденсаторні двигуни мають погані пускові властивості, тому що ємність *Сро<sup>6</sup>* забезпечує кругове поле лише при розрахунковому навантаженні, а при пуску двигуна поле статора еліптичне. При цьому пусковий момент не перевищує 0,5*Мном*.

Для підвищення пускового моменту паралельно ємності *Сроб* включають пускову ємність *Спуск* (рис. 1.44, *а*)*.* Величину *Спуск* вибирають, виходячи з умови одержання кругового поля статора при пуску двигуна, тобто одержання найбільшого пускового моменту. Після закінчення пуску ємність *Спуск* необхідно відключити, оскільки при невеликих ковзаннях у колі обмотки статора, яка містить ємність та індуктивність*,* можливий резонанс напруг, внаслідок чого напруга на обмотці і на конденсаторі може в два-три рази перевищити напругу мережі [7].

Механічна характеристика конденсаторного АД показана на рис. 1.44, *б*. Вона має такий самий вигляд і для двигуна з пусковою обмоткою (рис. 1.43). При запуску ротор двигуна розвиває швидкість з моментом по характеристиці 1 (рис. 1.44, *б*). Після відключення *Сп* двигун переходить на характеристику 2.

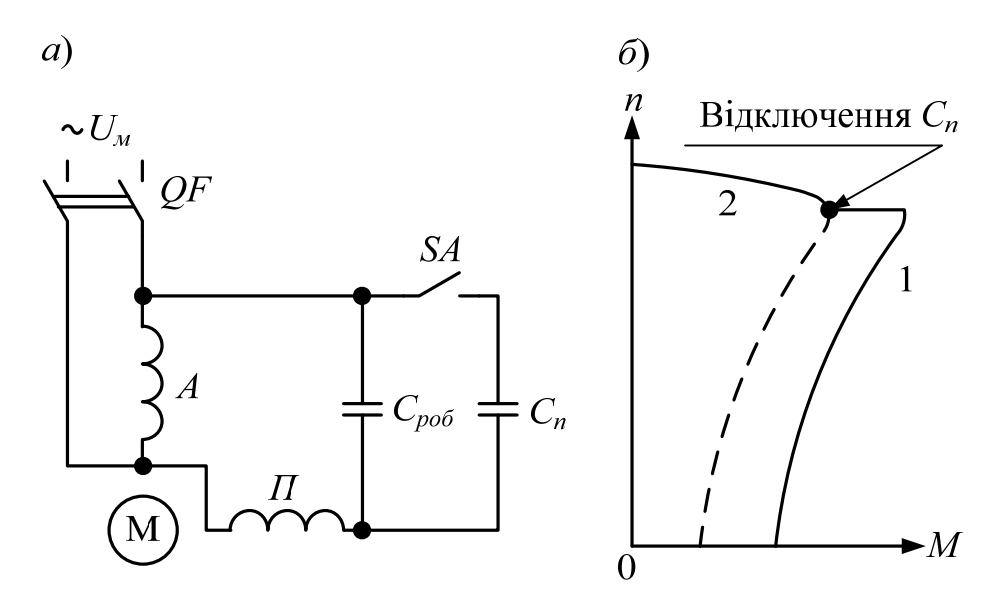

Рисунок 1.44 – Схема конденсаторного АД та його механічна характеристика

При виборі типу конденсатора потрібно пам'ятати, що його робоча напруга визначається амплітудним значенням синусоїдальної напруги, прикладеної до конденсатора *Uc.* При круговому обертовому полі ця напруга перевищує напругу мережі *U<sup>м</sup>* і визначається як [7]

$$
U_c = U_M \sqrt{1 + k^2}.
$$
 (1.113)

Конденсаторні двигуни іноді називають *двофазними*, тому що обмотка статора цього двигуна містить дві фази. Двофазні двигуни можуть працювати і без конденсатора або іншого фазозсувного елемента, якщо до фаз обмотки статора підвести двофазну систему напруг (дві напруги, однакові за значенням і частотою, але зсунуті одна відносно одної на 90 електричних градусів).

Для одержання двофазної системи напруг можна скористатися трифазною лінією з нульовим проводом, включивши обмотки статора так, як показано на рис. 1.45, *а*): одну обмотку – на лінійну напругу  $\dot{U}_{AB}$ , а іншу — на фазну напругу  $\dot{U}_C$  через автотрансформатор Т1 (для вирівнювання значення напруг на фазних обмотках двигуна).

Можливе включення двигуна і без нульового проводу (рис. 1.45, *б*), але в цьому випадку напруги на обмотках двигуна будуть зсунуті за фазою на 120°, що призведе до деякого погіршення робочих властивостей двигуна [7].

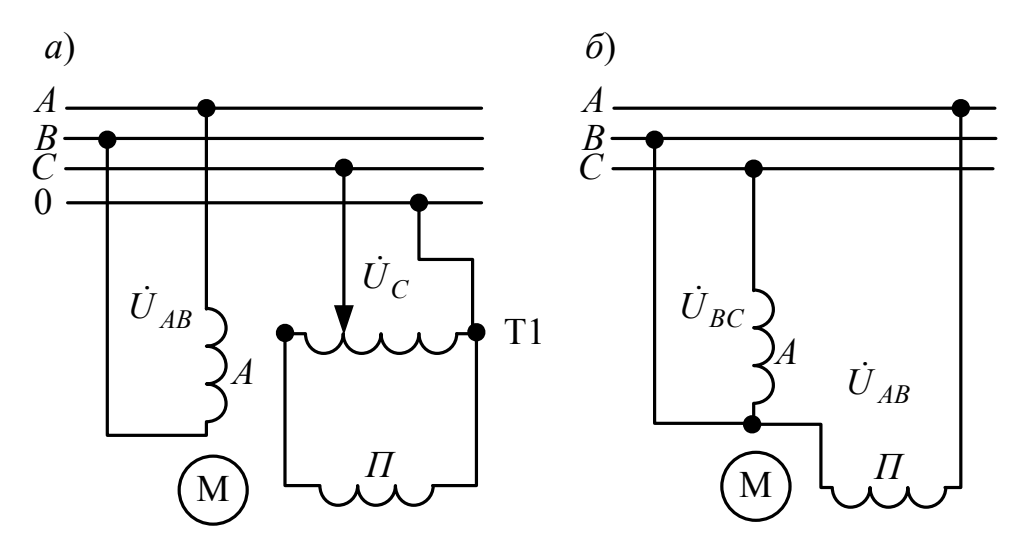

Рисунок 1.45 – Схеми включення двофазного двигуна в трифазну мережу з лінійним проводом (*а*) та без лінійного проводу (*б*)

#### **1.13.2.3 Робота трифазного АД від однофазної мережі**

Трифазний асинхронний двигун може бути використаний для роботи від однофазної мережі. У цьому випадку такий двигун включають як конденсаторний за однією зі схем рис. 1.46.

Значення робочої ємності *Сроб* (мкФ) при частоті змінного струму *f*1 = 50 Гц можна орієнтовно визначити за однією з формул [7]:

для схеми рис. 1.46, *а*):

$$
C_{po6} \approx 2700 \frac{I_1}{U_M};\tag{1.114}
$$

для схеми рис. 1.46, *б*):

$$
C_{po6} \approx 2800 \frac{I_1}{U_M};
$$
\n(1.115)

для схеми рис. 1.46, *в*):

$$
C_{po6} \approx 4800 \frac{I_1}{U_M}.
$$
 (1.116)

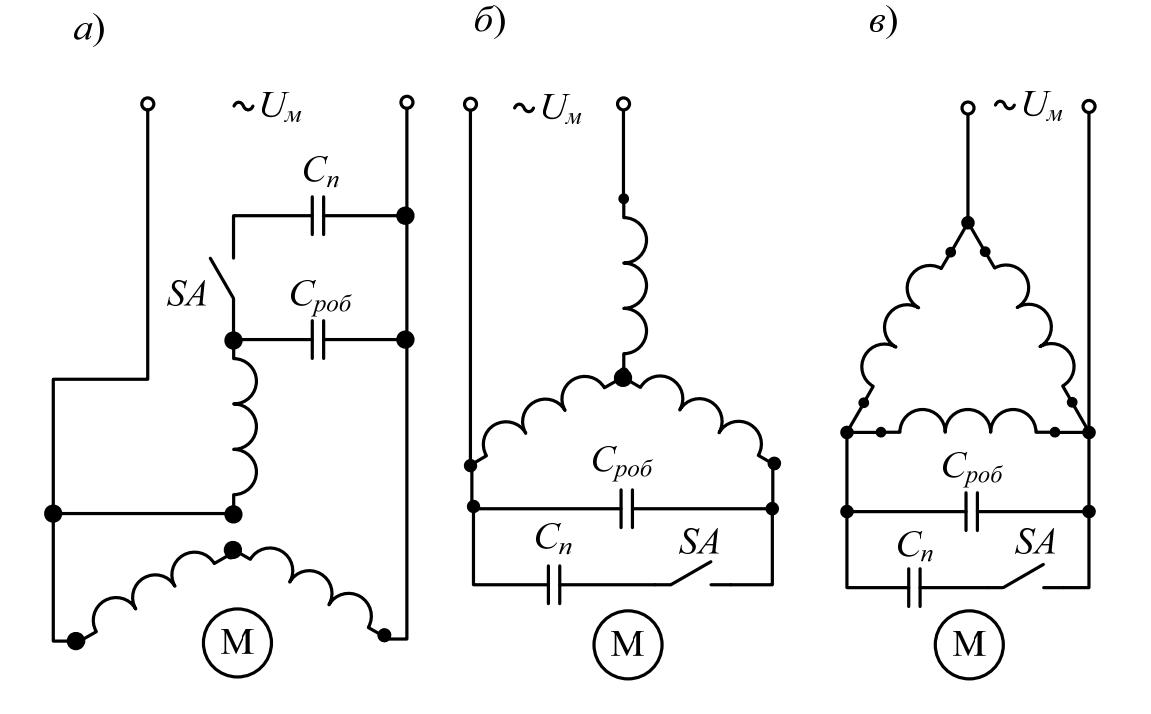

Рисунок 1.46 – Схеми з'єднань обмотки статора трифазного АД при вмиканні в однофазну мережу

При підборі робочої ємності *Сроб* необхідно стежити за тим, щоб струм у фазних обмотках статора при усталеному режимі роботи не перевищував номінального значення.

Якщо пуск двигуна відбувається при значному навантаженні на валові, то паралельно робочої ємності *Сраб* потрібно включити пускову ємність [7]

$$
C_n = (2.5 \div 3.0)C_{po6}.
$$
 (1.117)

У цьому випадку пусковий момент стає рівним номінальному. При необхідності подальшого збільшення пускового моменту потрібно взяти ще більше значення пускової ємності, але не порушуючи умову

$$
C_n < 8C_{po6}.\tag{1.118}
$$

При виборі конденсаторів необхідно врахувати значення напруги, на яку вони будуть включені. При вмиканні двигуна за схемою 1.42, *а*) напруга на конденсаторі буде близькою до 1,3*Uм*, а при вмиканні за схемою 1.46, *б*), *в*) – близькою до 1,15 *Uм* [7].

# **Лабораторна робота №1А ДОСЛІДЖЕННЯ ОБЕРТОВОГО МАГНІТНОГО ПОЛЯ АМ. ВИЗНАЧЕННЯ ВТРАТ ТА ККД АД**

 *Мета* **Ознайомитись з конструкцією, принципом дії та**  *роботи* **основними характеристиками АМ, оволодіти методиками визначення початків і кінців її обмоток.** 

> **Освоїти методику визначення втрат потужностей та ККД трифазного АД.**

# **1А.1 Програма лабораторної роботи**

1. Ознайомитися з будовою лабораторного стенду, конструкцією АМ, записати її номінальні величини та підібрати відповідно до них вимірювальні прилади.

2. Визначити виводи фазних обмоток АД:

- індукційним методом;
- за допомогою міліамперметра постійного струму.
- 3. Виміряти опори обмоток фаз статора АД.

4. Зібрати схему для дослідження обертового магнітного поля АМ. Провести досліди для визначення пускового моменту ротора, що внесений в магнітне поле двигуна у вигляді:

- рамки;
- циліндра;
- хрестовини.
- 5. Реалізувати реверс магнітного поля статора АМ.
- 6. Вивчити методику вимірювання ковзання стробоскопічним методом.
- 7. Провести дослід холостого ходу.
- 8. Провести дослід номінального навантаження.

9. За даними дослідів холостого ходу та номінального навантаження (п. 7, п. 8) визначити:

- а) механічні і магнітні втрати;
- б) електричні втрати в обмотках статора і ротора;
- в) номінальний ККД;
- г) максимальний ККД;
- д) корисну потужність двигуна, при якій настає максимум ККД  $\eta = \eta_{\text{max}}$ .

10. За результатами роботи зробити висновки.

# **1А.2 Методичні вказівки до виконання лабораторної роботи**

Для виконання схем електричних в додатках В та Д наведені позначення елементів.

# **1А.2.1 Визначення виводів обмоток АД**

Є кілька способів ідентифікації виводів АД. Розглянемо основні з них.

# **1А.2.1.1 Визначення виводів обмоток АД індукційним методом**

Маркування фаз індукційним методом базується на явищі магнітної індукції. Розглянемо маркування для АД з ФР.

За допомогою контрольної лампи *HL* за схемою, наведеною на рис. 1А.1, визначаються по два виводи, приналежні кожній із фаз (при відсутності обриву в колі живлення обмоток статора).

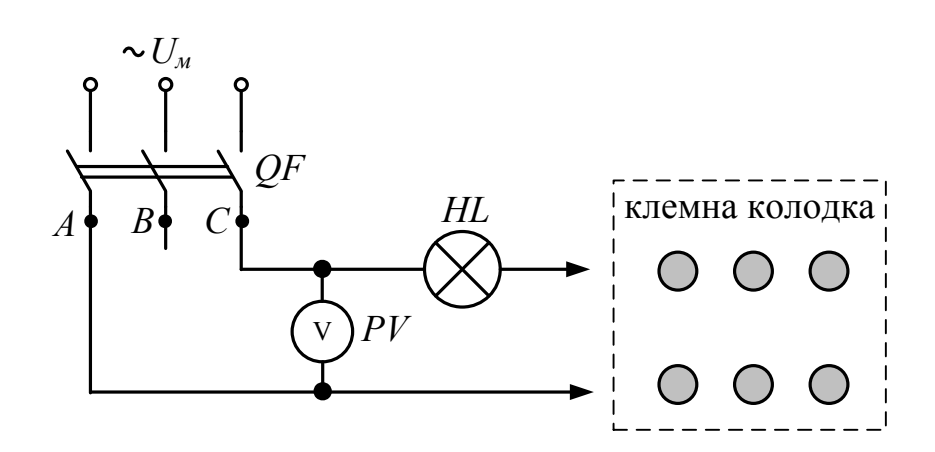

Рисунок 1А.1 – Схема для визначення фаз обмоток АД індукційним методом

При цьому загорання контрольної лампи *HL* свідчить про те, що дані затискачі належать одній фазі. Одночасно за яскравістю горіння лампи *HL* і показами вольтметра *PV*, який підключається до затискачів фази АД, визначається належність фази статору чи ротору. Фази статора, виконані на вищу напругу, мають більшу кількість витків і більший опір, тому лампа *HL*, увімкнена послідовно з цими фазами, горить менш яскраво, а покази вольтметра *PV* більші. Початки і кінці фаз статора маркуються за схемою рис. 1А.2, на якому зображена найпростіша обмотка статора, кожна фаза якої складається з однієї котушки [14].

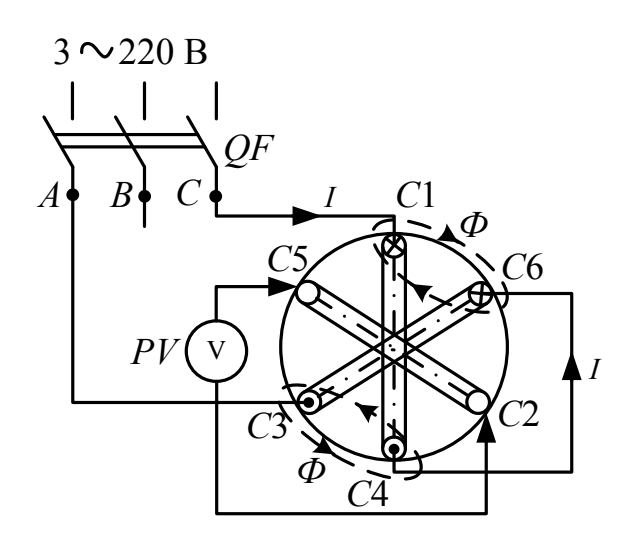

Рисунок 1А.2 – Маркування початків і кінців фаз статора

Початок і кінець однієї з фаз позначають довільно, наприклад *С*1–*С*4. Послідовно з цією фазою вмикають одну з невідомих фаз, наприклад *С*3– *С*6, і подають на них напругу. По фазах протікатиме струм *І*, який створюватиме магнітний потік *Ф* (рис. 1А.2). Якщо кінець *С*4 з'єднаємо з кінцем другої фази *С*6, то ЕРС в третій фазі не наводиться (показ вольтметра *PV* рівний нулю). Це пояснюється тим, що силові лінії магнітного поля *Ф*, що створюється струмом *І*, який має однаковий напрям в провідниках, що належать початку однієї і кінцю іншої фази, не перетинають третю фазу. Якщо кінець *С*4 буде з'єднаний з початком *С*3 другої фази, то в третій фазі індукуватиметься деяка ЕРС, що і покаже вольтметр *PV*. Це пояснюється тим, що в цьому випадку струм *І* буде мати однаковий напрям в провідниках, які належать початкам і, відповідно, кінцям фаз. Тоді силові лінії магнітного поля *Ф*, яке охоплює початки *С*1, *С*3 фаз і їх кінці *С*4, *С*6, будуть пронизувати третю фазу.

Аналогічно маркується початок і кінець третьої фази.

Фази ротора, які відповідають фазам статора, визначаються за схемою (рис. 1А.3) у такій послідовності. На одну із фаз статора, наприклад *С*1–*С*4, подається напруга. До затискачів будь-якої іншої фази ротора приєднується вольтметр *PV*. Ротор повертається доти, доки вольтметр *PV* не покаже максимальну напругу. При цьому магнітні осі відповідних фаз статора і ротора будуть збігатися. Тому якщо напруга подана на фазу *С*1– *С*4, то вольтметр ввімкнений на фазу *Р*1–*Р*4. Подаючи напругу по черзі на решту фаз статора і не повертаючи ротор знаходять відповідні їм фази ротора.

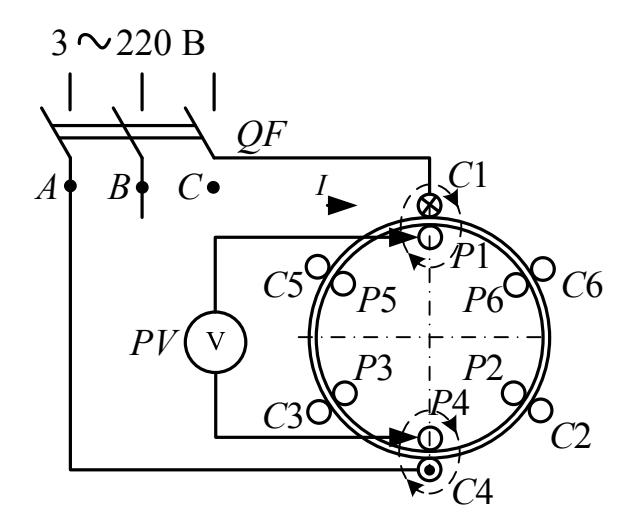

Рисунок 1А.3 – Визначення фаз ротора

Початки і кінці фаз ротора маркуються за схемою рис. 1А.4 при положенні ротора, яке відповідає попередньому досліду.

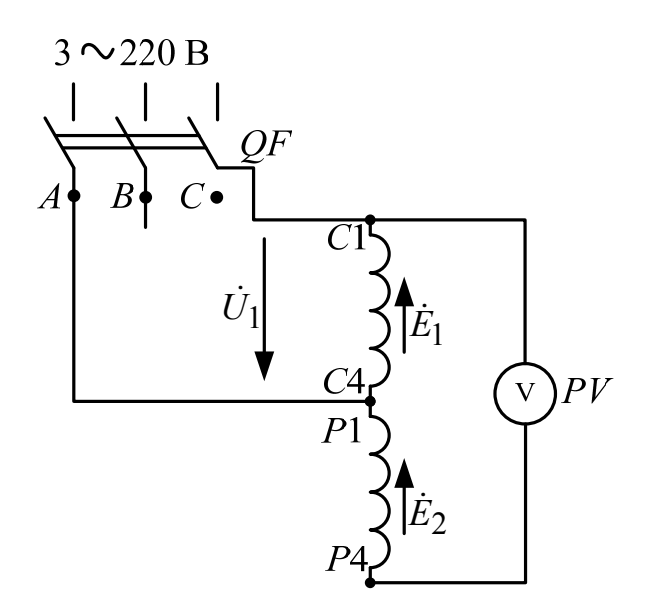

Рисунок 1А.4 – Маркування початків і кінців фаз ротора

На одну із фаз статора, наприклад *С*1–*С*4, подається напруга *U*1. Кінець її *С*4 при цьому з'єднаний з одним із виводів відповідної фази ротора, що відповідає схемі автотрансформатора. Під дією напруги *U*<sup>1</sup> в фазі статора протікатиме струм, що створюватиме магнітний потік, який в свою чергу індукуватиме в фазах статора і ротора ЕРС *E*1 <sup>і</sup>*E*<sup>2</sup> *.* Якщо вихідна напруга автотрансформатора  $U_{\text{aux}} = E_1 + E_2 \approx E_1 + E_2$  стане більшою ніж  $U_1$ , то обмотки статора і ротора включені узгоджено, тобто з'єднані між собою С4 і Р1, а якщо *Uвих* < *U*1, то обмотки включені зустрічно.

# **1А.2.1.2 Маркування виводів фаз за допомогою міліамперметра постійного струму**

Початки і кінці фаз обмотки статора можна визначити також за допомогою міліамперметра *РА* постійного струму (рис. 1А.5). При цьому знайдені за допомогою контрольної лампи *НL* (або іншим методом) кінці усіх фаз з'єднують по три разом і до отриманих точок під'єднують вимірювальний прилад *РА*. Якщо при обертанні ротора вручну стрілка приладу відхиляється, потрібно поміняти місцями виводи однієї з фаз. Якщо після цього при обертанні ротора вручну в ту саму сторону стрілка приладу буде також відхилятися, необхідно відновити попереднє положення перез'єднаної фази і поміняти місцями виводи другої фази. В одному із трьох варіантів стрілка приладу *РА* відхилятися не буде. Це вкаже на те, що всі фази з'єднані однойменними виводами. Отримані дані занести до табл. 1.А.1.

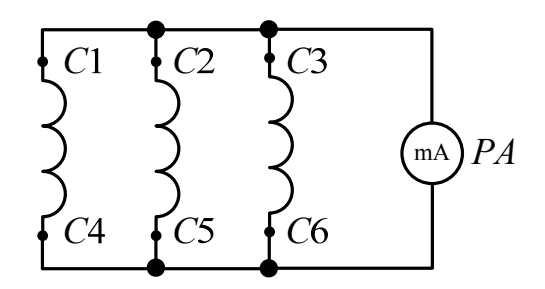

Рисунок 1А.5 – Схема визначення початків і кінців обмоток АД за допомогою міліамперметра постійного струму

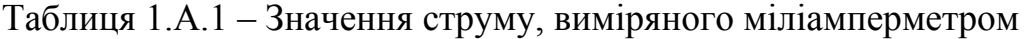

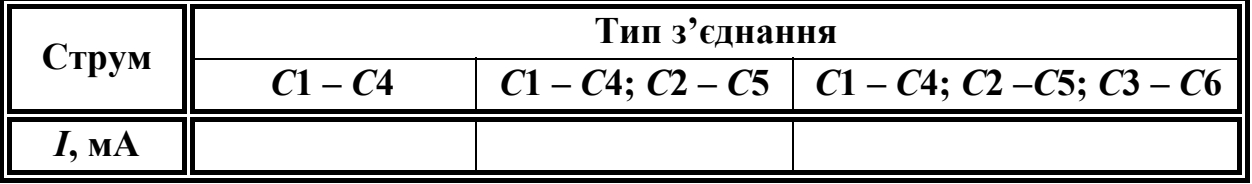

#### **1А.2.2 Вимірювання опорів обмоток фаз статора АД**

Опір обмоток фаз статора електродвигуна вимірюють з метою перевірки справності схем з'єднань, надійності пайок, відсутності міжвиткових замикань. Цю процедуру можна реалізувати за допомогою методу вольтметра-амперметра або омметра, або тестера.

Розглянемо перший та другий методи. При цьому можна скористатися запропонованою послідовністю виконання операцій:

а) ручку лабораторного автотрансформатора (ЛАТР) *Т*1 встановити в положення (рис. 1А.6), при якому його вихідна напруга рівна нулю (крайнє ліве положення; контроль за вольтметром *PV*1);

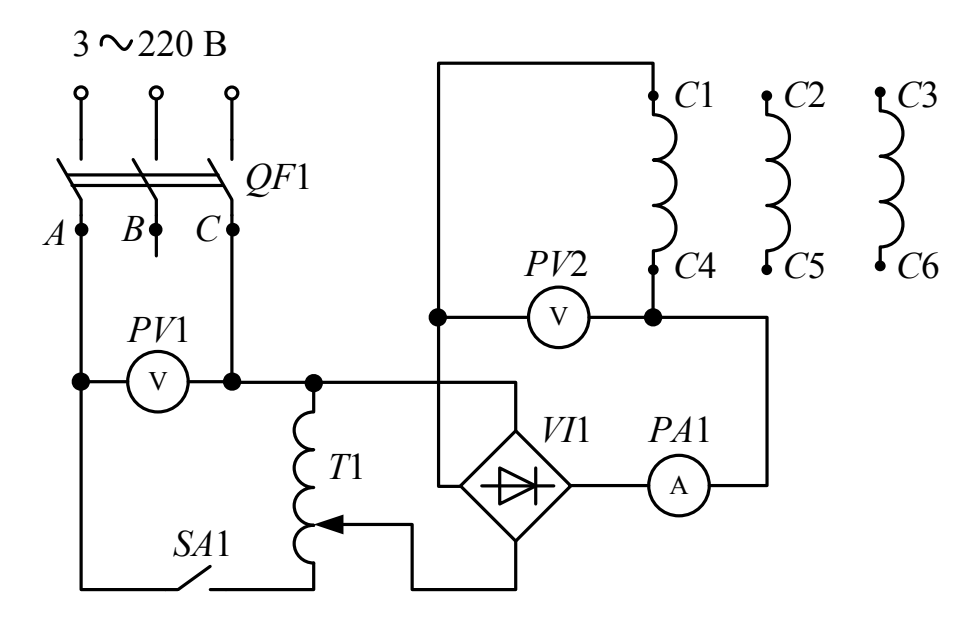

Рисунок 1А.6 – Схема для вимірювання опорів обмоток фаз статора АД

б) по черзі увімкнути автомат *QF*1 та тумблер *SA*1. Обертаючи ручку ЛАТРа *Т*1 вправо, встановити за амперметром *РА*1 струм в фазі, не більший від 20% номінального лінійного струму при з'єднанні обмоток статора в Δ, після чого виміряти значення цього струму та значення падіння напруги *Uф* на фазі за вольтметром *РV*2. Аналогічно виміряти значення струму і напруги інших фаз. Регулювання струму і вимірювання необхідно здійснювати швидко, оскільки на постійному струмі провідники обмоток швидко нагріваються, в результаті чого їх опір змінюється;

в) розрахувати опір обмоток фаз статора за законом Ома. Результати розрахунків занести до табл. 1А.1;

г) для порівняння правильності виконаних операцій виміряти опір обмоток фаз статора за допомогою омметра. Результати вимірювань занести до табл. 1А.1.

При контрольних випробуваннях достатньо зробити одне вимірювання для кожної фази. Опори обмоток окремих фаз повинні відрізнятися від паспортного значення опору не більше ніж на  $\pm$  5%.

| Назва фази | Виміряні та розрахункові значення |                |                                |                       |  |  |  |  |  |  |
|------------|-----------------------------------|----------------|--------------------------------|-----------------------|--|--|--|--|--|--|
|            | $I_1$ , A                         | $U_{\phi}$ , B | $R_{\phi} = U_{\phi}/I_1$ , Om | $R_1$ , OM (OMMETPOM) |  |  |  |  |  |  |
| $C1 - C4$  |                                   |                |                                |                       |  |  |  |  |  |  |
| $C2 - C5$  |                                   |                |                                |                       |  |  |  |  |  |  |
| $C3 - C6$  |                                   |                |                                |                       |  |  |  |  |  |  |

Таблиця 1А.1 – Результати вимірювань опорів обмоток фаз статора АД

Якщо опір якоїсь фази значно більший опору двох інших фаз, то це вказує на поганий контакт, міжвиткове замикання в схемі цієї фази. В такому випадку необхідно усунути дефект.

#### **1А.2.3 Дослідження обертового магнітного поля АМ**

Для виконання цього досліду потрібно взяти АД з відокремленим ротором та зібрати схему, подану на рис. 1А.7.

Як відомо з теорії, при подачі трифазної напруги на трифазну обмотку статора, з'єднану в "зірку" або в "трикутник", вона буде створювати обертове магнітне поле. Для того, щоб статор не перегрівався при відсутності ротора, на його обмотку подається знижена напруга *U ≤* 0,3*U<sup>н</sup>* за допомогою регулятора напруги трифазного (РНТ) *Т*1. В створенні обмоткою статора обертового магнітного поля можна впевнитись за допомогою хрестовини, рамки чи циліндра, надітих на немагнітний стержень (наприклад, на алюмінієвий провід) і внесених в розточку статора. Під дією обертового магнітного поля статора вони будуть обертатись на цьому стержні. Під час виконання даного досліду буде потрібно зафіксувати значення лінійної напруги *Uл* та струму *I*1, при яких хрестовина, рамка та циліндр починають обертатись.

Використовуючи отримані під час досліду значення, потрібно обчислити значення пускових моментів *Мп* для кожного об'єкта, що був розміщений в обертовому магнітному полі (хрестовини, рамки та циліндра). Результати вимірювань та обчислень занести до табл. 1А.2.

# **1А.2.4 Реалізація реверса магнітного поля статора АМ**

Для здійснення реверсу необхідно при вимкненому автоматі живлення *QF*1 (рис. 1А.7) поміняти місцями два провідники, що живлять обмотки відповідних фаз статора. Якщо після цього увімкнути автомат *QF*1, можна впевнитись в тому, що напрям обертання поля статора змінився на протилежний.

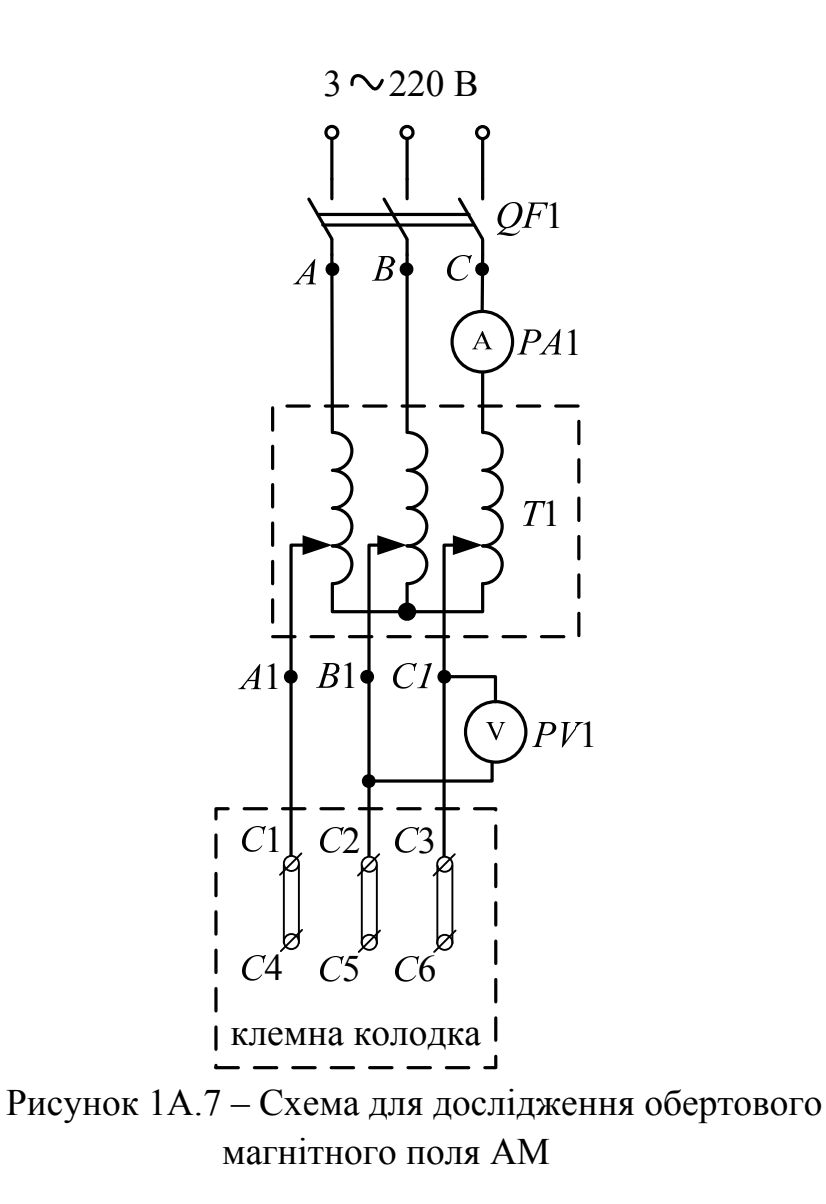

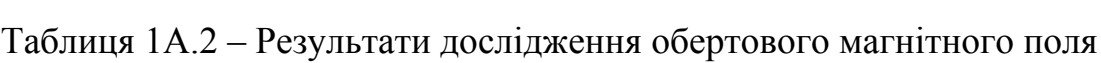

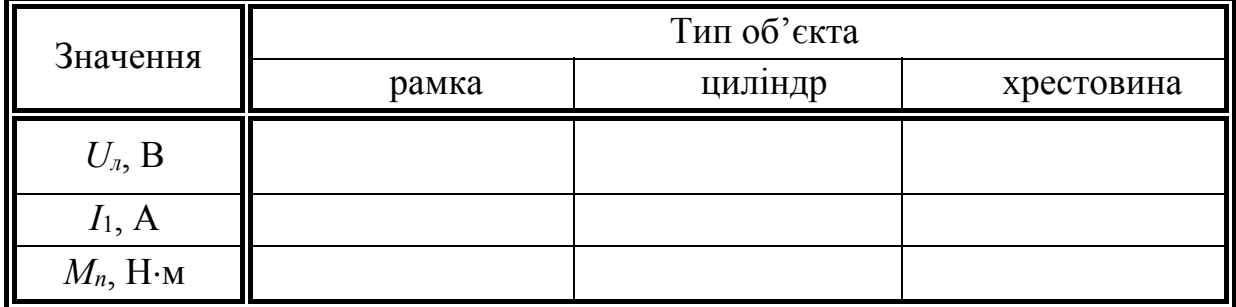

# **1А.2.5 Методика вимірювання ковзання стробоскопічним методом**

Суть стробоскопічного методу вимірювання ковзання полягає в такому [15].

На торець валові або на диск, закріпленого на валові двигуна, фарбою наноситься радіальна смужка. При обертанні ротора смужка освітлюється неоновою лампою, включеною в мережу з частотою напруги, наприклад *f*1 *=* 50 Гц, від якої живиться двигун. Лампа освітлює смужку 50 разів в секунду.

Якщо припустити, що двигун має одну пару полюсів  $(p = 1)$  і його ротор обертається синхронно з полем статора (*n = n*1 *= f*1*/p =* 50 об/с), то смужка кожного разу освітлюватиметься в одному і тому самому положенні, тобто здаватиметься нерухомою. Якби ротор обертався з  $n = 25$  об/хв (при  $p = 2$ ), то за кожен його оберт смужка освітлювалася б двічі і на валові (на диску) було б видно нерухому діаметральну смужку. При *р =* 3 було б видно трипроменеву зірку і т.д.

У загальному випадку число променів зірки дорівнює числу пар *р* полюсів машини. Оскільки ротор АД відстає від поля статора, то кожне подальше освітлення смужки відбуватиметься дещо раніше, ніж попереднє, тобто смужка (зірка) обертатиметься в напрямі, протилежному обертанню ротора. Частота обертання смужки (зірки) буде тим більшою, чим більше відставання ротора від поля статора. Частота обертання смужки (зірки) дорівнює абсолютній величині відставання ротора від поля, тобто ковзанню, об/хв:

$$
\Delta n = n_1 - n = \frac{60z}{t},
$$
\n(1A.1)

де *z –* число повних обертів смужки (зірки) за час *t* (час *t* вимірюється в секундах).

Відносна величина ковзання:

$$
s = \frac{n_1 - n}{n} = \frac{60z}{tn_1}.
$$
 (1A.2)

Синхронна частота *n*1 визначається за виразом (1.2), а частоту обертання ротора можна визначити з виразу

$$
n = (1 - s)n_1.
$$
 (1A.3)

#### **1А.2.6 Дослід холостого ходу**

При дослідженні АД використовується спарування двох ЕМ: АД та МПС з незалежним збудженням, яка працює в режимі генератора – навантажувальна машина.

Як для досліду холостого ходу, так і для досліду навантаження використовується схема, що подана на рис. 1А.8.

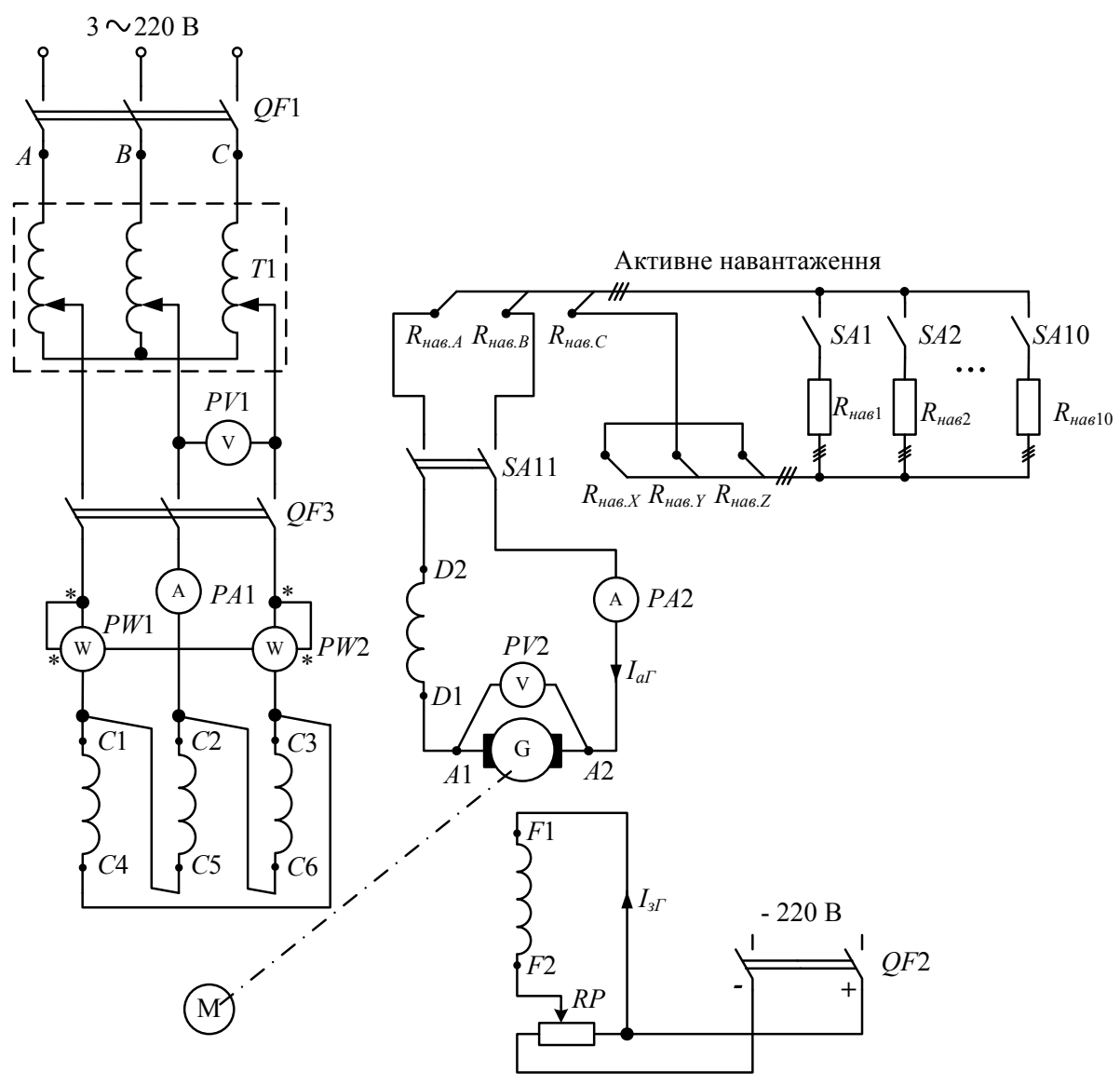

Рисунок 1А.8 – Схема для проведення дослідів холостого ходу та навантаження АД

Дослід холостого ходу проводиться без навантаження на валові двигуна М, для чого кола збудження й навантаження генератора G повинні бути знеструмлені (*IзГ* = 0 – струм збудження , *ІаГ* = 0 – струм якоря). Для цього автомат *QF*2 і тумблери (*SA*1 – *SA*11), що включають

опори навантаження, повинні бути відключені. В умовах лабораторії вал генератора G не від'єднується від вала двигуна М, тому в результаті досліду визначаються сумарні механічні втрати двох машин. Оскільки обидві машини приблизно однакові за потужністю, то їхні механічні втрати вважаються однаковими [15].

Після складання схеми і перевірки її викладачем або лаборантом виконати дослід холостого ходу у такій послідовності.

Автоматом *QF*1 подати живлення на РНТ *Т*1, обертаючи ручку якого встановити вихідну напругу регулятора, рівну номінальній напрузі двигуна при заданій схемі з'єднання обмотки статора (контроль напруги здійснювати за вольтметром *PV*1). Включивши автомат *QF*3, запустити двигун М і встановити за допомогою РНТ *Т*1 напругу холостого ходу *U*10 = 1,2 *U*1*ном*. Потім напругу плавно знижувати до *U*10 ≈ 0,4*U*1*ном*, при якій ротор двигуна М продовжуватиме обертатися з практично незмінною швидкістю. В процесі досліду зняти 10–12 точок, в тому числі точку при  $U_{10} = U_{1}$ <sub>ном</sub>.

Струм холостого ходу *І*10 контролюється амперметром *РА*1. Потужність холостого ходу *Р*10 визначається методом двох ватметрів *PW*1 та *PW*2 (значення потужностей *Р*І та *Р*ІІ, відповідно).

Результати вимірювань занести до табл. 1А.3.

| $N_{2}$ |                      |           | Дослід | Розрахунок |                                                                                                    |  |  |
|---------|----------------------|-----------|--------|------------|----------------------------------------------------------------------------------------------------|--|--|
|         | досл.   $U_{10}$ , В | $I_0$ , A |        |            | $ P_{\text{I}}\text{, }B_{\text{T}} $ $ P_{\text{II}}\text{, }B_{\text{T}} $ $ P_{\text{10}}\text{, }B_{\text{T}} $ $\Delta p_{\text{e}n10}\text{, }B_{\text{T}} $ $\Delta p_{\text{no}cm}\text{, }B_{\text{T}}$ |  |  |
|         |                      |           |        |            |                                                                                                    |  |  |
|         |                      |           |        |            |                                                                                                    |  |  |
|         |                      |           |        |            |                                                                                                    |  |  |

Таблиця 1А.3 – Дані досліду холостого ходу

Розрахункові формули до табл. 1А.3:

потужність холостого ходу –

$$
P_{10} = P_I \pm P_{II};
$$
 (1A.4)

електричні втрати в обмотці статора –

$$
\Delta p_{\text{en1}} = I_{10}^2 R_{1(75^\circ)},\tag{1A.5}
$$

де  $R_{1.75\degree}$  – опір обмотки статора при робочій температурі 75°С;

постійні втрати –

$$
\Delta p_{norm} = P_{10} - \Delta p_{en1}.\tag{1A.6}
$$

#### **1А.2.7 Дослід номінального навантаження**

Дослід номінального навантаження проводять при напрузі на статорі двигуна  $U_1 = U_{1}$ <sub>ном</sub> за такою методикою.

Тумблером *SA*12 (на схемі рис. 1А.8 не показаний) включають електронний тахометр. Тумблером *SA*11 подають напругу на тумблери *SA*1 – *SA*10, що включають опори активного навантаження *Rнав*1 – *Rнав*10. Автоматом *QF*2 подають напругу на потенціометр *RР*, поворотом ручки якого встановлюють номінальну напругу *UГ* генератора G, яка контролюється вольтметром *PV*2. Включенням тумблерів навантаження *SA*1 – *SA*10 й регулюванням струму *ІзГ* шунтової обмотки збудження *F*1–*F*2 струм якоря *ІаГ* (контролюється амперметром *РА*2) генератора змінюють до тих пір, поки струм статора *І*1 двигуна М не досягне номінального значення *І*1 = *І*1*ном* при номінальній напрузі живлення *U*1 = *U*1*ном*. Якщо струм двигуна М не досягає номінального значення, то необхідно зняти навантаження з генератора (*IаГ* = 0), виключити автомат *QF*2, поміняти місцями затискачі серієсної обмотки збудження *D*1–*D*2, включити автомат *QF*2 й довести навантаження двигуна М до номінального. При цьому виміряти всі номінальні величини, а результати занести до табл. 1А.4.

|                             |            | <b>Розрахунок</b> |               |                  |              |   |                                                      |             |                       |
|-----------------------------|------------|-------------------|---------------|------------------|--------------|---|------------------------------------------------------|-------------|-----------------------|
| ∥<br>$U_{1}$ <sub>HOM</sub> | $I_{1HOM}$ | $P_{\rm I,}$      | $P_{\rm II,}$ | $n_{\text{HOM}}$ | $U_{\Gamma}$ |   | $I_{a}$ , $\parallel$ $P_{1}$ <sub><i>Hom</i>,</sub> | $S_{HOM}$   | $P_T$ ,               |
|                             | A          | Bт                | BT            | 06/xB            | B            | A | Bт                                                   | <b>B.O.</b> | <b>B</b> <sub>T</sub> |
| B                           |            |                   |               |                  |              |   |                                                      |             |                       |
|                             |            |                   |               |                  |              |   |                                                      |             |                       |

Таблиця 1А.4 – Дані досліду номінального навантаження АД

Розрахункові формули до табл. 1А.4:

номінальна споживана потужність АД –

$$
P_{1\mu\text{o}M} = P_I \pm P_{II};\tag{1A.7}
$$

номінальне ковзання –

$$
s = \frac{n_1 - n_{\text{HOM}}}{n_1};
$$
 (1A.8)

потужність генератора –

$$
P_{\Gamma} = U_{\Gamma} I_{a\Gamma}.
$$
 (1A.9)

Якщо частоту обертання двигуна визначати вимірюванням ковзання його ротора стробоскопічним методом, то спочатку потрібно визначити номінальне ковзання за формулою (1А.2), а потім розрахувати номінальну частоту обертання за формулою (1А.3) за умови *n = nном*.

#### **1А.2.8 Розрахунок втрат потужності та ККД АД**

#### **1А.2.8.1 Механічні та магнітні втрати потужності**

Механічні та магнітні втрати потужності двигуна визначають за даними досліду холостого ходу, для чого будують графік залежності постійних втрат від прикладеної напруги  $\Delta p_{\text{nocm}} = f(U_{10})$  (рис. 1А.9) [15].

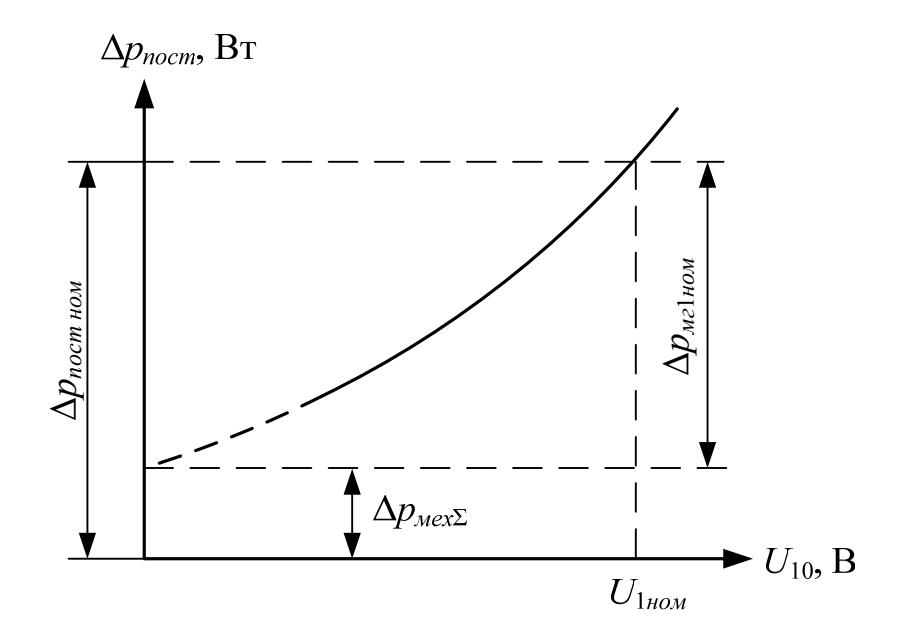

Рисунок 1А.9 – Залежність постійних втрат АД від напруги

Графік залежності  $\Delta p_{\text{nocm}} = f(U_{10})$  має вигляд параболи, оскільки механічні втрати не залежать від напруги, а магнітні втрати *Δрмг*<sup>1</sup> пропорційні квадрату індукції магнітного поля, яка, в свою чергу, пропорційна прикладеній напрузі.

Продовжуючи графік *Δрпост = f*(*U*10) до перетину з віссю ординат, де  $U_{10} = 0$  (пунктирна крива), а відповідно, і  $\Delta p_{\text{M21}} = 0$ , отримують сумарні механічні втрати двох машин:

$$
\Delta p_{\text{max}} = \Delta p_{\text{max}} + \Delta p_{\text{max}} \chi, \qquad (1A.10)
$$

де *рмех <sup>Г</sup>*, *рмех <sup>Д</sup>* – механічні втрати генератора та двигуна, відповідно.

Тоді механічні втрати двигуна визначаються як

$$
\Delta p_{\text{max } \mathcal{A}} = \frac{\Delta p_{\text{max } \Sigma}}{2}.
$$
 (1A.11)

Магнітні втрати в сердечнику статора визначаються при *U*10 *= U*1*ном*:

$$
\Delta p_{\text{m21} \text{HOM}} = \Delta p_{\text{norm} \text{HOM}} - \Delta p_{\text{mex}} \Sigma, \qquad (1A.12)
$$

де Δ*рпост ном* – постійні втрати двигуна при номінальній напрузі живлення, яка не залежить від навантаження на його валові.

#### **1А.2.8.2 Електричні втрати в обмотках АД**

Електричні втрати в обмотках статора і ротора в режимі номінального навантаження двигуна розраховуються за формулами:

$$
\Delta p_{en1nom} = I_{1nom}^2 R_{1(75^\circ)};
$$
\n(1A.13)

$$
\Delta p_{en2nom} = s_{non} P_{enon}, \qquad (1A.14)
$$

де *Рем ном* – номінальна електромагнітна потужність двигуна, визначається за формулою (1.28) для номінального режиму:

$$
P_{\text{EM HOM}} = P_{1\text{HOM}} - \Delta p_{\text{e}1\text{HOM}} - \Delta p_{\text{M}21\text{HOM}}.\tag{1A.15}
$$

#### **1А.2.8.3 Додаткові і сумарні змінні втрати**

Додаткові втрати при номінальному режимі роботи двигуна згідно з ГОСТ 11828-75 беруть рівними 0,5% номінальній потужності, що підводиться:

$$
\Delta p_{\partial \text{HOM}} = 0.005 P_{\text{HOM}}.\tag{1A.16}
$$

При іншому навантаженні їх розраховують пропорційно квадрату струму статора *І*1. Тому додаткові втрати, як і електричні втрати в обмотках двигун, є змінними.

Сумарні змінні втрати при номінальному режимі навантаження АД визначають за формулою (1.43), в яку підставляють номінальні значення електричних втрат  $\Delta p_{en1}$ ,  $\Delta p_{en2}$  та додаткових втрат  $\Delta p_{\partial\textit{hom}}$ .

# **1А.2.8.4 ККД двигуна та корисна потужність, при якій настає максимум ККД**

Сумарні втрати в двигуні:

$$
\Delta p_{\Sigma} = \Delta p_{\text{norm} + \Delta p_{\text{3M} + \text{MOM}}}.
$$
\n(1A.17)

Номінальна корисна потужність на валові двигуна *Р*2*ном* та номінальний його ККД *ном* визначаються за формулами (1.35) та (1.36), відповідно.

Для порівняння необхідно розрахувати номінальний ККД за дослідними даними:

$$
\eta'_{\text{HOM}} = \sqrt{\frac{P_{\Gamma}}{P_{1\text{HOM}}}}
$$
(1A.18)

і порівняти його зі значенням ηном, розрахованим за формулою (1.36), та паспортним.

Коефіцієнт навантаження двигуна, при якому ККД досягає максимального значення,

$$
\beta_m = \sqrt{\frac{\Delta p_{nocm,nom}}{\Delta p_{\text{3M,nom}}}}.\tag{1A.19}
$$

Корисна потужність на валові двигуна при η *=* η*max*:

$$
P_2' = \beta_{\text{max}} P_{2\text{nom}}.\tag{1A.20}
$$

Максимальний ККД:

$$
\eta_{\text{max}} = \frac{P_2'}{P_2' + 2\Delta p_{\text{norm}+\text{ion}}}.\tag{1A.21}
$$

## **1А.3 Питання до захисту**

- **1.** Призначення, будова і принцип роботи АД.<br>2. Умови створення обертового магнітного пе
	- 2. Умови створення обертового магнітного поля обмоткою АМ та його реверсу.
	- 3. Поясніть методику визначення початків і кінців обмоток АД методом міліамперметра постійного струму.
	- 4. Наведіть формулу електромагнітного моменту АМ та проаналізуйте її.
	- 5. Поясніть методику визначення початків і кінців обмоток АД індукційним методом.
	- 6. Ковзання та режими роботи АМ.
	- 7. Енергетична діаграма активної потужності двигуна. Залежність окремих видів втрат від фізичних параметрів машини.
	- 8. Енергетична діаграма реактивної потужності. Коефіцієнт потужності АД.
	- 9. Співвідношення магнітних втрат у сердечниках статора й ротора в режимах холостого ходу, короткого замикання й номінального навантаження двигуна.
	- 10. Залежність ККД АД від навантаження.
	- 11. Методика проведення дослідів з метою визначення втрат і ККД АД.
	- 12. Дослідне й розрахункове визначення всіх видів втрат.
	- 13. Суть стробоскопічного методу вимірювання ковзання ротора двигуна.

# **1А.4 Задачі для самостійного розв'язування**

1. Трифазний АД призначений для роботи при напрузі мережі 220/380 В. Як потрібно з'єднати обмотки статора цього двигуна для напруги мережі 220 В, а як при напрузі 380 В? Відповідь обґрунтуйте.

2. Трифазний АД працює від мережі напругою 660 В при з'єднанні обмоток статора зіркою. При номінальному навантаженні він споживає з мережі потужність  $P_1 = 16.7$  кВт при коефіцієнті потужності cos  $\varphi_1 = 0.87$ . Частота обертання ротора  $n_2 = 1470$  об/хв. Визначити номінальний ККД двигуна η*ном*, якщо магнітні втрати *рмг* = 265 Вт, а механічні втрати

*рмех* = 123 Вт. Активний опір фази обмотки статора *R*1 = 1,1 Ом. Додаткові втрати складають 0,5% споживаної потужності.

3. АМ з числом пар полюсів *р* = 2 увімкнена в трифазну мережу з частотою 50 Гц. При зовнішньому моменті, направленому проти обертання поля, ротор машини має кутову швидкість ω = 147,6 рад/с; при моменті, направленому в сторону обертання поля,  $-\omega = 166.5$  рад/с. Визначити ковзання і режим роботи машини в кожному з випадків.

4. Шестиполюсна АМ живиться від трифазної мережі з частотою 60 Гц. Ковзання машини дорівнює 0,025. Знайти кутову швидкість і частоту обертання магнітного поля та ротора. Як зміняться ці величини при частоті 400 Гц? В якому режимі працює АМ?

5. Трифазний асинхронний двигун із короткозамкненим ротором має такі номінальні дані:  $P_{\text{HOM}} = 1.7 \text{ kBr}$ ;  $Y/\Delta - 380/220 \text{ B}$ ;  $\eta_{\text{HOM}} = 76\%$ ; cos $\varphi_{1\mu\omega}$  = 0,81. Визначити номінальні значення фазних і лінійних напруг і струмів статора, повну, активну і реактивну потужності, що споживаються з мережі.

6. Ротор трифазного асинхронного двигуна обертається з номінальною частотою 577 об/хв при частоті напруги мережі  $f_1 = 50$  Гц. Визначити частоту обертання поля статора, число полюсів двигуна і його номінальне ковзання.

7. Ротор асинхронного двигуна обертається з кутовою швидкістю ω = 298 рад/с. В якому режимі і при якому ковзанні буде працювати машина в перший момент після переключення обмоток статора на протилежний напрям обертання (дві фази міняються місцями), якщо двигун має одну пару полюсів (*р* = 1).

8. Трифазна асинхронна машина має такі дані: число витків фази обмотки статора *w*1 = 68, ротора *w*2 = 27, обмотувальний коефіцієнт обмотки статора *kоб*1 = 0,886, ротора *kоб*2 = 0,954. Частота мережі 50 Гц, магнітний потік  $\Phi = 2.7 \cdot 10^{-2}$  Вб. Визначити діючі значення ЕРС, індукованих в обмотках статора і ротора двигуна при нерухомому роторі.

9. Розрахувати дані в ППП MathCAD (або іншому програмному  $c$ ередовищі) і побудувати механічну характеристику  $\omega = f(M)$  трифазного АД з короткозамкненим ротором типу 2АИ160S4У3 номінальною потужністю 18,5 кВт, напругою 220/380 В, частотою обертання 1480 об/хв. Параметри схеми заміщення такого двигуна: *R*1 = 0,263 Ом, *X*1 = 0,521 Ом,  $R'_2 = 0,168$  Ом,  $X'_2 = 0,892$  Ом. Перевантажувальна здатність двигуна  $\lambda = M_{\text{max}}/M_{\text{HOM}} = 2,35$ ; кратність пускового моменту  $k_n = M_n / M_{\text{HOM}} = 1,1$ .

# *Приклад 1А.1*

Трифазний АД живиться від мережі з напругою *U*1*ном* = 380 В при з'єднанні обмоток статора зіркою. Потужність, що споживається з мережі, та коефіцієнт потужності при номінальному навантаженні відповідно дорівнюють  $P_{1\mu\text{o}M} = 15$  кВт та  $\cos\varphi_{1\mu\text{o}M} = 0.85$ . Частота обертання *nном* = 1470 об/хв; магнітні втрати *рм* = 250 Вт; механічні втрати *рмех* = 120 Вт; активний опір фази обмотки статора  $R_1 = 0.8$  Ом. Знайти номінальний ККД двигуна.

*Розв'язок*

Струм в фазі обмотки статора:

$$
I_{1_{HOM}} = \frac{P_{1_{HOM}} \cdot 10^3}{m_1 \frac{U_{1_{HOM}}}{\sqrt{3}} \cos \varphi_{1_{HOM}}},
$$
 (1A.22)

$$
I_{1\mu\omega\mu} = \frac{15 \cdot 10^3}{3 \cdot \frac{380}{\sqrt{3}} \cdot 0.85} = 26.81(A).
$$

Електричні втрати в обмотці статора, розраховані за формулою (1.26):

$$
\Delta p_{e\eta 1_{HOM}} = 3 \cdot 26.81^2 \cdot 0.8 = 1725.06 \text{ (Br)}.
$$

Електромагнітна потужність АД, розрахована за формулою (1.28):

$$
P_{\text{EM HOM}} = 15 \cdot 10^3 - 250 - 1725,06 = 13024,94 \text{ (Br)}.
$$

Номінальне ковзання відповідно до формули (1.1):

$$
S_{\text{HOM}} = \frac{1500 - 1470}{1500} = 0,02.
$$

Електричні втрати в обмотці ротора, розраховані за формулою (1.37):

$$
\Delta p_{e\pi 2\,\text{\tiny HOM}} = 0.02 \cdot 13024.94 = 260.5 \text{ (Br)}.
$$

Додаткові втрати (1А.16):

$$
\Delta p_{\partial \omega \partial H \omega M} = 0,005 \cdot 15 \cdot 10^3 = 75 \text{ (Br)}.
$$

Сумарні втрати (1.34):

$$
\Delta p_{\Sigma\text{HOM}} = 250 + 1725,06 + 260,5 + 120 + 75 = 2430,56 \text{ (Br)}.
$$

ККД двигуна в номінальному режимі (1.36):

$$
\eta_{\text{HOM}} = 1 - \frac{2430,56}{15 \cdot 10^3} = 0,84.
$$

# **Лабораторна робота №2А ВИЗНАЧЕННЯ РОБОЧИХ ХАРАКТЕРИСТИК АД ПО КРУГОВІЙ ДІАГРАМІ ТА ЇХ ПОРІВНЯННЯ З ЕКСПЕРИМЕНТАЛЬНИМИ**

*роботи*

 *Мета* **Ознайомитися з методикою побудови кругової діаграми трифазного АД за експериментальними даними, визначити по ній робочі характеристики двигуна й порівняти їх з аналогічними експериментальними характеристиками.** 

#### **2А.1 Програма виконання лабораторної роботи**

1. Ознайомитися з будовою лабораторної установки, записати номінальні величини АД й навантажувального генератора, підібрати відповідні їм вимірювальні прилади.

2. Провести досліди:

а) холостого ходу;

б) короткого замикання;

в) навантаження.

3. За даними дослідів холостого ходу й короткого замикання визначити:

а) механічні втрати двигуна;

б) активну складову струму реального холостого ходу, що відповідає механічним втратам, а також струм ідеального холостого ходу двигуна;

в) дійсні струм, потужність і параметри короткого замикання;

4. За експериментальними даними побудувати кругову діаграму АД.

5. По круговій діаграмі в діапазоні зміни струму двигуна від *І*1 = 0 до *І*1 = 1,2*І*1*ном* визначити й побудувати робочі характеристики двигуна:

- залежності  $(I_1, M_2, \cos \varphi_1) = f(P_2)$  в одних координатних осях;
- залежності  $(P_1, n, \eta) = f(P_2)$  в інших.

На ті самі графіки для порівняння нанести відповідні характеристики, отримані з досліду навантаження.

6. По круговій діаграмі визначити кратність пускового моменту й перевантажувальну здатність АД.

## **2А.2 Методичні вказівки до виконання лабораторної роботи**

## **2А.2.1 Проведення дослідів**

Схема електрична принципова лабораторної установки точно така ж, як і в роботі №1А (див. рис. 1А.8).

Для проведення досліду короткого замикання АД передбачене механічне гальмо. У муфті, що з'єднує двигун з генератором, висвердлений отвір, у який через отвір у кожусі, що закриває муфту, вставляється металевий штир, який фіксується на металевій стійці. Ця стійка прикріплена до металевої плити, на якій установлені машини [15].

*Дослід холостого ходу* проводять з метою визначення механічних втрат двигуна, струмів реального й ідеального холостого ходу та їхнього зсуву фаз.

Послідовність проведення досліду описано в п. 1А.2.6.

*Дослід короткого замикання* проводять з метою визначення струму й потужності короткого замикання, необхідних для побудови кругової діаграми.

Дослід проводять за такою методикою. Ротор двигуна загальмовують механічним гальмом. Включенням автомата *QF*1 подають напругу на вхід РНТ *Т*1 і встановлюють мінімальну напругу на його виході, після чого включають автомат *QF*3 і напругу на двигуні М плавно збільшують до значення, при якому струм статора АД при заданій схемі з'єднання обмотки статора буде номінальним. При цьому записують значення струму короткого замикання *І*1*к = І*1*ном*, напруги короткого замикання *U*1*к* та потужності короткого замикання  $P_k = P_1 + P_{II}$ .

*Дослід навантаження* проводять з метою зняття робочих характеристик двигуна.

Послідовність виконання дій така. Включенням автомата *QF*1 подають напругу на вхід РНТ *T*1. Встановлюють мінімальну напругу на його виході й включають автомат *QF*3. Двигун M запускають плавним підвищенням напруги живлення, потім доводять напругу до номінального значення при заданій схемі з'єднання обмотки статора. Після чого включають електронний тахометр тумблером *SA*12 (на схемі не показаний) і подають напругу на навантаження тумблером *SA*11.

Першу точку знімають при холостому ході генератора (*ІзГ =* 0, *ІаГ =* 0). Далі подають живлення на обмотку збудження генератора, увімкнувши автомат *QF*2. Напругу на затискачах генератора доводять до

102

максимального, контролюючи вольтметром *PV*2. Почерговим включенням одного-двох опорів навантаження генератора змінюють навантаження на валові двигуна так, щоб струм його обмотки статора при незмінній напрузі живлення  $U_1 = U_{1n \text{on}}$  змінювався від  $I_1 = I_{10}$  до  $I_1 = 1, 2I_{1n \text{on}}$ . При цьому знімають 5-6 точок і результати вимірювань заносять до табл. 2А.1.

Таблиця 2А.1 – Дані досліду навантаження

| ∥<br>$N_2$ | Дослід                                                                                                    |  |  |  |  |  |  | <b>Розрахунок</b> |  |               |   |         |                        |             |
|------------|----------------------------------------------------------------------------------------------------|--|--|--|--|--|--|-------------------|--|---------------|---|---------|------------------------|-------------|
| досл.      | $\begin{array}{c c c c c} \hline U_{1nom}, & I_1, & P_{\text{I}}, & P_{\text{II}}, & n_{\text{nom}}, & U_{\text{I}}, & I_{a\text{I}}, & P_{\text{I}}, \ \hline \mathbf{B} & \mathbf{B} & \mathbf{B} & \mathbf{B} & \mathbf{B} & \mathbf{B} \end{array}$ |  |  |  |  |  |  |                   |  | $P_T$ ,<br>Bт | η | $P_2$ , | $M_2$ ,<br>$B_T$ $H_M$ | $cos\phi_1$ |
|            |                                                                                                    |  |  |  |  |  |  |                   |  |               |   |         |                        |             |
|            |                                                                                                    |  |  |  |  |  |  |                   |  |               |   |         |                        |             |
|            |                                                                                                    |  |  |  |  |  |  |                   |  |               |   |         |                        |             |

Розрахункові формули до табл. 2А.1:

потужність, що споживається з мережі:

$$
P_1 = P_I \pm P_{II};\tag{2A.1}
$$

- ковзання *s* розраховується за формулою (1.1);
- **•** потужність генератора  $P_T$  розраховується за формулою (1А.9);
- ККД розраховується як

$$
\eta = \sqrt{\frac{P_{\Gamma 1}}{P_1}}; \tag{2A.2}
$$

потужність на валові АД –

$$
P_2 = \eta P_1; \tag{2A.3}
$$

момент на валові двигуна –

$$
M_2 = \frac{9,55P_2}{n};\tag{2A.4}
$$

коефіцієнт потужності –

$$
\cos \varphi_1 = \frac{P_1}{\sqrt{3}U_{1\mu\omega M}I_1}.
$$
\n(2A.5)

**2А.2.2 Розрахунок вихідних даних для побудови кругової діаграми** Побудову кругової діаграми виконують у такий спосіб.

Механічні втрати двигуна  $\Delta p_{\text{max}}$ д визначають з досліду холостого ходу за методикою, викладеною в п. 1А.2.8.1.

Розраховують активну складову струму реального холостого ходу:

$$
I_{10a} = \frac{\Delta p_{\text{max}}}{\sqrt{3}U_{1\phi,\text{max}}},\tag{2A.6}
$$

де *U*1*<sup>ф</sup> ном* – номінальна фазна напруга АД.

Струм ідеального холостого ходу *І*00 визначають з побудови векторної діаграми (рис. 2А.1) у такій послідовності.

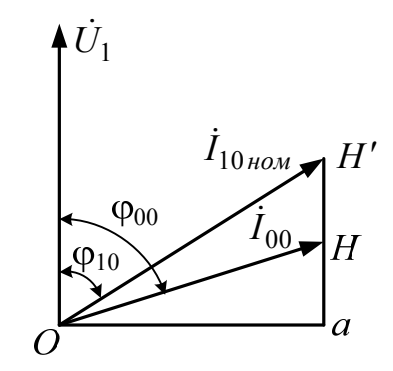

Рисунок 2А.1 – Векторна діаграма для визначення струму ідеального холостого ходу

З досліду холостого ходу при *U*10 = *U*1*ном* беруть струм холостого ходу *І*10*ном* і визначають його фазу

$$
\varphi_{10} = \arccos\bigg(\frac{P_{10}}{\sqrt{3}U_{1\mu\omega M}I_{10\mu\omega M}}\bigg). \tag{2A.7}
$$

Будують вектор номінальної напруги  $\dot{U}_{1\mu\omega\mu}$ . Під кутом ф<sub>0</sub> до нього відкладають вектор  $\dot{I}_{10\mu\omega\mu} = OH'm_i$ .

Із точки *H* вниз відкладають відрізок *<sup>і</sup> <sup>а</sup> H Hт І* <sup>0</sup> . З'єднавши точки *О* та *H*, одержують струм ідеального холостого ходу  $I_{00} = OHm_i$  і його фазу  $\varphi_{00} = \arccos(Ha/OH)$ .

Відрізок  $Ham_i = I_{00a}$  є активною складовою струму ідеального холостого ходу.

Дійсні струми й потужності короткого замикання, що відповідають  $U_{1k} = U_{1n0M}$ , визначають за даними досліду короткого замикання й номінальних величин:

$$
I_{1\kappa\partial} = I_{1\mu\text{OM}} \frac{U_{1\mu\text{OM}}}{U_{\kappa}};
$$
 (2A.8)

$$
P_{\kappa \partial} = P_{\kappa} \frac{U_{1\mu\omega\mu}^2}{U_{1\kappa}^2}.
$$
 (2A.9)

Фаза струму короткого замикання:

$$
\varphi_{\kappa} = \dot{U}_{1\mu\omega}{}^{\wedge} \dot{I}_{1\kappa\partial} = \arccos\bigg(\frac{P_{\kappa\partial}}{\sqrt{3}U_{1\mu\omega\mu}I_{1\kappa\partial}}\bigg). \tag{2A.10}
$$

Активна складова повного опору короткого замикання двигуна:

$$
R_{\kappa} = \frac{P_{\kappa \partial}}{I_{1\kappa \partial}^2}.
$$
 (2A.11)

Приведене значення активного опору роторної обмотки:

$$
R_2' = R_k - R_{1(75^\circ)}. \tag{2A.12}
$$

Для побудови кругової діаграми задаються масштабом струму *mi*  (А/мм) та розраховують масштаби:

потужності, Вт/мм:

$$
m_p = 3U_{1\phi \text{.HOM}} m_i; \qquad (2A.13)
$$

моменту, Н $\cdot$ м/мм:

$$
m_{\scriptscriptstyle M} = \frac{m_p}{\omega} = \frac{p m_p}{2\pi f_1}.
$$
 (2A.14)

#### **2А.2.3 Побудова кругової діаграми**

В п. 18.2.2 кругова діаграма побудована з припущення, що струм ідеального холостого ходу дорівнює струму реального холостого ходу, тобто  $I_{10} = I_{00}$ .

Побудова кругової діаграми з врахуванням останнього фактору практично не відрізняється від тієї, що наведена в п. 1.8.2.2 (рис. 1.21). Тому послідовність побудови залишається тією ж самою, за винятком того, що з'являється нова точка *H* , що відповідає реальному холостому ходу (рис. 2А.2). Методика знаходження цієї точки викладена вище (рис. 2А.1).

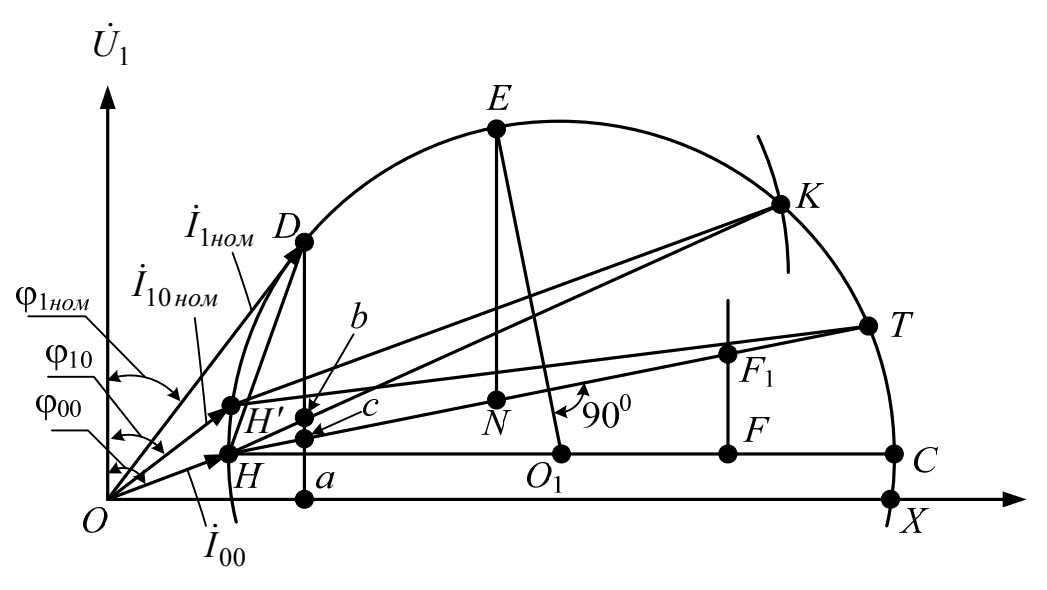

Рисунок 2А.2 – Кругова діаграма АД

У результаті зазначених побудов одержують:

- відрізок *ОХ* лінію потужності живлення *Р*1;
- відрізок *НТ* лінію електромагнітної потужності *Рем*;
- відрізок *HT* лінію електромагнітного моменту *М*;
- відрізок *НК* лінію повної механічної потужності *Рмех*;
- відрізок *HK* лінію корисної потужності двигуна *Р*2.

Розрахунок робочих характеристик по круговій діаграмі здійснюють за методикою, викладеною в п. 1.8.2.3.
Відклавши на окружності струмів додатково 4-5 точок, що відповідають струмам статора від *І*10*ном* до 1,2*І*1*ном*, для кожного з них знаходять  $P_1$ ,  $P_2$ ,  $\cos\varphi_1$ ,  $s$ ,  $\eta$  за методикою, викладеною в п. 1.8.2.3. Результати заносять до табл. 2А.2.

Таблиця 2А.2 – Дані для побудови робочих характеристик

| $N_2$ |            | По круговій діаграмі | <b>Розрахунок</b> |                              |                   |                   |             |               |
|-------|------------|----------------------|-------------------|------------------------------|-------------------|-------------------|-------------|---------------|
| досл. | $I_1$<br>A | $P_1$<br>$B_{T}$     | $P_2$<br>BT       | $cos\phi_1$ ,<br><b>B.O.</b> | S,<br><b>B.O.</b> | η,<br><b>B.O.</b> | n,<br>o6/xB | $M_2,$<br>H·M |
|       |            |                      |                   |                              |                   |                   |             |               |
|       |            |                      |                   |                              |                   |                   |             |               |
|       |            |                      |                   |                              |                   |                   |             |               |
|       |            |                      |                   |                              |                   |                   |             |               |

За даними табл. 2А.2 будують робочі характеристики.

Кратність пускового моменту та перевантажувальну здатність АД по круговій діаграмі визначають за методикою, викладеною в п. 1.8.2.3.

# **2А.3 Питання до захисту**

**ДА** 1. Будова і принцип дії АД.

- 2. Мета й методика проведення холостого ходу й короткого замикання АД.
- 3. Обґрунтування й методика побудови спрощених і уточненої кругових діаграм за дослідними даними.
- 4. Визначення по круговій діаграмі основних величин, що характеризують роботу двигуна.
- 5. Визначення перевантажувальної здатності, кратності пускових струму й моменту АД по круговій діаграмі.
- 6. Теоретично пояснити як виглядатимуть робочі характеристики двигуна.

# **2А.4 Задачі для самостійного розв'язування**

1. AM має такі параметри:  $R_1^* = 0.036;$   $X_1^* = 0.1;$   $R_2^* = 0.023;$  ${X'_2}^* = 0,115$  (позначення "\*" означає, що це відносна величина). При

синхронному обертанні  $(s=0)$  струм статора  $I_1^* = 0.375$ ; коефіцієнт потужності cosφ\* = 0,1. Задавшись діаметром ротора побудувати кругову діаграму машини для номінальної напруги та вказати на ній положення точок, що відповідають режимам  $s = 0$ ; 1;  $\pm \infty$ ; 0,06; 0,15. Визначити в відносних одиницях значення струму статора в цих режимах.

2. Номінальна потужність АД *Pн* = 7,5 кВт, номінальна фазна напруга *U*1*фн* = 220 В. Побудувати кругову діаграму та визначити по ній номінальне значення струму статора *I*1*н*, коефіцієнт потужності cosφ1*<sup>н</sup>* та споживану потужність *P*1*н*, якщо відомі параметри машини: *R*1 = 0,524 Ом,  $R_2' = 0,328$  Om,  $X_1 = X_2' = 1,5$  Om, струм холостого ходу  $I_{10} = 5,5$  A та коефіцієнт потужності при синхронному обертанні  $cos\varphi_{10} = 0,12$ ; механічні додаткові втрати складають 1,5% від *Pн*.

3. AM має такі параметри:  $R_1^* = 0.003; R_2'^* = 0.02; X_1^* = 0.11;$  ${X'_2}^* = 0,11$ . Побудувати кругову діаграму для номінальної напруги та визначити по ній кратність максимального моменту двигуна. Механічними та додатковими втратами знехтувати. Коефіцієнт потужності двигуна в номінальному режимі cosφ1*н =* 0,85, струм холостого ходу при синхронному обертанні  $I_1^* = 0,35$ .

4. Активний опір статорної обмотки асинхронного двигуна  $R_1^* = 0.04$ . Індуктивні опори розсіювання обмоток  $X_1^* = X_2'^* = 0,12$ . За допомогою кругової діаграми визначити зміни пускового моменту двигуна при збільшенні активного опору кола ротора від значення  ${R_2'}^* = 0.04$  до  $R_2^{\prime^*} = 0.08$ .

5. Побудувати кругову діаграму восьмиполюсного трифазного АД з ФР, що має такі номінальні дані: *Pн* = 22 кВт; *U*1*н* = 220 В; *f*1 = 50 Гц; *I*1*н* = 47 А. Визначити для номінального режиму частоту обертання ротора, номінальний електромагнітний момент, максимальний електромагнітний момент та коефіцієнт потужності. Дані дослідів:

• холостого ходу –  $U_0 = 220 B$ ;  $I_0 = 19.5 A$ ;  $P_0 = 0.705 kBr$ ;

• короткого замикання –  $U_k = 44 \text{ B}; I_k = 47 \text{ A}; P_k = 2,145 \text{ kBr}.$ 

Активний опір фази обмотки статора *R*1 *=* 0,14 Ом*.* Механічними втратами знехтувати.

# *Приклад 2А.1*

Побудувати робочі характеристики АД, параметри якого наведені нижче, з використанням ППП MathCAD.

Вихідні дані із паспорта машини:

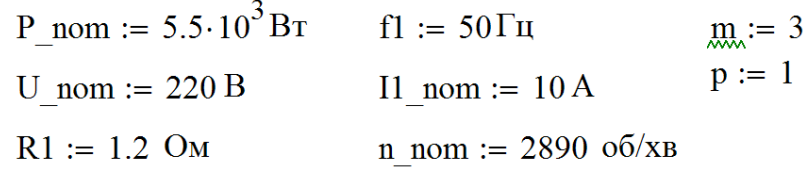

Вихідні дані досліду холостого

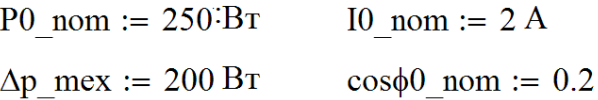

Вихідні дані досліду короткого замикання:

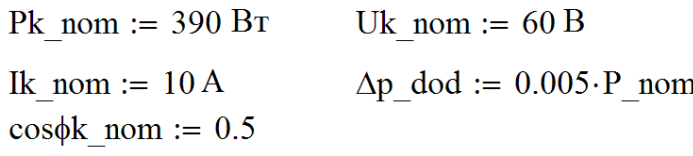

### *Розв'язок*

Активна складова струму холостого ходу:  $Ioa := IO nom \cdot cos\phi0 nom$  $Ioa = 0.4$  A

Реактивна складова струму холостого ходу:  $Ior := I0_{\text{nom-sin}}(a\cos(\cos\phi_0_{\text{nom}}))$  $Ior = 1.96 A$ 

Повний опір КЗ та його складові (активна і реактивна):

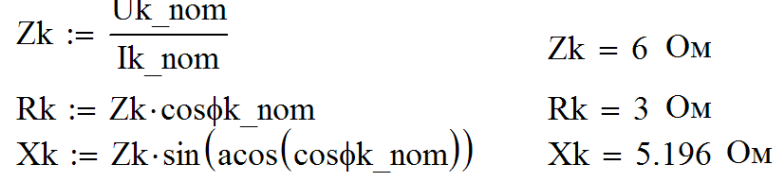

Приведений активний опір ротора:

 $R'2 := Rk - R1$  $R'2 = 1.8$  OM

Критичне ковзання:

$$
skr := \frac{R'2}{Xk} \qquad skr = 0.346
$$

Синхронна швидкість обертання:

$$
n1 := \frac{60f1}{p}
$$
  $n1 = 3 \times 10^3$  o6/xB

Ковзання в номінальному режимі:

$$
s\_nom := \frac{n1 - n\_nom}{n1}
$$
 
$$
s\_nom = 0.037
$$

Магнітні втрати:

 $\Delta p$  mag := P0 nom -  $\Delta p$  mex  $\Delta p$  mag = 50 BT

Діапазон зміни ковзання:

$$
\begin{aligned}\n\lim_{x \to \infty} &:= 0.001 & i := \frac{\text{skr}}{\text{T}} \\
\text{i.} &:= \text{Round}(i, 1) & i = 346 \\
\text{s.} &:= 0, 0 + \text{T} \dots \text{skr}\n\end{aligned}
$$

Еквівалентний активний опір схеми заміщення:

$$
\text{Re}(s) := R1 + \frac{R2}{s}
$$

Еквівалентний повний опір схеми заміщення:

$$
Ze(s) := \sqrt{Re(s)^2 + Xk^2}
$$

Коефіцієнт потужності кола ротора:

$$
\cos \phi 2(s) := \frac{\text{Re}(s)}{\text{Ze}(s)}
$$

Приведений струм кола ротора та його складові:

$$
\Gamma 2(s) := \frac{U\_nom}{Ze(s)}
$$
  
\n
$$
\Gamma 2a(s) := \Gamma 2(s) \cdot \cos\phi 2(s)
$$
  
\n
$$
\Gamma 2r(s) := \Gamma 2(s) \cdot \sin(\arccos(\cos\phi 2(s)))
$$

Активна, реактивна та повна складові струму статора:

$$
I1a(s) := \text{Ioa} + \text{I2a}(s)
$$

$$
\text{I1r}(s) := \text{Ior} + \text{I2r}(s)
$$

$$
\text{III}(s) := \sqrt{\text{I1a}(s)^2 + \text{IIr}(s)^2}
$$

Коефіцієнт потужності двигуна відносно мережі:

$$
\cos\phi 1(s) := \frac{\Pi a(s)}{\Pi(s)}
$$

Споживана потужність двигуном з мережі:  $P1(s) := m \cdot U_{\text{nom}} \cdot \text{I1a}(s)$ 

Електричні втрати в обмотці статора:

$$
\Delta p_{\text{e}}a(s) := m \cdot \text{I}1a(s)^2 \cdot R1
$$

Електромагнітна потужність двигуна:  $Pem(s) := P1(s) - \Delta p_e1(s) - \Delta p_m$ 

Електромагнітний момент двигуна:

$$
Mem(s) := 9.55 \cdot \frac{Pem(s)}{n1}
$$

Електричні втрати в роторі:  $\Delta p$  e2(s) := s·Pem(s)

Коефіцієнт навантаження:

$$
\beta(s) := \frac{I1(s)}{I1\_nom}
$$

Приведені додаткові втрати в роторі:

$$
\Delta p' \text{dod}(s) := \beta(s)^2 \cdot \Delta p \text{dod}
$$

Корисна потужність двигуна:

$$
P2(s) := Pem(s) - \Delta p_e 2(s) - \Delta p_m ex - \Delta p' dod(s)
$$

Коефіцієнт корисної дії:

$$
\eta(s) := \frac{P2(s)}{P1(s)}
$$

Частота обертання ротора:

$$
n(s) := n1 \cdot (1-s)
$$

Момент на валу двигуна:

$$
M2(s) := 9.55 \cdot \frac{P2(s)}{n(s)}
$$

Результати побудови отриманих залежностей наведені на

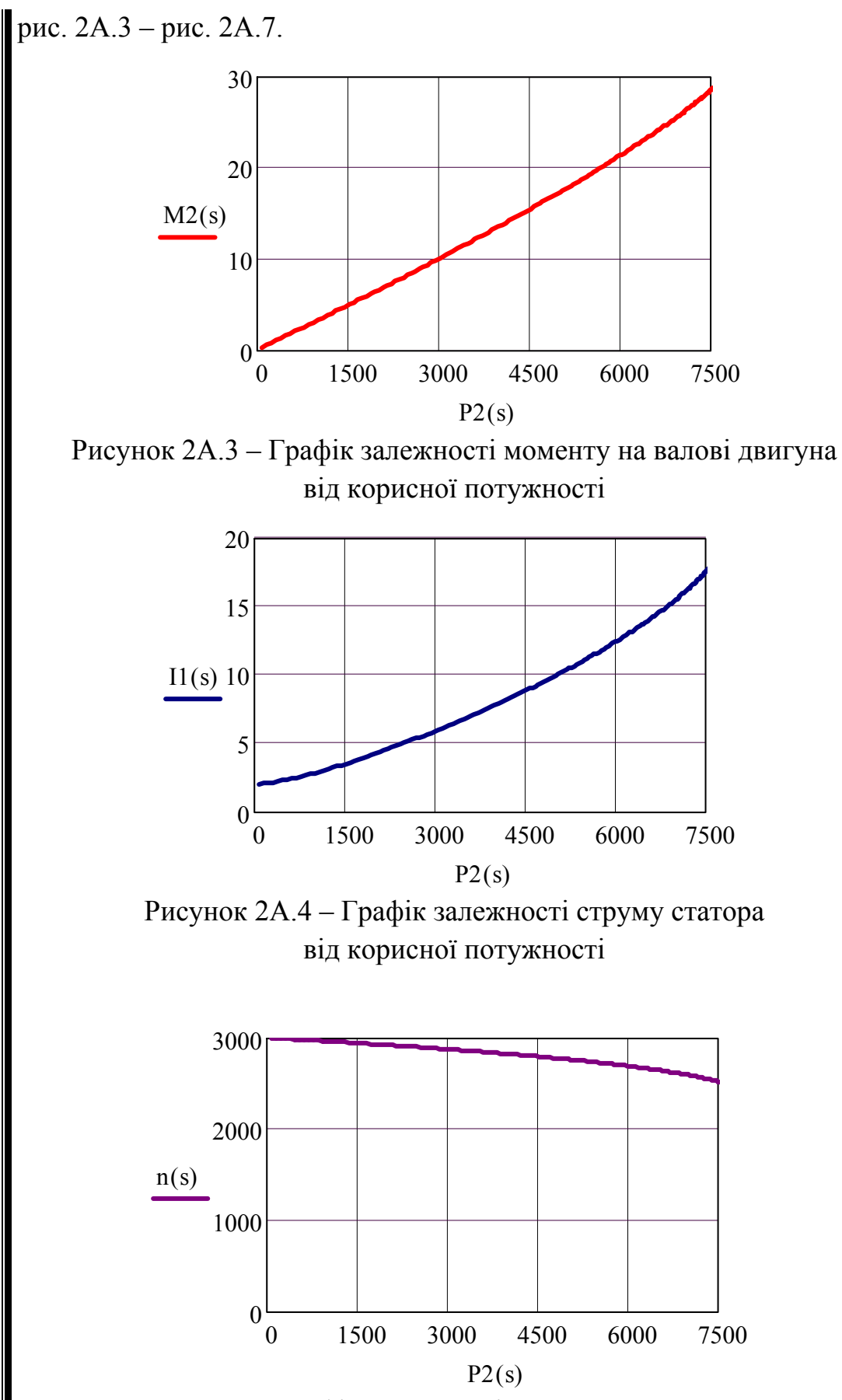

Рисунок 2А.5 – Графік залежності частоти обертання ротора

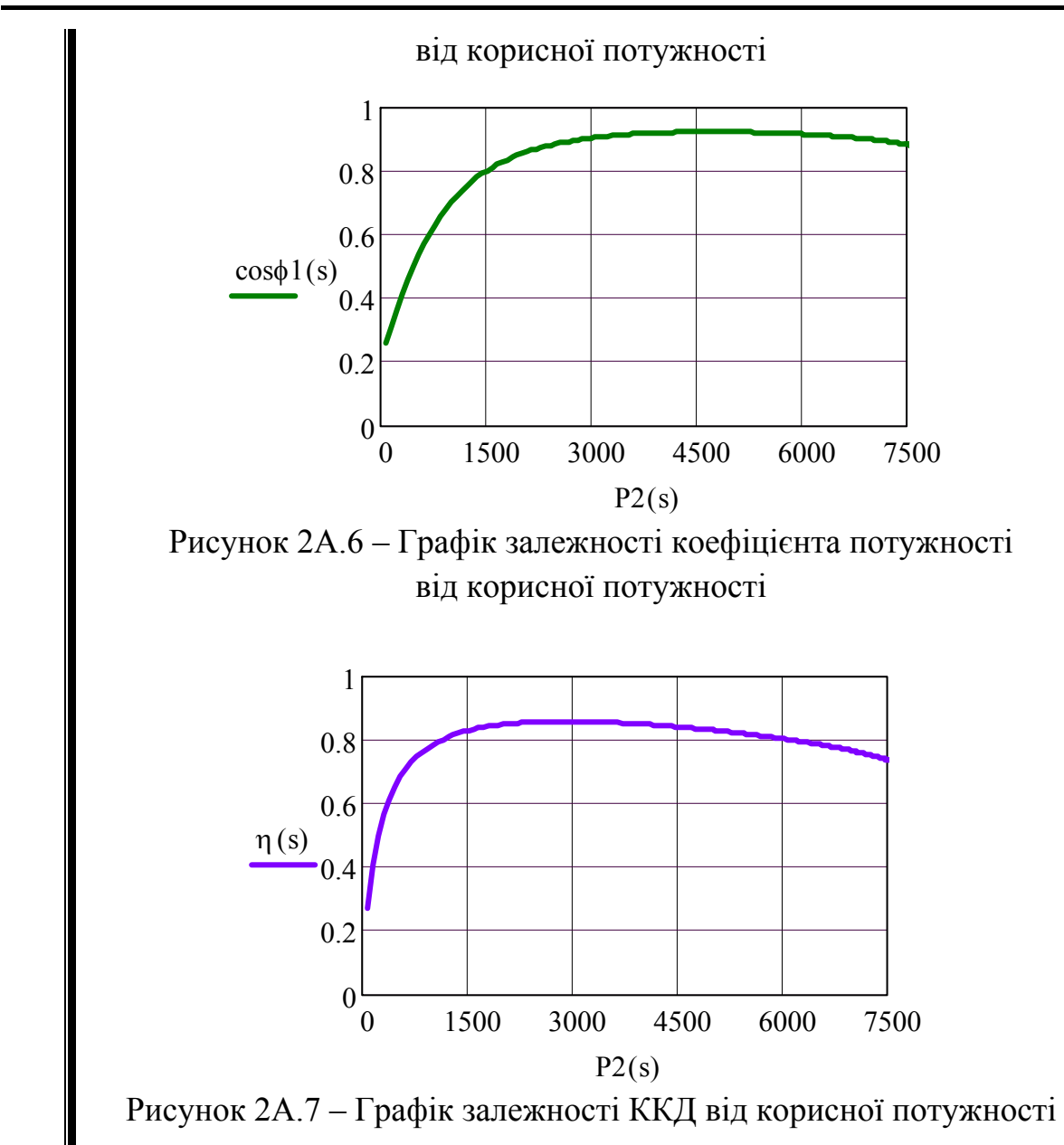

Для побудови робочих характеристик в одній системі координат потрібно перевести всі функції у відносні одиниці, для чого спочатку необхідно розрахувати номінальні значення параметрів АД:

Визначення номінальних значень параметрів АД:

 $\omega_{\text{nom}} := \pi \cdot \frac{n_{\text{nom}}}{30}$  $\omega$  nom = 302.64 M2\_nom :=  $\frac{P_{\text{nom}}}{\omega_{\text{nom}}}$  $M2$  nom = 18.173  $\eta$ \_nom :=  $\eta$ (s\_nom)  $\eta$  nom = 0.856

$$
P1_{\text{nom}} := \frac{P_{\text{nom}}}{\eta_{\text{nom}}}
$$

$$
P1_{\text{nom}} = 6.422 \times 10^3
$$

$$
\cos\phi 1_{\text{nom}} := \frac{P1_{\text{nom}}}{m \cdot U_{\text{nom}}}
$$

$$
\cos\phi 1_{\text{nom}} = 9.73
$$

Переведення параметрів АД у відносні одиниці (в.о):

$$
M2_Bo(s) := 9.55 \cdot \frac{1}{M2_Dom} \cdot \frac{P2(s)}{n(s)}
$$
  
\n
$$
P2_Bo(s) := \frac{P2(s)}{P_Dom} \qquad I1_Bo(s) := \frac{I1(s)}{I1_Dom}
$$
  
\n
$$
n_Bo(s) := \frac{n(s)}{n_Dom} \qquad \eta_Bo(s) := \frac{n(s)}{n_Dom}
$$
  
\n
$$
cos\phi 1_Bo(s) := \frac{cos\phi 1(s)}{cos\phi 1_Dom}
$$

Робочі характеристики АД, побудовані в одній системі координат у відносних одиницях наведені на рис. 2А.8.

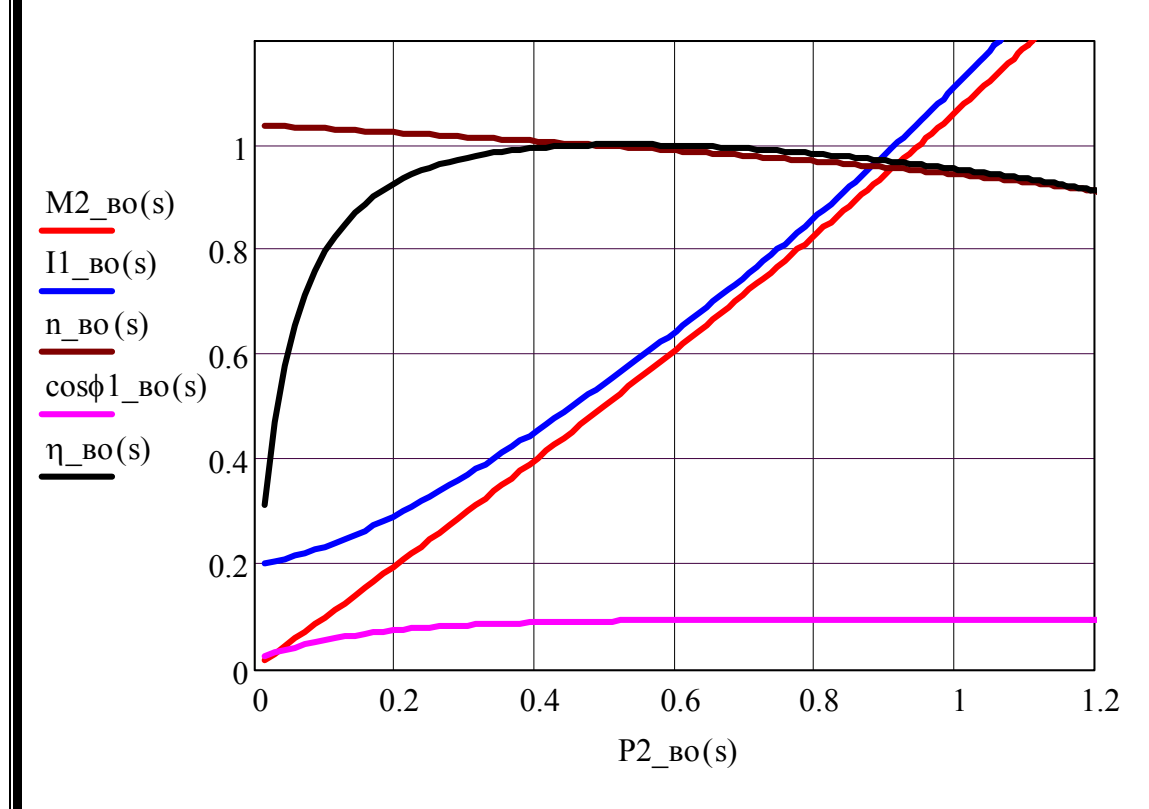

Рисунок 2А.8 – Робочі характеристики АД

# **Лабораторна робота №3А ДОСЛІДЖЕННЯ СПОСОБІВ ПУСКУ ТРИФАЗНИХ АД**

 *Мета* **Набути практичних навичок розв'язання задач із**  *роботи* **визначення пускових струмів, моментів, кратностей цих величин при різних способах пуску; дослідити способи пуску трифазних АД.** 

# **3А.1 Програма виконання лабораторної роботи**

1. Ознайомитися з будовою лабораторного стенду, записати номінальні величини електричних машин і підібрати відповідні вимірювальні пристрої.

- 2. Дослідити способи пуску АД з КР:
	- а) прямий пуск;
	- б) пуск при зниженій напрузі.
- 3. Дослідити реостатний пуск АД з ФР.

# **3А.2 Методичні вказівки до виконання лабораторної роботи**

# **3А.2.1 Будова лабораторного стенду**

Малопотужний трифазний АД з КР, що досліджується в дослідах 2, а) та 2, б) (п. 3А.1), змонтований на окремій переносній плиті, на яку виведені всі кінці обмотки статора, закріплена табличка з номінальними даними. Для можливості гальмування валові ротора закріплена металева втулка, в якій просвердлено наскрізний отвір, через який в трубку, прикріплену до плити, вставляється металева шпилька, що загальмовує ротор [15].

Для забезпечення можливості вимірювання ковзання ротора, що обертається, стробоскопічним методом на його валові закріплений диск із білими і чорними секторами, який освітлюється неоновою лампочкою, закріпленою на плиті. Лампочку включають тумблером, встановленим на плиті, при поданій напрузі на двигун.

АД з ФР знаходиться під стендом, а кінці його обмоток статора і ротора виведені на похилу панель стенда. Туди ж виведені кінці фаз пускового реостата *Rп*, рукоятка якого розташована вище на вертикальній панелі стенду. У нульовому положенні рукоятки *Rп = Rпmax*.

Для відліку часу при вимірюванні гальмування обох двигунів на передній панелі стенду є електросекундомір, що включається тумблером *SA*5.

Вимірювання ковзання ротора фазного двигуна проводиться методом магнітоелектричного приладу, суть якого полягає в такому. Частота ЕРС (струму) в обмотці ротора  $f_2 = sf_1$  при  $s = (0,01 \div 0,06)$  складає всього (0,53) Гц. Тому її можна виміряти за допомогою електровимірювального приладу магнітоелектричної системи з нулем по центру шкали. Це може бути амперметр, включений в коло однієї фази ротора, або вольтметр, приєднаний через щітки до двох контактних кілець. Вимірявши число *z*<sup>1</sup> повних коливань стрілки приладу за час *t* (c) та знаючи частоту  $f_1 = 50$  Гц, розраховують ковзання *s = f*<sup>2</sup> */f*1.

Реактори (реактивні опори *ХL*) змонтовані на зворотному боці столу, а їхні кінці виведені на похилу частину передньої панелі стенда.

### **3А.2.2 Пуск АД з КР**

Пуск двигунів з короткозамкнутим ротором виконують за допомогою таких способів.

*Прямий пуск* – найпростіший і найпоширеніший спосіб пуску. Для пуску обмотку статора збирають в Δ і безпосередньо включають на повну напругу мережі. Студентам пропонується розробити схему самостійно, а після затвердження викладачем зібрати її та виміряти лінійні значення пускового струму *Іпл* і фазної напруги *Uпф.* 

*Попередження*. Тримати під напругою загальмований двигун можна не більше 10 с, оскільки внаслідок великого струму обмотка статора швидко перегрівається.

Якщо при пуску виміряна напруга відрізняється від номінальної, то необхідно розрахувати дійсний пусковий струм, що відповідає *U*1*ном*, за формулою:

$$
I_{n\partial} = \frac{I_{n\pi} U_{1n\omega}}{U_{n\phi}}
$$
 (3A.1)

і його кратність:

$$
k_{nl} = \frac{I_{n\partial}}{I_{1\mu\text{o}M}}.\tag{3A.2}
$$

Дані вимірювань і розрахунків занести до табл. 3А.1.

| Схема              |                   | Дослід  |                      | Розрахунки              |                             |                                            |  |  |
|--------------------|-------------------|---------|----------------------|-------------------------|-----------------------------|--------------------------------------------|--|--|
| обмотки<br>статора | $U_{n\phi},$<br>В | $I_{n}$ | $I_{n\partial}$<br>A | $K_{nI}$<br><b>B.O.</b> | $n\phi Y$<br>$n\phi \Delta$ | $I_{n\partial Y}$<br>$I_{n\partial\Delta}$ |  |  |
|                    |                   |         |                      |                         |                             |                                            |  |  |
|                    |                   |         |                      |                         |                             |                                            |  |  |

Таблиця 3А.1 – Дані прямого пуску та пуску перемиканням Υ–Δ

*Пуск при зниженій напрузі*. У даній роботі досліджуються два способи пуску при зниженій напрузі:

- пуск перемиканням  $Y-\Delta$ ;
- реакторний пуск.

*Пуск перемиканням Υ–Δ* застосовується тоді, коли в нормальному режимі роботи двигуна обмотка статора з'єднана в Δ.

На час пуску обмотку статора з'єднують в Υ. При дослідженні пускових характеристик АД із з'єднанням його обмотки статора Υ, потрібно розробити схему з урахуванням живлення від трифазної мережі з *Uном* = 220 В і вмикання приладів для вимірювання фазних напруги і струму при загальмованому роторі.

Схему подати викладачу і після затвердження зібрати її, провести дослід, а результати вимірювань занести до табл. 3А.1.

Досліджуваний в роботі АД при з'єднанні обмотки статора Δ/Υ розрахований на напругу *Uном* = 220/380 В. Тому пуск АД з обмоткою статора, з'єднаною в Δ, є прямим пуском, який досліджений раніше, і повторно досліджувати пуск зі з'єднанням в Δ немає необхідності. Для порівняння пускових струму і напруги при пуску на Υ і на Δ необхідно використовувати дані прямого пуску, занесені до табл. 3А.1.

*Реакторний пуск* дозволяє знизити напругу на двигуні й пусковий струм вмиканням на час пуску в фази статора індуктивних опорів (реакторів) *ХL*. Для дослідження складають схему, зображену на рис 3А.1. Загальмовують ротор, при вимкненому автоматі *QF*4 подають живлення на двигун, швидко вимірюють пускові струм і напругу, а результати заносять до табл. 3А.2. Після цього ротор розгальмовують, здійснюють реакторний пуск і після повного розгону двигуна (після замикання реакторів

автоматом *QF*4) вимірюють ковзання ротора стробоскопічним методом. Результати заносять до табл. 3А.2.

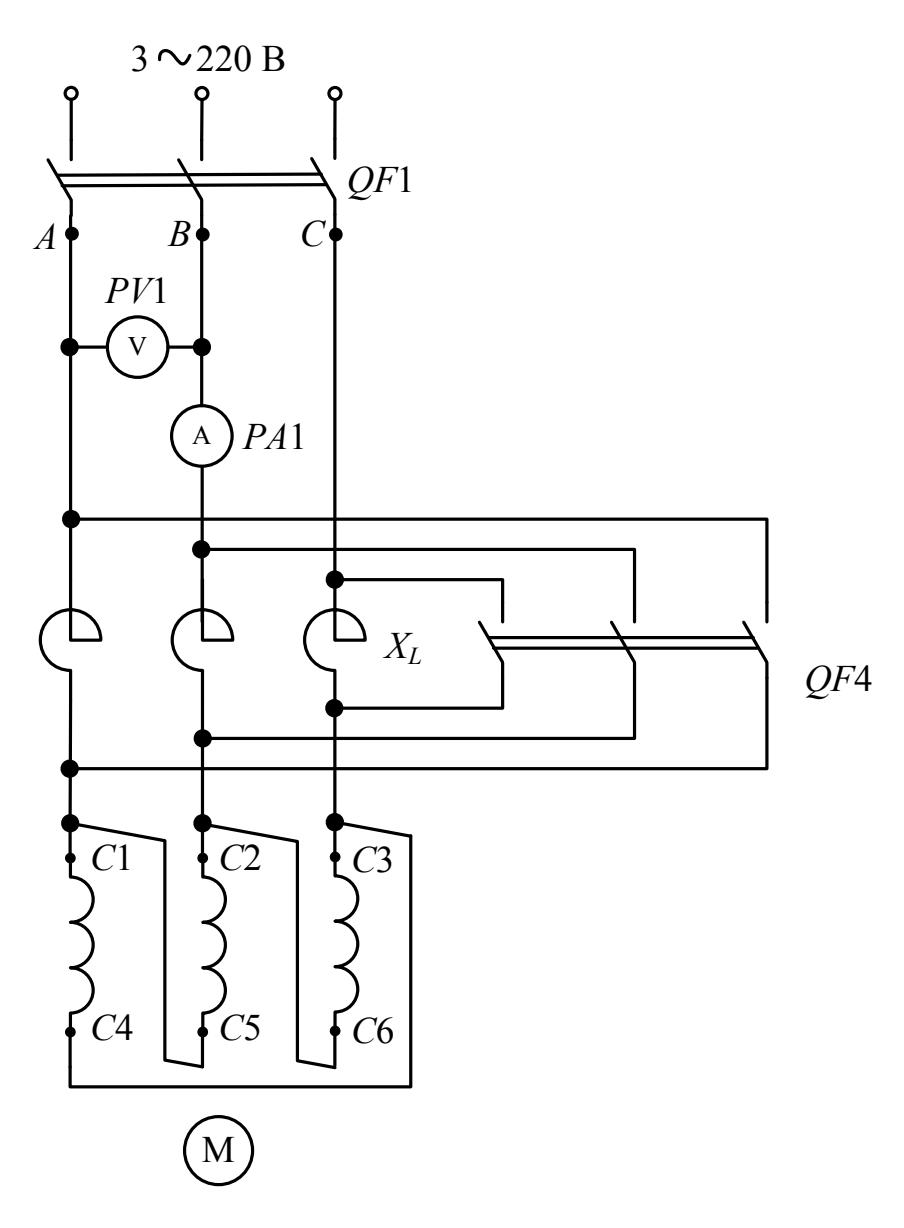

Рисунок 3А.1 – Схема реакторного пуску АД з КР

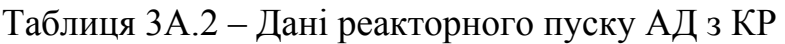

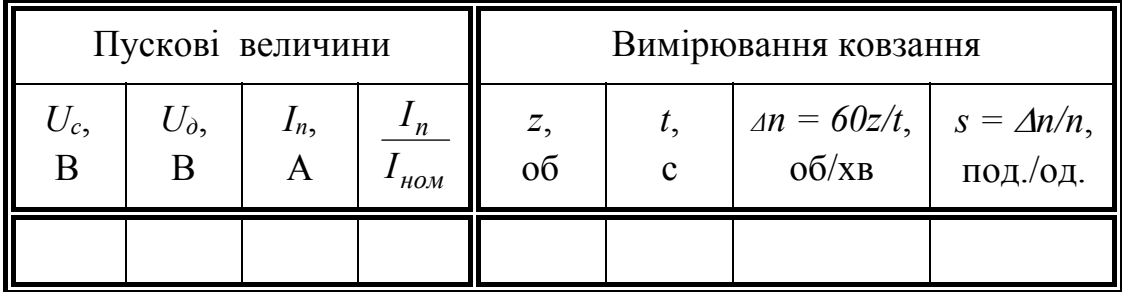

### **3А.2.3 Пуск АД з ФР**

Двигун з фазним ротором запускають за допомогою пускового реостата *Rп* (рис. 3А.2), що вмикається в коло обмотки ротора (реостатний пуск).

Перед пуском ручку *Rп* встановлюють в нульове положення  $(R_n = R_{n \text{ max}})$ .  $R_{n \text{ max}}$  вибирають так, щоб початковий пусковий момент (при  $n = 0$ ,  $s = 1$ )  $M_n = M_{max}$ .

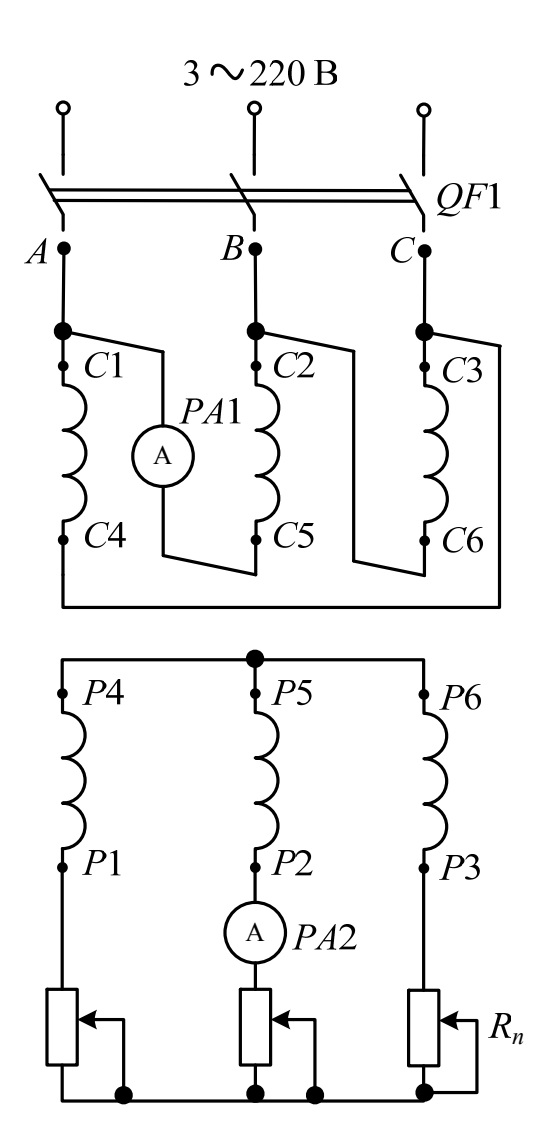

Рисунок 3А.2 – Схема реостатного пуску АД з ФР

Після вмикання двигуна в мережу (включають автомат *QF*1), в міру розгону його ротора реостат *Rп* поступово виводиться до крайнього положення (*Rn* = 0), в результаті чого двигун розженеться до максимальної частоти обертання. При розгоні двигуна на кожній сходинці реостата *Rп* вимірюють струм статора і значення заносять до табл. 3А.3. Після повного розгону (*Rп* = 0) вимірюють ковзання ротора АД за допомогою амперметра магнітоелектричної системи, включеного в коло ротора. Результати заносять до табл. 3А.3.

|                   |   |  |  |          |    | Вимірювання ковзання |                |
|-------------------|---|--|--|----------|----|----------------------|----------------|
| Номер<br>сходинки | 0 |  |  | $z_1$    | ı٩ | $f_2 = z_1/t$ ,      | $s = f_2/f_1,$ |
|                   |   |  |  | коливань |    | ा                    | под./од.       |
| $I_n, A$          |   |  |  |          |    |                      |                |

Таблиця 3А.3 – Дані реостатного пуску АД з ФР

### **3А.3 Питання до захисту**

- $\Box$  1. Будова і принцип дії АД з ФР та АД з КР.
	- 2. Суть, переваги та недоліки прямого пуску.
	- 3. Суть, переваги та недоліки пуску перемиканням Δ-Υ.
	- 4. Суть, переваги та недоліки реакторного пуску.
	- 5. Суть, переваги та недоліки автотрансформаторного пуску.
	- 6. Вплив активних і реактивних опорів обмоток статора і ротора на вигляд механічних характеристик двигуна.
	- 7. Пуск АД з ФР.
	- 8. АД з покращеними пусковими властивостями.
	- 9. Способи вимірювання ковзання АД.

### **3А.4 Задачі до самостійного розв'язування**

1. Визначити повний опір однієї фази АД з КР при його прямому пуску, а також його складові, якщо в цьому режимі він споживає з мережі активну потужність *Рк* = 1840 Вт і лінійний струм *Ікл* = 5,3 А.

2. Розрахувати фазні й лінійні значення пускових струмів АД при з'єднанні обмотки статора в ∆ і Υ при напрузі мережі *Uном* = 220 В і повному опорі фази двигуна *Zкф* = 72 Ом.

3. Знайти значення пускового моменту двигуна при пуску його перемиканням Υ–∆, якщо кратність його пускового моменту k*пМ* = 1,2.

4. Розрахувати опір реактора, який потрібно включити в коло статорної обмотки короткозамкненого двигуна для того, щоб обмежити його

пусковий струм до *І*1*к* = *І*1*ном*, якщо активний і реактивний опори фази двигуна відповідно дорівнюють *Rкф* = 65,5 Ом та *Хкф* = 29,9 Ом.

5. Визначити кратність пускового моменту АД при реакторному пуску за обмеження його пускового струму до значення 1,5*І*1*ном*, якщо при прямому пуску кратності пускового струму  $k_{nlnp} = 4.2$  і пускового моменту  $k_{nMnp} = 1,35$ .

6. Знайти пусковий струм статора АД й струм, споживаний з мережі при автотрансформаторному пуску його, якщо напруга мережі  $U_{\text{HOM}}$  = 380 В, коефіцієнт трансформації автотрансформатора  $k_a = \sqrt{3}$ , а фазний пусковий струм при прямому пуску двигуна *Іппр* = 3,06 А. У скільки разів зміниться пусковий момент при автотрансформаторному пуску порівняно із прямим пуском.

7. Розрахувати опір пускового реостата, який необхідно ввести в коло ротора АД з ФР, щоб його пусковий момент був рівним максимальному. Власний приведений активний опір обмотки ротора  $R'_2 = 3{,}65$  Ом, індуктивні опори розсіювання обмоток статора й приведеного ротора відповідно  $X_1 = 2,86$  Ом і  $X_2' = 2,84$  Ом. Коефіцієнт приведення *Т*-подібної схеми заміщення до *Г*-подібної *С*<sup>1</sup> = 1,1. Коефіцієнт трансформації ЕРС двигуна знайти за його номінальними величинами.

8. Визначити значення споживаного з мережі пускового струму й пускового моменту АД з контактними кільцями при виведеному й повністю введеному реостаті, якщо активні й індуктивні опори розсіювання обмоток статора й приведеного ротора мають значення  $R_1 = 3,6$  Ом,  $R'_2 = 3,7$  Ом,  $X_1 = 2,86$  Ом,  $X'_2 = 2,84$  Ом, повний активний і реактивний опори вітки намагнічування *Г*-подібної схеми заміщення рівні 5 Ом і 32,5 Ом, приведений опір пускового реостата  $R'_n = 1,8$  Ом, коефіцієнт приведення *Т*-подібної схеми до *Г*-подібної схеми заміщення  $C_1 = 1, 1$ , коефіцієнти трансформації ЕРС і струму АД  $k_E = k_i = 2,67$ , фазна напруга живлення *U*1*фном* = 220 В.

9. При навантаженні асинхронного двигуна, який підключений до мережі напругою 220 В електромагнітним гальмом (генератором постійного струму), отримано такі значення виміряних величин: споживана потужність – 3600 Вт; частота обертання ротора – 1430 об/хв; струм в обмотці статора – 10,8 А; корисний обертовий момент на валові двигуна – 19,5 Н·м. Визначити значення ККД і коефіцієнта потужності двигуна.

10. Частота обертання восьмиполюсної АМ *n* = 710 об/хв. Який додатковий опір потрібно ввести в фазу обмотки ротора для заміщення обертового ротора нерухомим, якщо активний опір фази обмотки ротора *R*2 = 0,27 Ом? Яка потужність виділиться в додатковому опорі при струмі ротора *І*2 = 30 А? Частота мережі 50 Гц.

11. Розрахувати та побудувати в ППП МаthCAD механічну характеристику трифазного АД типу 4А160М4У3 (18,5 кВт, 1465 об/хв,  $M_{max}/M_{now} = 2.3$ ;  $M_n/M_{now} = 1.0$ ) у відносних одиницях  $s = f(M)$  за спрощеною формулою Клосса.

# *Приклад 3А.1*

Побудувати механічну характеристику АД, який має номінальні параметри, наведені нижче.

Вихідні дані до розрахунку:

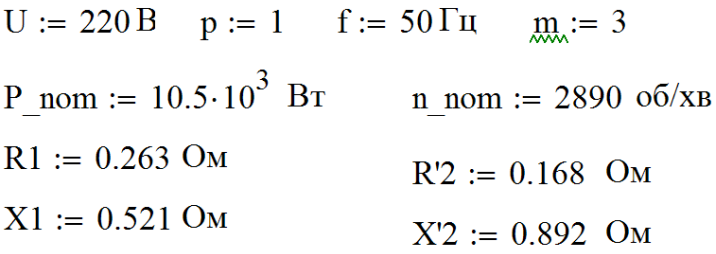

Розрахунок необхідних параметрів:

$$
\omega 1 := 2\pi \cdot \frac{f}{p} \qquad \omega 1 = 314.159 \text{ paVc}
$$

$$
\omega := 0, 1...\omega 1 \qquad \qquad g(\omega) := \frac{\omega 1 - \omega}{\omega 1}
$$

$$
M(\omega) := \frac{m \cdot U^2 \cdot R^2 \cdot p}{2 \cdot \pi \cdot f \cdot s(\omega) \cdot \left[ \left(R1 + \frac{R^2}{s(\omega)}\right)^2 + \left(X1 + X^2\right)^2 \right]}
$$

Результат побудови механічної характеристики АД наведений на рис. 3А.3

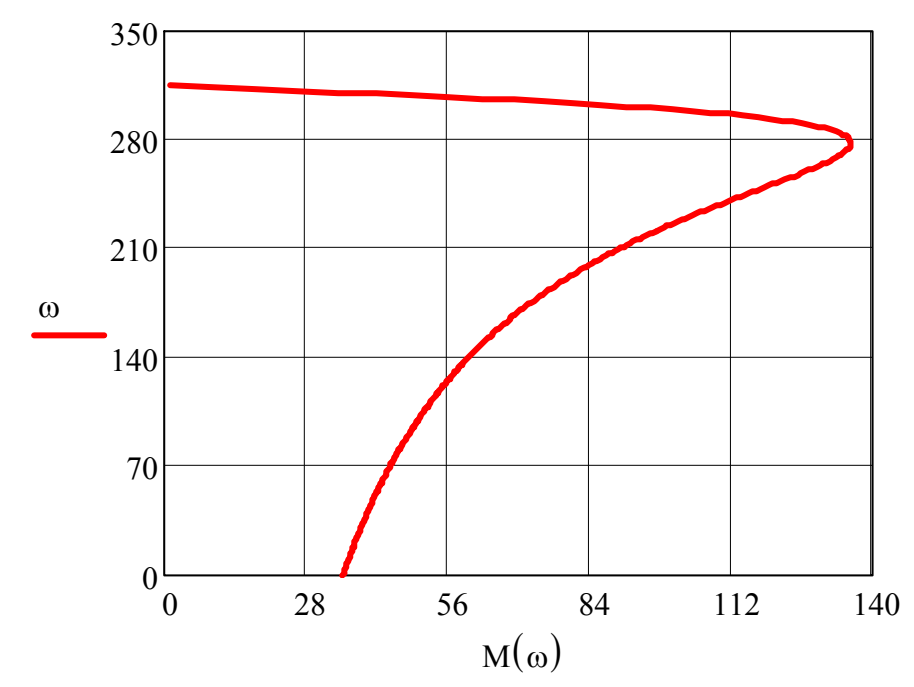

Рисунок 3А.3 – Механічна характеристика АД

# *Приклад 3А.2*

АД з ФР з *Рном* = 3 кВт, розрахований на напругу 220/380 В з частотою 50 Гц, має активний опір фази ротора  $R_2 = 0.6$  Ом і частоту обертання 930 об/хв при номінальному навантаженні.

Визначити опір реостата *Rp*, який необхідно увімкнути в коло ротора, щоб при незмінному моменті статичного навантаження *Мс* частота обертання двигуна була 800 об/хв.

*Розв'язок* Синхронна частота обертання АД (1.2):

$$
n_1 = \frac{60 \cdot 50}{3} = 1000 \text{ (o6/xB)}.
$$

Номінальне ковзання (1.1):

$$
S_{\text{HOM}} = \frac{1000 - 930}{1000} = 0,07.
$$

Ковзання при *n* = 800 об/хв:

$$
s_{800} = \frac{1000 - 800}{1000} = 0,2.
$$

Тоді опір реостата, який необхідно ввести:

1 , <sup>800</sup> 2 *ном <sup>p</sup> s <sup>s</sup> <sup>R</sup> <sup>R</sup>* (3А.3) <sup>1</sup> 1,11 (Ом). 0,07 0,2 0,6 *Rp*

# **ЛАБОРАТОРНА РОБОТА №4А ПОРІВНЯННЯ РОБОЧИХ ВЛАСТИВОСТЕЙ АД В ТРИФАЗНОМУ Й ОДНОФАЗНОМУ РЕЖИМАХ**

# *роботи*

 *Мета* **Набути практичних навичок розв'язання завдань на порівняння робочих властивостей трифазного й однофазного режимів роботи АД, дослідити й порівняти ці властивості.** 

# **4А.1 Програма виконання лабораторної роботи**

1. Перед виконанням лабораторної роботи студентам необхідно ознайомитися:

- з роботою трифазного двигуна в однофазному режимі й відмінністю його робочих властивостей від властивостей трифазного АД;
- з будовою лабораторної установки. Записати номінальні величини машин, підібрати відповідні їм вимірювальні прилади.
- 2. Дослідним шляхом зняти робочі характеристики двигуна:
	- у трифазному режимі;
	- в однофазному режимі.

3. За дослідними даними для трифазного й однофазного режимів побудувати робочі характеристики:

- $(P_1, n, \eta) = f(P_2) B$  одних координатних осях;
- $(f_1, M_2, \cos \varphi_1) = f(P_2) B$  інших.

4. Визначити коефіцієнт використання трифазного двигуна в однофазному режимі.

# **4А.2 Методичні вказівки до виконання лабораторної роботи**

# **4А.2.1 Робота трифазного двигуна в однофазному режимі**

При обриві однієї з фаз, наприклад фази *В* (див. рис. 1.42), трифазний двигун переходить в однофазний режим, тому що фази *А* і *С* виявляються з'єднаними послідовно і є однофазною обмоткою. Всі явища в трифазному двигуні, що перейшов в однофазний режим роботи, аналогічні явищам в однофазному двигуні.

Двигун також не буде мати при *s* = 1 пускового моменту, але якщо

обрив відбувся під час обертання двигуна, то він буде продовжувати обертатися з тим самим навантаженням на валові, але робочі властивості його зміняться.

Порівняємо робочі властивості трифазного двигуна в трифазному й однофазному режимах роботи при незмінних навантаженні на валові й напрузі живлення мережі.

*Корисна потужність на валові P*2*.* При незмінному моменті навантаження *Мс* на валові, рівному корисному моменту двигуна *М*2, його корисна потужність  $P_2 = M_2 \omega$  практично не зміниться, тому що кутова швидкість обертання ротора  $\omega = (1-s)\omega_1$  зміниться дуже мало навіть при значній зміні ковзання *s*. Тому при переході трифазного двигуна з трифазного в однофазний режим роботи потужність на валові практично не змінюється:

$$
P_{2(1)} \approx P_{2(3)} \approx const.
$$
\n(4A.1)

Тут і в подальшому індекс (1) відноситься до однофазного режиму роботи трифазного АД, а індекс (3) – до трифазного.

*Магнітний потік машини Ф* при переході АД з трифазного в однофазний режим також залишається незмінним. Це пояснюється тим, що при незмінній напрузі мережі магніторушійна сила однофазної обмотки буде рівною магніторушійній силі трифазної обмотки, тобто

$$
\Phi_{(1)} = \Phi_{(3)} = const.
$$
\n(4A.2)

Тому струм намагнічування (струм холостого ходу) також практично не зміниться.

*Струм І*1*, що споживається з мережі.* Потужність, що споживається двигуном з мережі, в трифазному режимі [15]

$$
P_{1(3)} = \sqrt{3}U_{\pi}I_{1(3)}\cos\varphi_{1(3)}
$$
 (4A.3)

та в однофазному режимі

$$
P_{1(1)} = U_{\pi} I_{1(1)} \cos \varphi_{1(1)}.
$$
 (4A.4)

Корисна потужність на валові, відповідно

$$
P_{2(3)} = P_{1(3)} \eta_{(3)} = \sqrt{3} U_{\pi} I_{1(3)} \cos \varphi_{1(3)} \eta_{(3)}
$$
(4A.5)

і

$$
P_{2(1)} = P_{1(1)} \eta_{(1)} = U_{\pi} I_{1(1)} \cos \varphi_{1(1)} \eta_{(1)}.
$$
 (4A.6)

Оскільки

$$
\cos \varphi_{1(3)} \eta_{(3)} \approx \cos \varphi_{1(1)} \eta_{(1)} \tag{4A.7}
$$

(буде доведено далі), то з рівності  $P_{2(1)} \approx P_{2(3)}$  маємо

$$
I_{1(1)} = \sqrt{3}I_{1(3)}.\t(4A.8)
$$

Тому при обриві однієї фази трифазного АД при незмінному навантаженні на валові струм, що споживається з мережі, збільшиться в  $\sqrt{3}$  раз. Якщо в цьому випадку двигун вчасно не відключити від мережі або не знизити навантаження, то він швидко вийде з ладу.

*Коефіцієнт потужності cos*φ1*.* Повний струм двигуна  $\hat{I}_1 = \hat{I}_0 + (-\hat{I}'_2)$ . Оскільки  $I_{0(1)} \approx I_{0(3)}$ , а  $I_{1(1)} = \sqrt{3}I_{1(3)}$ , то звідси випливає, що збільшення струму *І*1 відбувається за рахунок збільшення струму ротора  $I'_2$ , що є активною складовою струму  $I_1$  ( $I'_2 = I_{1a}$ ). Тому коефіцієнт потужності

$$
\cos \varphi_{1(1)} = \frac{I_{1a(1)}}{I_{1(1)}} > \cos \varphi_{1(3)} = \frac{I_{1a(3)}}{I_{1(3)}}.
$$
\n(4A.9)

З метою усунення перевантаження за струмом навантаження на валові двигуна в однофазному режимі знижують на 40–50%; при цьому  $\cos \varphi_{1(1)} < \cos \varphi_{1(3)}$ .

*Коефіцієнт корисної дії* η*.* ККД визначається за формулою (1.36). З переходом трифазного двигуна в однофазний режим при незмінних *Мс*, *Р*2,  $U_{\mu}$ ,  $f_1$ ,  $\Phi$  і ω<sub>(1)</sub> ≈ ω<sub>(3)</sub> магнітні  $\Delta p_{\mu}$  й механічні  $\Delta p_{\mu}$ ех втрати практично не змінюються. За рахунок збільшення струмів статора *І*1 й ротора *І*<sup>2</sup> електричні втрати в їхніх обмотках ∆*рел*1 і ∆*рел*2, а також додаткові ∆*рд*, що залежать від квадрата струму, різко зростають, тому

$$
\Delta p_{\Sigma(1)} = \Delta p_{\Sigma(3)} \tag{4A.10}
$$

і

$$
\eta_{(1)} < \eta_{(3)}.\tag{4A.11}
$$

Але раніше було доведено, що при  $M_c = M_2 = const \cos_{1(3)} > \cos_{1(1)}$ , тому

$$
\cos \varphi_{1(1)} \eta_{(1)} \approx \cos \varphi_{1(3)} \eta_{(3)}.
$$
 (4A.12)

### **4А.2.2 Будова лабораторної установки**

Лабораторна установка складається з трифазного АД з КР, навантаження на валові якого створюється генератором постійного струму з незалежним збудженням. Для збільшення гальмівного моменту генератора *МГ = смФІа*, а тому і навантаження на валові двигуна М в коло навантаження генератора G включена узгоджено з шунтовою обмоткою *F*1–*F*2 серієсна обмотка збудження *D*1–*D*2. Для дослідження двигуна в трифазному режимі складають схему відповідно до рис. 4А.1.

Обмотку статора з'єднують у  $\Delta$ , пуск двигуна здійснюють плавним підвищенням напруги живлення через РНТ *Т*1. Навантаження на валові двигуна змінюють регулюванням струмів якоря *ІаГ* й збудження *ІзГ* генератора G.

При дослідженні двигуна в однофазному режимі обмотку статора також з'єднують у  $\Delta$ , але підключають її до двох фаз мережі (рис. 4А.2).

У цьому випадку для створення пускового моменту паралельно одній з фаз статора (рис. 4А.2 фаза *С*3–*С*6 ) на час пуску через пускову кнопку *SB*1 включається пускова ємність *Сп*. Для пуску двигуна натискають кнопку *SB*1, в результаті чого паралельно фазі статора підключається ємність *Сп*. Після цього подається живлення на статор автоматом *QF*1. Як тільки двигун почне обертатися, кнопку *SB*1 відпускають, при цьому через її нормально замкнуті контакти ємність *Сп* замикається на розрядний опір *R*1.

Пуск двигуна в обох випадках (рис. 4А.1 та рис. 4А.2) здійснюється при холостому ході (*ІаГ* = 0). Частоту обертання двигуна вимірюють електронним тахометром або розраховують через вимірювання ковзання ротора стробоскопічним методом.

128

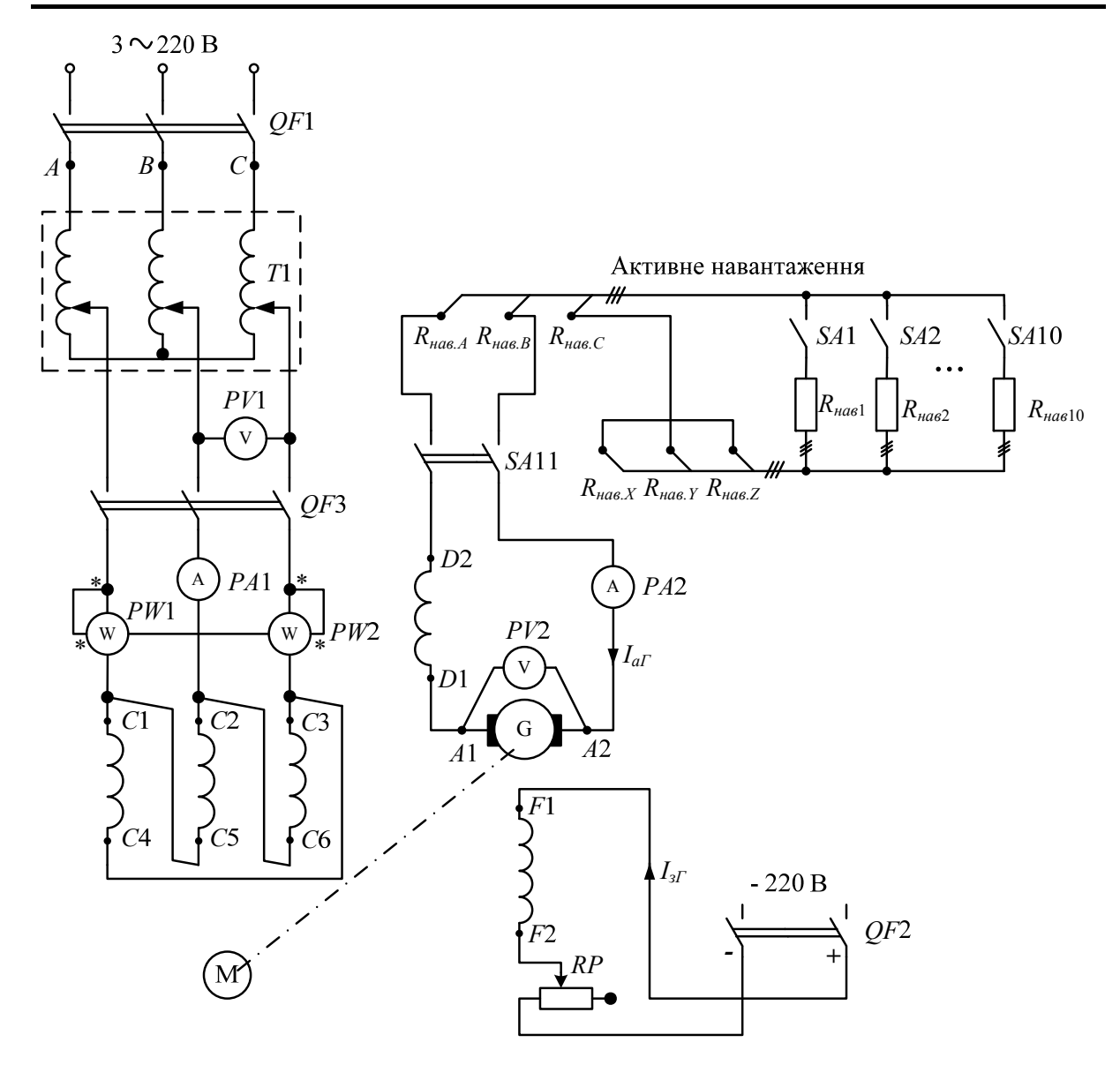

Рисунок 4А.1 – Схема лабораторної установки для дослідження роботи АД в трифазному режимі

**4А.2.3 Зняття робочих характеристик двигуна при**  $U_1 = U_{\text{max}} = \text{const}$ *У трифазному режимі* скласти схему відповідно до рис. 4А.1. Після перевірки її викладачем або лаборантом запустити двигун, виміряти всі величини при холостому ході. Включивши автомат *QF*2, збільшувати струм збудження *ІзГ* генератора G до значення, при якому напруга якоря *U<sup>Г</sup>* досягне номінального значення (контроль здійснюється вольтметром *PV*2). Включаючи по 1-2 сходинки навантаження генератора, довести струм двигуна М до *І*1 = 1,2*І*1*ном*.

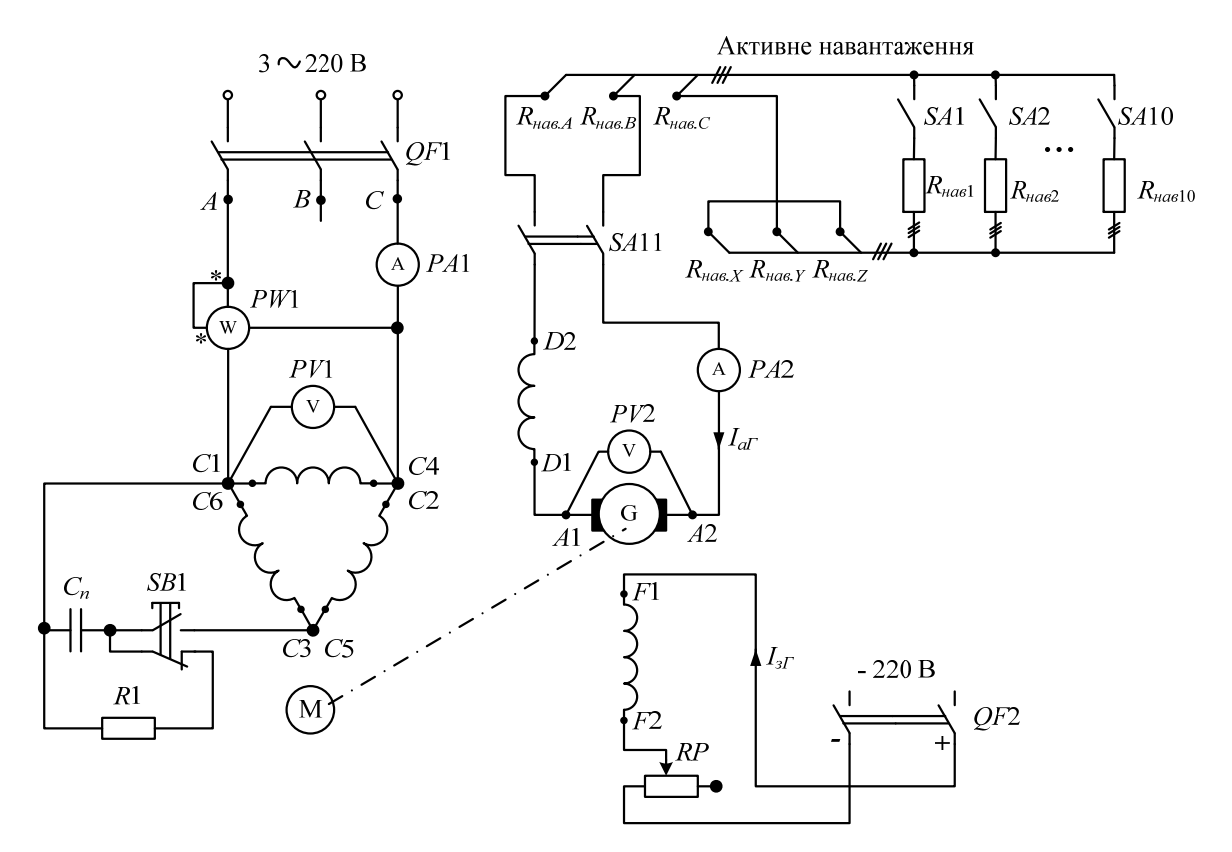

Рисунок 4А.2 – Схема лабораторної установки для дослідження роботи АД в однофазному режимі

Зняти дані у 5-6 точках, у тому числі при *І*1 = *І*1*ном*. Результати вимірювань занести до табл. 4А.1.

Таблиця 4А.1 – Дані режиму навантаження трифазного АД при живленні від трифазної мережі

|                         | Дослід<br>$N_2$ |  |  |  |                                                                                                    |  |  | <b>Розрахунок</b> |   |               |  |                    |                       |                  |
|-------------------------|-----------------|--|--|--|----------------------------------------------------------------------------------------------------|--|--|-------------------|---|---------------|--|--------------------|-----------------------|------------------|
| досл.                   |                 |  |  |  | $\begin{array}{ c c c c c c } \hline U_1, & I_1, & P_{I}, & P_{II}, & n, & U_{I}, & I_{aI}, & P_{I}, \\ \hline B & A & BT & B & XB^{-1} & B & A & BT \\\hline \end{array}$ |  |  |                   | S | $P_T$ ,<br>BT |  | $P_2$<br><b>BT</b> | $M_2,$<br>$H \cdot M$ | $\cos \varphi_1$ |
|                         |                 |  |  |  |                                                                                                    |  |  |                   |   |               |  |                    |                       |                  |
|                         |                 |  |  |  |                                                                                                    |  |  |                   |   |               |  |                    |                       |                  |
| $\bullet\bullet\bullet$ |                 |  |  |  |                                                                                                    |  |  |                   |   |               |  |                    |                       |                  |

Розрахункові формули до табл. 4А.1:

- потужність  $P_1$ , що споживається з мережі, формула (1А.4);
- **•** ковзання  $s \phi$ ормула  $(1.1)$ ;
- **•** потужність генератора  $P_\Gamma$  формула (1А.9);
- корисна потужність на валові  $P_2$  формула (2А.3);
- момент на валові двигуна формула  $(2A.4)$ ;
- коефіцієнт потужності –

$$
\cos \varphi_1 = P_1 / \sqrt{3} U_1 I_1. \tag{4A.13}
$$

*В однофазному режимі* скласти схему відповідно до рис. 4А.2. Запустити двигун за методикою, описаною раніше, зняти робочі характеристики аналогічно трифазному режиму й результати вимірювань занести до табл. 4А.2.

Таблиця 4А.2 – Дані режиму навантаження трифазного АД при живленні від однофазної мережі

| $N_2$                   | Дослід     |                     |                |                                    |                   |                             |   | Розрахунок    |  |             |              |                |  |  |
|-------------------------|------------|---------------------|----------------|------------------------------------|-------------------|-----------------------------|---|---------------|--|-------------|--------------|----------------|--|--|
| досл.                   | $U_1$<br>B | I <sub>1</sub><br>A | $P_{1,}$<br>BT | n,<br>$\mathbf{X} \mathbf{B}^{-1}$ | $U_{\Gamma}$<br>B | $I_{a}$<br>$\boldsymbol{A}$ | S | $P_T$ ,<br>Bт |  | $P_2$<br>Bт | $M_2$<br>H·M | $cos\varphi_1$ |  |  |
|                         |            |                     |                |                                    |                   |                             |   |               |  |             |              |                |  |  |
|                         |            |                     |                |                                    |                   |                             |   |               |  |             |              |                |  |  |
| $\bullet\bullet\bullet$ |            |                     |                |                                    |                   |                             |   |               |  |             |              |                |  |  |

Розрахункові формули до табл. 4А.2:

коефіцієнт потужності –

$$
\cos \varphi_1 = P_1 / U_1 I_1; \tag{4A.14}
$$

 інші величини розраховуються за тими самими формулами, що й для трифазного режиму.

За даними табл. 4А.1 і табл. 4А.2 побудувати робочі характеристики відповідно до вказівок п. 4А.1 (3).

### **4А.2.4 Визначення коефіцієнта використання двигуна**

*Коефіцієнтом використання трифазного двигуна в однофазному режимі k*(31) називається відношення корисної потужності двигуна в однофазному режимі, взятої при *І*1(1) = *І*1*ном*(3), до номінальної потужності трифазного режиму (паспортної величини):

$$
k_{(3\to 1)} = \frac{P_{2\text{HOM}(1)}}{P_{2\text{HOM}(3)}}.\tag{4A.15}
$$

В більшості АД  $k$ <sub>(3→1)</sub> ≈ 0,4÷0,6.

### **4А.3 Питання до захисту**

- 1. Будова і принцип роботи трифазного АД.
	- 2. Фізичні умови роботи АД з однофазною обмоткою на статорі при нерухомому й обертовому роторі.
	- 3. Способи пуску однофазних АД.
	- 4. Зобразити та пояснити вигляд механічної характеристики однофазного АД.
	- 5. Ковзання ротора однофазного АД відносно полів прямої й зворотної послідовностей. Значення ЕРС і частоти струму в роторі, що наводяться цими полями.
	- 6. Теоретично пояснити розбіжність робочих характеристик двигуна в трифазному й однофазному режимах.
	- 7. Умови створення трифазною і двофазною обмотками статора кругового обертового магнітного поля.
	- 8. Як реалізувати реверсування трифазного і однофазного АД.
	- 9. Конденсаторний АД.

### **4А.4 Задачі для самостійного розв'язування**

1. Для АД, що використовується в лабораторній роботі, із заданими номінальними величинами визначити номінальне ковзання, споживані активну, реактивну й повну потужності, корисний момент на валові двигуна, а також фазні й лінійні струми та напруги для з'єднання обмотки статора в зірку й трикутник.

2. Для номінального трифазного режиму роботи АД із заданими номінальними величинами розрахувати: споживану активну потужність, фазний струм статора, повні втрати потужності у двигуні, електричні втрати в обмотках статора й ротора, додаткові втрати, електромагнітну й повну механічну потужності, повні змінні, постійні й механічні втрати двигуна. При розрахунку вважати магнітні втрати в сердечнику статора рівними 23% електричних втрат в обмотці статора.

3. У режимі номінального навантаження трифазного АД при з'єднанні обмотки статора в зірку відбувся обрив одного проводу, що з'єднує фазу АД з мережею. Знайти струм, що споживається з мережі, в однофазному режимі й електричні втрати в обмотках статора й ротора, якщо частота обертання ротора в трифазному режимі при незмінному навантаженні на валові знизилася до 2700 хв–1, а електромагнітна потужність двигуна в однофазному й трифазному режимах 1630 Вт. Знайти електричні втрати в цих самих обмотках у трифазному режимі й порівняти їх з аналогічними втратами однофазного режиму.

4. Знайти значення фазного струму статора, при якому втрати в обмотці статора в однофазному режимі будуть дорівнювати втратам у ній у трифазному режимі номінального навантаження при з'єднанні обмотки статора в зірку. Визначити для цього режиму повну потужність, що споживає двигун з мережі, в однофазному й трифазному режимах.

5. При переході АД з трифазного режиму в однофазний при номінальному навантаженні на валові струм, що споживається з мережі, зростає в  $\sqrt{3}$  раз. Знайти активну складову струму в однофазному режимі, якщо відомо, що зростання струму відбувається тільки за рахунок цієї складової. Реактивний струм у трифазному режимі *І*1*р* = 1,6 А. Визначити, як при цьому зміниться коефіцієнт потужності двигуна.

6. В обмотці нерухомого ротора однофазного двигуна, підключеного в мережу із частотою напруги  $f_1 = 50$  Гц, індукується ЕРС  $E_2 = 20$  В. Визначити значення частот ЕРС, що наводяться у цій обмотці полями прямої і зворотної послідовностей при обертанні ротора з частотою  $2850 \text{ xB}^{-1}$ .

7. При живленні від мережі із частотою напруги  $f_1 = 50 \Gamma$ ц ротор однофазного двигуна обертається із частотою *n* = 345 хв–1. При цьому полем прямої послідовності в обмотці ротора наводиться ЕРС *Е*2*s* = 2,4 В. Розрахувати ковзання ротора відносно полів прямої та зворотної послідовностей, значення й частоту ЕРС ротора від поля зворотної послідовності.

 $\bigoplus$   $\left[\begin{array}{cc} \Pi p$ иклад<sup>2</sup> 4*A*.1

Дані трифазного двополюсного (*р =*2 ) АД із під'єднанням обмоток у зірку такі: *Uном* = 380 В*; Iном* = 5,6 А; *Рном* = 2,8 кВт;  $f = 50 \text{ T}, \quad \eta_{\text{HOM}} = 84\%; \quad R_1 = 1,8 \text{ O}$ м;  $R'_2 = 2,9 \text{ O}$ м;  $X_1 = 2,9 \text{ O}$ м;  $X_2' = 3{,}6$  Om;  $X_m = 102$  Om.

Необхідно визначити:

а) номінальну частоту обертання при втратах на тертя й вентиляцію  $\Delta p_{mp\,s} = 0.01 P_{\text{HOM}}$ , нехтуючи втратами в сталі ротора;

б) струм короткого замикання й пусковий момент двигуна.

*Розв'язок*

Споживана потужність двигуна:

$$
P_{1_{HOM}} = \frac{P_{HOM}}{\eta_{HOM}},\tag{4A.16}
$$

$$
P_{1_{HOM}} = \frac{2800}{0,84} = 3333 \text{ (Br)}.
$$

Коефіцієнт потужності статора:

$$
\cos \varphi_1 = \frac{P_{1HOM}}{\sqrt{3} \cdot U_{HOM} \cdot I_{HOM}},
$$
\n(4A.17)

$$
\cos \varphi_1 = \frac{3333}{\sqrt{3} \cdot 380 \cdot 5,6} = 0,904.
$$

Струм статора у векторній формі:

$$
\dot{I}_1 = I_{1_{HOM}} \cdot \cos \varphi_1 + jI_{1_{HOM}} \cdot \sin \varphi_1, \tag{4A.18}
$$
\n
$$
\dot{I}_1 = 5,6 \cdot 0,904 + j5,6 \cdot \sqrt{1 - 0,904^2} = 5,6 + j2,4 \tag{A}.
$$

Наближене значення струму холостого ходу:

$$
\dot{I}_0 = j \frac{U_{\text{HOM}} / \sqrt{3}}{X_1 + X_\mu},
$$
\n
$$
\dot{I}_0 = j \frac{380 / \sqrt{3}}{2.9 + 102} = j2.09 \text{ (A)}.
$$
\n(4A.19)

Припустимо, що струм холостого ходу при навантаженні не змінюється, приведений струм ротора:

$$
\dot{I}'_2 = \dot{I}_0 - \dot{I}_1,
$$
\n(4A.20)  
\n
$$
\dot{I}'_2 = j2,09 - 5,6 - j2,4 = -5,6 - j0,29
$$
\n(A).  
\n
$$
I'_2 = \sqrt{\text{Re} ( \dot{I}'_2)^2 + \text{Im} ( \dot{I}'_2)^2},
$$
\n(4A.21)  
\n
$$
I'_2 = 5,07
$$
\n(A).

Втрати в обмотці ротора:

$$
\Delta p_{e\bar{z}} = 3 \cdot I_2'^2 \cdot R_2',
$$
\n
$$
\Delta p_{e\bar{z}} = 3 \cdot 5,07^2 \cdot 2,9 = 223,9 \text{ (Br)}.
$$
\n(4A.22)

Механічна потужність:

$$
\Delta p_{\text{max}} = P_{\text{HOM}} + \Delta p_{\text{mp } \epsilon} = P_{\text{HOM}} + 0.01 \cdot P_{\text{HOM}},
$$
\n
$$
\Delta p_{\text{max}} = 2800 + 0.01 \cdot 2800 = 2828 \text{ (Br)}.
$$
\n(4A.23)

Номінальне ковзання:

$$
s_{\text{HOM}} = \frac{\Delta p_{\text{e}n2}}{\Delta p_{\text{e}n2} + \Delta p_{\text{Mex}}},\tag{4A.24}
$$
\n
$$
s_{\text{HOM}} = \frac{223.9}{223.9 + 2828} = 0.073.
$$

Повний опір короткого замикання:

$$
Z_{\kappa} = \sqrt{(R_1 + R_2')^2 + (X_1 + X_2')^2},
$$
(4A.25)  

$$
Z_{\kappa} = \sqrt{(1.8 + 2.9)^2 + (2.9 + 3.9)^2} = 8.02
$$
(OM).

Струм короткого замикання:

$$
I_{1\kappa} \approx I'_{2\kappa} = \frac{U_{\text{HOM}}/\sqrt{3}}{Z_{\kappa}},
$$
(4A.26)  

$$
I'_{2\kappa} = \frac{380/\sqrt{3}}{8,02} = 27,35 \text{ (A)}.
$$

Синхронна частота обертання:

$$
n_0 = 60.50/p, \t\t(4A.27)
$$

$$
n_0 = 60.50/2 = 1500 \text{ (o6/XB)}.
$$

Пусковий момент:

$$
M_n = 9.55 \cdot \frac{3}{n_0} \cdot I'_{2\kappa} R'_2, \tag{4A.28}
$$

$$
M_n = 9,55 \cdot \frac{3}{1500} \cdot 27,35 \cdot 2,9 = 41,4 \text{ (H·m)}.
$$

### **2 МОДЕЛЮВАННЯ АД**

### **2.1 Математична модель АД**

АД в декартовій системі координат, що обертається з кутовою швидкістю  $\omega_{\kappa}$ , описується рівняннями Парка-Горєва [16, 17]:

$$
\begin{cases}\n\dot{U}_1 = R_1 \dot{I}_1 + \frac{d\dot{\Psi}_1}{dt} + j\omega_\kappa \dot{\Psi}_1, \\
\dot{U}_2 = R_2 \dot{I}_2 + \frac{d\dot{\Psi}_2}{dt} + j(\omega_\kappa - p\omega) \dot{\Psi}_2,\n\end{cases}
$$
\n(2.1)

де  $\dot{\Psi}_1$ ,  $\dot{\Psi}_2$  – вектори потокозчеплень статора та ротора, відповідно:

$$
\begin{cases} \dot{\Psi}_1 = L_1 \dot{I}_1 + L_m \dot{I}_2, \\ \dot{\Psi}_2 = L_2 \dot{I}_2 + L_m \dot{I}_1, \end{cases}
$$
 (2.2)

де *Lm* – індуктивність кола намагнічування.

Електромагнітний момент АД:

$$
M = \frac{3}{2} p(\dot{\Psi}_1 \dot{I}_1).
$$
 (2.3)

Для зручності вектори електромагнітних величин АД розкладають на проекції. Розглянемо дві системи координат, що використовуються на практиці.

### **2.1.1 Нерухома система координат**  $\alpha$ **-** $\beta$

Таку систему координат використовують при аналізі АМ з симетричним ротором та несиметричним статором. В ній береться:

- **•** кутова швидкість  $\omega_{\kappa} = 0$ ;
- дійсна вісь жорстко пов'язана з віссю фази *А* обмотки статора;
- уявна вісь  $\beta$  випереджає вісь  $\alpha$  на 90 електричних градусів.

Рівняння (2.1) в такій системі координат мають вигляд [16]:

$$
\begin{cases}\nU_{1\alpha} = R_1 I_{1\alpha} + \frac{d\Psi_{1\alpha}}{dt}, \\
U_{1\beta} = R_1 I_{1\beta} + \frac{d\Psi_{1\beta}}{dt}, \\
U_{2\alpha} = R_2 I_{2\alpha} + \frac{d\Psi_{2\alpha}}{dt} + p\omega\Psi_{2\beta}, \\
U_{2\beta} = R_2 I_{2\beta} + \frac{d\Psi_{2\beta}}{dt} - p\omega\Psi_{2\alpha}, \\
M = \frac{3}{2} p L_m k_\sigma \Big(\Psi_{1\beta}\Psi_{2\alpha} - \Psi_{1\alpha}\Psi_{2\beta}\Big),\n\end{cases} \tag{2.4}
$$

де

$$
k_{\sigma} \frac{1}{L_1 L_2 - L_m^2}.
$$
 (2.5)

Рівняння, що пов'язують струми з потокозчепленнями, мають вигляд:

$$
\begin{cases}\nI_{1\alpha} = k_{\sigma} (L_2 \Psi_{1\alpha} - L_m \Psi_{2\alpha}), \\
I_{1\beta} = k_{\sigma} (L_2 \Psi_{1\beta} - L_m \Psi_{2\beta}), \\
I_{2\alpha} = k_{\sigma} (L_1 \Psi_{2\alpha} - L_m \Psi_{2\alpha}), \\
I_{2\beta} = k_{\sigma} (L_1 \Psi_{2\beta} - L_m \Psi_{1\beta}).\n\end{cases}
$$
\n(2.7)

При прямому пуску АД в системі (2.4) проекції напруги ротора  $U_{2\alpha} = U_{2\beta} = 0$ , а симетрична трифазна система синусоїдальних напруг статора з початковою фазою  $\varphi_0$  та амплітудою  $U_m$  в системі координат  $\alpha$ - $\beta$ має вигляд:

$$
\begin{cases}\nU_{1\alpha} = U_m \cos(\omega_0 t + \varphi_0), \\
U_{1\beta} = U_m \sin(\omega_0 t + \varphi_0).\n\end{cases}
$$
\n(2.8)

#### **2.1.2 Рухома система координат** *d-q***, пов'язана з обмоткою ротора**

Таку систему координат використовують при аналізуванні АМ з несиметричним ротором. Вона обертається відносно статора зі швидкістю ротора.

Рівняння (2.1) в такій системі координат мають вигляд [16]:

$$
U_{1d} = R_1 I_{1d} + \frac{d\Psi_{1d}}{dt} - p\omega\Psi_{1q},
$$
  
\n
$$
U_{1q} = R_1 I_{1q} + \frac{d\Psi_{1q}}{dt} + p\omega\Psi_{1d},
$$
  
\n
$$
U_{2d} = R_2 I_{2d} + \frac{d\Psi_{2d}}{dt},
$$
  
\n
$$
U_{2q} = R_2 I_{2q} + \frac{d\Psi_{2q}}{dt},
$$
  
\n
$$
M = \frac{3}{2} p(\Psi_{1d} I_{1q} - \Psi_{1q} I_{1d}).
$$
  
\n(2.9)

Проекції струмів в такій системі координат отримують шляхом заміни індексів в системі (2.7) на *d*, на *q*, а трифазна система синусоїдальних напруг статора має вигляд:

$$
\begin{cases}\nU_{1d} = U_m \cos \varphi_0, \\
U_{1q} = U_m \sin \varphi_0.\n\end{cases}
$$
\n(2.10)

### **2.2 Моделювання прямого пуску АД з КР**

Розглянемо реалізацію прямого пуску АД з КР в ППП MathCAD та Simulink (MATLAB).

# **2.2.1 Моделювання прямого пуску АД з КР в ППП MathCAD**

В даному програмному середовищі [18] потрібно задатися номінальними даними АД – вихідними даними для розрахунку (рис. 2.1) [16]:

Вихілні лані:

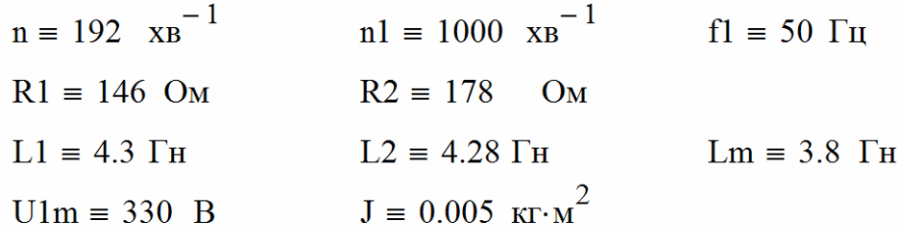

Рисунок 2.1 – Вихідні дані для моделювання прямого пуску АД

Наступним кроком є визначення початкових даних (рис. 2.2):

- tmax максимальний час моделювання;
- $\bullet$  td крок чисельного інтегрування;
- N1 змінна, що задає кількість точок виведення результатів інтегрування на інтервалі (0; tmax);
- Мс момент статичного навантаження.

Початкові лані:

 $t$ max  $\equiv$  0.8 c  $N1 \equiv 200$  $td \equiv 0.0002$  $Mc \equiv 0$ 

Рисунок 2.2 – Початкові дані для моделювання прямого пуску АД

Після задання вихідних даних та визначення початкових даних потрібно здійснити деякі розрахункові операції (рис. 2.3).

Розрахункові дані:

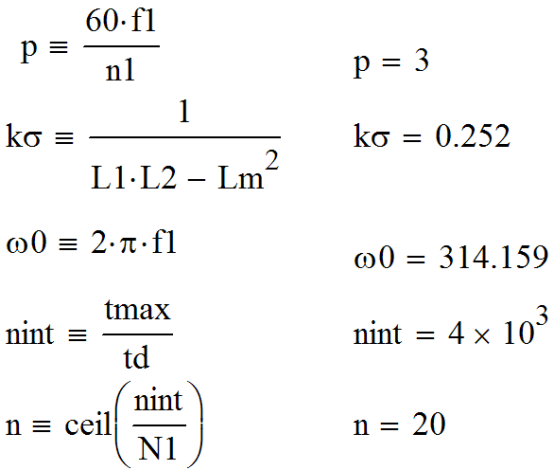

Рисунок 2.3 – Розрахункові дані моделювання прямого пуску АД

Математична модель прямого пуску АД в ППП MathCAD матиме вигляд рис. 2.4.

Функція Eil(un) є тривіальною функцією Ейлера і повертає результат у вигляді матриці розміром 5×n елементів, де n - кількість точок числового інтегрування на інтервалі (0; tmax) при заданому кроці td.

Maremarhuna noqents:

\nU1α(u) ≡ U1m cos(ω0·u<sub>0</sub>)

\nU1β(u) ≡ U1m sin(ω0·u<sub>0</sub>)

\nI1α(u) ≡ kσ·(L2·u<sub>1</sub> - Lm·u<sub>3</sub>)

\nI2α(u) ≡ kσ·(L1·u<sub>3</sub> - Lm·u<sub>1</sub>)

\nU2β(u) ≡ kσ·(L1·u<sub>4</sub> - Lm·u<sub>2</sub>)

\nM(u) ≡ 1.5·p·Lm·kc·(u<sub>2</sub>·u<sub>3</sub> - u<sub>1</sub>·u<sub>4</sub>)

\nωe(u) ≡ u<sub>5</sub>·p

\nWu<sub>0</sub> = u<sub>5</sub>·p

\nU1α(u) - I1α(u)·R1

\nU1β(u) - I1β(u)·R1

\nF(u) = 
$$
\begin{pmatrix}\n1 \\
U1α(u) - I1β(u)·R1 \\
-U1β(u)·R2 + ωe(u)·u4 \\
-U2β(u)·R2 + ωe(u)·u3 \\
U1β(u) - Mc\n\end{pmatrix}
$$
\nEil(um) ≡ 
$$
\begin{cases}\nz^{(0)} \leftarrow un \\
y^{(0)} \leftarrow z^{(j-1)} \\
y^{(i)} \leftarrow F(y^{(i-1)}) \cdot td + y^{(i-1)} \\
z^{(j)} \leftarrow y^{(n)}\n\end{cases}
$$
\n

Рисунок 2.4 – Математична модель прямого пуску АД

Оператор res:=Eil(un) розв'язує математичну модель. Останній рядок готує дані для побудови графіків (рис. 2.5).

Результати моделювання:

|             | $res :=$ $Eil(un)$ |              |          |                |             |                       |          |  |  |  |  |  |  |
|-------------|--------------------|--------------|----------|----------------|-------------|-----------------------|----------|--|--|--|--|--|--|
|             |                    | $\mathbf{0}$ | 1        | $\overline{2}$ | 3           | 4                     | 5        |  |  |  |  |  |  |
|             | $\mathbf{0}$       | 0            | $\Omega$ | $\mathbf 0$    | $\mathbf 0$ | $\mathbf{0}$          | $\Omega$ |  |  |  |  |  |  |
|             | 1                  | $4.10 - 3$   | 0.774    | 0.586          | 0.253       | 0.113                 | 0.043    |  |  |  |  |  |  |
|             | $\overline{2}$     | $8.10 - 3$   | 0.243    | 1.319          | 0.393       | 0.554                 | 0.727    |  |  |  |  |  |  |
|             | 3                  | 0.012        | $-0.702$ | 0.975          | 0.024       | 0.849                 | 2.54     |  |  |  |  |  |  |
|             | 4                  | 0.016        | $-0.72$  | $-0.063$       | $-0.406$    | 0.578                 | 4.493    |  |  |  |  |  |  |
|             | 5                  | 0.02         | 0.218    | $-0.425$       | $-0.316$    | 0.071                 | 5.461    |  |  |  |  |  |  |
|             | 6                  | 0.024        | 0.816    | 0.339          | 0.16        | $-7.414 \cdot 10 - 3$ | 5.668    |  |  |  |  |  |  |
| $Eil(un) =$ | 7                  | 0.028        | 0.24     | 1.131          | 0.348       | 0.412                 | 6.216    |  |  |  |  |  |  |
|             | 8                  | 0.032        | $-0.723$ | 0.818          | $-0.028$    | 0.71                  | 7.617    |  |  |  |  |  |  |
|             | 9                  | 0.036        | $-0.755$ | $-0.206$       | $-0.465$    | 0.43                  | 9.268    |  |  |  |  |  |  |
|             | 10                 | 0.04         | 0.178    | $-0.565$       | $-0.361$    | $-0.085$              | 10.385   |  |  |  |  |  |  |
|             | 11                 | 0.044        | 0.781    | 0.202          | 0.136       | $-0.151$              | 10.959   |  |  |  |  |  |  |
|             | 12                 | 0.048        | 0.213    | 1.004          | 0.326       | 0.295                 | 11.618   |  |  |  |  |  |  |
|             | 13                 | 0.052        | $-0.75$  | 0.705          | $-0.067$    | 0.605                 | 12.788   |  |  |  |  |  |  |
|             | 14                 | 0.056        | $-0.789$ | $-0.312$       | $-0.511$    | 0.312                 | 14.236   |  |  |  |  |  |  |
|             | 15                 | 0.06         | 0.144    | $-0.673$       | $-0.388$    | $-0.214$              | 15.461   |  |  |  |  |  |  |

Рисунок 2.5 – Результати моделювання прямого пуску АД

Наступним кроком потрібно підготувати дані для коректного відображення на графіках (рис. 2.6).

Виведення результатів на графік:

t := res<sup>\langle 0 \rangle</sup>  
\n
$$
\Psi 1\beta := res^{\langle 2 \rangle}
$$
  $\Psi 2\alpha := res^{\langle 3 \rangle}$   $\Psi 2\beta := res^{\langle 4 \rangle}$   
\ni := 1..N1  $Me_i := 1.5 \cdot p \cdot k \sigma \cdot Lm \cdot (\Psi 1\beta_i \cdot \Psi 2\alpha_i - \Psi 1\alpha_i \cdot \Psi 2\beta_i)$ 

Рисунок 2.6 – Підготовка результатів для виведення на графік

Механічна характеристика АД прямого пуску подана на рис. 2.7, графіки зміни кутової швидкості та струму – на рис. 2.8, графіки зміни потокозчеплень – на рис. 2.9 –2.12.

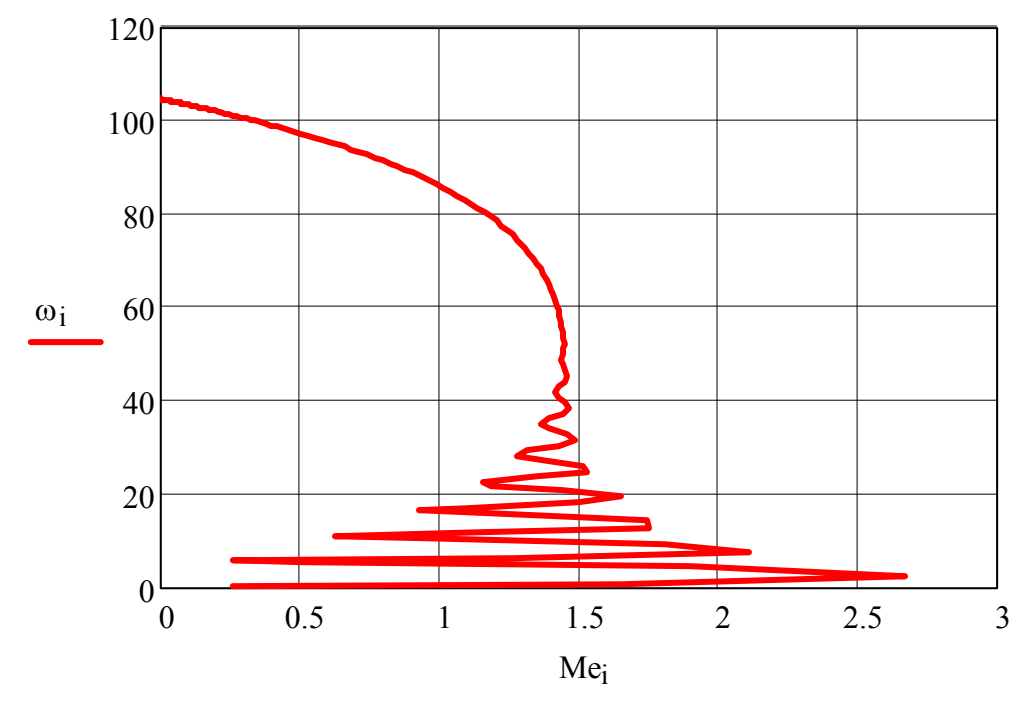

Рисунок 2.7 – Динамічна пускова характеристика АД

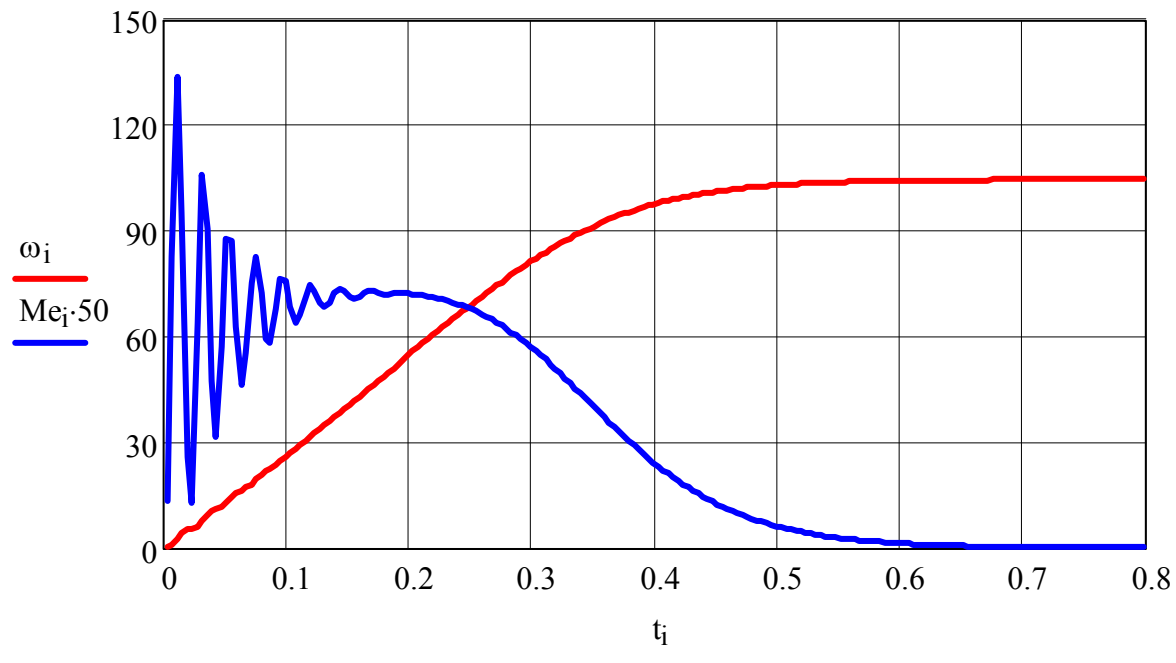

Рисунок 2.8 – Графіки наростання кутової швидкості обертання АД та затухання його пускового струму
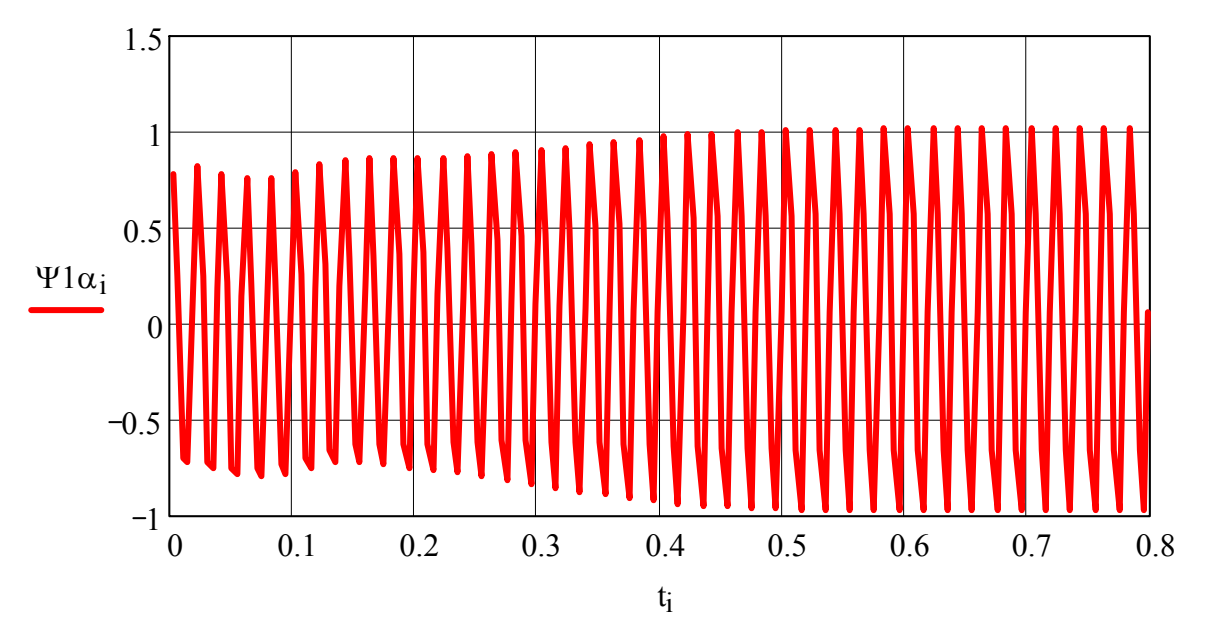

Рисунок 2.9 – Графік зміни проекції потокозчеплення статора на вісь  $\alpha$ 

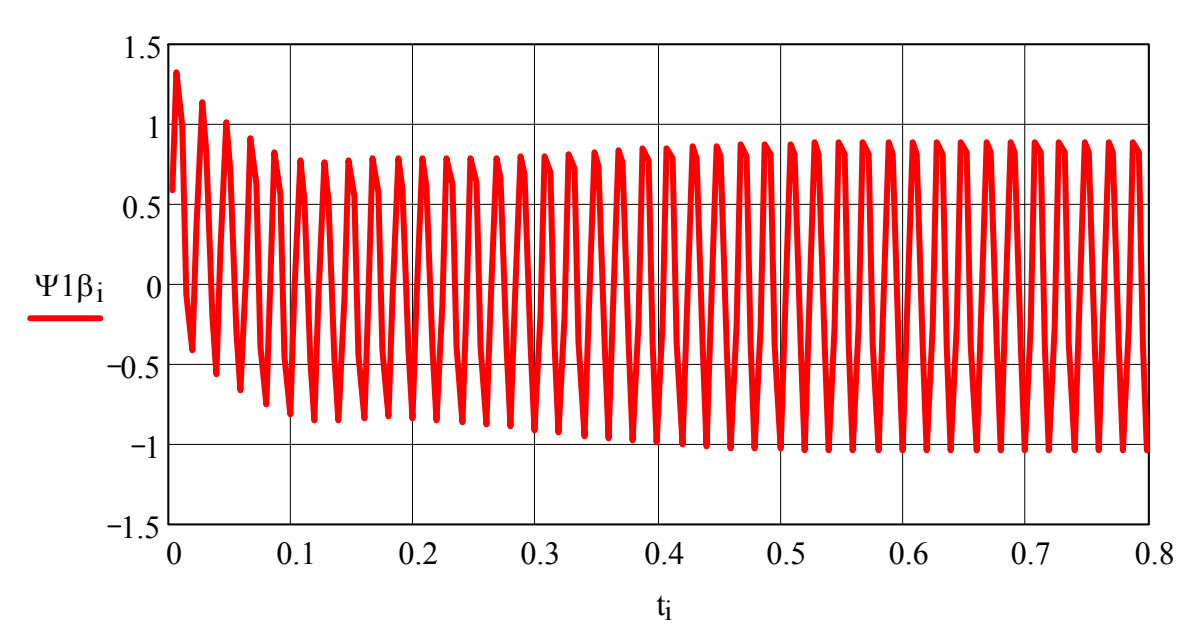

Рисунок 2.10 – Графік зміни проекції потокозчеплення статора на вісь  $\beta$ 

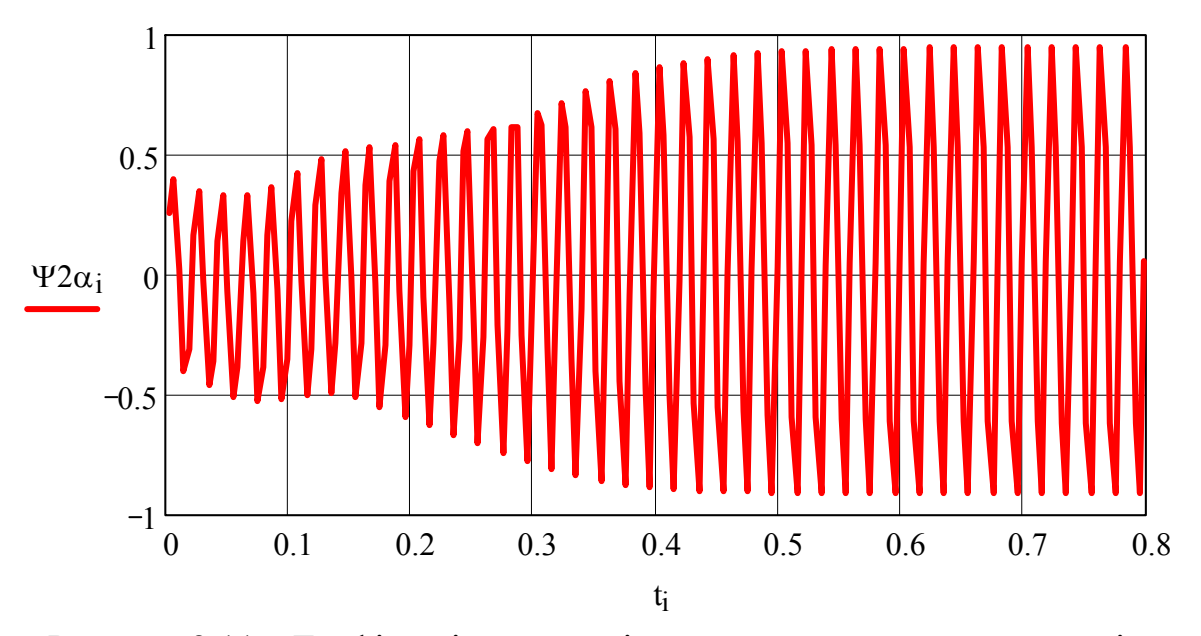

Рисунок 2.11 – Графік зміни проекції потокозчеплення ротора на вісь  $\alpha$ 

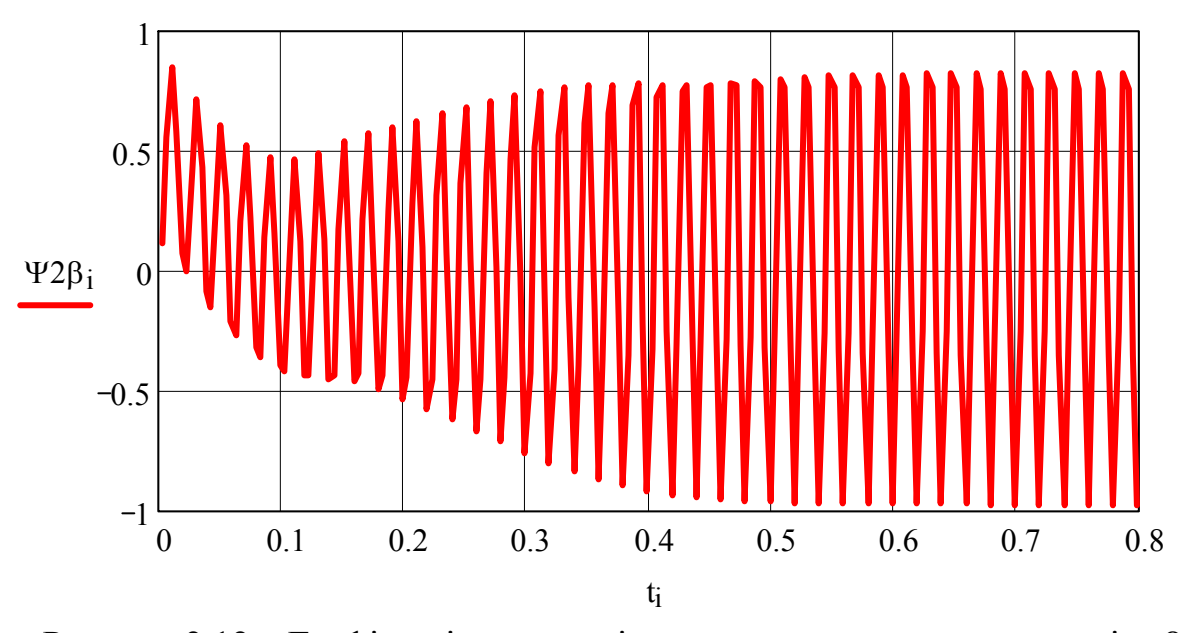

Рисунок 2.12 – Графік зміни проекції потокозчеплення ротора на вісь  $\beta$ 

#### **2.2.2 Моделювання прямого пуску АД з КР в ППП Simulink**

В Simulink [19 – 21] модель АД можна зобразити у вигляді схеми (рис. 2.13).

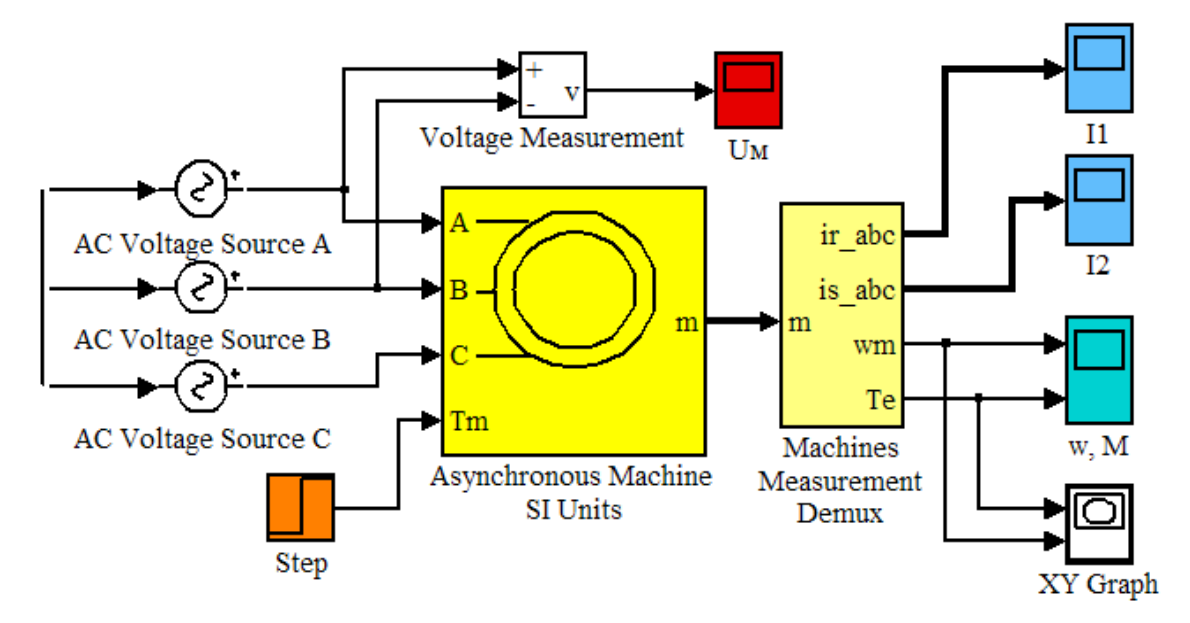

Рисунок 2.13 – Модель АД в ППП Simulink з використанням блоку Asynchronous Machine SI Units

Трифазну симетричну мережу синусоїдальної напруги можна подати трьома блоками AC Voltage Source (для фаз А, В, С), параметри яких показано на рис. 2.14 (для фази А, для інших фаз змінюється лише фаза Phase (deg): для фази В: –120, для фази С: 120).

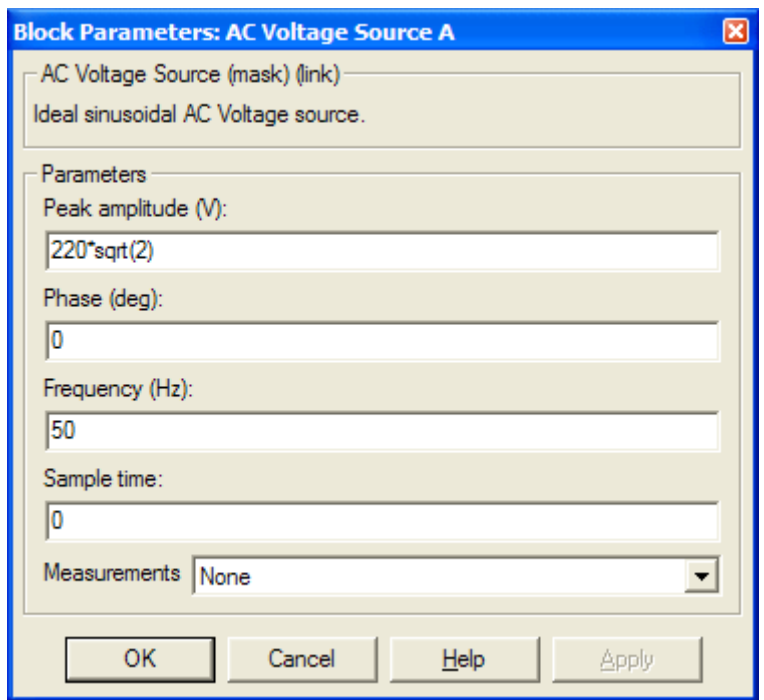

Рисунок 2.14 – Параметри блоку AC Voltage Source А

Графік напруги мережі живлення АД можна побачити на осцилографі Uм (рис. 2.15).

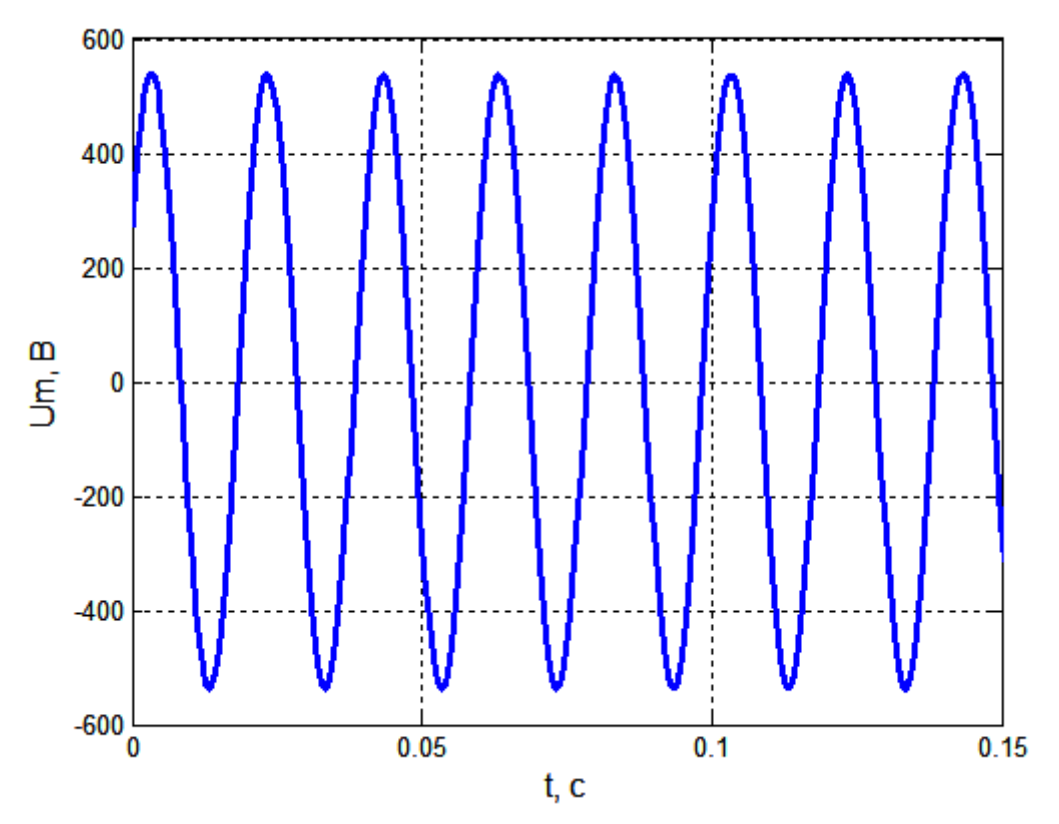

Рисунок 2.15 – Графік напруги мережі живлення

В Simulink є можливість використовувати вже готову модель електричних машин, в тому числі і АД, який задається блоком Asynchronous Machine SI Units (рис. 2.13). Потрібно лише задати паспортні дані та вихідні дані двигуна в меню (рис. 2.16).

Параметри блока Asynchronous Machine SI Units (рис. 2.16) [22]:

- Rotor type [Тип ротора]: значення параметра вибирається з списку:
	- $\triangleright$  Squirrel-Cage KP,
	- $\triangleright$  Wound  $\Phi P$ ;
- Reference frame [Система координат]: значення параметра вибирається з списку:
	- $\triangleright$  Rotor нерухома відносно ротора,
	- $\triangleright$  Stationary нерухома відносно статора,
	- $\triangleright$  Synchronous обертова разом з полем;
- Nom. power, L-L volt. and frequency $[Ph(VA), Un(V), fn(Hz)] [HominAJBA]$ потужність Pn (ВА), діюча лінійна напруга Un (В), номінальна частота fn  $(T<sub>II</sub>)$ ];

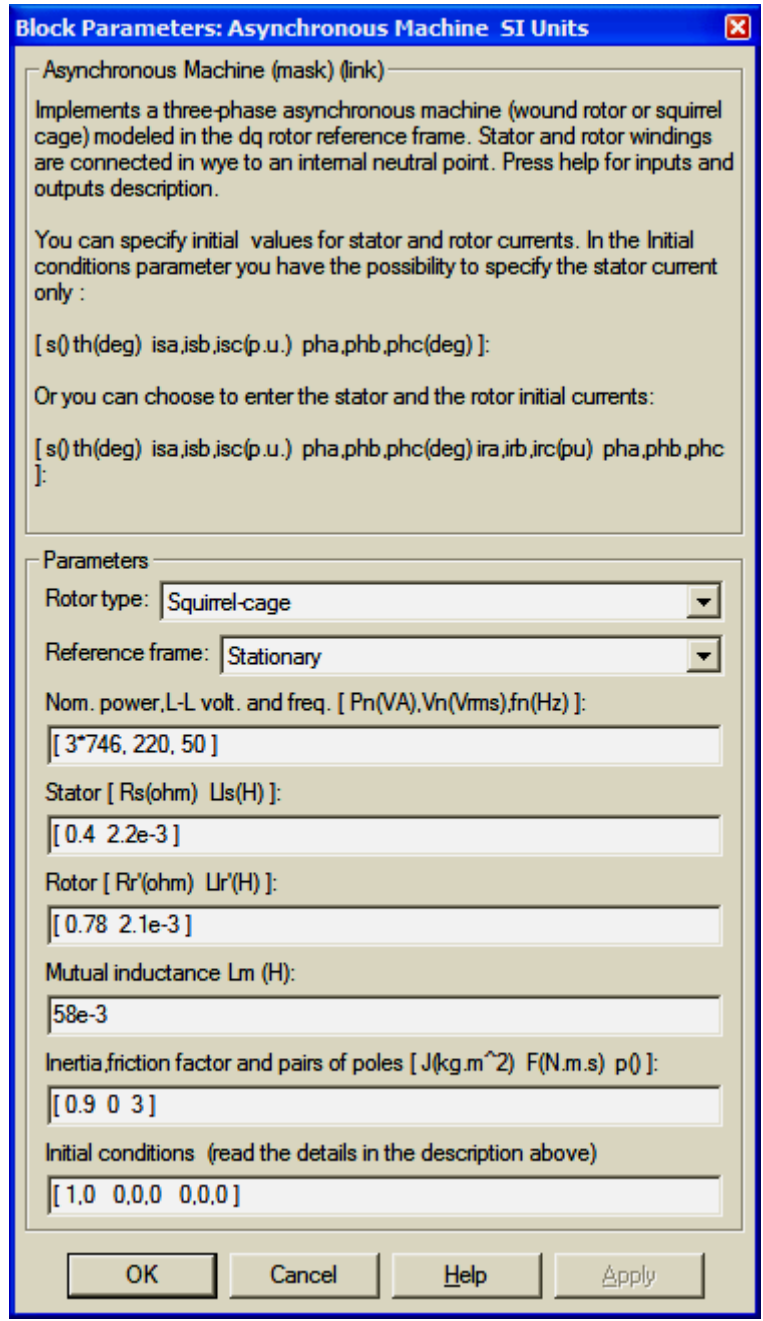

Рисунок 2.16 – Вікно задання параметрів АД в блоці Asynchronous Machine SI Units

- Stator  $[Rs(Ohm) Lls(H)] [Onip Rs (OM), inqykTHBHicTb Ls (FH) cratop]$ ;
- Rotor  $[Rr(Ohm) Llr'(H)] [Onip Rs (Om) inaykTRBHicTb Ls (FH) poropaj;$
- Mutual inductance  $Lm(H) [BaacMHa HJJKTHBHictFJ(H)]$ ;
- Inertia, friction factor and pairs of poles  $[J(kg·m^2) F(N·m·s) p] [Momerr]$ інерції J (кг $\cdot$ м<sup>2</sup>), коефіцієнт тертя F (Н $\cdot$ м $\cdot$ с), число пар полюсів р];
- Initial conditions [s th(deg) isa, isb, isc(A) phA, phB, phC (deg)] [Початкові умови]: параметр задається в вигляді вектора, кожний елемент якого має такі значення:
	- $\triangleright$  s ковзання,
	- $\triangleright$  th фаза (град.),
	- $\triangleright$  isa, isb, isc початкові значення струмів статора  $(A)$ ,
	- $\triangleright$  phA, phB, phC початкові фази струмів статора (град.).

Виміряти результати моделювання можна за допомогою універсального блоку вимірювання змінних стану Machines Measurement Demux (рис. 2.13), параметри налаштування якого показані на рис. 2.17.

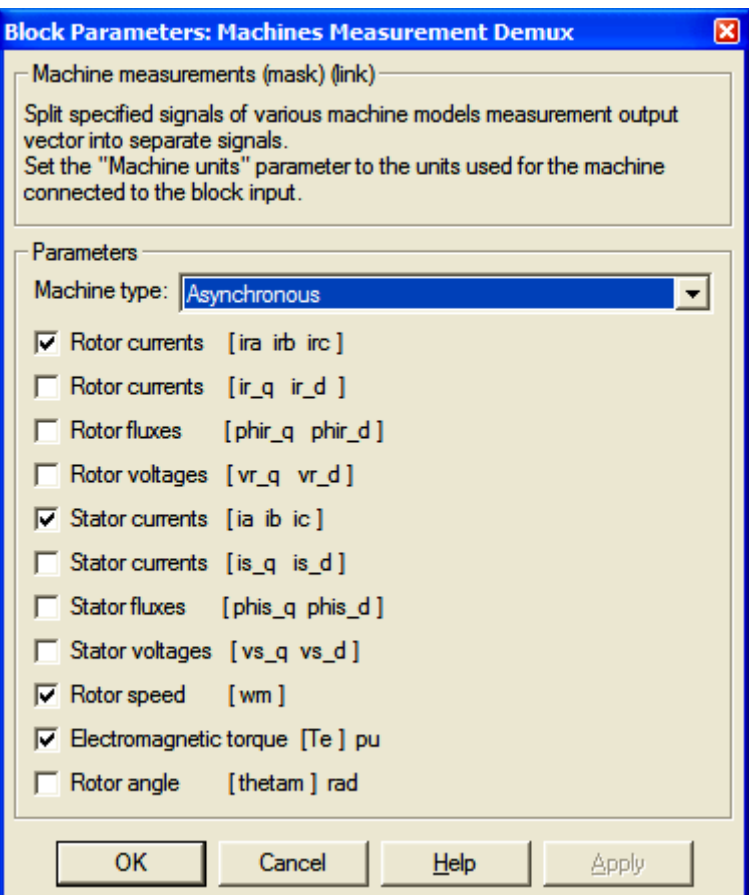

Рисунок 2.17 – Параметри налаштування блока вимірювання змінних стану Machines Measurement Demax

При *Мс* = 0, що задається в блоці Step (рис. 2.13), механічна характеристика при прямому пуску АД з параметрами, що наведені на рис. 2.16, набуває вигляду, показаному на рис. 2.18.

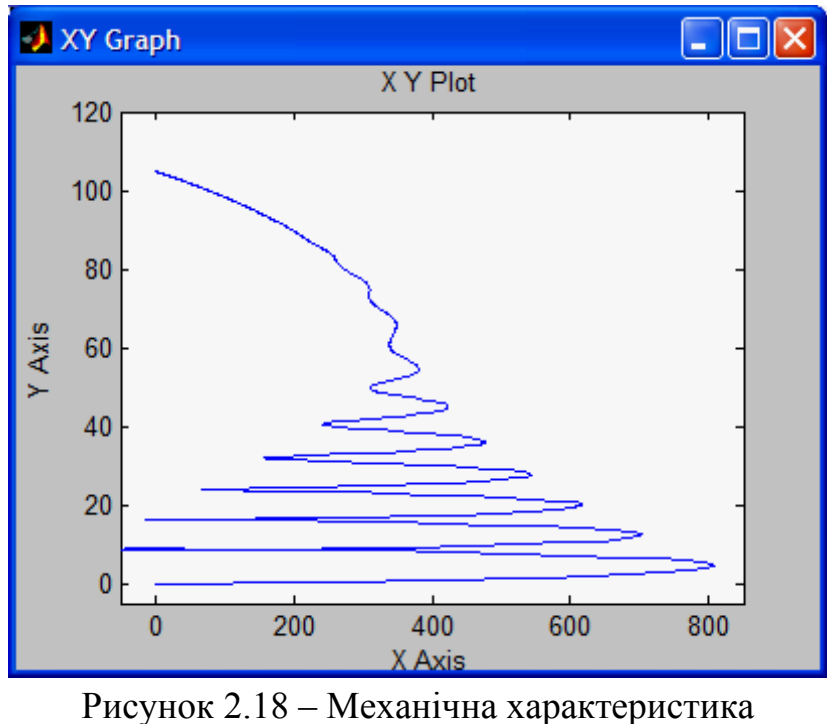

при прямому пуску АД з *Мс* = 0

Графіки змінення струмів, що протікають по фазних обмотках статора, показані на рис. 2.19, а струми ротора – на рис. 2.20.

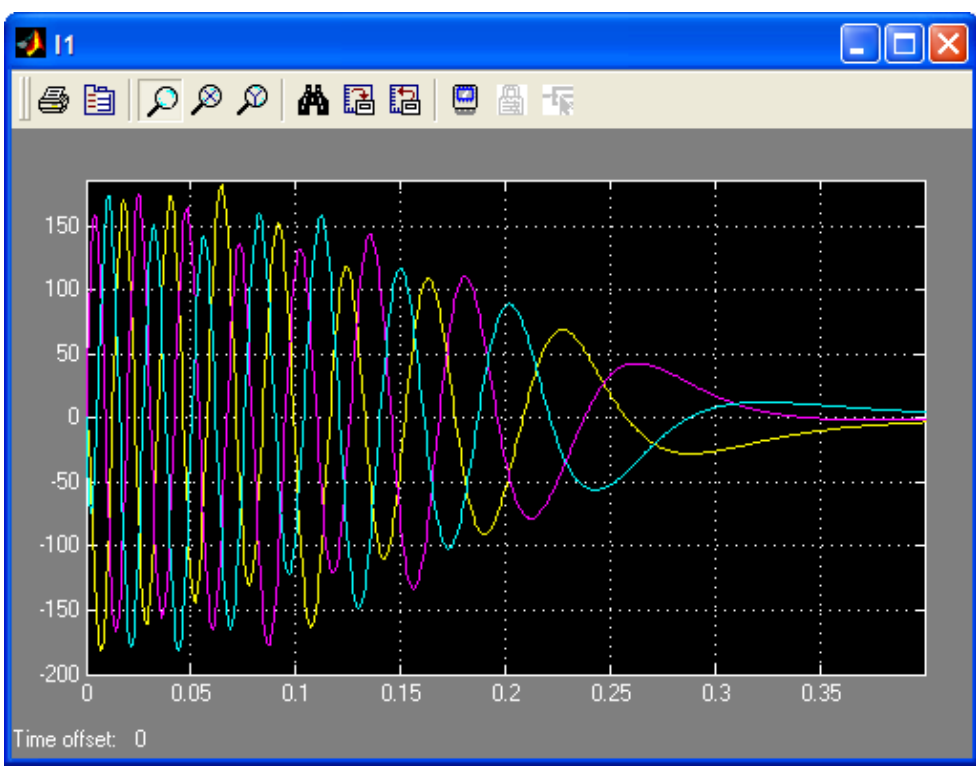

Рисунок 2.19 – Графіки змінення струмів, що протікають по фазних обмотках статора з *Мс* = 0

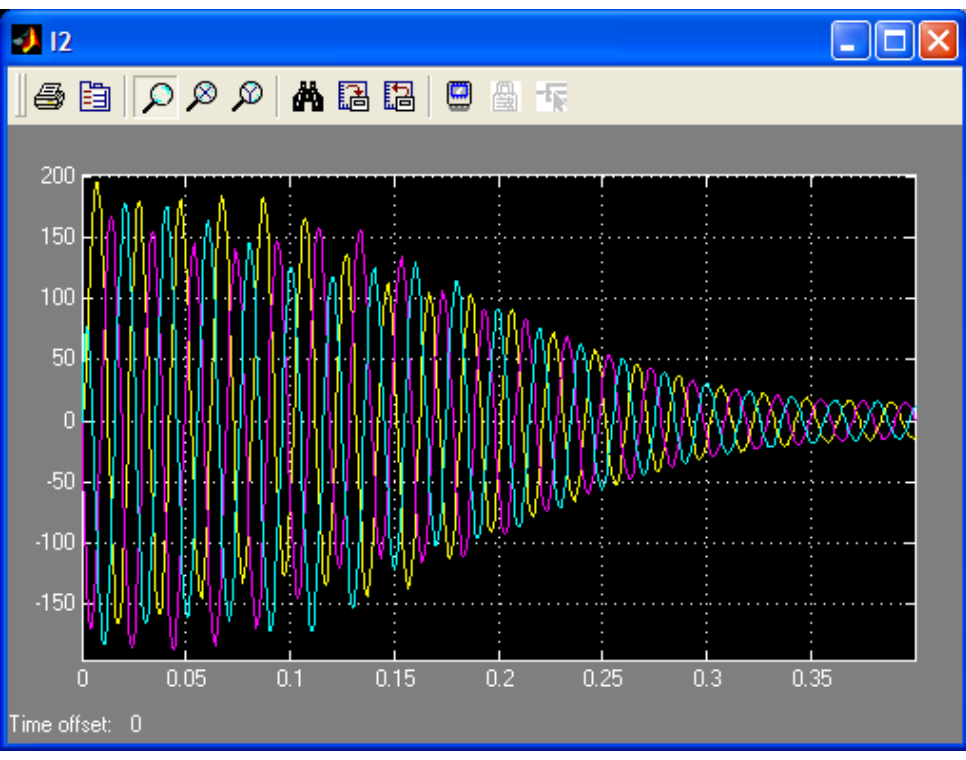

Рисунок 2.20 – Графіки змінення струмів ротора з *Мс* = 0

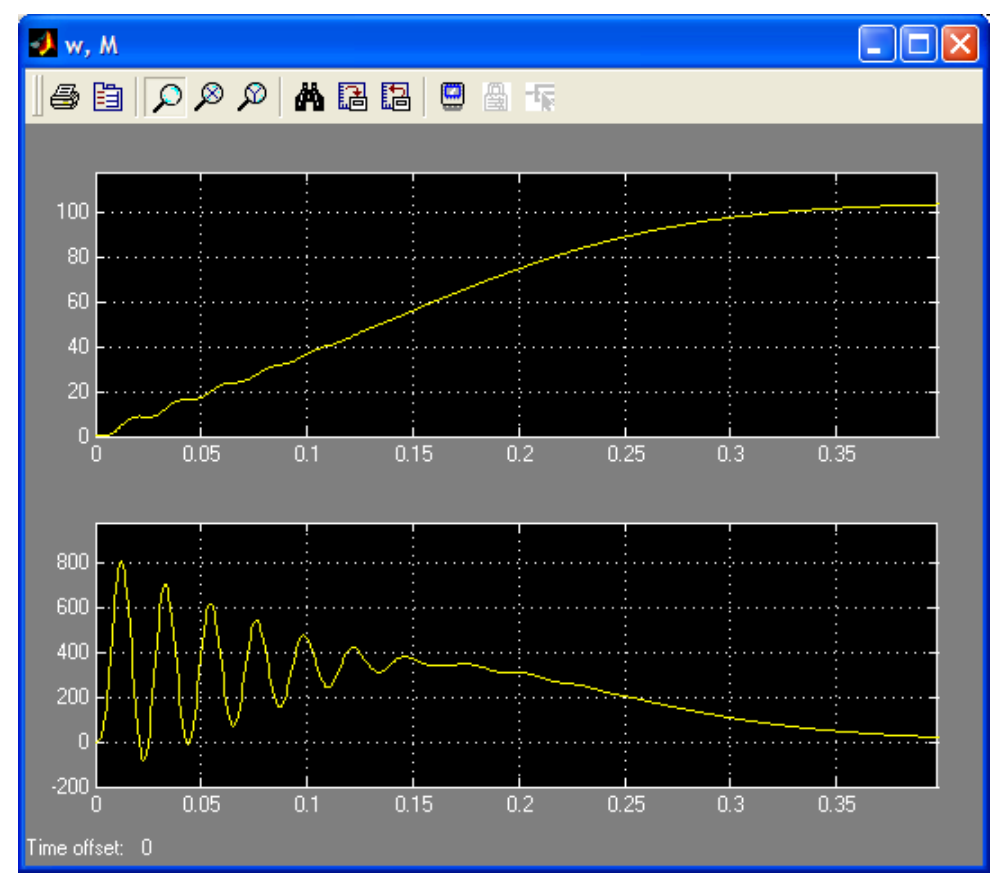

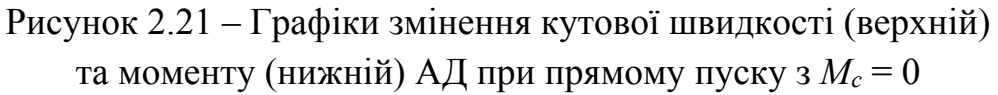

При запуску АД з деяким статичним моментом (150) та його подальшим скиданням через 1 с (рис. 2.22) графіки змінення кутової швидкості та моменту АД подані на рис. 2.23.

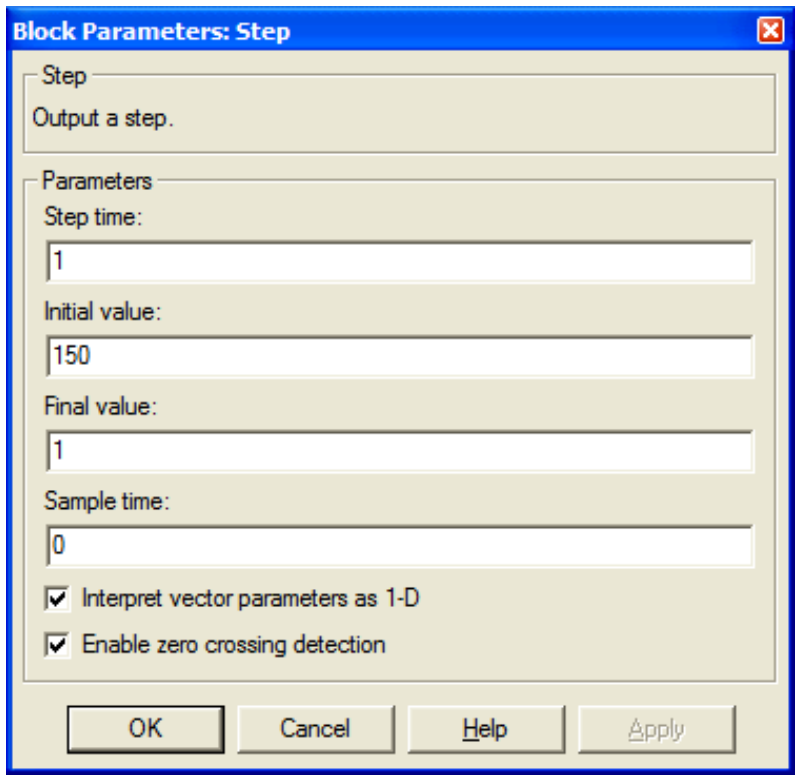

Рисунок 2.22 – Вікно задання статичного моменту Step

Промоделювати прямий пуск АД можна також з використанням структурної схеми (рис. 2.24), що реалізує формули (1.56) та (1.70) в явному вигляді з  $C_1 = 1$ . При цьому вихідні дані задаються в окремих блоках (на відміну від моделі рис. 2.13).

Дана модель (рис. 2.24) дозволяє визначати максимальний момент *М*max АД за допомогою субмоделі у вигляді блоку Subsystem, що реалізує формулу (1.66). Субмодель в розгорнутому вигляді подана на рис. 2.25.

Результати моделювання АД відповідно до моделі (2.24) подані на рис. 2.26. Запуск реалізовано з деяким моментом статичного навантаження, в 2,5 раза меншим номінального, а при *t =* 1,5 с здійснено накид навантаження, рівний номінальному моменту АД.

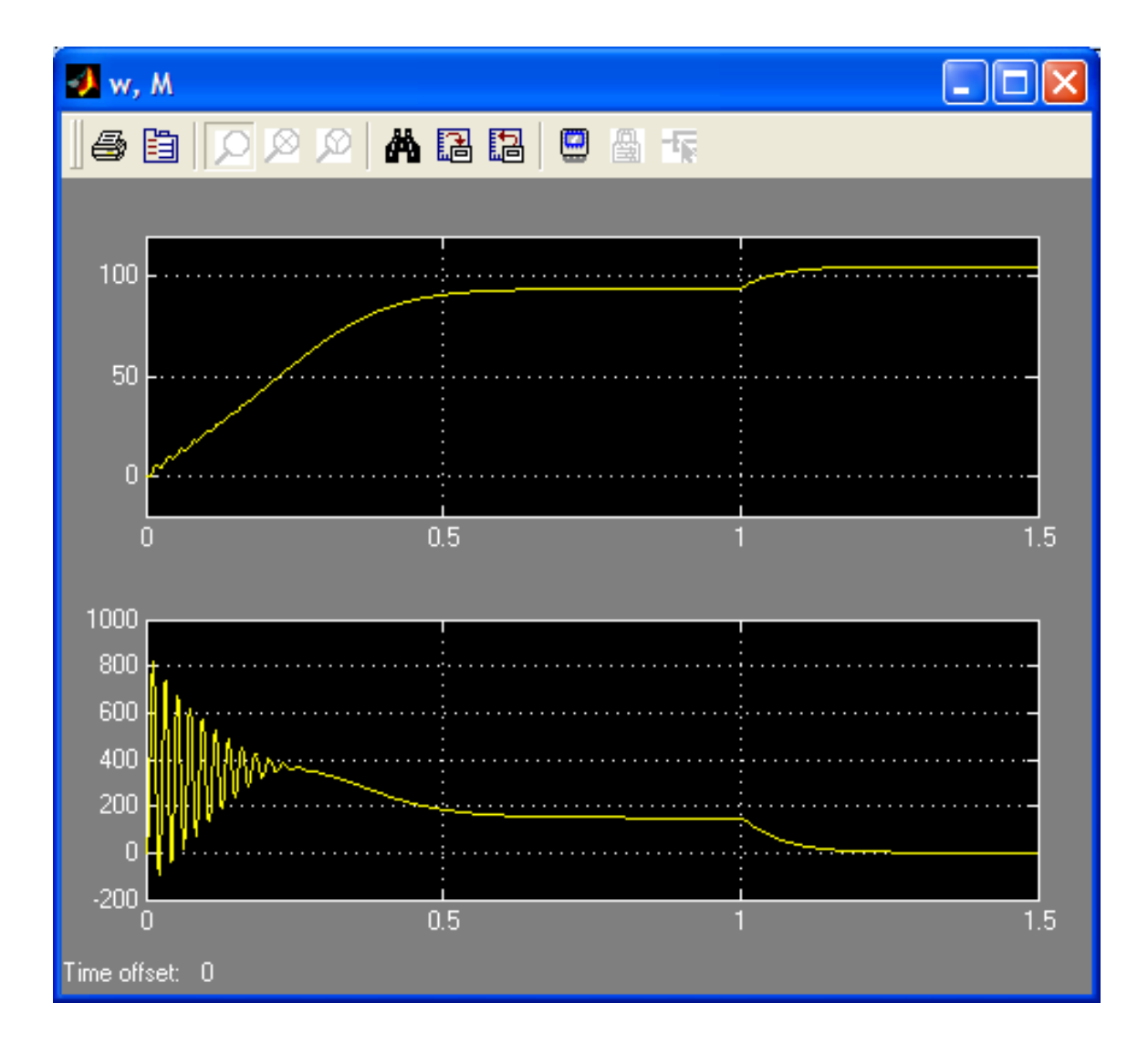

Рисунок 2.23 – Графіки змінення кутової швидкості та моменту АД, що відповідають статичному моменту рис. 2.22

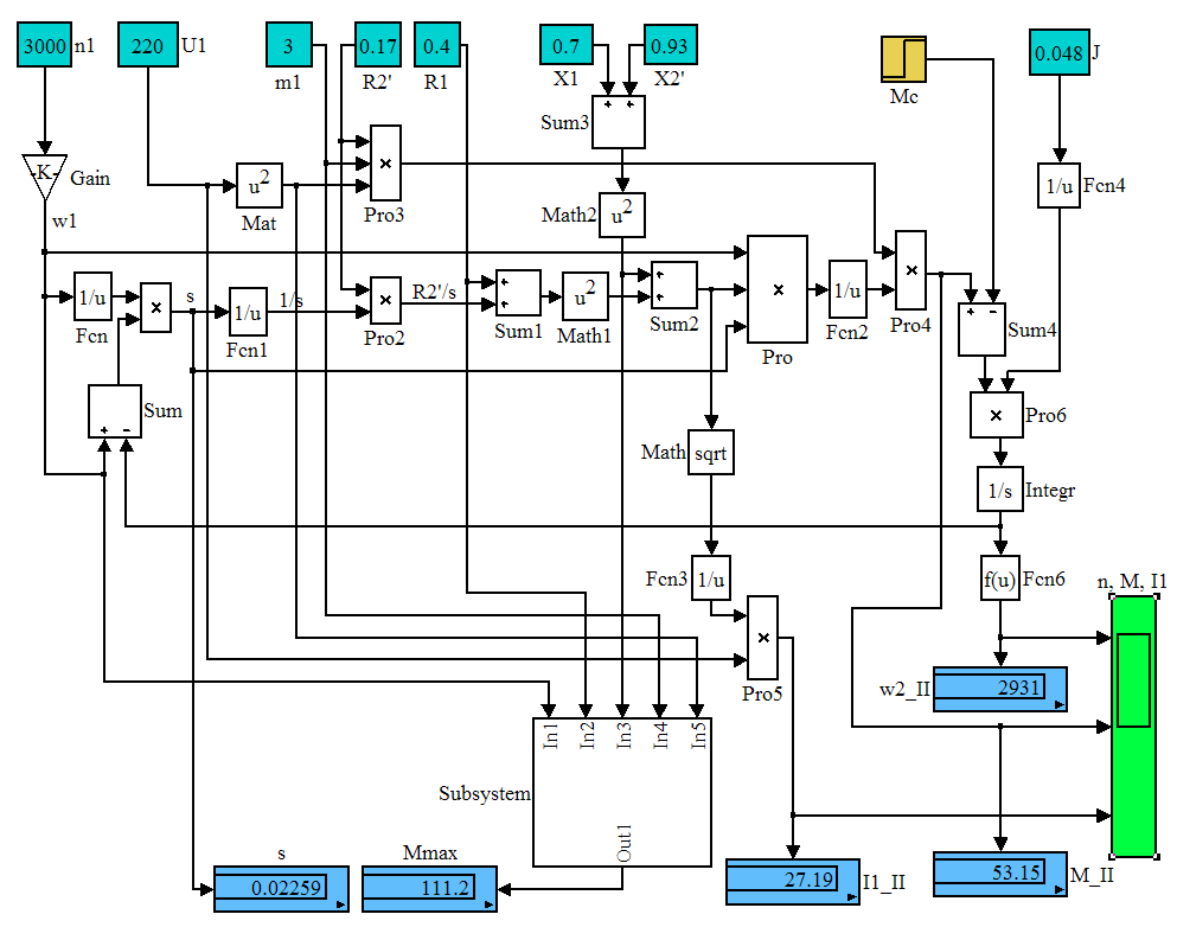

Рисунок 2.24 – Модель АД в ППП Simulink, реалізована на основі формул (1.56) та (1.70)

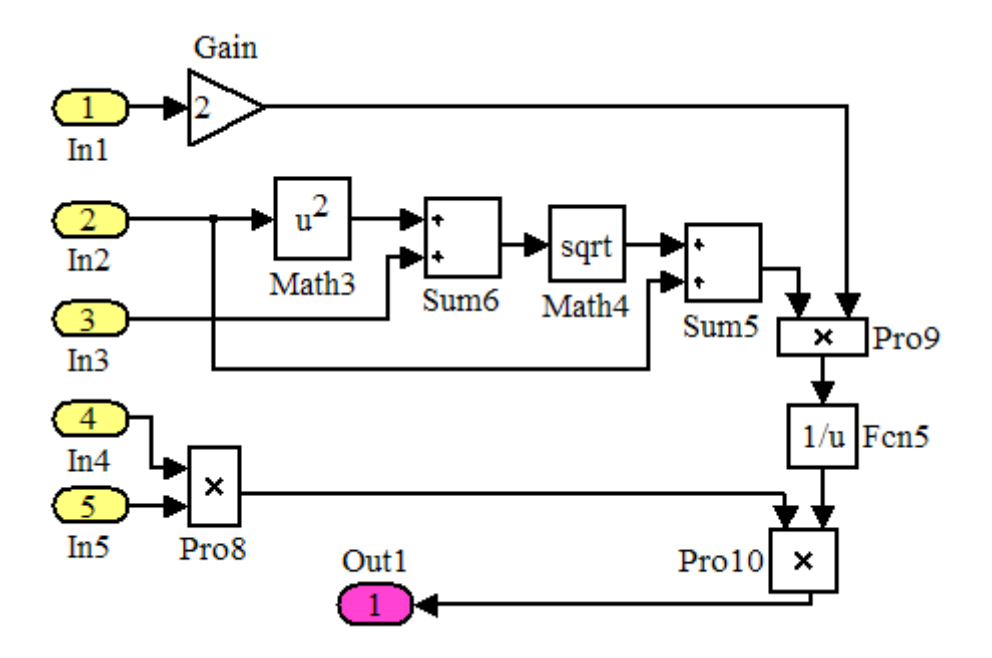

Рисунок 2.25 – Субмодель визначення максимального моменту АД

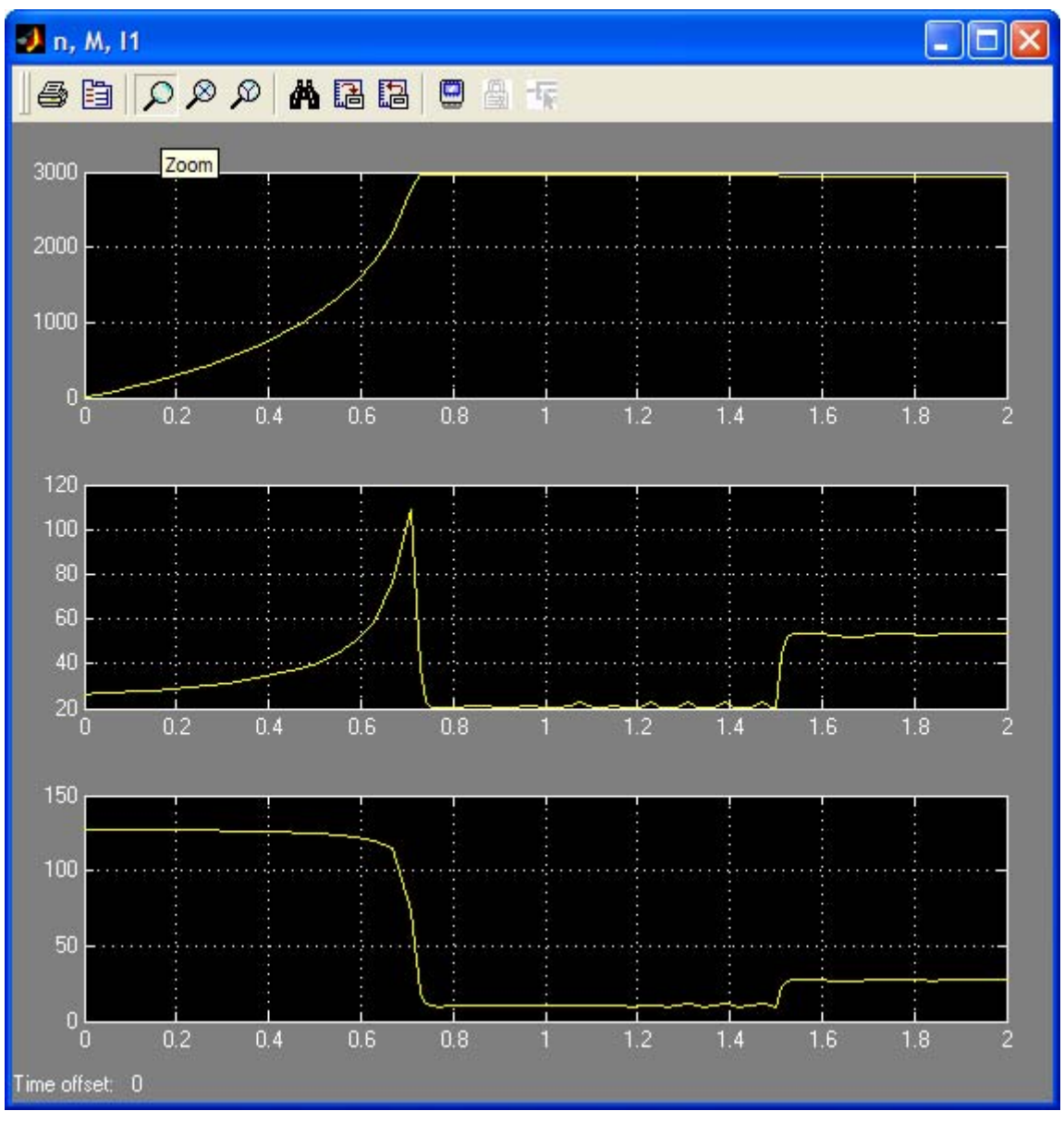

Рисунок 2.26 – Графіки змінення частоти обертання *n*, моменту *М* та струму *І*1 АД

#### **2.3 Моделювання реостатного пуску АД з ФР**

Модель реостатного пуску АД з ФР можна отримати з моделі рис. 2.24 шляхом заміни одного блоку R2' на три блоки R2'-1, R2'-2, R2'-3 та суматор Sum5 (рис. 2.27). Результати моделювання подано на рис. 2.28.

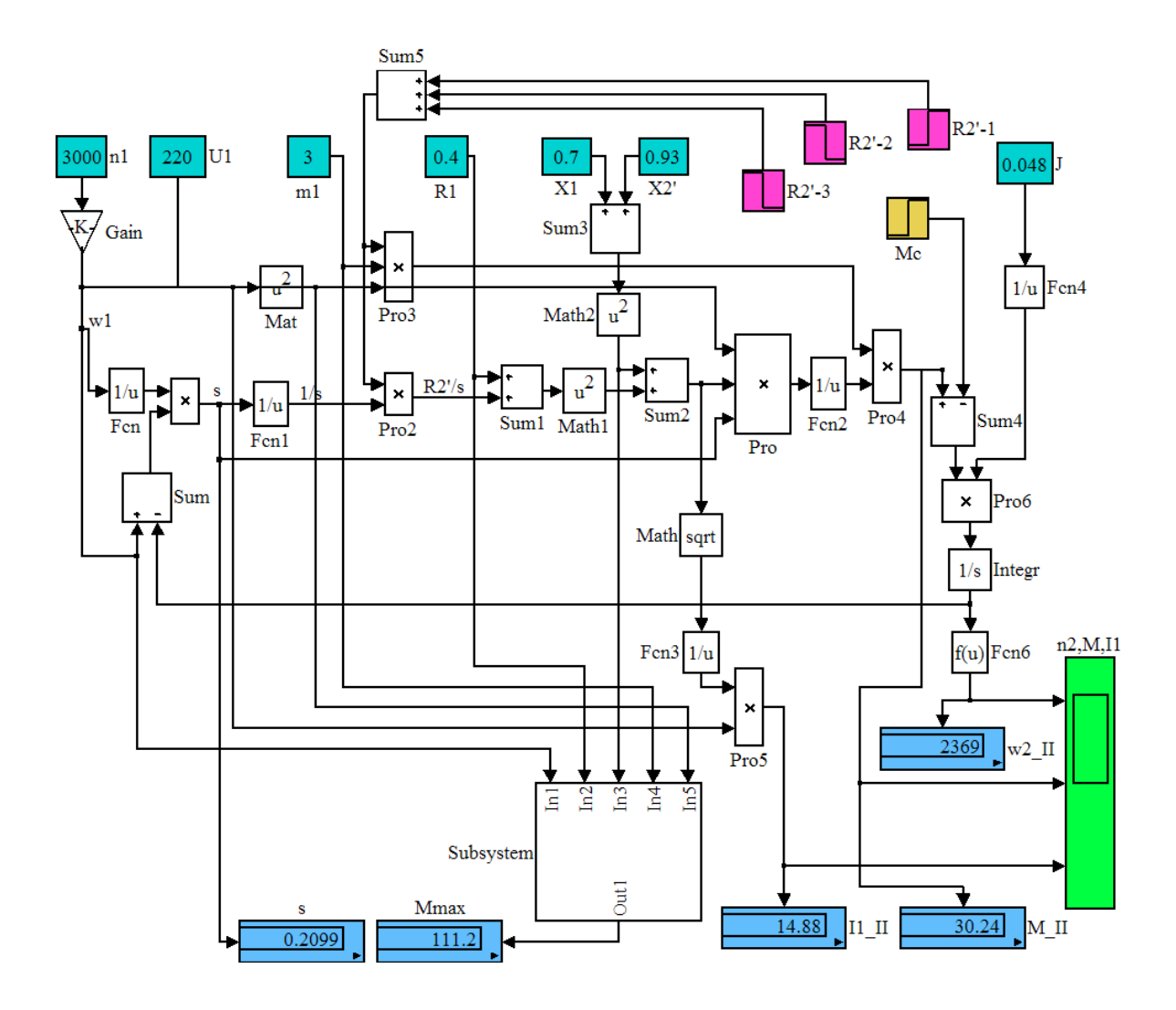

Рисунок 2.27 – Модель реостатного пуску АД з ФР в ППП Simulink

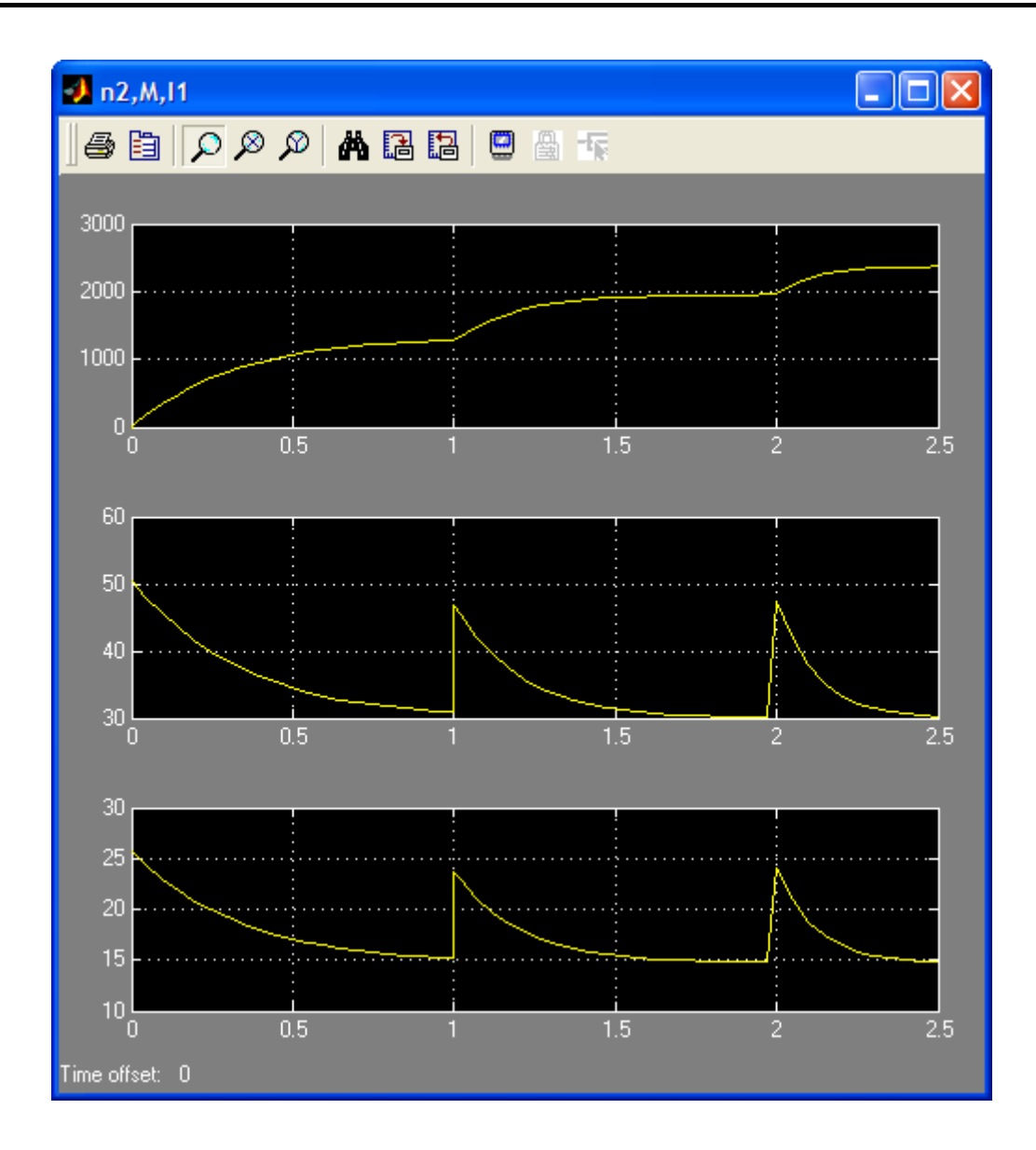

Рисунок 2.28 – Графіки змінення частоти обертання, моменту та струму АД з ФР при реостатному пуску

#### **2.4 Моделювання пуску АД при живленні від ТРН**

Схема АД при живленні від ТРН наведена на рис. 2.29. Результати моделювання такої системи при  $M_c = 10$  Н $\cdot$ м наведені на рис. 2.30 – 2.32.

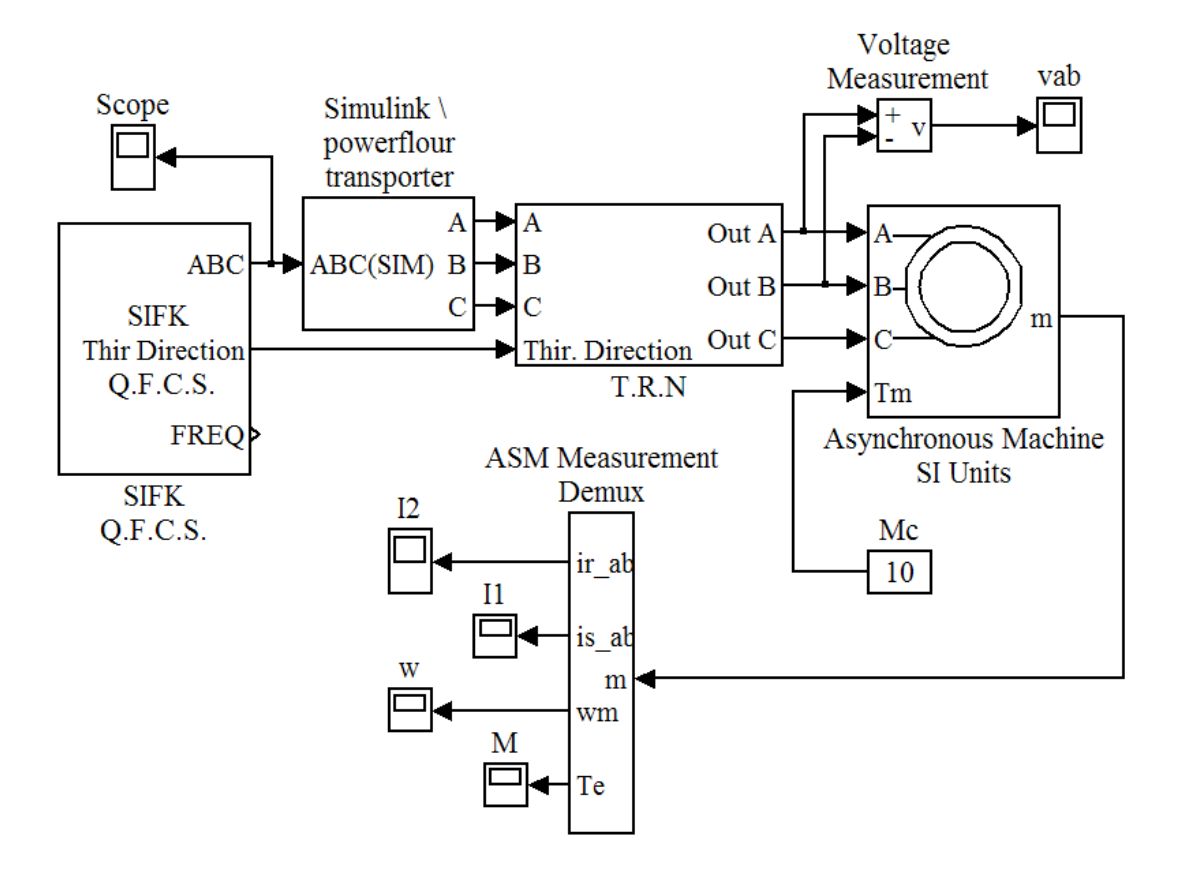

Рисунок 2.29 – Модель АД при живленні від ТРН

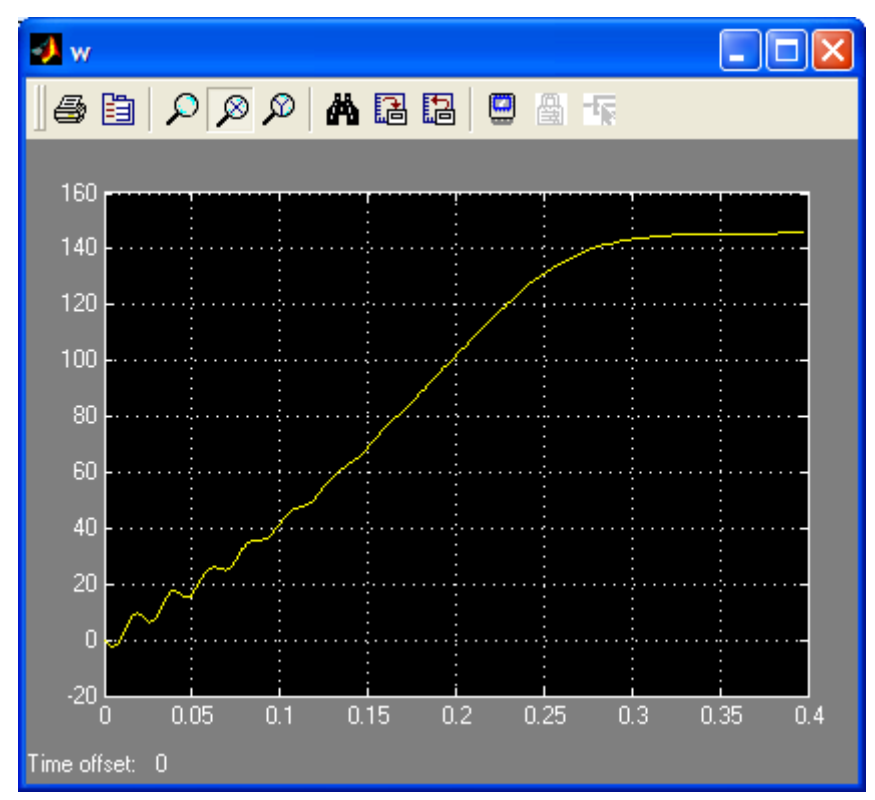

Рисунок 2.30 – Графік перехідного процесу кутової швидкості при пуску АД при живленні від ТРН

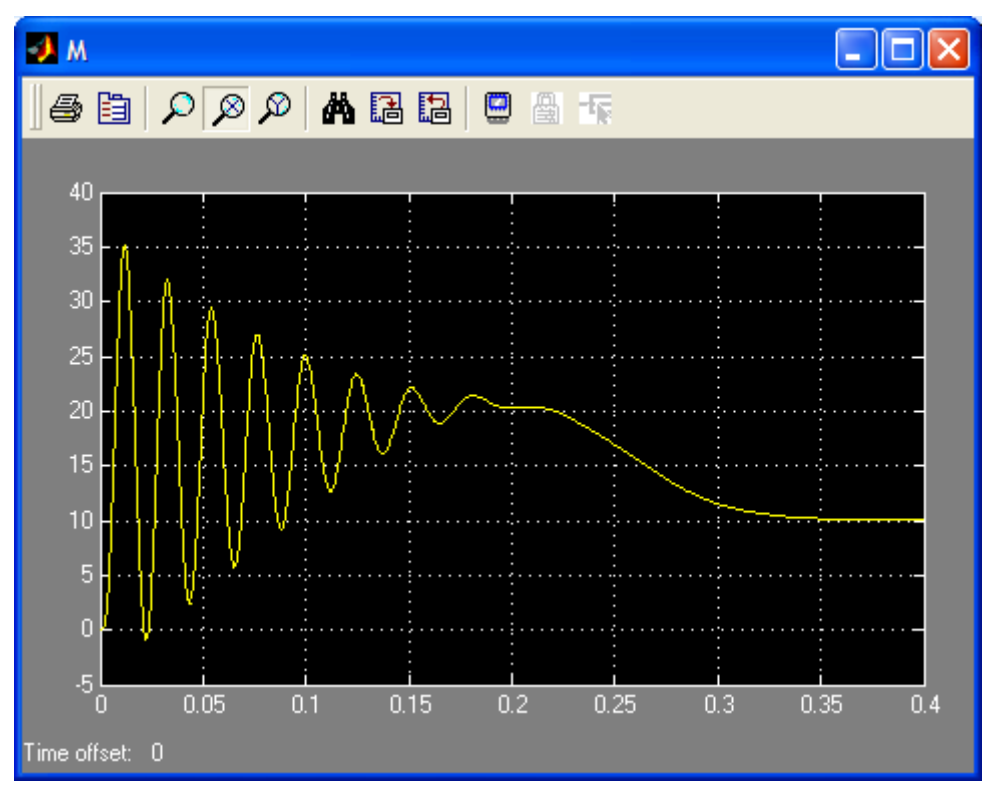

Рисунок 2.30 – Графік перехідного процесу моменту при пуску АД при живленні від ТРН

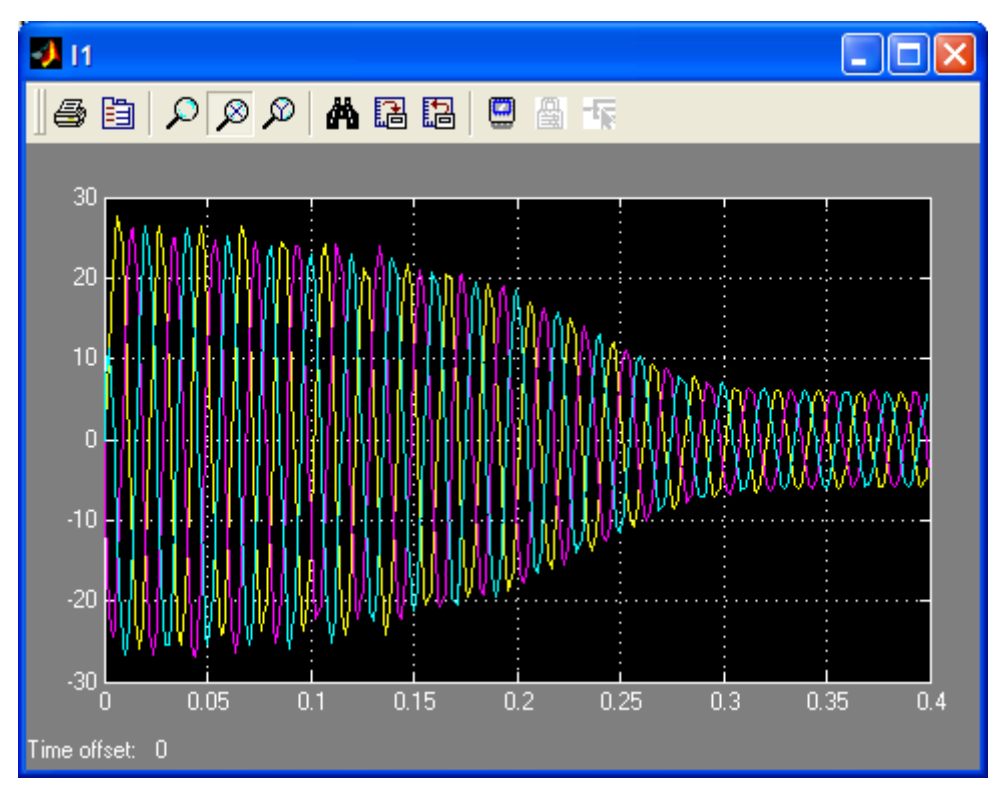

Рисунок 2.31 – Графік перехідного процесу струму статора при пуску АД при живленні від ТРН

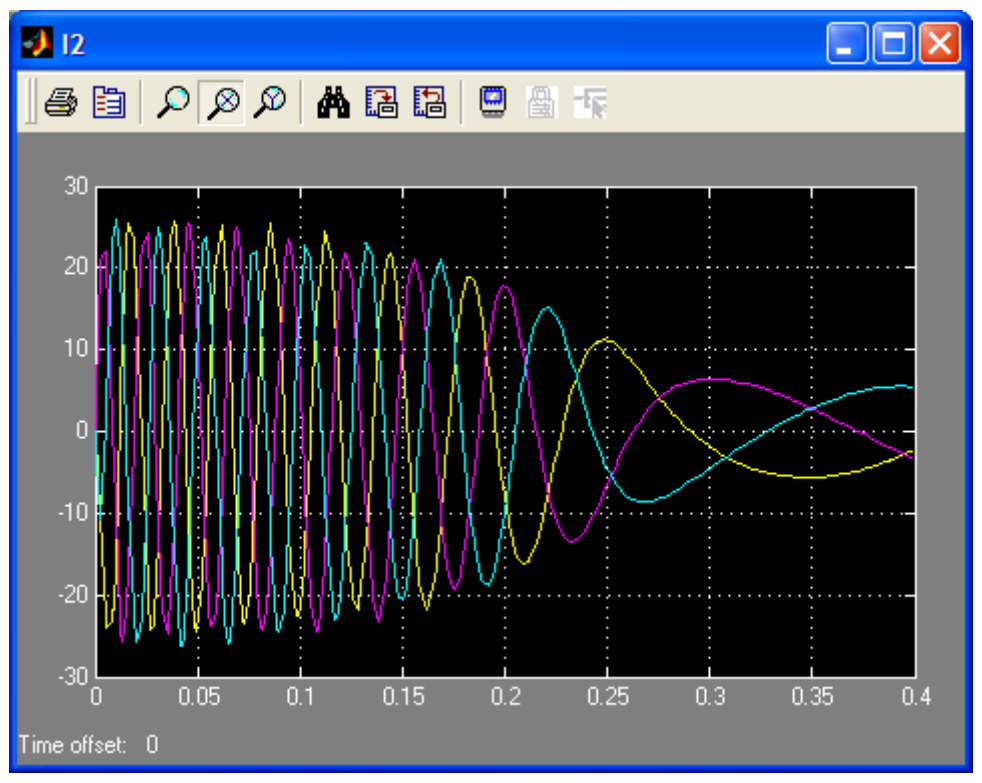

Рисунок 2.32 – Графік перехідного процесу струму ротора при пуску АД при живленні від ТРН

### **2.5 Моделювання пуску АД при живленні від автономного інвертора напруги з широтно-імпульсною модуляцією**

Модель АД при живленні від автономного інвертора напруги з широтно-імпульсною модуляцією наведена на рис. 2.33. Блок Subsystem, розкритий вигляд якого наведений на рис. 2.34, призначений для перетворення обертової системи координат в нерухому [20].

Блок Subsystem1, розкритий вигляд якого наведений на рис. 2.35, призначений для перетворення струмів  $I_{\alpha}$  та  $I_{\beta}$  в фазні струми  $I_A$ ,  $I_B$ ,  $I_C$  за виразами [20]

$$
\begin{cases}\nI_A = I_\alpha, \\
I_B = -\frac{1}{2}I_\alpha + \frac{\sqrt{3}}{2}I_\beta, \\
I_C = -\frac{1}{2}I_\alpha - \frac{\sqrt{3}}{2}I_\beta.\n\end{cases}
$$
\n(2.11)

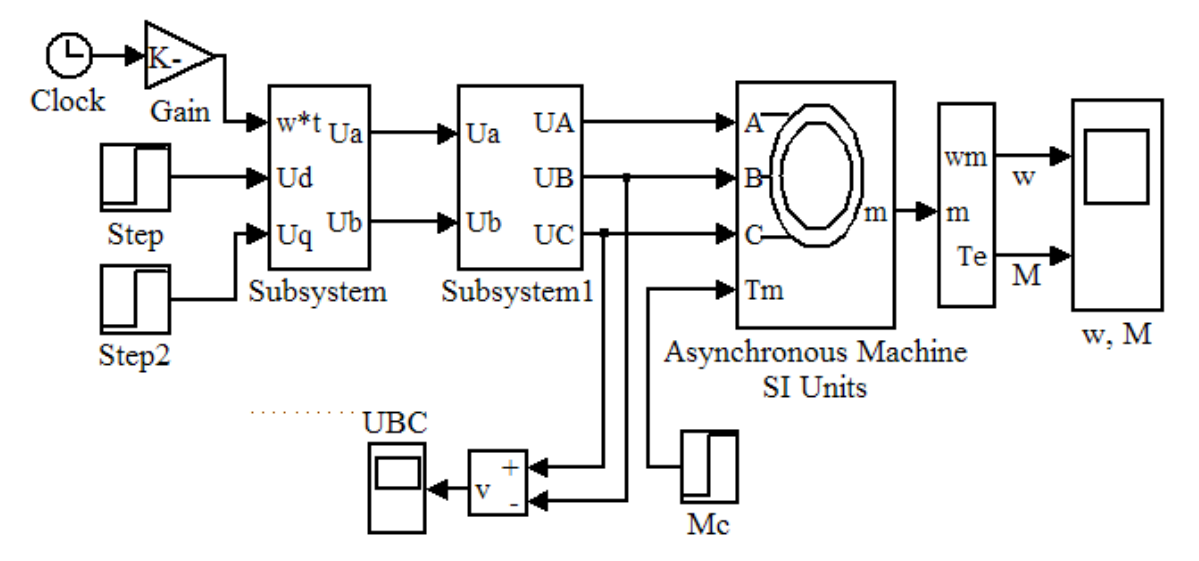

Рисунок 2.33 – Модель АД при живленні від автономного інвертора напруги з широтно-імпульсною модуляцією

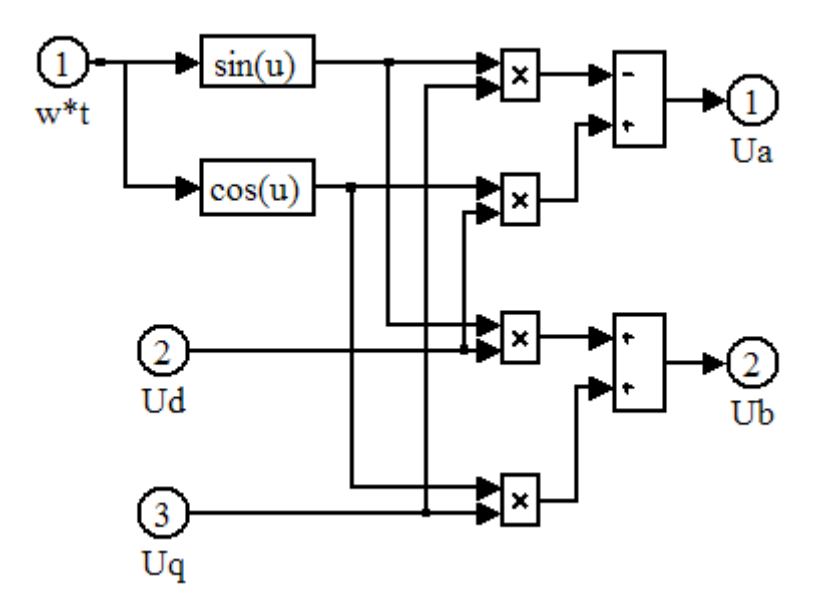

Рисунок 2.34 – Блок Subsystem моделі рис. 2.33

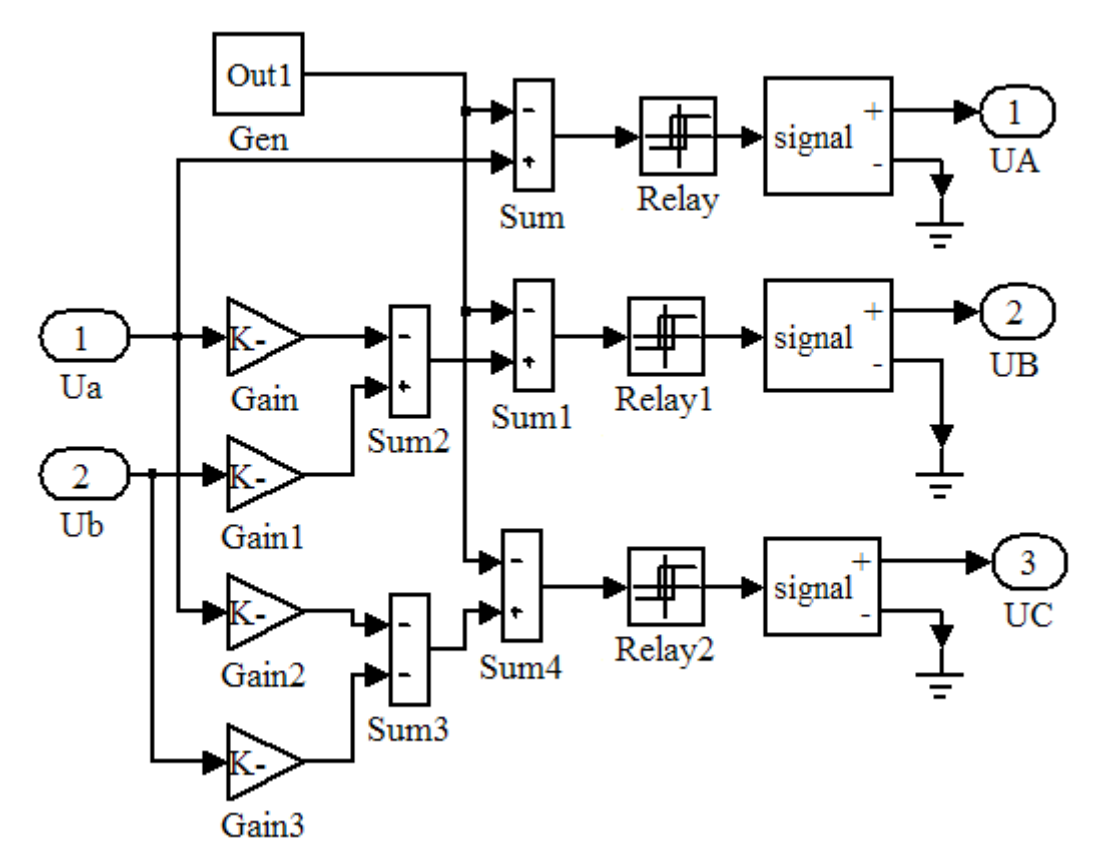

Рисунок 2.35 – Блок Subsystem1 моделі рис. 2.33

Результати моделювання системи (рис. 2.33) з накидом навантаження в час *t* = 1 с подані на рис. 2.36.

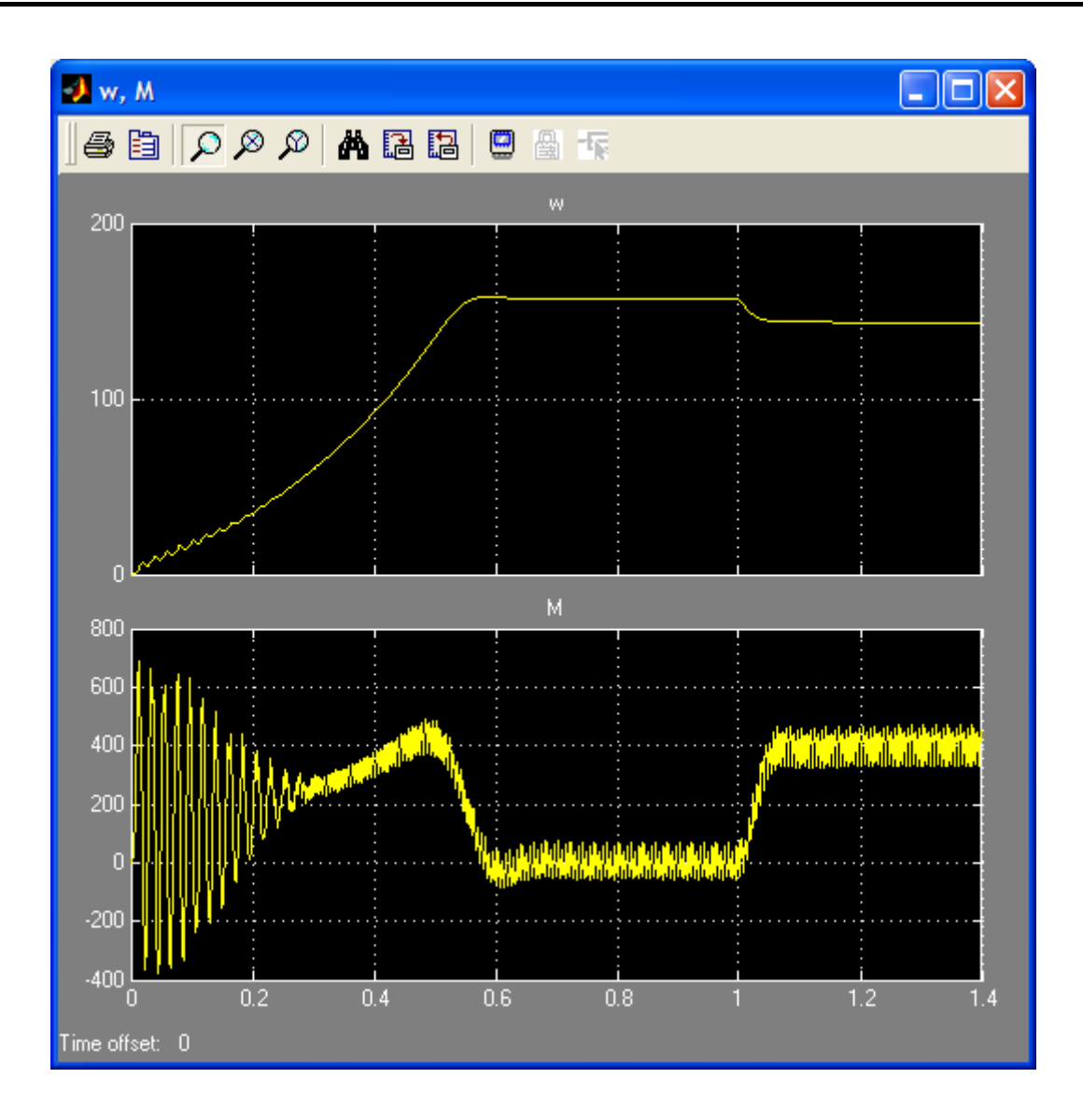

Рисунок 2.36 – Графіки перехідних процесів кутової швидкості та моменту при пуску АД при живленні від автономного інвертора напруги з широтно-імпульсною модуляцією

#### **Предметний покажчик**

АВК 68, 69 електричний 69 електромеханічний 68 Векторна діаграма 23, 24, 25, 33, 34, 104 Втрати додаткові 29, 54, 95, 96 електричні 26, 28, 29, 31, 95, 96 змінні 31, 43, 95, 96 магнітні 29, 43, 82, 94, 95 механічні 29, 43, 92, 94, 95, 97, 101, 102, 132 постійні 31, 93, 95 сумарні 30, 96 Гальмівні режими 70 динамічний 70, 72, 73 конденсаторний 70, 72 противмикання 22, 38, 70, 71 рекуперативний 70 рекуперація 71 Енергетична діаграма 28, 30 ККД 14, 30, 31, 42, 50, 51, 62, 66, 67, 75, 78, 82, 94, 96, 103, 127 Ковзання 21, 31, 36, 37, 38, 39, 40, 42, 43, 47, 51, 55, 60, 62, 66, 67, 68, 70, 71, 72, 75, 82, 90, 93, 94, 103, 115, 116, 118, 120, 126, 128, 130, 148, 170 Коефіцієнт використання 131 Коефіцієнт навантаження 31, 96 Коефіцієнт потужності 50, 127 Коротке замикання 46, 47, 51, 52, 53, 101, 102, 105

Кругова діаграма 43, 44, 45, 46, 47, 49, 51, 53, 101, 102, 104, 105, 106 лінія електромагнітного моменту, 106 лінія електромагнітної потужності 48, 49, 51, 106 лінія корисної потужності 47, 106 лінія підведеної потужності, 50, 106 лінія повної механічної потужності, 106 Математична модель 136, 140 Механічна характеристика 37, 38, 56, 57, 63, 64, 65, 67, 70, 71, 72, 78, 141, 149, 170 Момент електромагнітний 19, 21, 36, 37, 50, 73, 136 кратність пускового моменту 56 максимальний 38, 39, 49, 60, 72, 151 пусковий 40 Однофазний АД 73 з пусковою обмоткою 76, 77, 78 конденсаторний 77 Перевантажувальна здатність 39, 51, 75, 101, 107, 171 Потужність активна 28 електромагнітна 29, 36, 50 корисна 30, 50, 96, 126 механічна 29, 31, 68

- Пуск 21, 38, 40, 41, 54, 55, 56, 57, 58, 59, 60, 61, 62, 73, 75, 76, 77, 78, 115, 116, 117, 118, 119, 120, 128, 137, 138, 139, 140, 141, 144, 148, 149, 150, 154, 155, 156, 157, 158, 159 перемиканням Υ–Δ 117 зниженням напруги 54, 56 прямий 54, 55, 115, 116, 151 реакторний 117 реостатний 54, 60 частотний 54, 59, 60 Реверс 70 Режим навантаження 24
- Робочі характеристики 13, 42, 43, 44, 49, 51, 61, 75, 101, 102, 106, 107, 125, 129, 131, 167 Стійкість роботи 40 Схема заміщення 26, 33 Г-подібна 34, 35 Т-подібна 33, 34, 44 Формула Клосса 38 Холостий хід 22, 23, 24, 43, 47, 49, 51, 52, 67, 75, 82, 91, 92, 94, 101, 102, 104, 105, 106, 126, 128 Частота обертання 21, 38, 43, 62, 90 регулювання 14, 59, 60, 62, 64, 65, 66, 67, 73

#### **Література**

- 1. Электротехника / А.П. Трегуб; Под ред. Э.В. Кузнецова. К.: Вища шк. Головное изд-во, 1987. – 600 с.
- 2. Токарев Б.Ф. Электрические машины: Учеб. пособие для вузов. М.: Энергоатомиздат, 1990. – 624 с.
- 3. Кацман М.М. Электрические машины. М.: Высш. шк., 1990. 463 с.
- 4. Вольдек А.И. Электрические машины. М.: Энергия, 1978. 832 с.
- 5. Грабко В.В., Розводюк М.П., Грабенко І.В. Експериментальні дослідження електричних машин. Частина І. Машини постійного струму. Навчальний посібник. – Вінниця: ВНТУ, 2005. – 86 с.
- 6. Электрические машины: В 2-х ч. Ч.1: Учеб. для электотехн. спец. вузов. – 2-е изд. перераб. и доп. / Д.Э. Брускин, А.Е. Зорохович, В.С. Хвостов. – М.: Высш. шк., 1987. – 319 с.
- 7. Кацман М.М. Электрические машины.– 3-е изд., испр.–М.: Высш. шк.; Изд. центр "Академия", 2001.– 461 с.
- 8. Гольдберг О.Д. Испытания электрических машин. Учеб. для вузов по спец. "Электромеханика". – М.: Высш. шк., 1990. – 255 с.
- 9. Електромеханічні системи автоматичного керування та електроприводи: Навч. посібник / М.Г. Попович, О.Ю. Лозинський, В.Б. Клепіков та ін.; За ред. М.Г. Поповича, О.Ю. Лозинського. – К.: Либідь, 2005. – 680 c.
- 10. Півняк Г.Г., Волков О.В. Сучасні частотно-регульовані асинхронні електроприводи з широтно-імпульсною модуляцією. – Дніпропетровськ: Національний гірничий університет, 2006. – 470 с.
- 11. Кононенко Е.В., Сипайлов Г.А., Хорьков К.А. Электрические машины (специальный курс). – М.: Высш. шк., 1975 . – 279 с.
- 12. http://elmech.mpei.ac.ru/em/EM/EM\_cont\_0.htm: Электронный учебник "Электрические машины" (кафедра Электромеханики Московского энергетического института).
- 13. http://uiits.miem.edu.ru/Falk/Book%202006/book/about.html: Учебное пособие «Электромеханические устройства автоматики».
- 14. Грабко В.В., Розводюк М.П., Казак М.О. Експериментальні дослідження електричних машин. Частина ІІ. Спеціальні електричні машини. Навчальний посібник. – Вінниця: ВНТУ, 2006. – 155 с.
- 15. Методические указания к лабораторно-практическим заданиям по курсу "Электрические машины" для студентов специальностей 10.01,

10.02, 10.03 всех форм обучения. Ч.ІІІ. Асинхронные машины / Сост. И.Ф. Павлов, С.А. Безверхий, В.И. Нагул, В.П. Головин. – Винница: ВПИ, 1989. – 48 с.

- 16. Дослідження систем електропривода методами математичного моделювання: Навч. посібник / С.М. Довгань. – Дніпропетровськ: НГА України, 2001. – 137 с.
- 17. Сипайлов Г.А., Лоос А.В. Математическое моделирование электрических машин. – М.: Высш. шк., 1980. – 176 с.
- 18. Кирьянов Д.В. MathCAD 12. СПб.: БВХ-Петербург, 2005. 576 с.
- 19. Герман-Галкин С.Г., Кардонов Г.А. "Электрические машины. Лабораторные работы на ПК". – СПб.: КОРОНАпринт, 2003. – 256 с.
- 20. Герман-Галкин С.Г. Компьютерное моделирование полупроводниковых систем в Matlab 6.0. – СПб.: КОРОНА принт,  $2001 - 319$  c.
- 21. Лозинський А., Мороз В., Паранчук Я. Розв'язування задач електромеханіки в середовищах пакетів MathCAD і MATLAB: Навчальний посібник. – Львів: Видавництво НУ"ЛП", 2000. – 166 с.
- 22. http://matlab.exponenta.ru/simpower/book1/index.php: И.В.Черных "SimPowerSystems: Моделирование электротехнических устройств и систем в Simulink".
- 23. Методические указания и задания для самостоятельной работы при изучении курса "Автоматизированный электропривод" для студентов специальности 10.04 всех фор обучения / Сост. Д.Б. Налбандян, И.И. Мельник, В.И. Нагул. – Винница: ВПИ, 1989. – 47 с.

#### **Додаток А**

### **Аналітичний метод розрахунку робочих характеристик АД**

Графічний метод розрахунку робочих характеристик має суттєвий недолік: неточність в побудові та неточність вимірювань відрізків, що в загальному призводить до значної похибки.

Аналітичний метод передбачає відповідну кількість математичних розрахунків, які з використанням комп'ютерної техніки спрощують дану задачу. Він базується на використанні схеми заміщення АД.

Вихідні дані, що використовуються для розрахунку робочих характеристик:

- паспортні дані двигуна *Рном*, *U*1*ном*, *nном*;
- результати досліду холостого ходу;
- результати досліду КЗ.

Розрахунок здійснюється в такій послідовності [3]:

– приведений активний опір ротора:

$$
R_2' = R_{\kappa} - R_I; \tag{A.1}
$$

– критичне ковзання:

$$
s_{\kappa p} \approx \frac{R'_2}{X_{\kappa}}; \tag{A.2}
$$

– номінальне ковзання за формулою (1.1);

– задавшись рядом значень ковзання визначають необхідні величини:

1) еквівалентний активний опір схеми заміщення

$$
R_e = R_1 + \frac{R'_2}{s};
$$
 (A.3)

2) еквівалентний повний опір схеми заміщення

$$
Z_e = \sqrt{R_e^2 + X_\kappa^2},\tag{A.4}
$$

3) коефіцієнт потужності робочого контуру схеми заміщення:

$$
cos\varphi_2 = \frac{R_e}{Z_e};\tag{A.5}
$$

4) приведений струм ротора

$$
I_2' = \frac{U_1}{Z_e};\tag{A.6}
$$

5) активна складова струму ротора

$$
I'_{2a} = I'_2 \cos \varphi_2; \tag{A.7}
$$

6) реактивна складова струму ротора

$$
I'_{2p} = I'_2 \sin \varphi_2; \tag{A.8}
$$

7) активна складова струму статора

$$
I_{1a} = I_{0a} + I'_{2a},\tag{A.9}
$$

де *І*0*<sup>а</sup>* – активна складова струму холостого ходу:

$$
I_{0a} = I_0 \cos \varphi_0; \tag{A.10}
$$

8) реактивна складова струму статора

$$
I_{1p} = I_{0p} + I'_{2p},\tag{A.11}
$$

де *І*0*<sup>р</sup>* – реактивна складова струму холостого ходу:

$$
I_{0p} = I_0 \sin \varphi_0; \tag{A.12}
$$

9) струм в обмотці статора

$$
I_1 = \sqrt{I_{1a}^2 + I_{1p}^2};\tag{A.13}
$$

10) коефіцієнт потужності

$$
\cos \varphi_1 = \frac{I_{1a}}{I_1};\tag{A.14}
$$

11) потужність, що споживається з мережі

$$
P_1 = m_1 U_1 I_{1a}; \t\t(A.15)
$$

- 12) електричні втрати в статорі за формулою (1.26);
- 13) електромагнітна потужність за формулою (1.28);
- 14) електромагнітний момент за формулою (1.54);
- 15) електричні втрати в роторі за формулою (1.37);
- 16) додаткові втрати за формулою (1А.26) і

$$
\Delta p'_{\partial o \partial} = \Delta p_{\partial o \partial} \beta^2, \tag{A.16}
$$

де  $\Delta p'_{\partial O}$  – додаткові втрати при неномінальному режимі;

17) корисна потужність на валові

$$
P_2 = P_{\text{e}M} - \Delta p_{\text{e}n2} - \Delta p_{\text{M}x} - \Delta p_{\text{d}o\partial},\tag{A.17}
$$

де механічні втрати  $\Delta p_{\scriptscriptstyle\mathcal{M} \scriptscriptstyle \mathcal{X}}$  визначаються з досліду холостого ходу;

- 18) ККД розраховують за формулою (1.36);
- 19) частота обертання за формулою (1А.3);
- 20) корисний момент на валові

$$
M_2 = 9,55 \frac{P_2}{n_2}.
$$
 (A.18)

#### **Додаток Б**

#### **Розрахунок опорів пускового реостата для АД з ФР**

#### **Б.1 Графічний спосіб**

При графічному способі можна дотримуватися такої послідовності [23]:

1) визначають номінальне ковзання *sном* за виразом

$$
S_{HOM} = \frac{n_1 - n_{HOM}}{n_1};
$$
 (E.1)

2) визначають номінальний опір обмотки ротора:

$$
R_{2\mu\text{OM}} = \frac{E_{2s}}{\sqrt{3}I_{2\mu\text{OM}}};
$$
\n(6.2)

- 3) визначають критичне ковзання за виразом (1.68);
- 4) розраховують внутрішній опір обмотки ротора:

$$
R_2 = s_{\mu o} R_{2\mu o} \tag{5.3}
$$

5) розраховують номінальний момент:

$$
M_{\text{HOM}} = 9550 \frac{P_{2\text{HOM}}}{n_{\text{HOM}}},\tag{5.4}
$$

де значення *Р*2*ном* береться в кВт;

- 6) будується механічна характеристика АД за формулою Клосса (1.62);
- 7) знаючи значення максимального моменту *М*max, задаються значеннями моментів перемикання *Мпер*1 та *Мпер*2;
- 8) на осі абсцис механічної характеристики відкладаються моменти *Мпер*1, *Мпер*2, *М*max та проводять вертикальні лінії до перетину з механічною характеристикою (рис. Б.1). Через точки перетину *а* і *a* проводять промінь до перетину з прямою *n = n*1 в точці *g*;
- 9) будують промені, що виходять з точки *g* із збереженням рівності моментів перемикання *Мпер*1 та *Мпер*2 на всіх пускових сходинках. Якщо піки всіх моментів отримано неоднакові, то потрібно змінити *Мпер*1 або *Мпер*2 та знову побудувати промені;

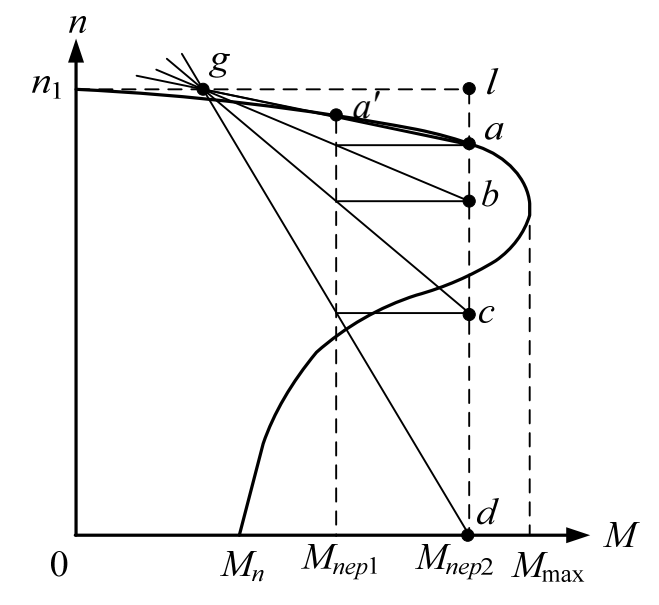

Рисунок Б.1 – До розрахунку пускових опорів

10) вимірявши відрізки на лінії *ld*, можна визначити опори пускових сходинок:

$$
\begin{cases}\nR_{n1} = \frac{cd}{la} R_2; \\
R_{n2} = \frac{bs}{la} R_2; \\
R_{n3} = \frac{ab}{la} R_2.\n\end{cases}
$$
\n(B.5)

#### **Б.2 Аналітичний спосіб**

Розглянутий нижче аналітичний метод розрахунку є наближеним, оскільки не базується на апроксимації механічних характеристик АД прямолінійними відрізками.

Задавшись, як і в попередньому способі, моментами *Мпер*1 та *Мпер*2, знаходимо перевантажувальну здатність для роботи АД з максимальним моментом перемикання *Мпер*2:

$$
\lambda' = \sqrt[N]{\frac{R_{2\mu\omega M}}{R_2} \cdot \frac{M_{\mu\omega M}}{M_{\text{nep}2}}},\tag{5.6}
$$

де *N* – число пускових сходинок реостата.

Далі потрібно перевірити виконання умови

$$
M_{nep1} = \frac{M_{nep2}}{\lambda'} > M_c.
$$
 (E.7)

Після деяких перетворень вираз (Б.6) може бути записаний у вигляді

$$
\lambda' = \sqrt[N]{\frac{1}{s_{\text{nom}}} \cdot \frac{M_{\text{nom}}}{M_{\text{nep2}}}}.
$$
\n(E.8)

Тоді значення опорів пускових сходинок (наприклад *N =* 3) можна розрахувати як

$$
\begin{cases}\nR_{n3} = R_2 \cdot (\lambda' - 1), \\
R_{n2} = R_2 \cdot \lambda' \cdot (\lambda' - 1), \\
R_{n1} = R_2 \cdot \lambda' \cdot (\lambda' - 1).\n\end{cases}
$$
\n(B.9)

# **Додаток В**

# **Позначення елементів електричних схем**

Таблиця В.1 – Буквені коди найпоширеніших видів елементів (ГОСТ 2.710-81)

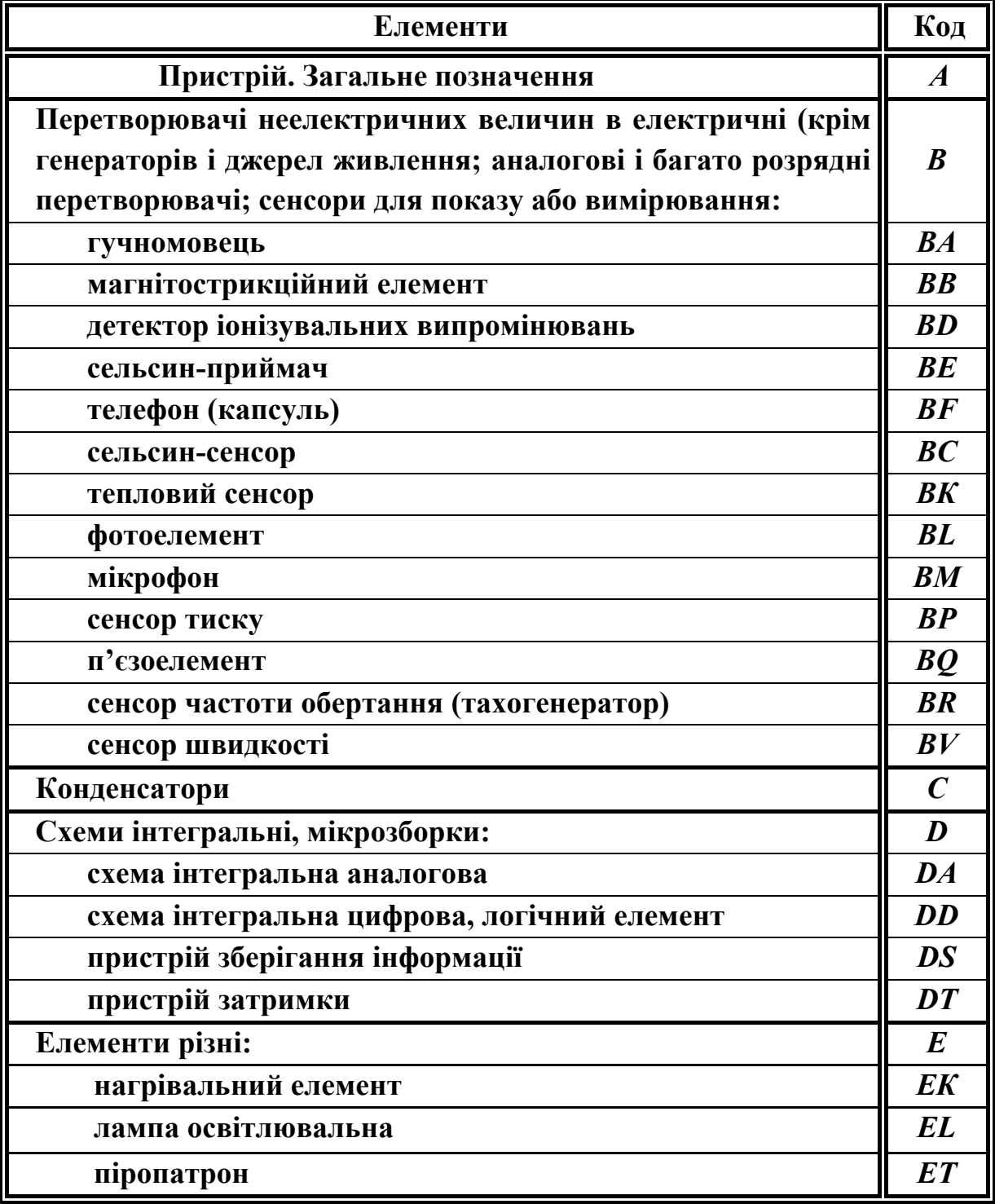

Продовження таблиці В.1

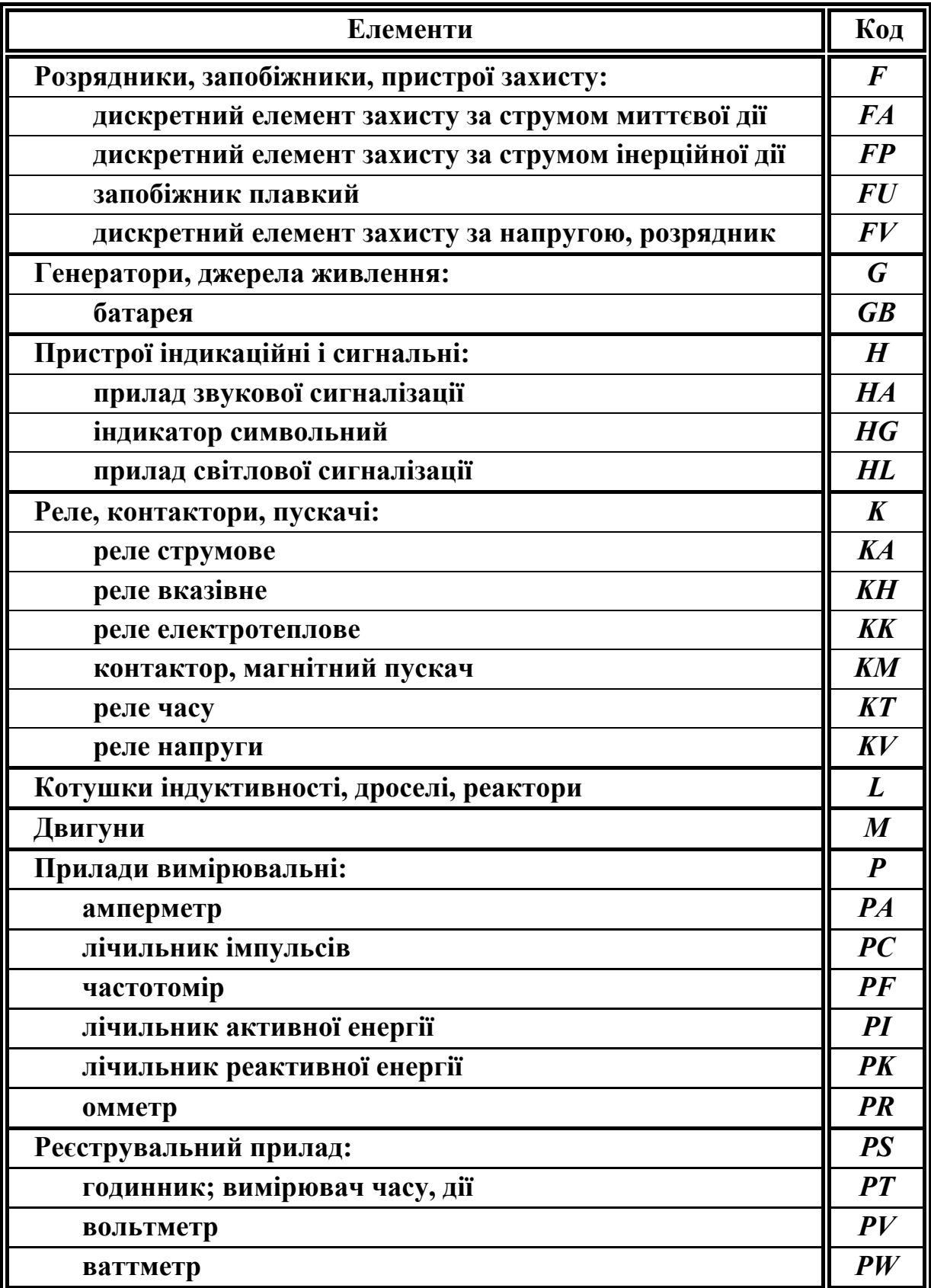

Продовження таблиці В.1

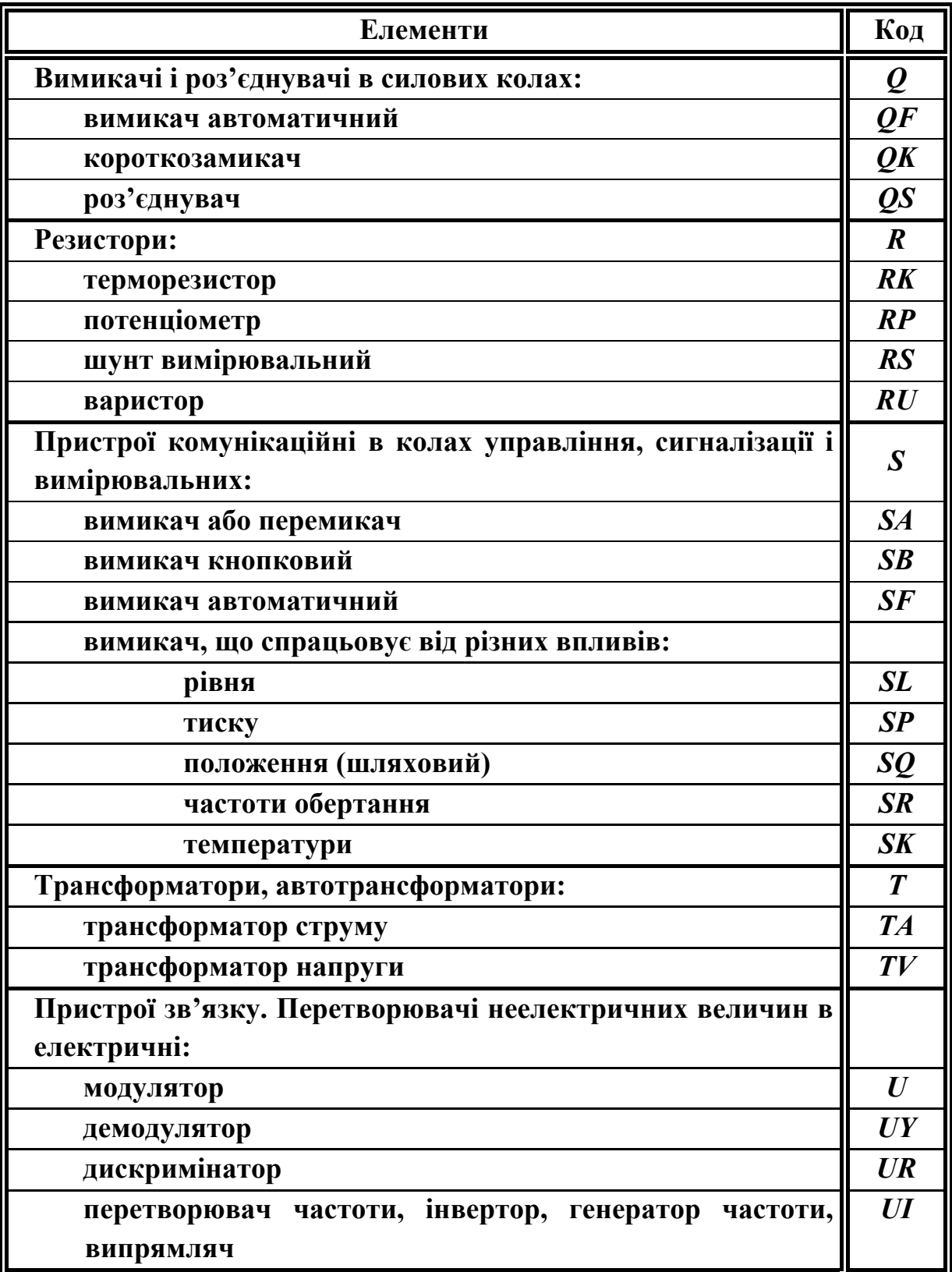

Продовження таблиці В.1

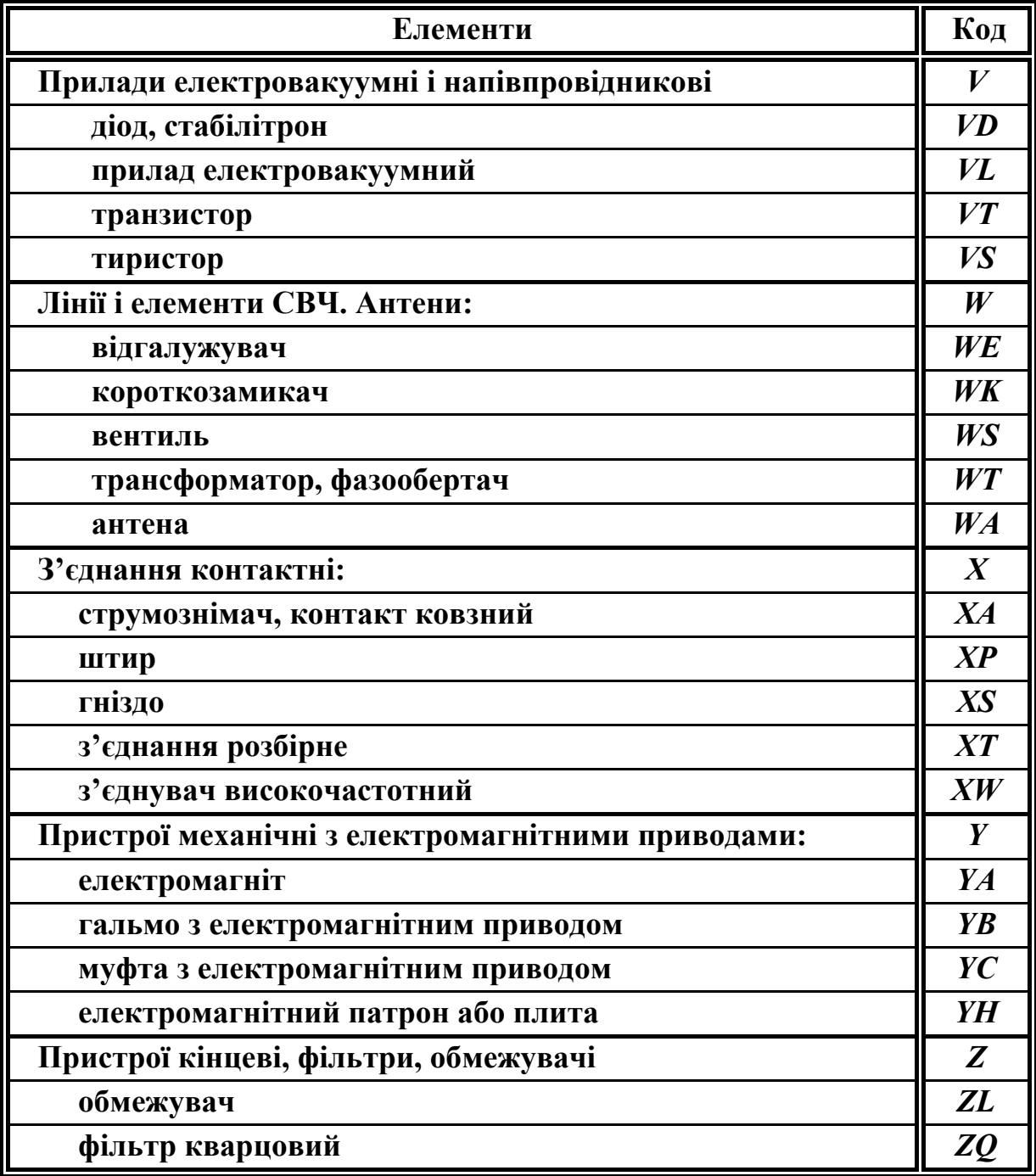

# **Додаток Д Графічні позначення елементів**

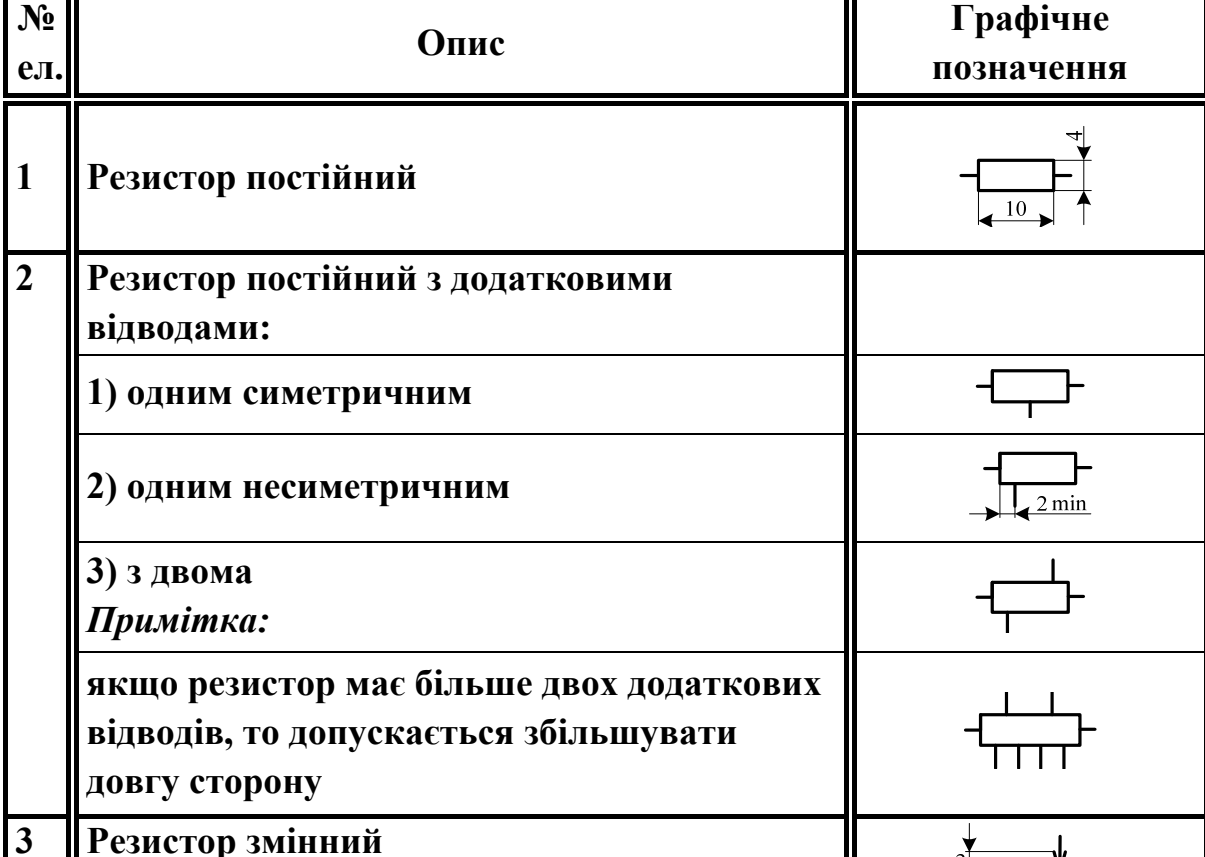

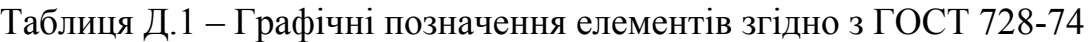

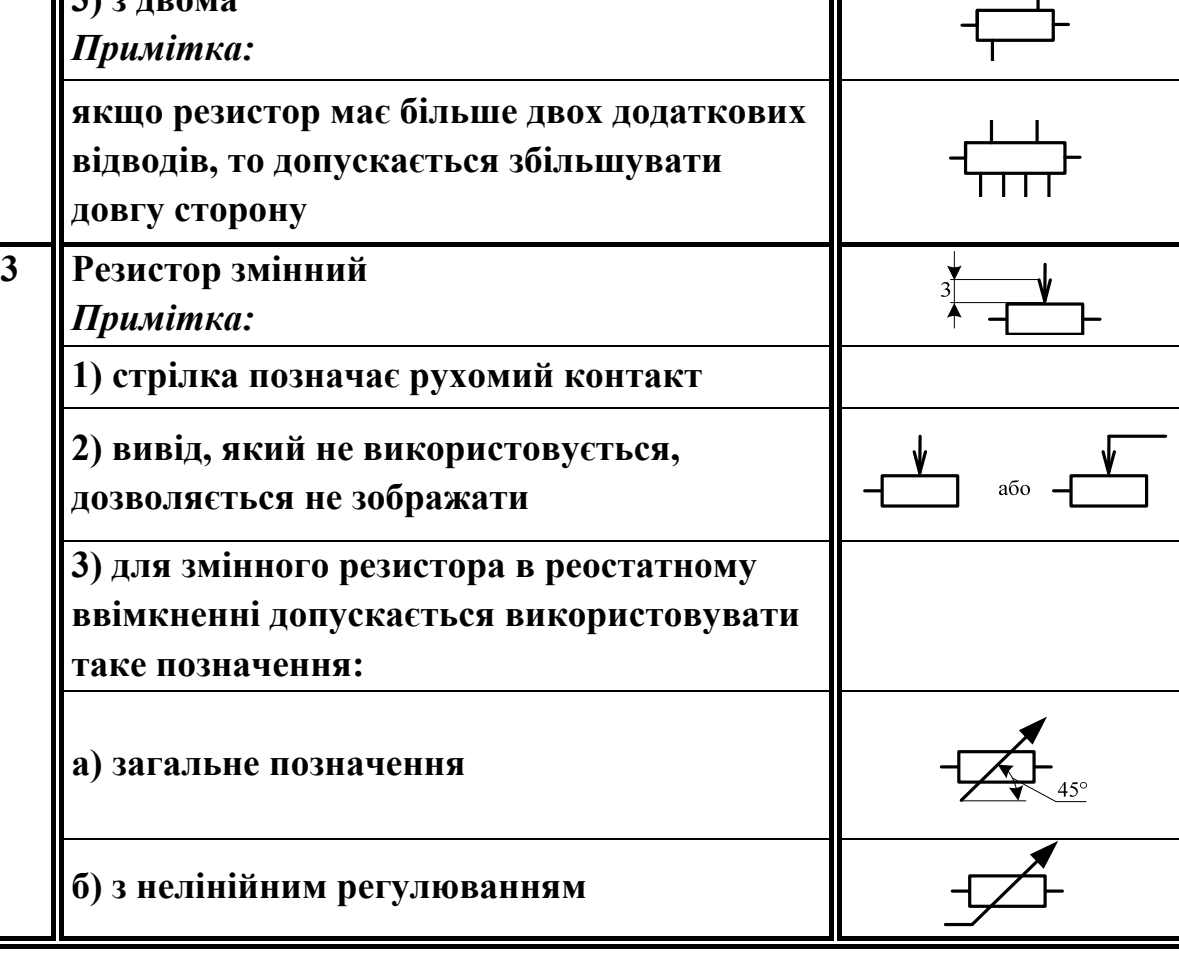

# Продовження таблиці Д.1

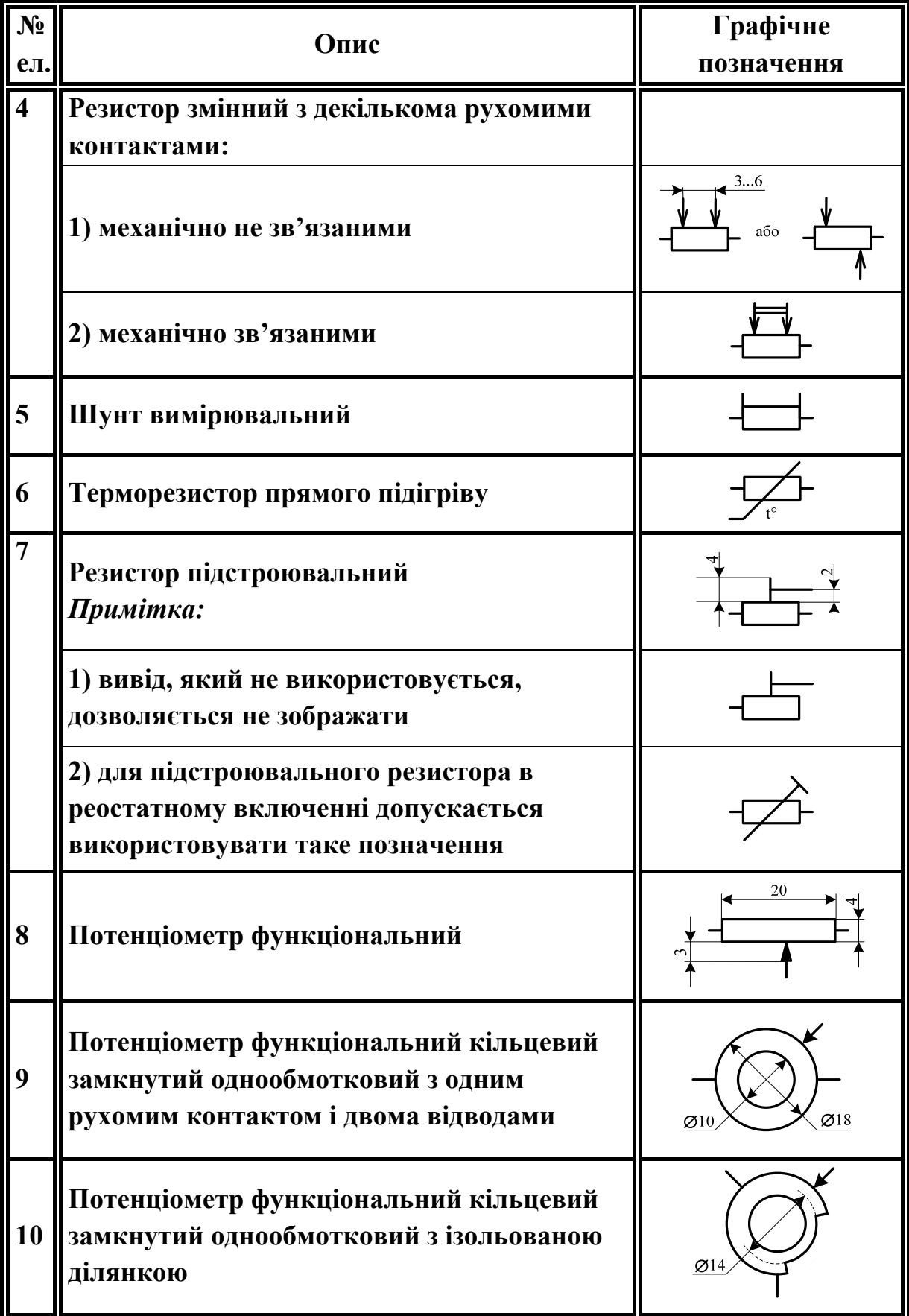
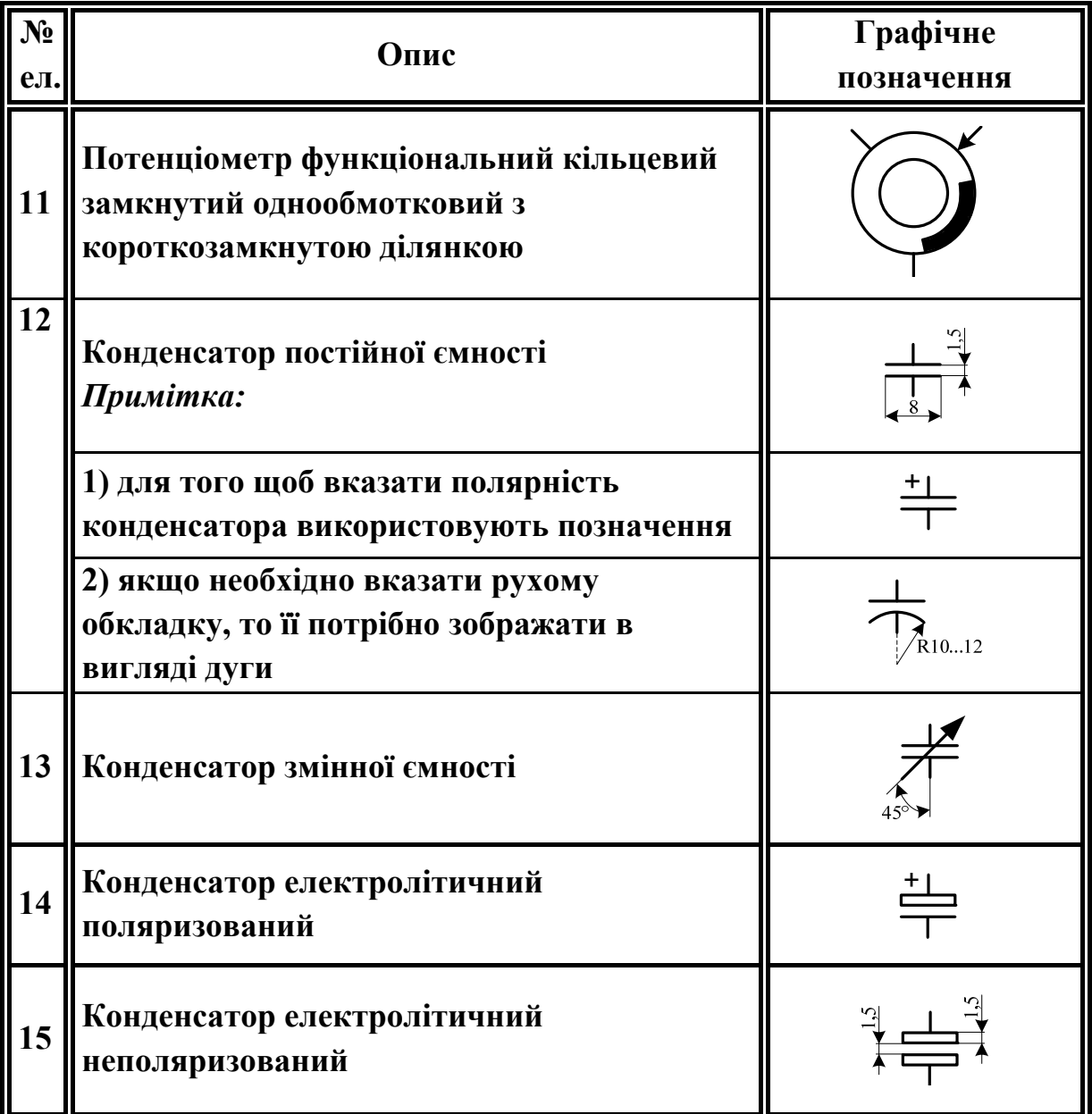

# Таблиця Д.2 – Графічні позначення елементів згідно з ГОСТ 2.730-73

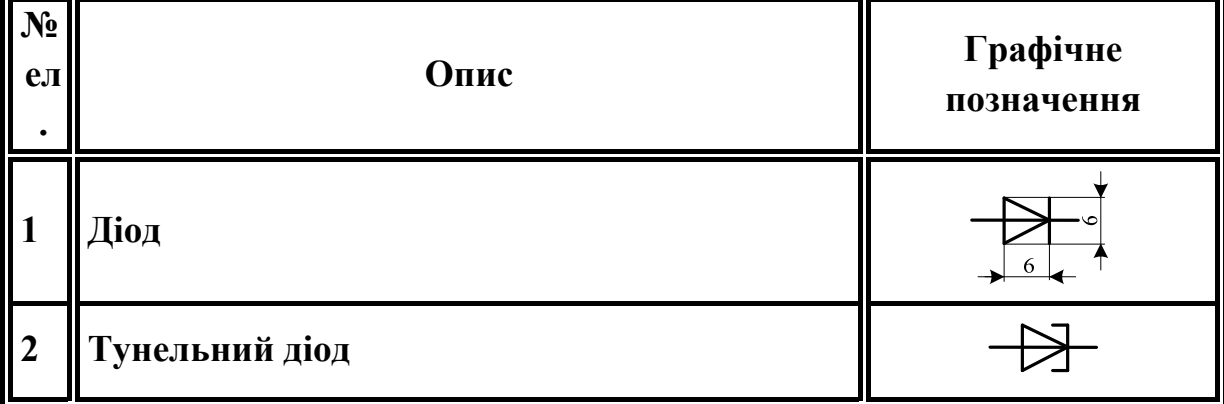

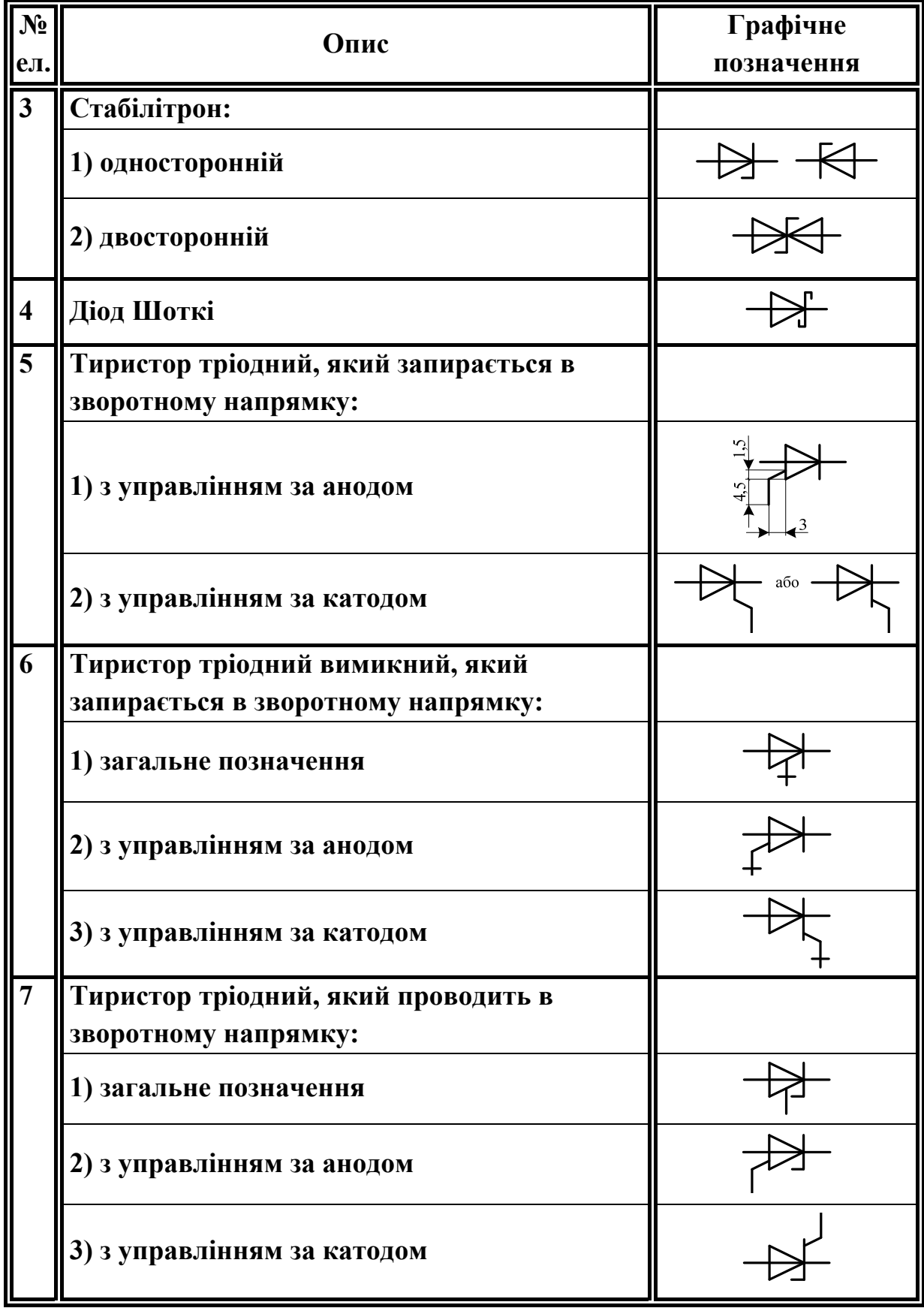

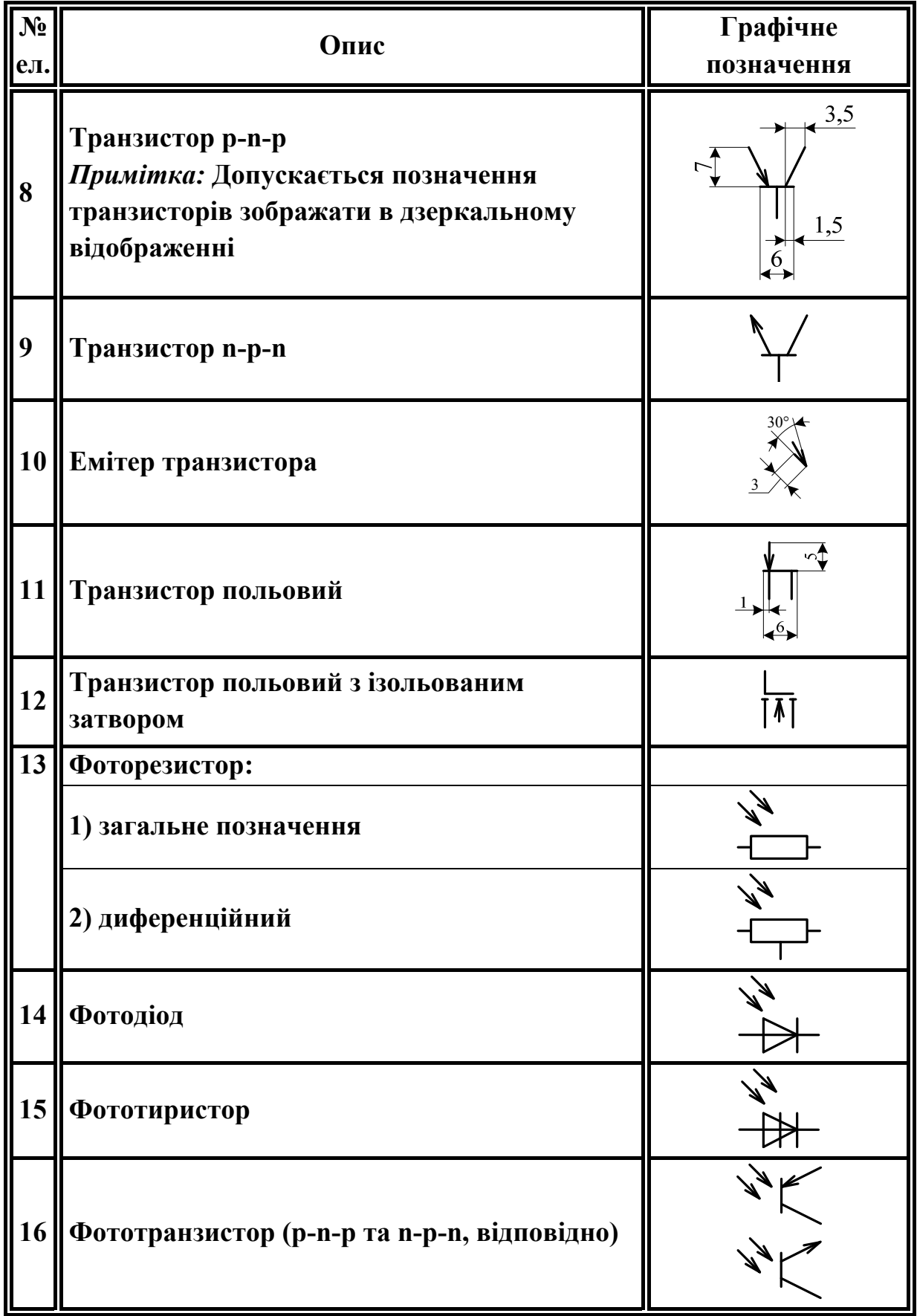

 $\mathbf{N_2}$ **Опис Графічне ел. позначення Котушка електромагнітного пристрою**  6 *Примітка:*   $12$ **1 виводи котушки дозволяється зображати з однієї сторони прямокутника <sup>2</sup>Котушка електромеханічного пристрою трифазного струму 3 Котушка електромеханічного пристрою з додатковим графічним полем**  *Примітка:*   $\overline{6}$ **в додатковому полі вказують уточнювальні дані електромеханічного пристрою, наприклад, електромагніт змінного струму 4 Котушка електромеханічного пристрою з зазначенням виду обмотки:**   $\mathbf{I}$ **1) обмотка струму**  l U **2) обмотка напруги 3) обмотка максимального струму** > **4) обмотка мінімальної напруги** U **5 Котушка поляризованого**   $\mathbf P$ **електромеханічного пристрою** 

Таблиця Д.3 – Графічні позначення елементів згідно з ГОСТ 2.756-76

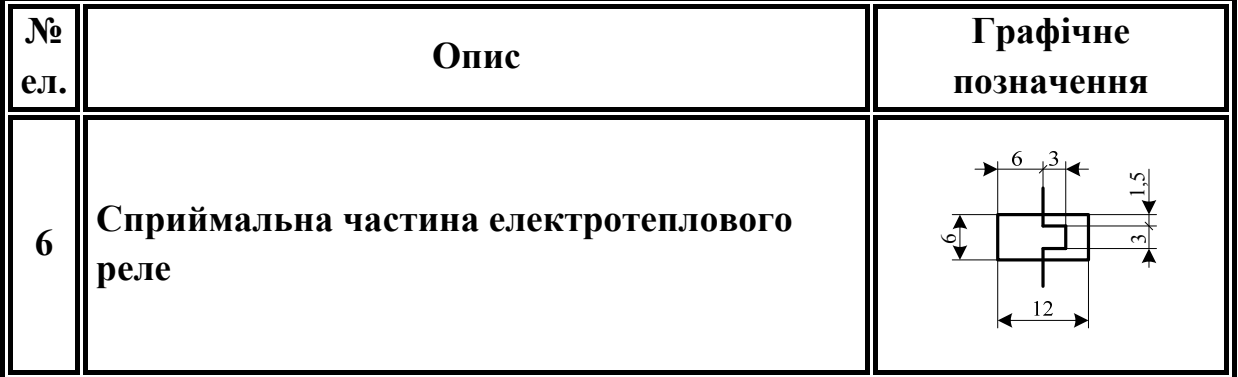

# Таблиця Д.4 – Графічні позначення елементів згідно з ГОСТ 2.755-87

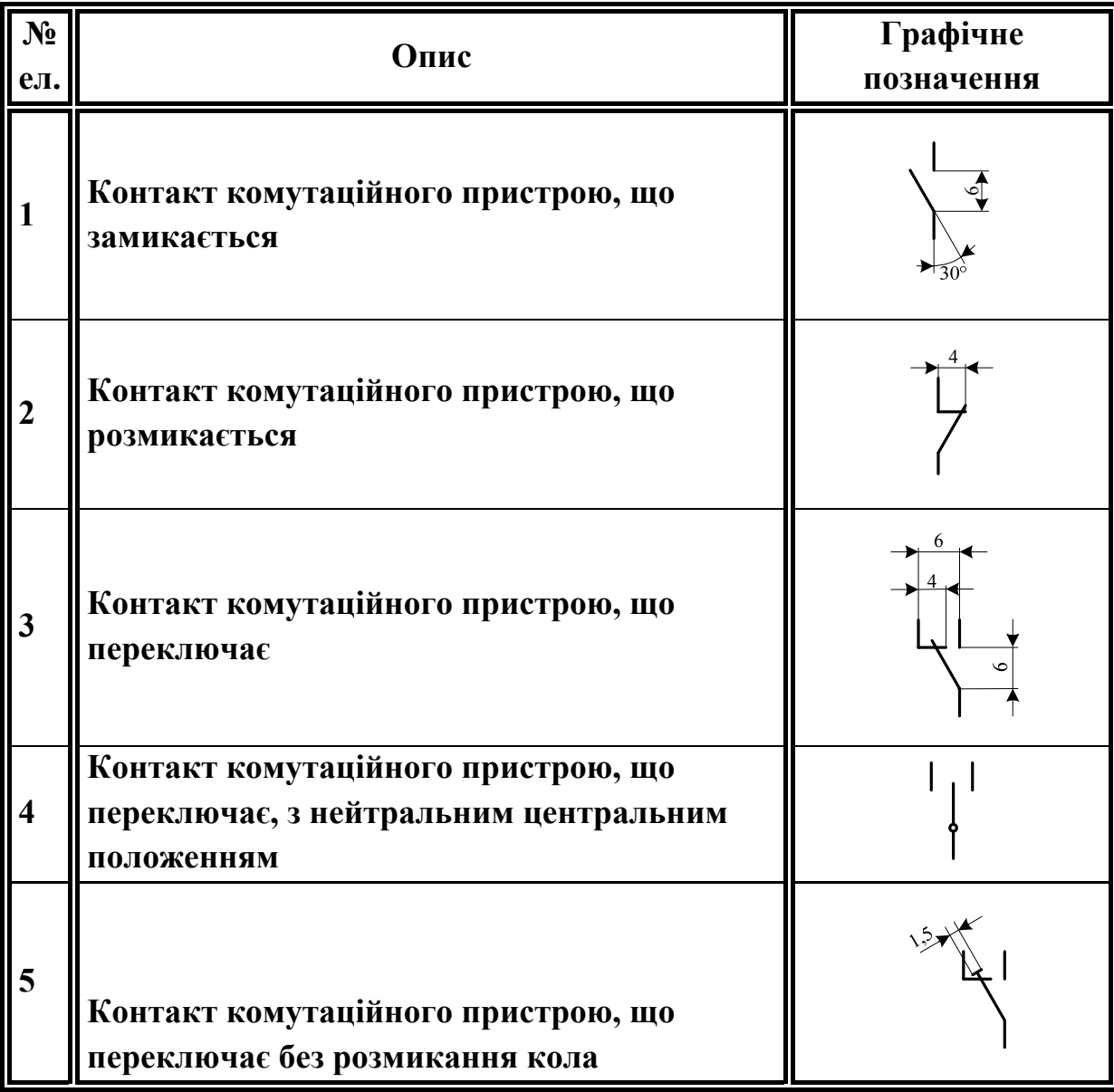

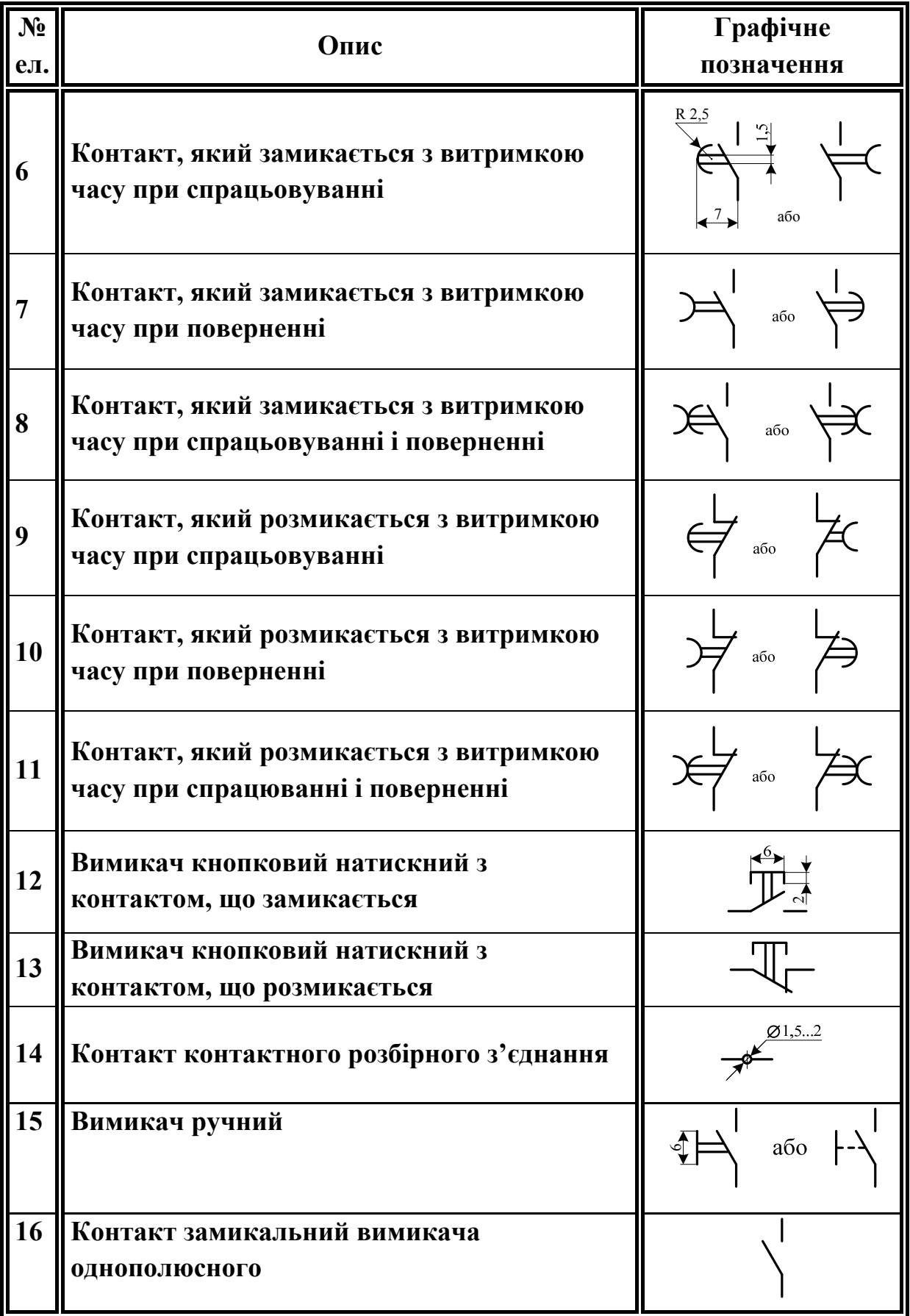

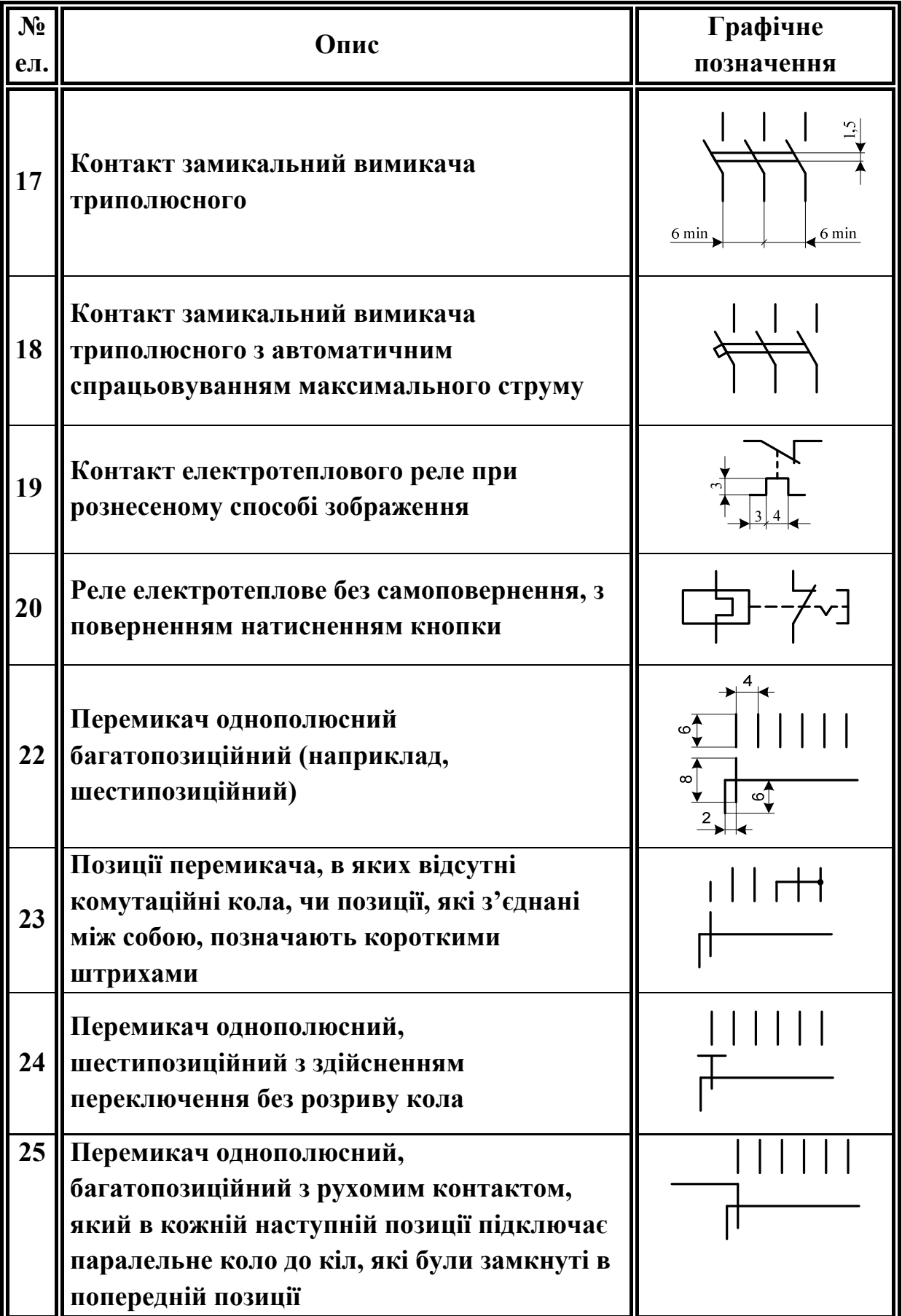

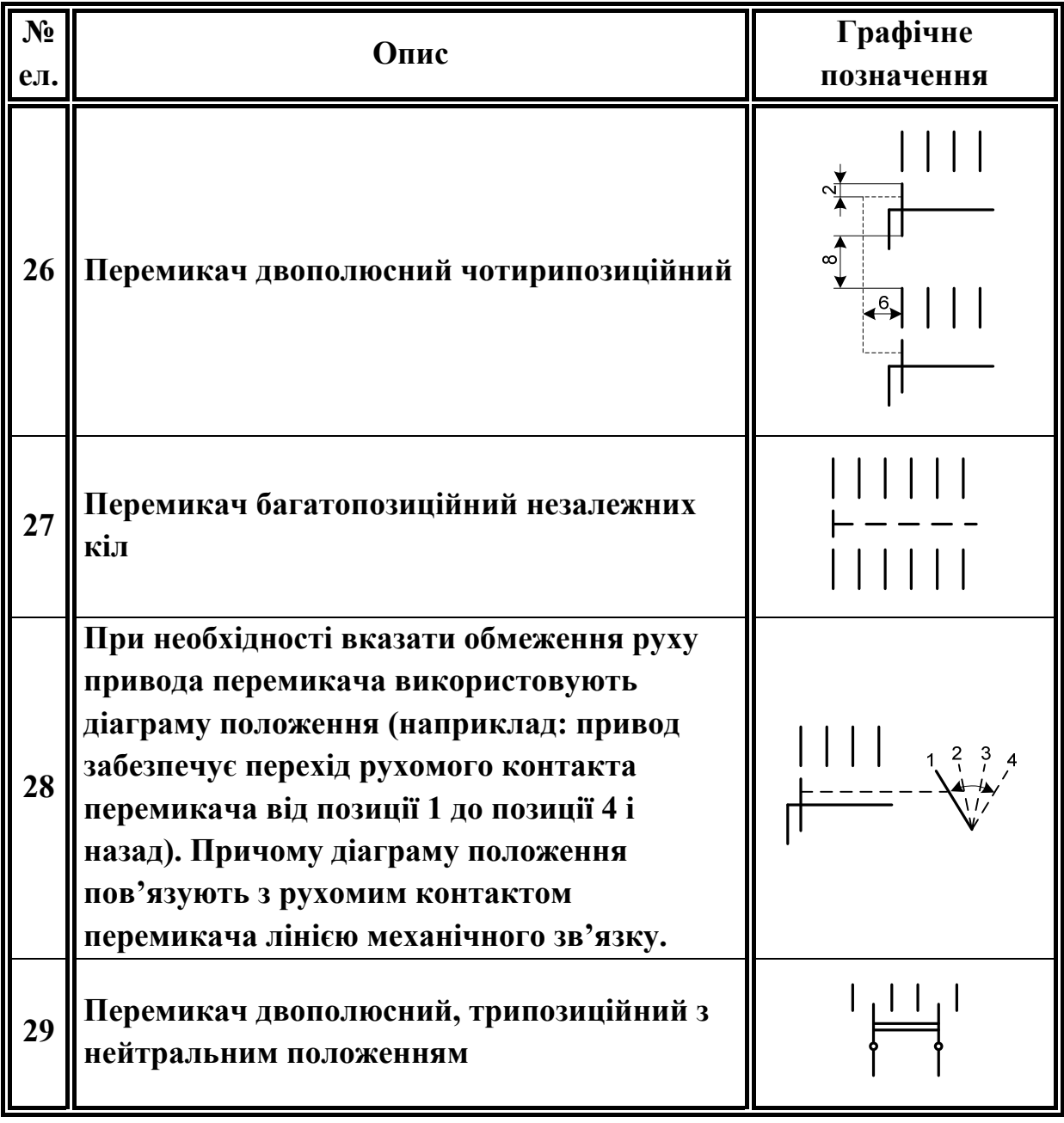

## Таблиця Д.5 – Графічні позначення елементів згідно з ГОСТ 2.721-74

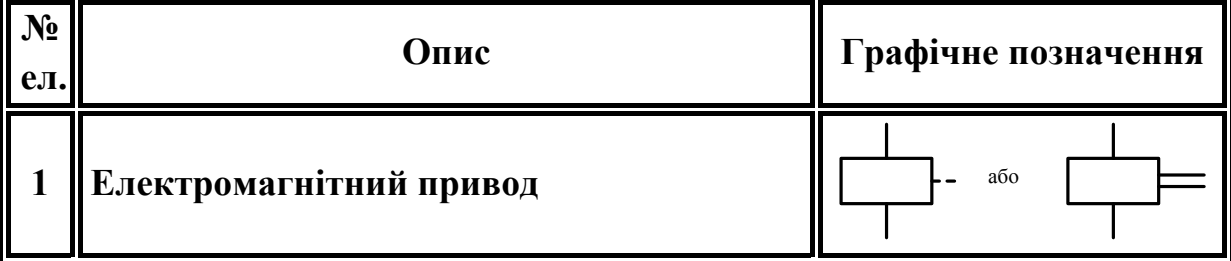

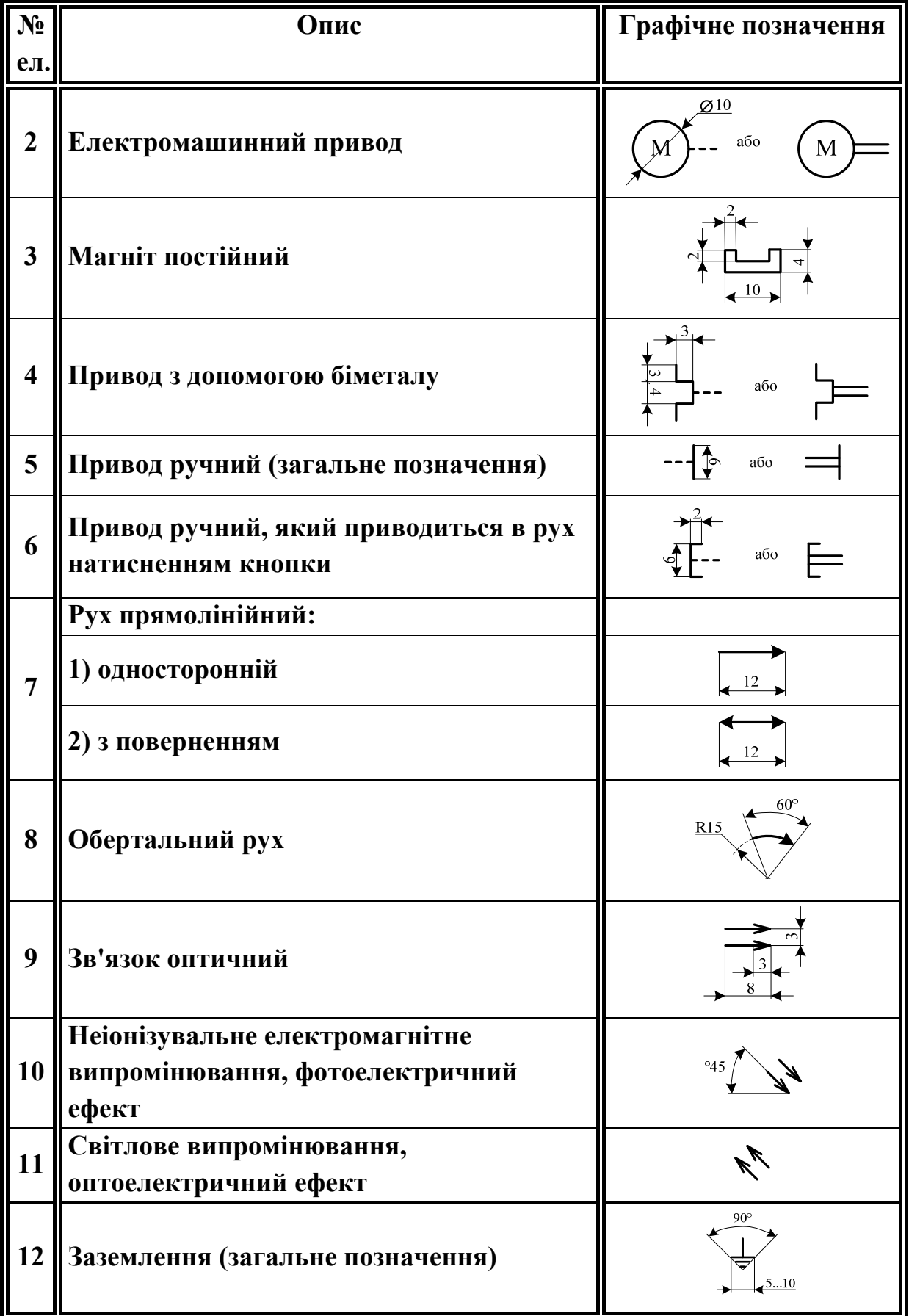

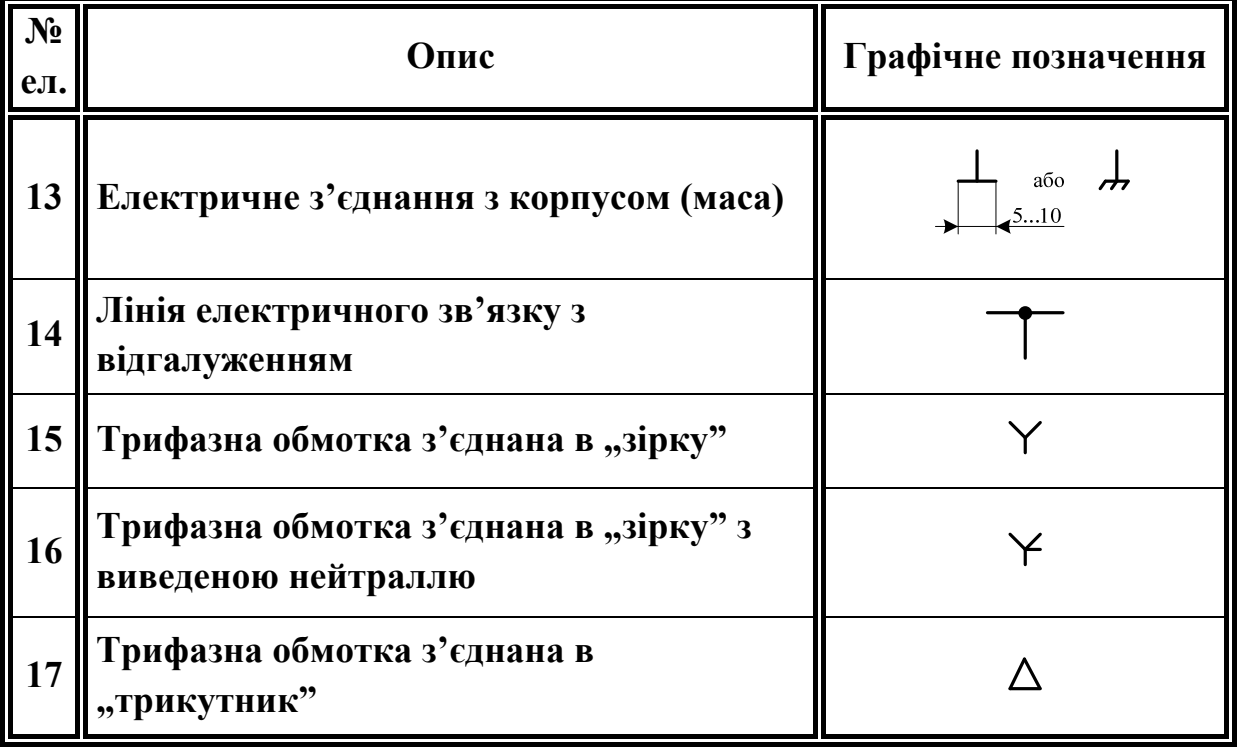

Таблиця Д.6 – Графічні позначення елементів згідно з ГОСТ 2.729-68

| $N_2$<br>eл. | Опис                                                 | Графічне позначення                |
|--------------|------------------------------------------------------|------------------------------------|
|              | Прилад електровимірювальний:                         |                                    |
|              | 1) показувальний                                     | $\varnothing$ 10                   |
|              | 2) реєструвальний                                    | $\leftarrow$ 10<br>$\overline{10}$ |
|              | 3) інтегрувальний (лічильник<br>електричної енергії) | 크<br>$\vert$<br>$\overline{10}$    |

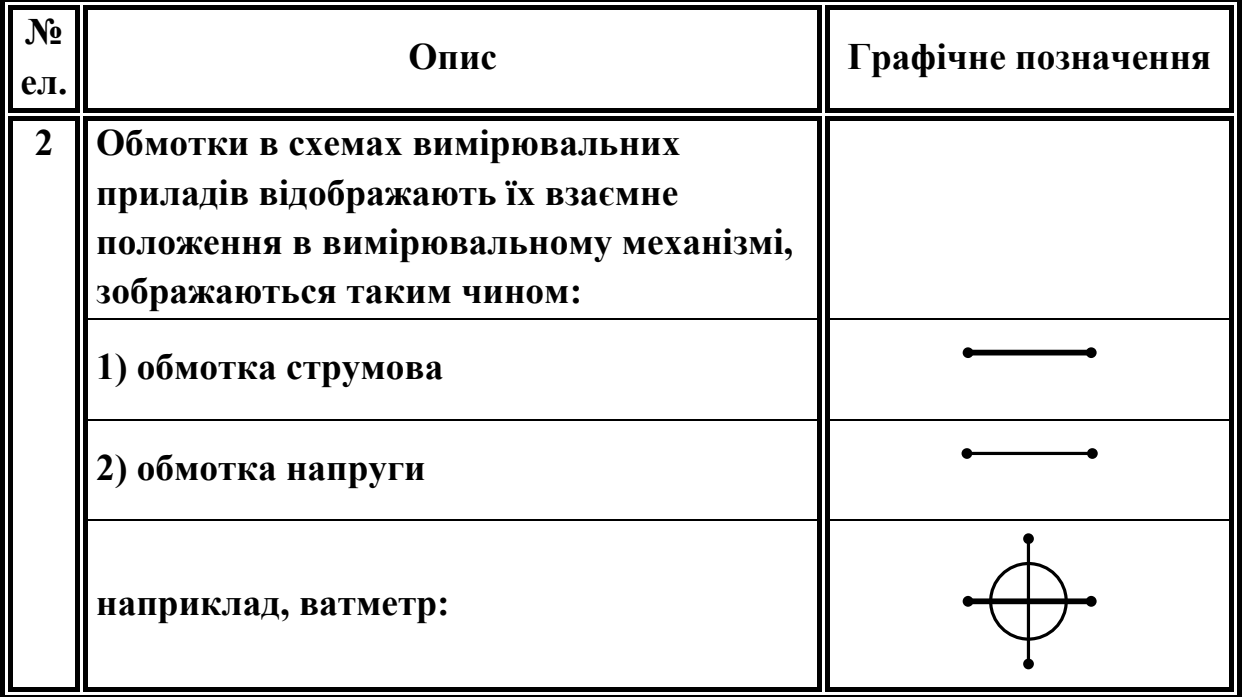

Таблиця Д.7 – Графічні позначення елементів згідно з ГОСТ 2.722-68

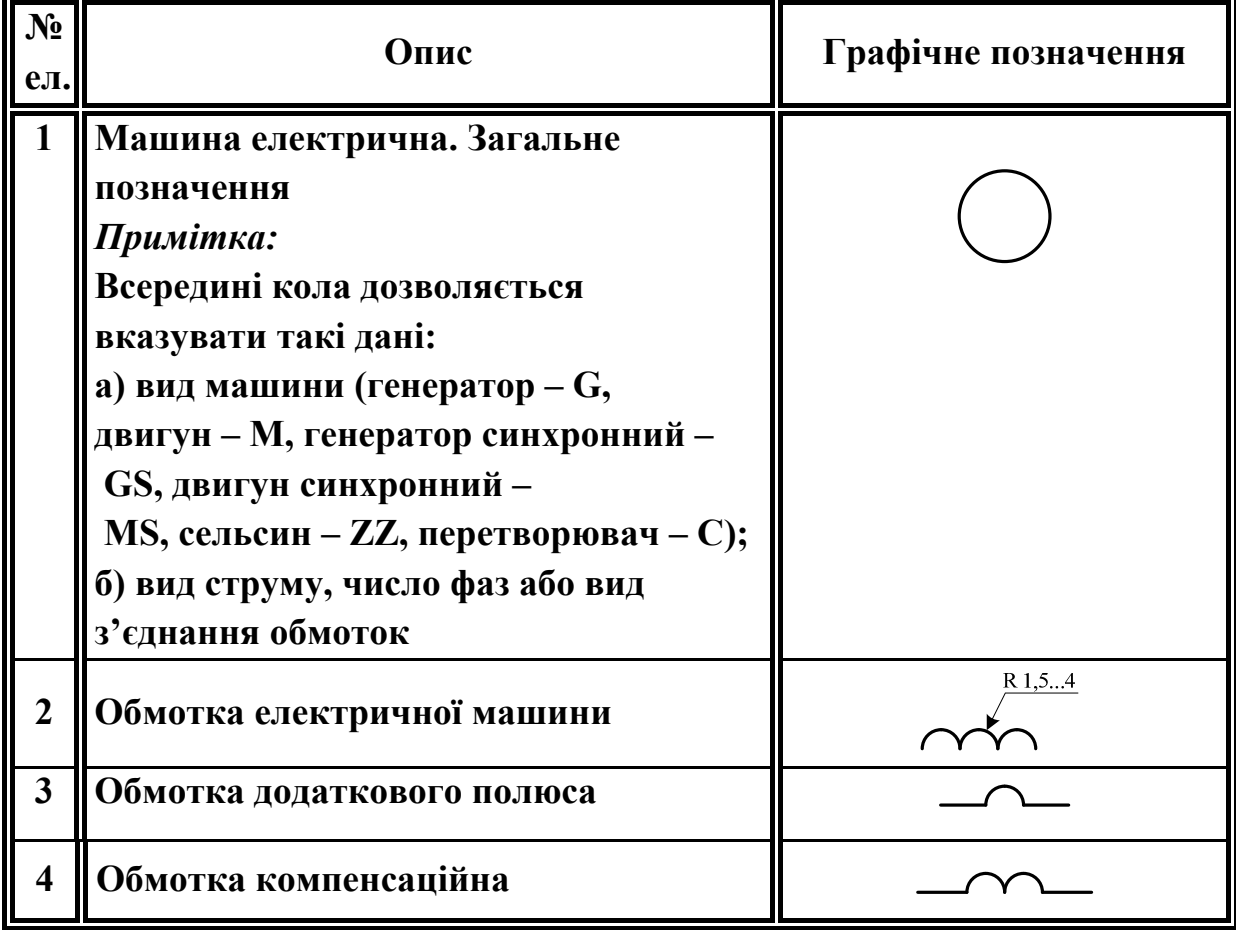

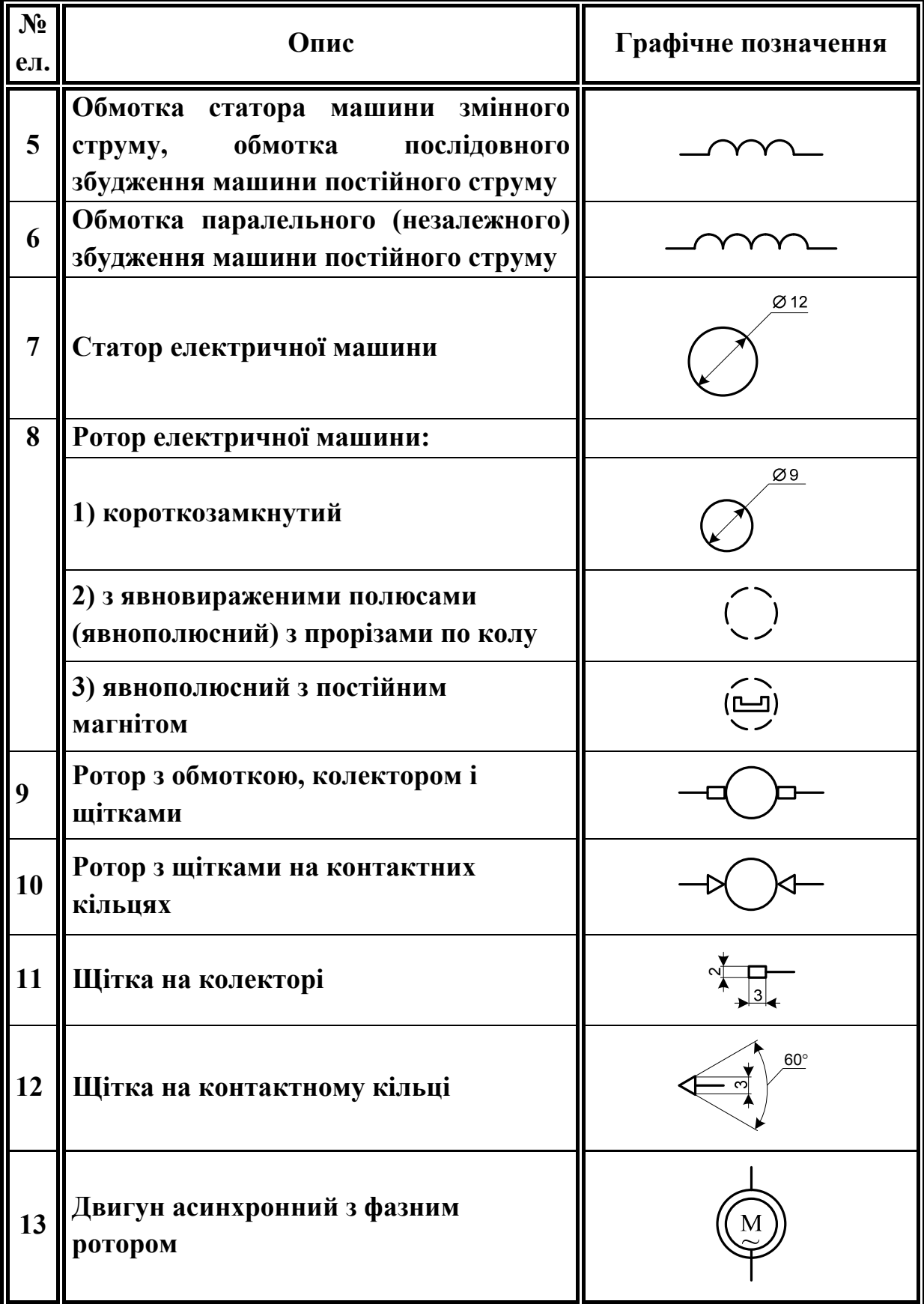

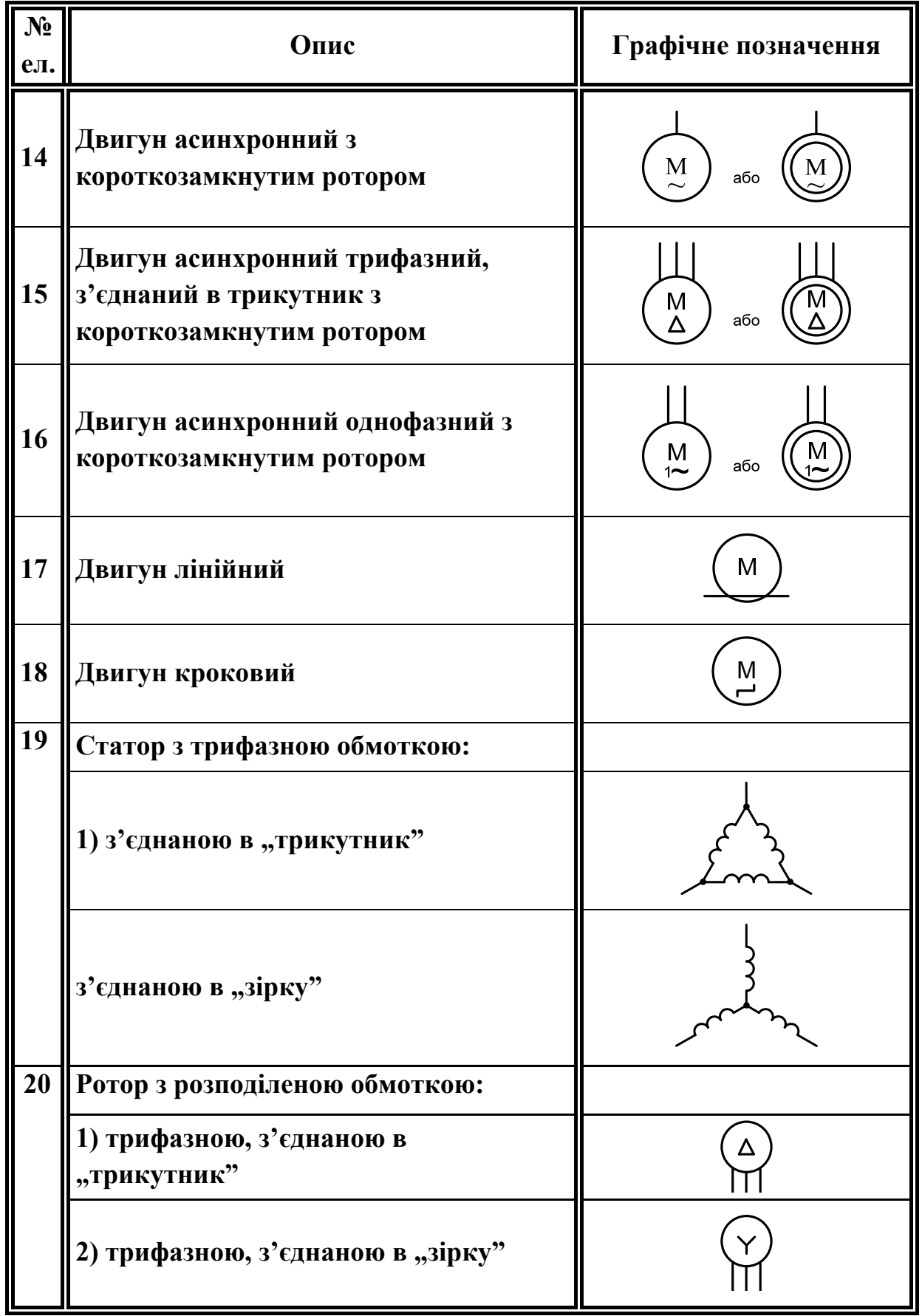

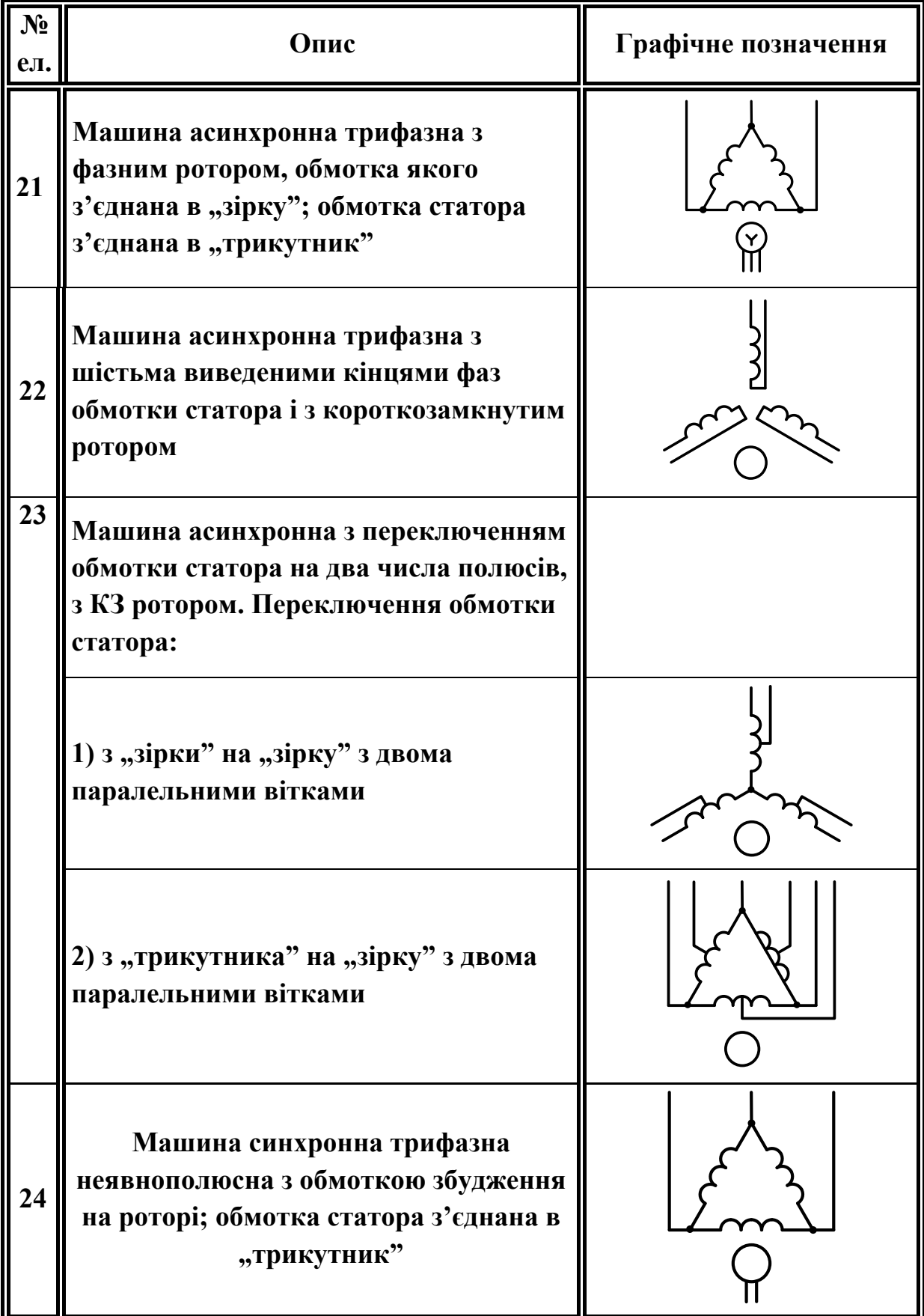

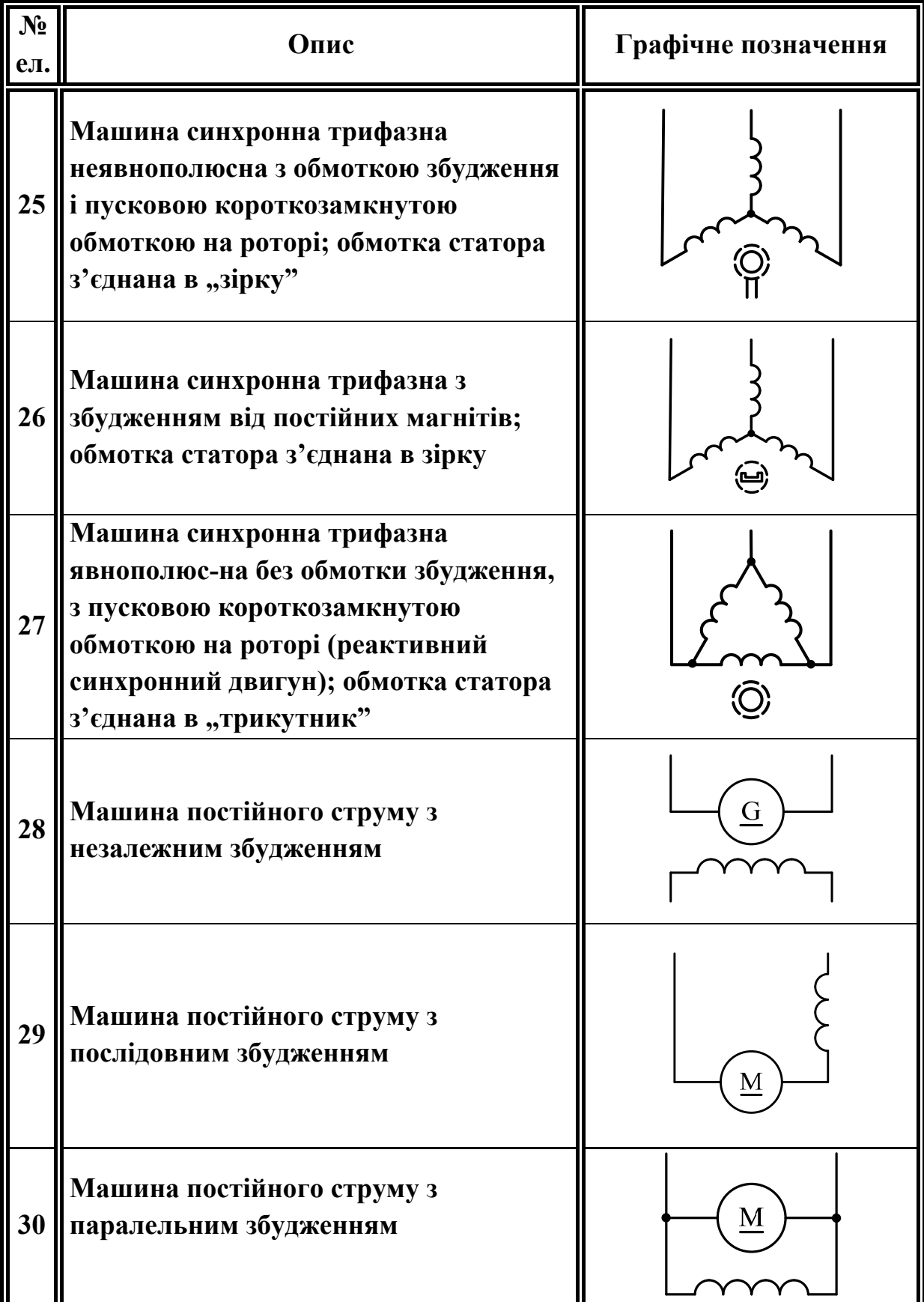

| $N_2$<br>ел. | Опис                                                             | Графічне позначення |
|--------------|------------------------------------------------------------------|---------------------|
| 31           | Машина постійного струму зі<br>змішаним збудженням               | $\mathbf{M}$        |
| 32           | Машина постійного струму зі<br>збудженням від постійних магнітів |                     |

Таблиця Д.8 – Графічні позначення елементів згідно з ГОСТ 2.723-68

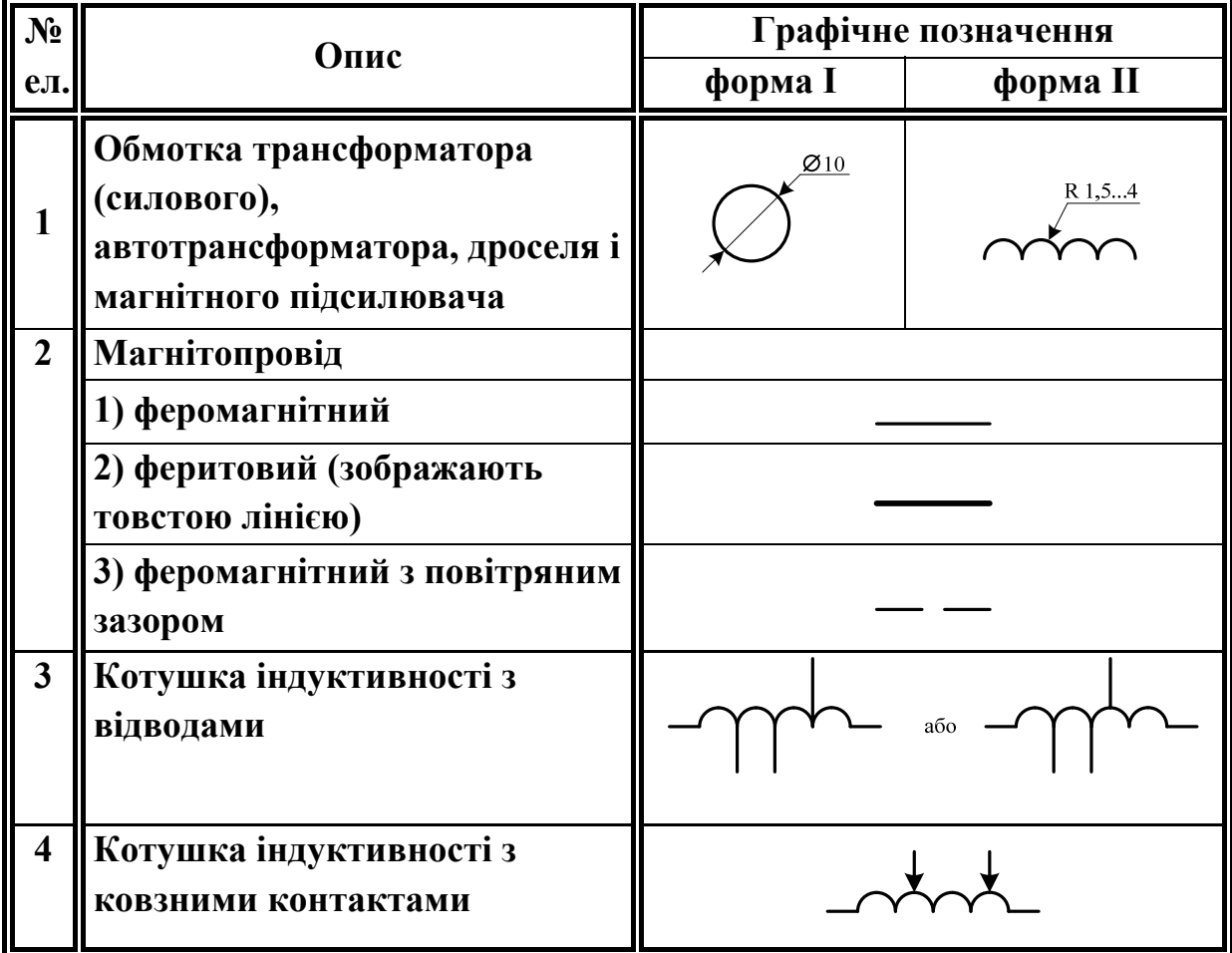

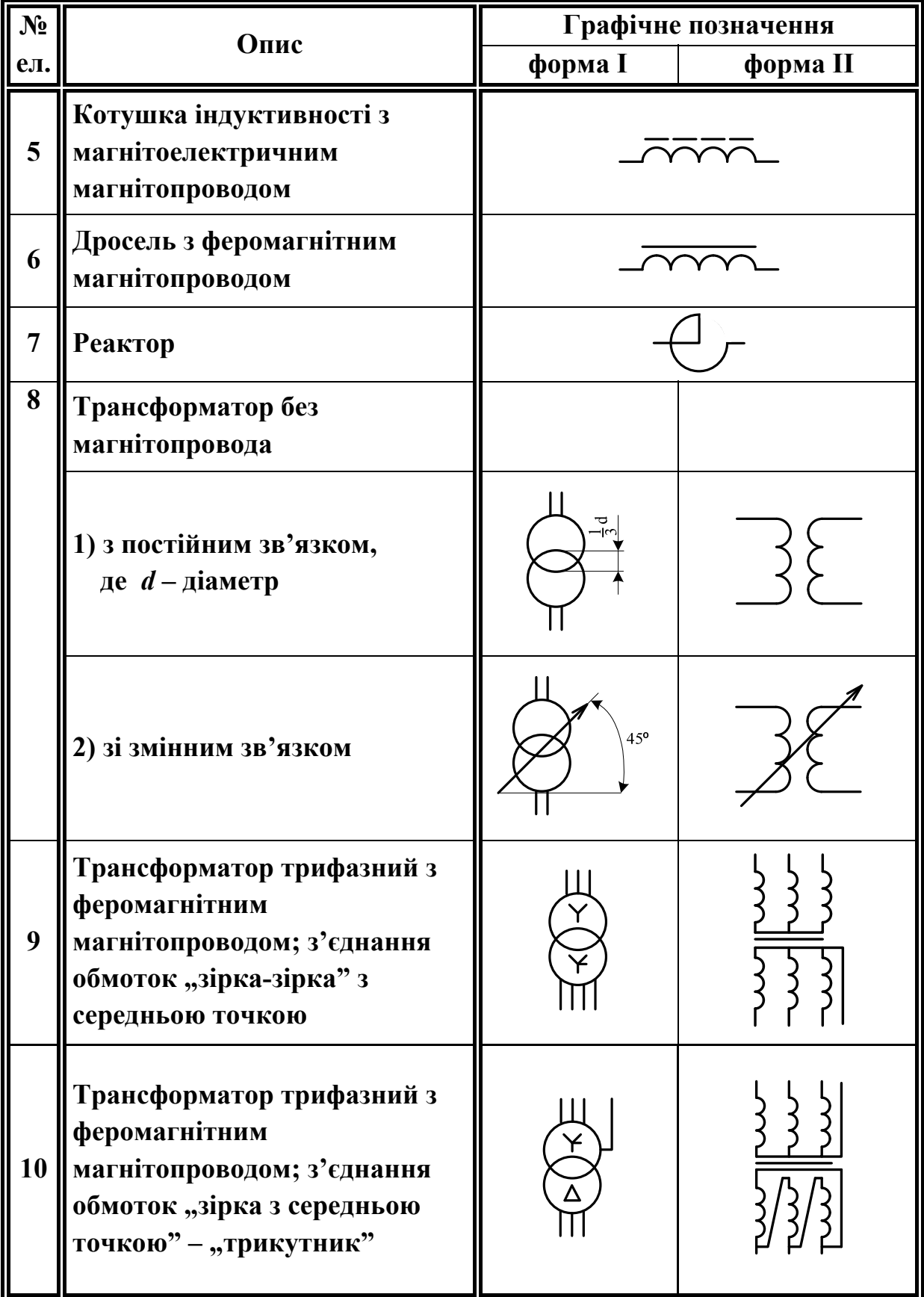

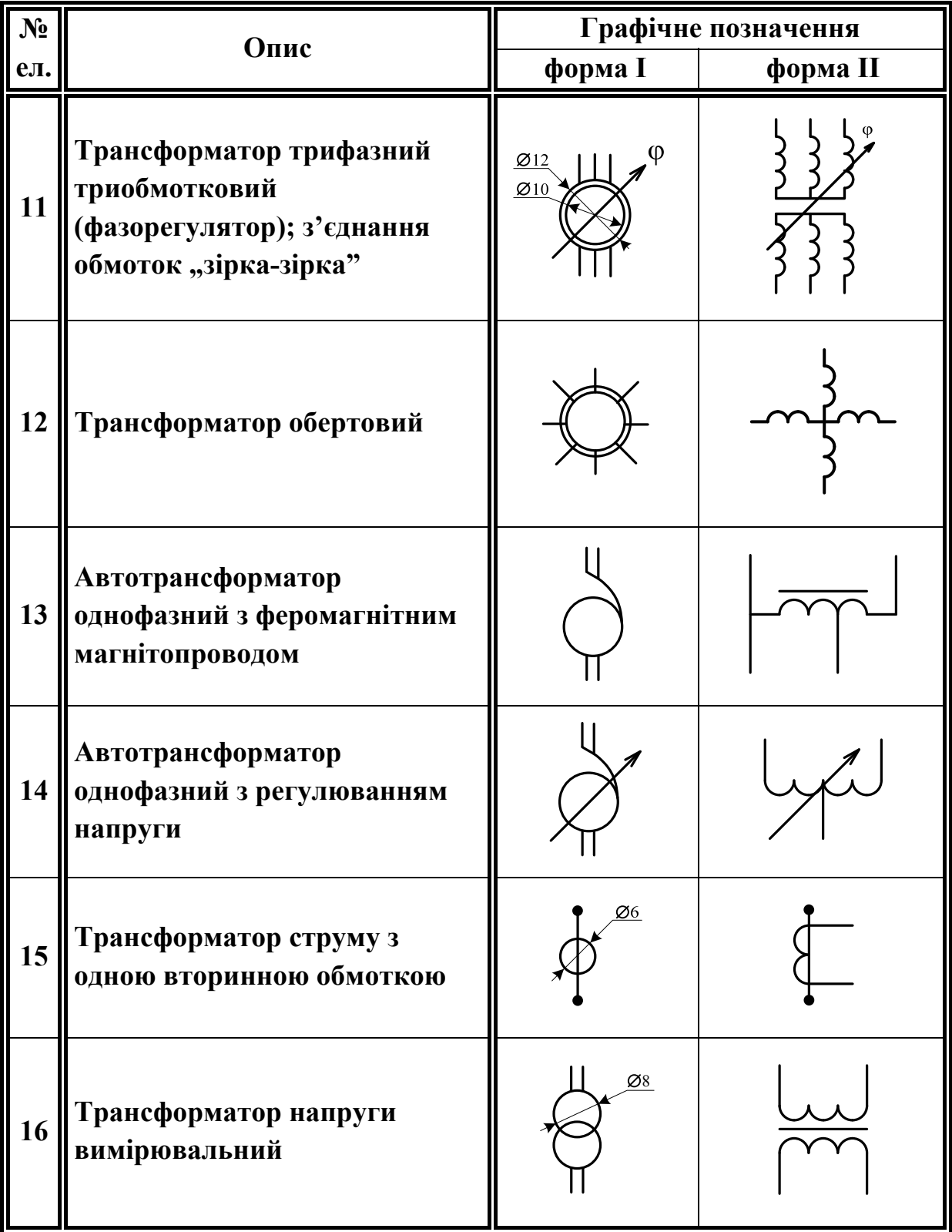

Навчальне видання

**Володимир Віталійович Грабко Михайло Петрович Розводюк Сергій Михайлович Левицький Микола Омелянович Казак** 

#### **Експериментальні дослідження електричних машин Частина ІІІ. Асинхронні машини** Навчальний посібник

Оригінал-макет підготовлено М.П. Розводюком Редактор Т.О. Старічек

> Науково-методичний відділ ВНТУ Свідоцтво Держкомінформу України серія ДК №746 від 25.12.2001 р. 21021, м. Вінниця, Хмельницьке шосе, 95,ВНТУ

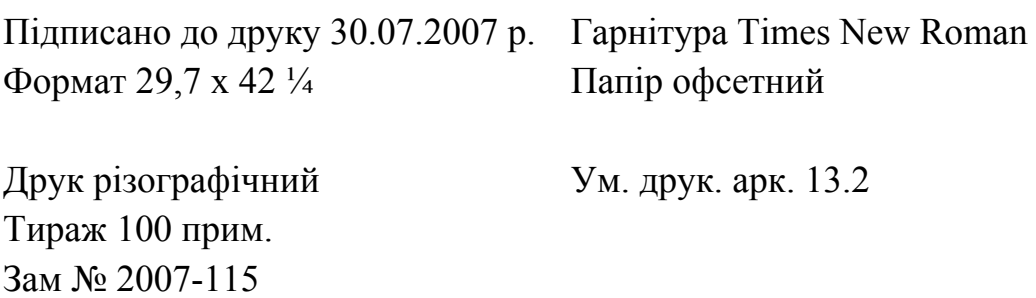

Віддруковано в комп'ютерному інформаційно-видавничому центрі Вінницького національного технічного університету Свідоцтво Держкомінформу України серія ДК №746 від 25.12.2001 р. 21021, м. Вінниця, Хмельницьке шосе, 95, ВНТУ